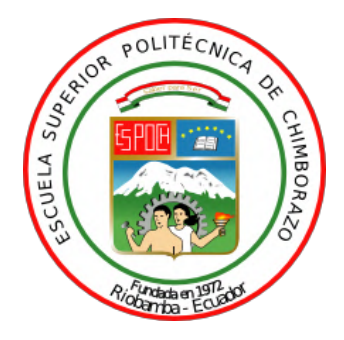

# **ESCUELA SUPERIOR POLITÉCNICA DE CHIMBORAZO FACULTAD DE MECÁNICA CARRERA MECÁNICA**

# **¨DESARROLLO DE UNA APLICACIÓN MEDIANTE PYTHON PARA EL DISEÑO DE ÁRBOLES DE TRANSMISIÓN¨**

**Trabajo de Integración Curricular Tipo:** Proyecto Técnico

Presentado para optar al grado académico de:

# **INGENIERO MECÁNICO**

# **AUTOR:**

BRYAN ISRAEL INFANTE PILCO

Riobamba - Ecuador 2023

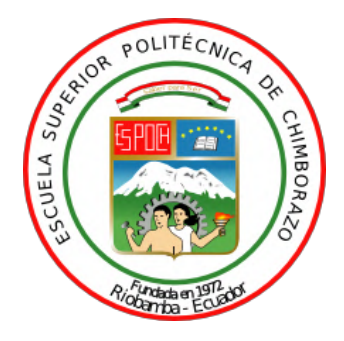

# **ESCUELA SUPERIOR POLITÉCNICA DE CHIMBORAZO FACULTAD DE MECÁNICA CARRERA MECÁNICA**

# **¨DESARROLLO DE UNA APLICACIÓN MEDIANTE PYTHON PARA EL DISEÑO DE ÁRBOLES DE TRANSMISIÓN¨**

**Trabajo de Integración Curricular Tipo:** Proyecto Técnico

Presentado para optar al grado académico de:

# **INGENIERO MECÁNICO**

# **AUTOR:** BRYAN ISRAEL INFANTE PILCO **DIRECTOR:** ING. SANTIAGO ALEJANDRO LÓPEZ ORTIZ MSc

Riobamba - Ecuador 2023

## **© 2023, Bryan Israel Infante Pilco**

Se autoriza la reproducción total o parcial, con fines académicos, por cualquier medio o procedimiento, incluyendo cita bibliográfica del documento, siempre y cuando se reconozca el Derecho de Autor.

Yo, Bryan Israel Infante Pilco declaro que el presente Trabajo de Integración Curricular es de mi autoría y los resultados del mismo son auténticos. Los textos en el documento que provienen de otras fuentes están debidamente citados y referenciados.

Como autor asumo la responsabilidad legal y académica de los contenidos de este Trabajo de Integración Curricular; el patrimonio intelectual pertenece a la Escuela Superior Politécnica de Chimborazo.

Riobamba, 14 de junio de 2023

**Bryan Israel Infante Pilco 060589202-5**

# **ESCUELA SUPERIOR POLITÉCNICA DE CHIMBORAZO FACULTAD DE MECÁNICA CARRERA MECÁNICA**

El Tribunal del Trabajo de Integración Curricular certifica que: El Trabajo de Integración Curricular; Tipo: Proyecto Técnico, "**DESARROLLO DE UNA APLICACIÓN MEDIANTE PYTHON PARA EL DISEÑO DE ÁRBOLES DE TRANSMISIÓN"**, realizado por el señor **BRYAN ISRAEL INFANTE PILCO**, ha sido minuciosamente revisado por los Miembros del Tribunal del Trabajo de Integración Curricular, el mismo que cumple con los requisitos científicos, técnicos legales, en tal virtud el Tribunal autoriza su presentación.

**FIRMA FECHA**

Ing. John Germán Vera Luzuriaga MSc **PRESIDENTE DEL TRIBUNAL**

\_\_\_\_\_\_\_\_\_\_\_\_\_\_\_\_\_\_\_\_\_ 2023-06-14

Ing. Santiago Alejandro López Ortiz MSc **DIRECTOR DEL TRABAJO DE INTEGRACIÓN CURRICULAR**

 $ax \frac{1}{2023-06-14}$ 

\_\_\_\_\_\_\_\_\_\_\_\_\_\_\_\_\_\_\_\_\_ 2023-06-14

**INTEGRACIÓN CURRICULAR**

Ing. Sócrates Miguel Aquino Arroba MSc **ASESOR DEL TRABAJO DE** 

## **DEDICATORIA**

A mis padres, Rosa y Carlos, por su apoyo incondicional a lo largo de mi vida. Su constante sacrificio me ha impulsado a la culminación de esta importante etapa de mi formación. A mis hermanos, Danny, Kevin y Gilma, quienes han sido un ejemplo de lucha y perseverancia. Finalmente, a mis sobrinos, Adrián y Doménica, quienes me dan alegría en los momentos difíciles y me inspiran a ser mejor persona.

Bryan

## **AGRADECIMIENTO**

Agradezco infinitamente al Ing. Santiago López, director del presente trabajo de Integración Curricular, por todo el tiempo dedicado al mismo, por su apoyo e interés, y por todos los conocimientos compartidos conmigo. Al Ing. Miguel Aquino por su predisposición a colaborar en proyectos de este tipo, por sus consejos, observaciones y aportes, sin los cuales no se habría culminado este trabajo. A la Ing. Marcia Brito por haber formado parte fundamental en mi desarrollo personal y profesional. A mi familia por su constante apoyo, cariño y preocupación durante esta etapa de mi vida. A mis amigos, por su tiempo, su ayuda y por haberme acompañado en los momentos difíciles.

Bryan

# ÍNDICE DE CONTENIDO

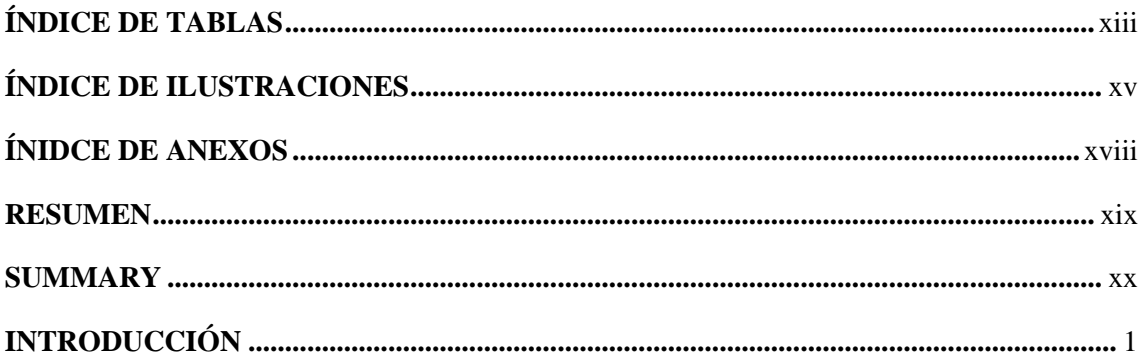

# **CAPÍTULO I**

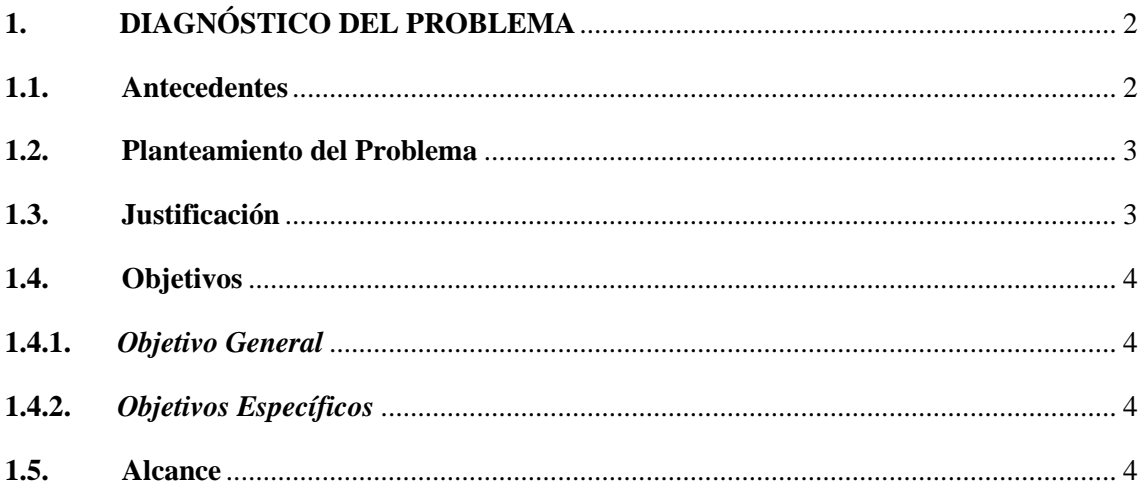

## **CAPITULO II**

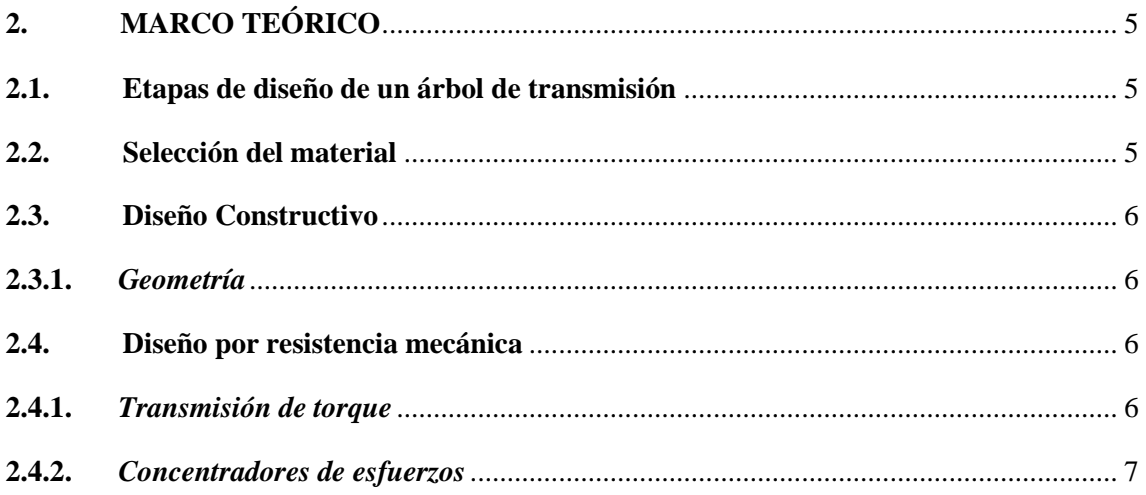

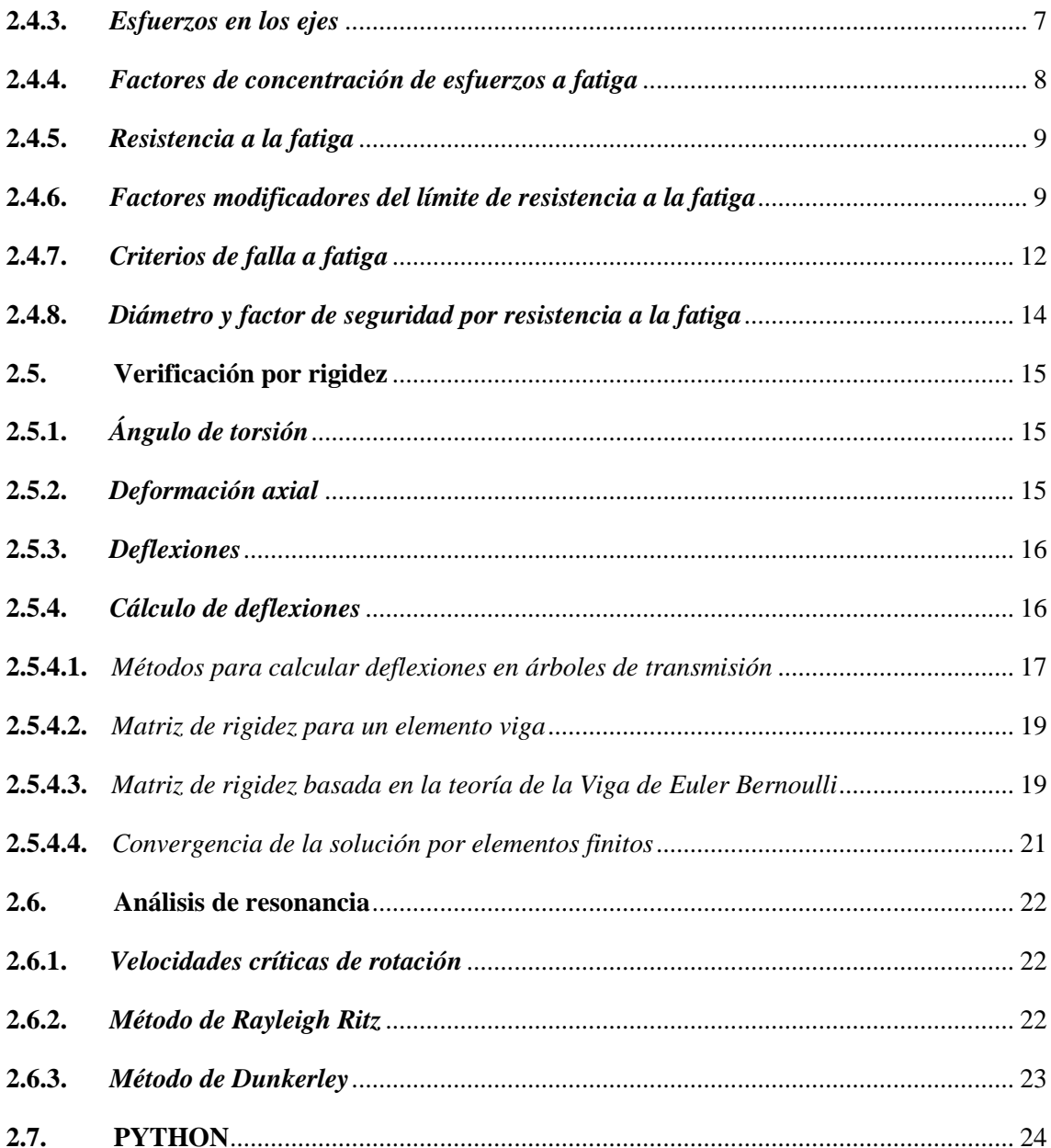

# **CAPÍTULO III**

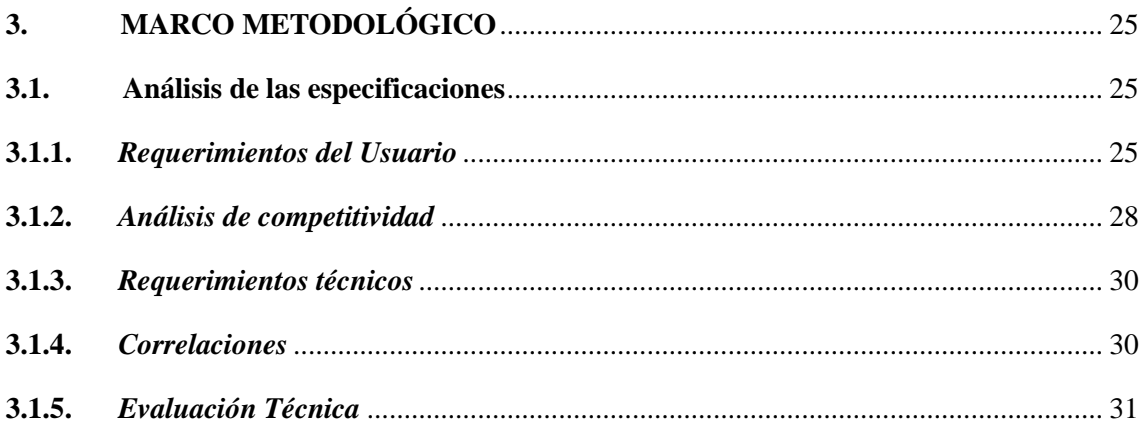

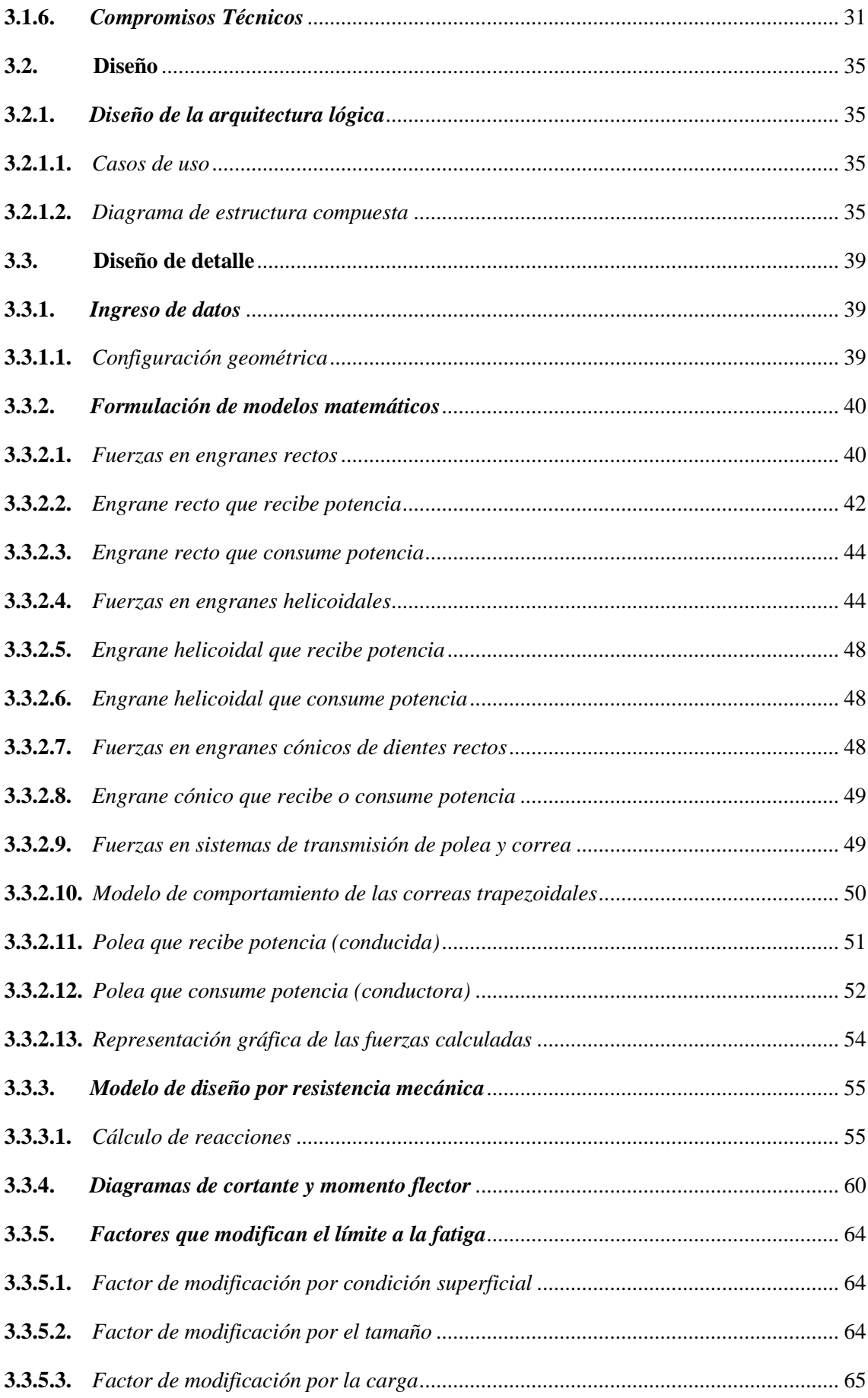

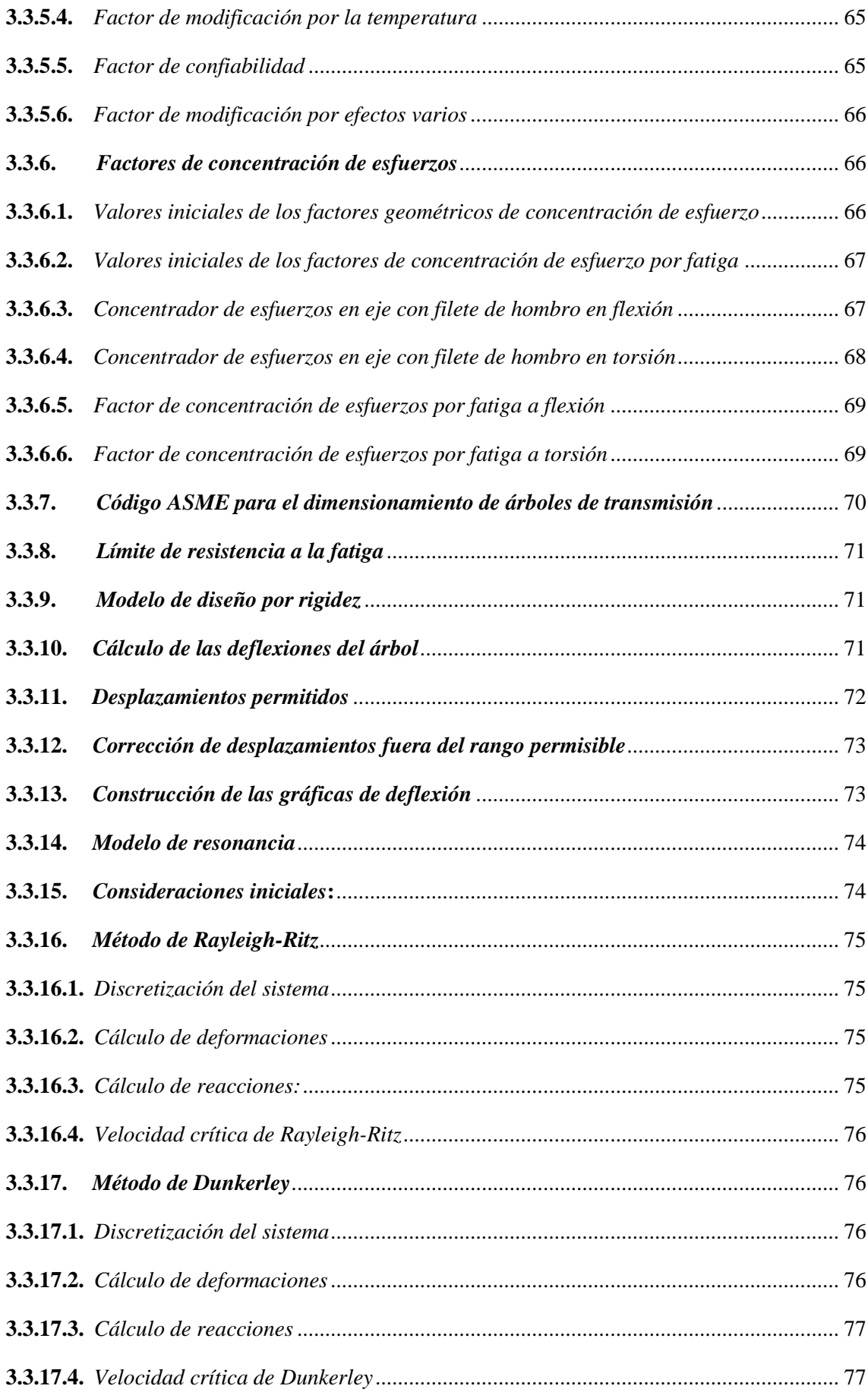

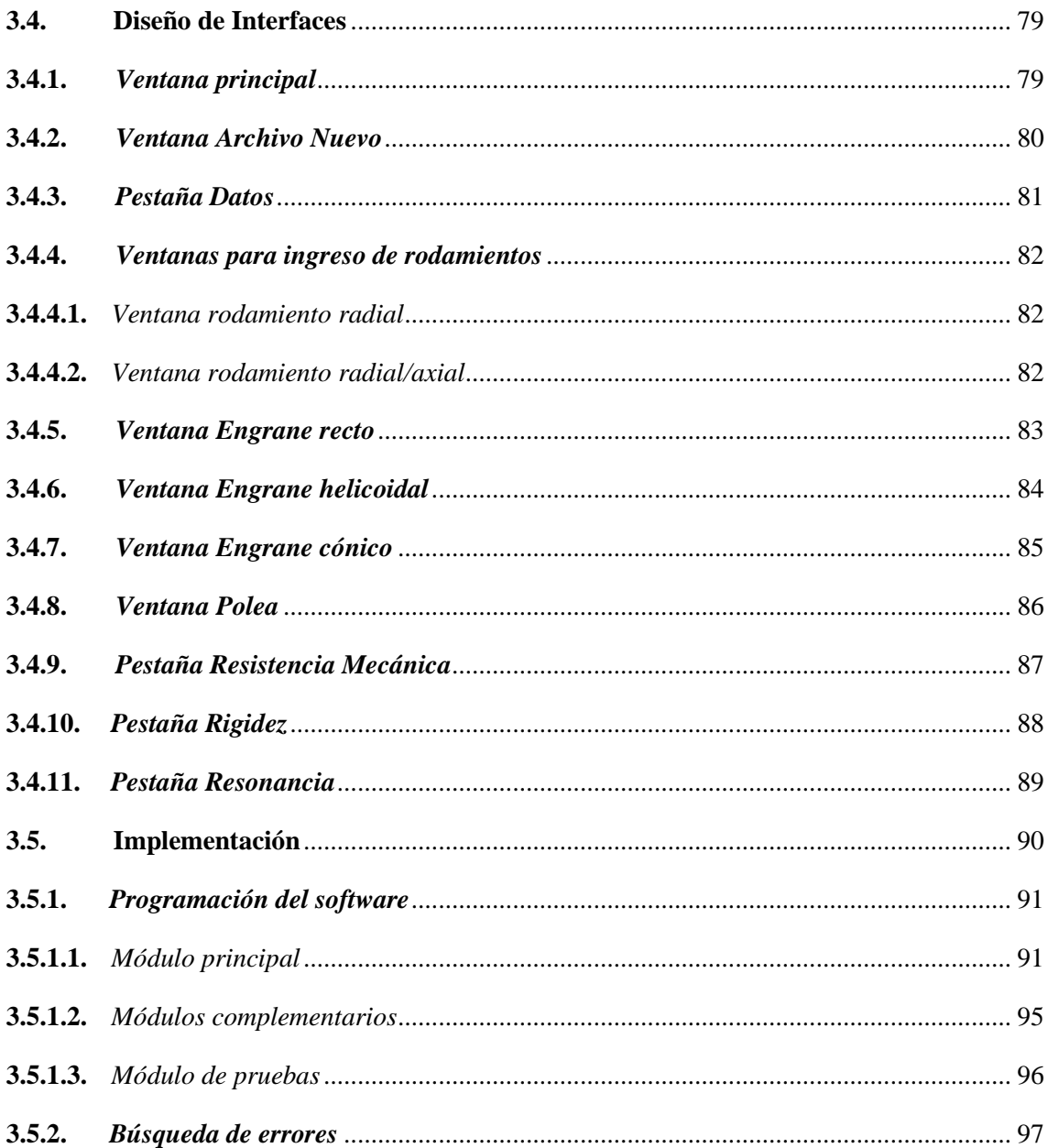

# **CAPÍTULO IV**

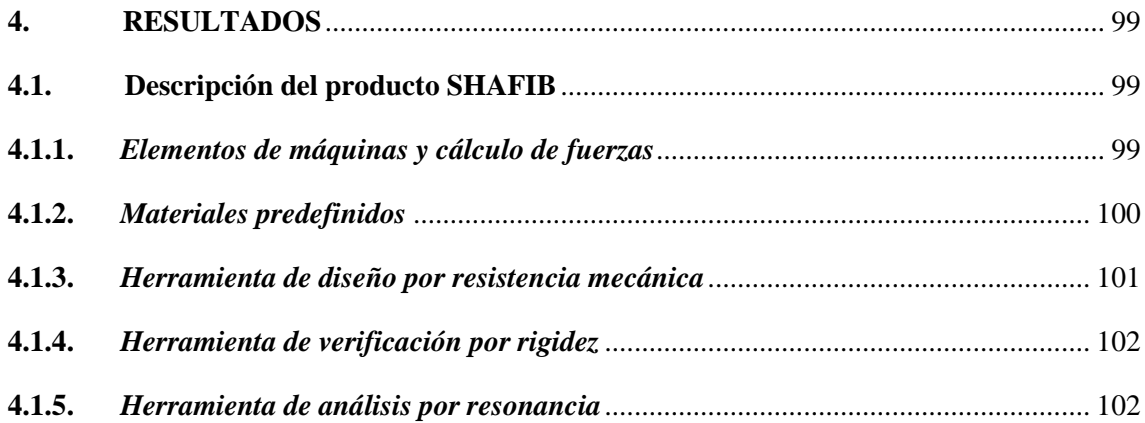

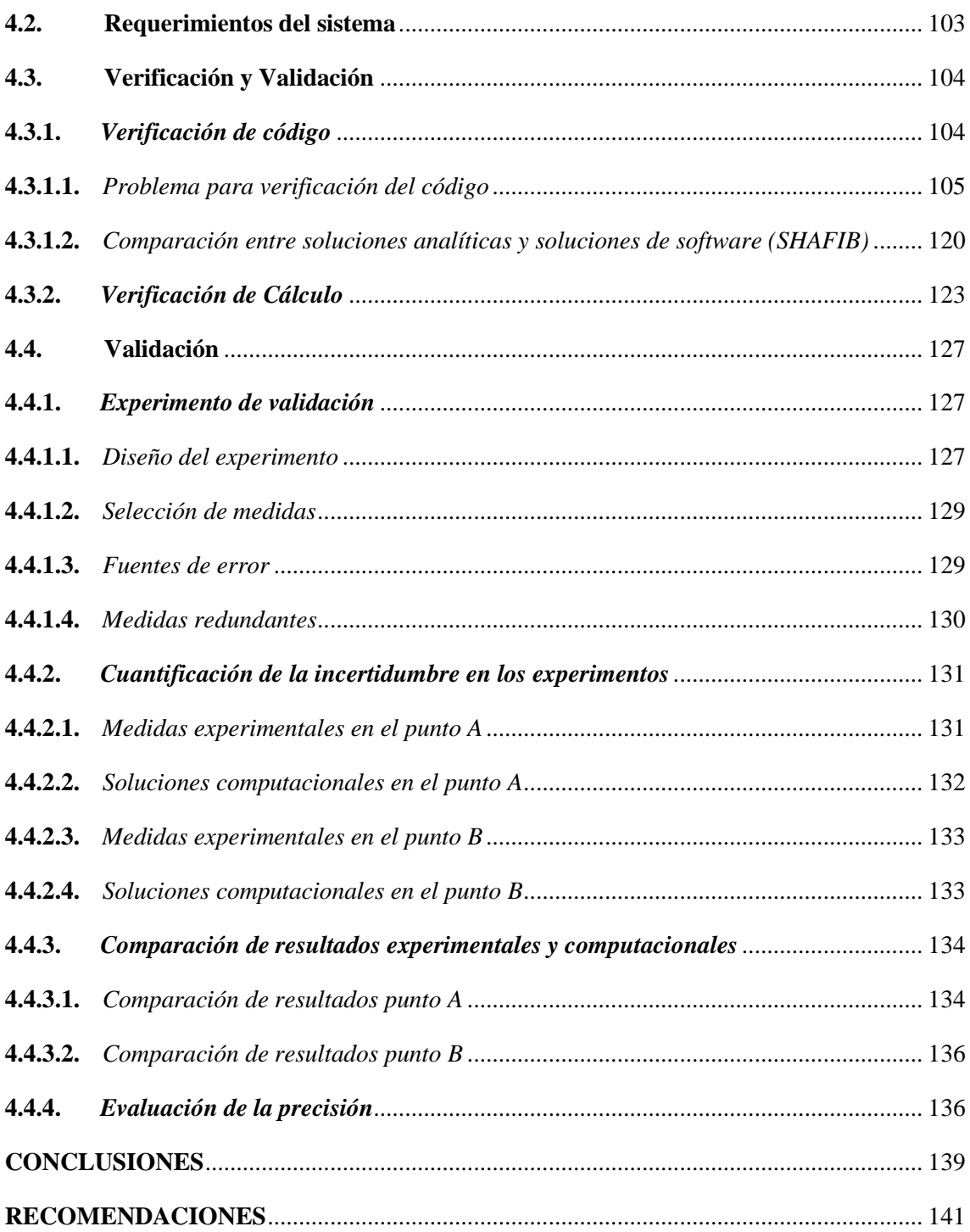

## **BIBLIOGRAFÍA**

**ANEXOS** 

# <span id="page-13-0"></span>**ÍNDICE DE TABLAS**

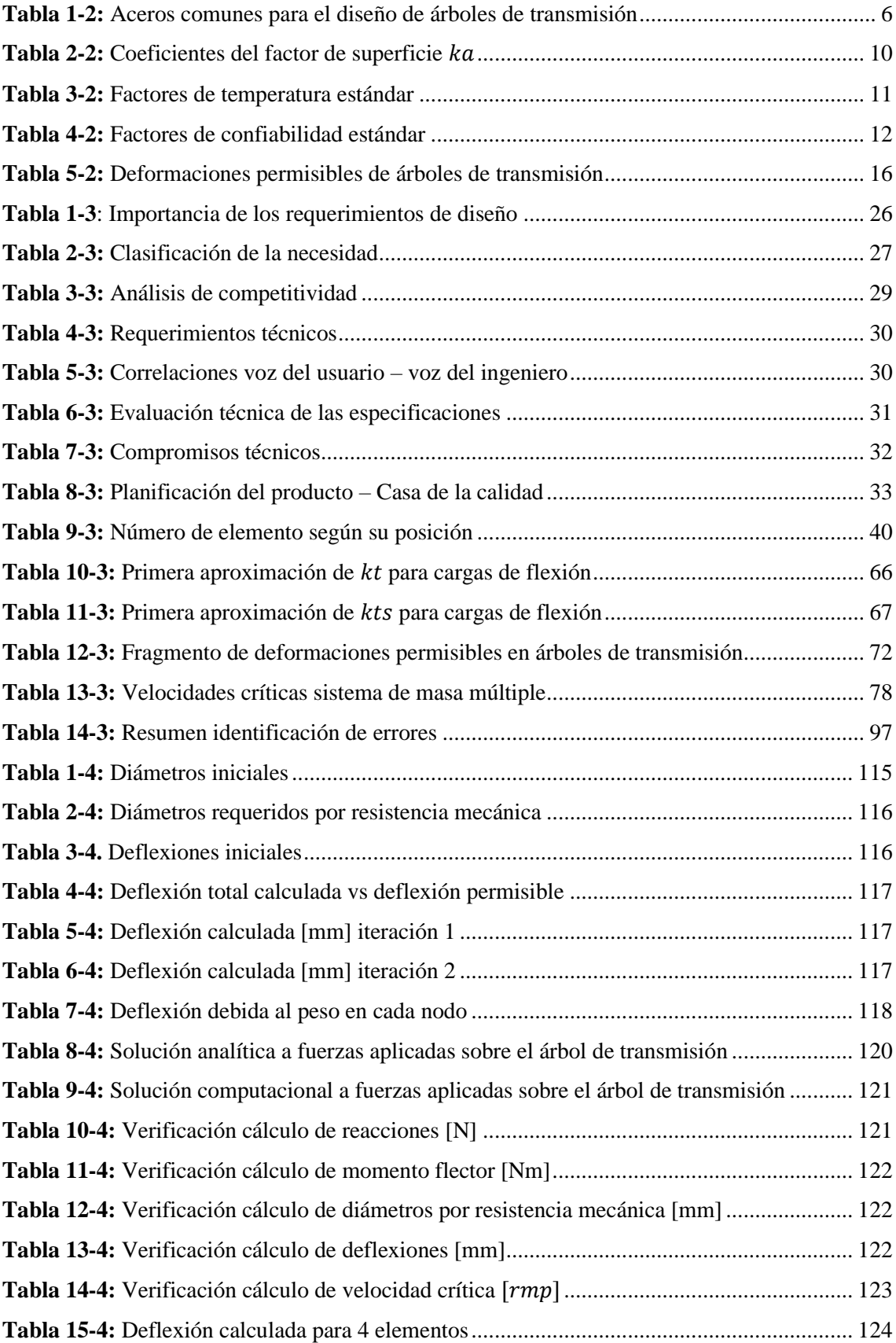

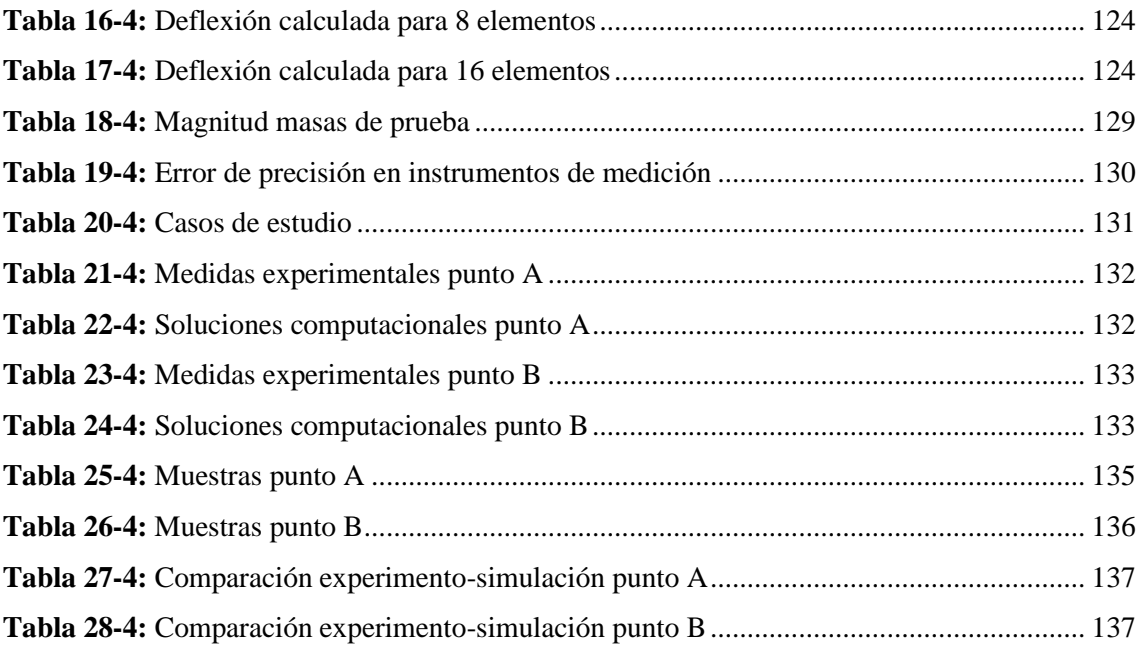

# <span id="page-15-0"></span>**ÍNDICE DE ILUSTRACIONES**

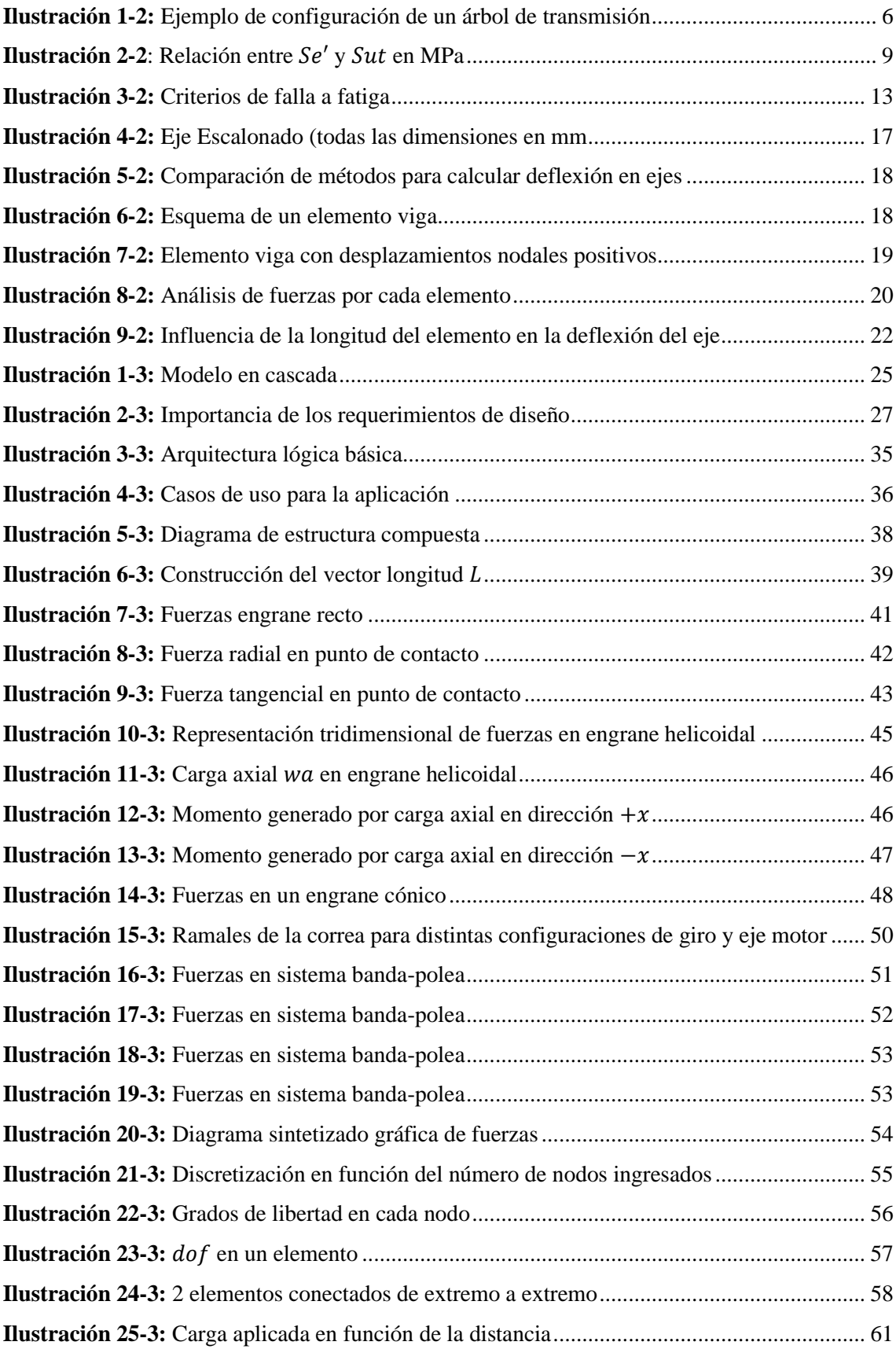

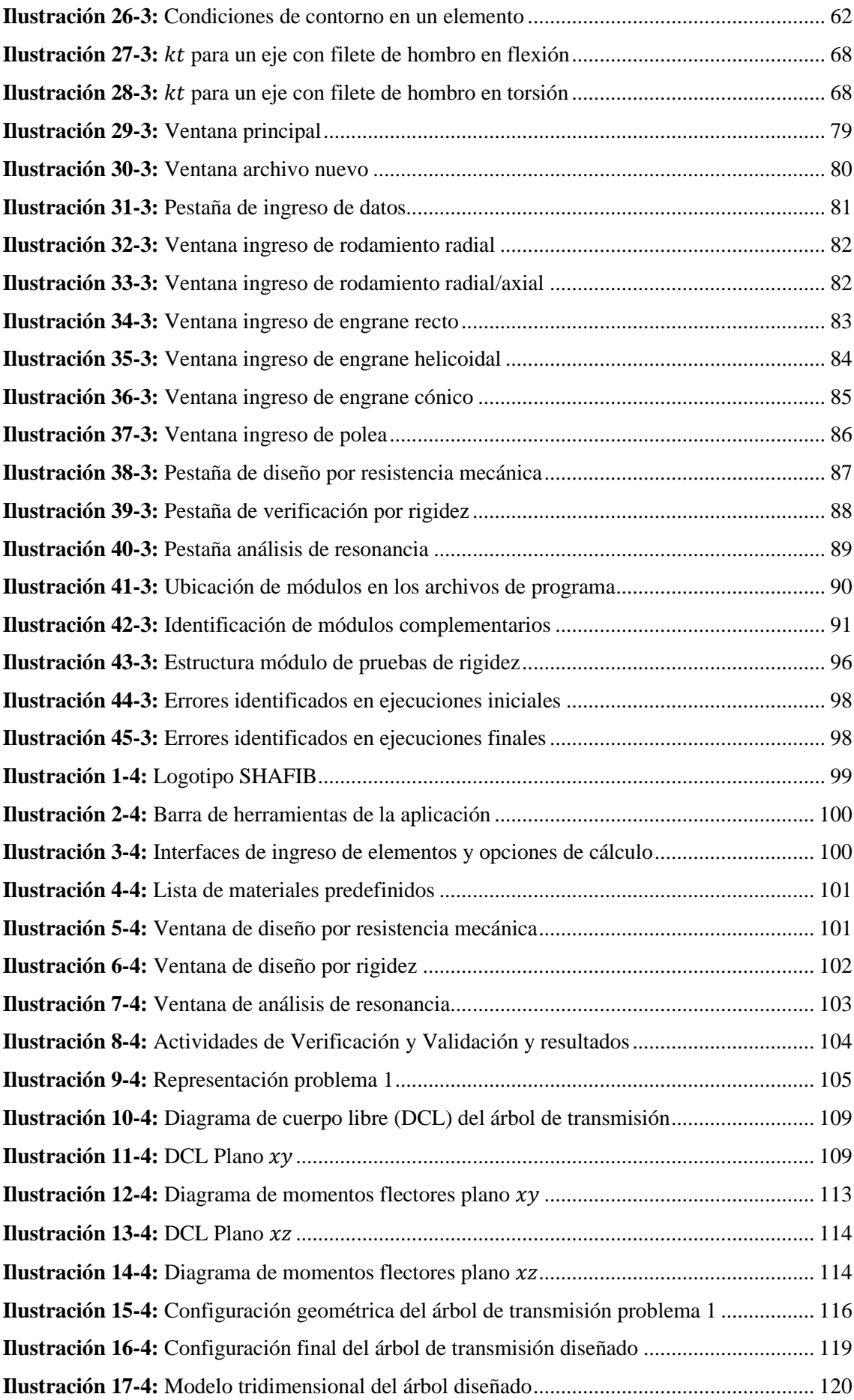

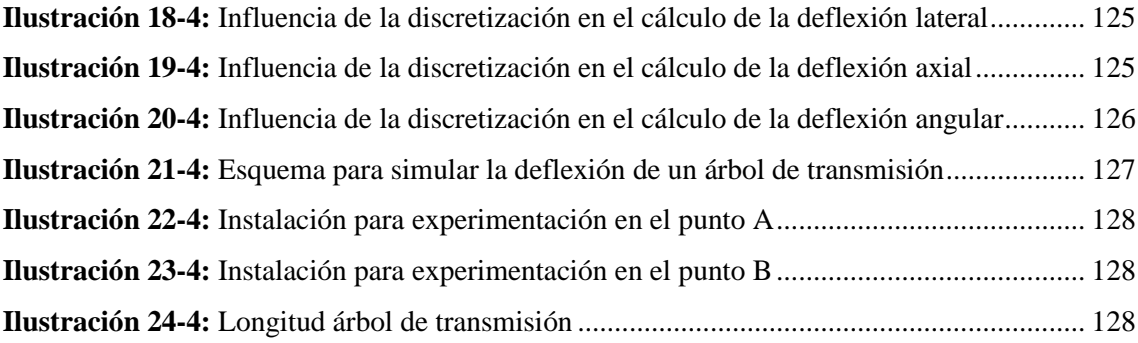

## <span id="page-18-0"></span>**ÍNIDCE DE ANEXOS**

**ANEXO A:** [EQUIPOS E INSTRUMENTOS EMPLEADOS EN LA EXPERIMENTACIÓN.](#page-166-1) **ANEXO B:** [TOMA DE MEDIDAS DEL MODELO EXPERIMENTAL.](#page-166-2) **ANEXO C**[: CUANTIFICACIÓN DE LA DEFLEXIÓN: PUNTOS A Y B.](#page-166-3) **ANEXO D:** [DISTRIBUCIÓN T DE STUDENT.](#page-167-0) **ANEXO E:** [MANUAL DE USUARIO.](#page-168-0) **ANEXO F:** [SOLUCIÓN COMPUTACIONAL AL PROBLEMA DE PRUEBA.](#page-189-0)

#### <span id="page-19-0"></span>**RESUMEN**

El diseño de árboles de transmisión es una labor recurrente para el diseñador mecánico que al ser iterativo en cada una de sus etapas se torna lento y complicado. A nivel industrial esto representa un problema, puesto que este tiempo podría destinarse a otras actividades. Por lo expuesto, el objetivo del presente trabajo fue desarrollar una aplicación mediante el lenguaje de programación Python para el diseño de árboles de transmisión sometidos a fatiga abordando los criterios de resistencia mecánica, verificación por rigidez y resonancia. Para ello, se utilizó el modelo en cascada del ciclo de vida de desarrollo de software que permitió establecer los requerimientos del producto, su diseño, implementación y verificación. En la etapa de diseño se abordó tanto la arquitectura del software como los modelos matemáticos: cálculo de fuerzas, método de elementos finitos y su combinación con la ecuación de la elástica de la viga, modelo de velocidades críticas, entre otros. En cuanto a la implementación, esta se realizó con el editor de texto Sublime Text 3 y Python. Finalmente, se realizó la verificación y validación de los modelos en base al estándar ASME V&V 10. Durante la verificación se calculó un error máximo de 9.06% para deflexiones, 2.76% y 1.37% para las velocidades críticas de Rayleigh-Ritz y Dunkerley respectivamente, la verificación del cálculo demostró convergencia de las soluciones para discretizaciones de 4, 8 y 16 elementos; por otro lado, la validación señaló un error de 14.0052% de la solución computacional respecto a la medición experimental. Es así como se concluye que se ha desarrollado una aplicación denominada "SHAFIB", a través de lenguaje Python, especializada en el diseño de árboles de transmisión sometidos a fatiga, herramienta capaz de abordar el diseño por resistencia mecánica, su verificación por rigidez y resonancia; debidamente verificada y validada.

**Palabras clave: <**DISEÑO MECÁNICO**>** <ÁRBOLES DE TRANSMISIÓN> **<**PYTHON (SOFTWARE)**> <**RESISTENCIA MECÁNICA**>** <MÉTODO DE ELEMENTOS FINITOS  $(MEF)$ .

1248-DBRA-UPT-2023

**ESPOCH - DBRAI PROCESOS TÉCNICOS Y ANÀLISIS<br>BIBLIOGRÀFICO Y DOCUMENTAL** 22 JUN 2023 REVISION DE-RESUMEN Y BIBLIOGRAFIA  $\frac{\lambda}{\lambda}$  Hora:  $16:28$ 

#### <span id="page-20-0"></span>**SUMMARY**

The design of transmission shafts is a recurring task for mechanical designers. It can become slow and complicated due to its iterative nature at each stage. This poses a problem in industrial settings, as this time could be allocated to other activities. Therefore, this work aimed to develop an application using the Python programming language for designing fatigue-loaded transmission shafts, considering criteria such as mechanical strength, stiffness verification, and resonance. The waterfall model of the software development life cycle was employed, allowing for the establishment of product requirements, design, implementation, and verification. In the design stage, both the software architecture and mathematical models were addressed. This included force calculations, the finite element method (FEM), its combination with the beam's elastic equation, and critical speed modeling, among others. The implementation was carried out using the Sublime Text 3 text editor and Python programming language. Finally, the verification and validation of the models were performed based on the ASME V&V 10 standard. The confirmation showed a maximum error of 9.06% for deflections, 2.76%, and 1.37% for the Rayleigh-Ritz and Dunkerley critical speeds, respectively. The verification of the calculations demonstrated the convergence of the solutions for discretizations of 4, 8, and 16 elements. On the other hand, the validation indicated an error of 14.0052% between the computational solution and the experimental measurement. In conclusion, an application named "SHAFIB" was developed using Python programming. It is specialized in the design of fatigue-loaded transmission shafts and is capable of addressing design considerations related to mechanical strength, stiffness verification, and resonance. The application has been thoroughly verified and validated.

**Keywords:** <MECHANICAL DESIGN> <TRANSMISSION SHAFTS> <PYTHON (SOFTWARE) > <MECHANICAL STRENGTH> <FINITE ELEMENT METHOD (FEM) >.

Lic. Sandra Leticia Guijarro Paguay CI: 0603366113

## <span id="page-21-0"></span>**INTRODUCCIÓN**

Los diseñadores de elementos de máquinas y estudiantes de esta rama de la ingeniería constantemente abordan la tarea de diseñar árboles de transmisión, un proceso iterativo que en la mayoría de los casos requiere cálculo manual para diseñar este elemento por resistencia y la aplicación de algún software para verificar el diseño por rigidez y resonancia. Este proceso requiere tiempos prolongados de trabajo y herramientas como hojas de cálculo solo serían útiles para una configuración específica de las infinitas posibilidades. Aunque actualmente los estudiantes de ingeniería han creado diversas aplicaciones para dar solución a esta problemática, estas herramientas no abordan todas las etapas de diseño de este tipo de elementos y son desconocidas para la mayor parte de profesionales y estudiantes; por otro lado, las opciones comerciales para esta problemática son muy escasas.

Por todo lo expuesto, este trabajo tiene como objetivo desarrollar una aplicación mediante el lenguaje de programación Python para el diseño de árboles de transmisión sometidos a fatiga abordando los criterios de resistencia mecánica, verificación por rigidez y resonancia. Para ello se utilizará el modelo en cascada para el ciclo de vida de desarrollo de software para abordar todas las etapas de diseño de la aplicación, para postero

Finalmente, se someterán los modelos matemáticos y computacionales desarrollados a pruebas de verificación y validación para determinar el porcentaje de error cometido por el software durante el cálculo y si la variación entre las soluciones computacionales y los datos experimentales son significativos.

## **CAPÍTULO I**

## <span id="page-22-1"></span><span id="page-22-0"></span>**1. DIAGNÓSTICO DEL PROBLEMA**

#### <span id="page-22-2"></span>**1.1. Antecedentes**

Las tareas específicas que deben desarrollarse en el diseño y análisis de un árbol de transmisión suelen ser procesos iterativos. El diseño de árboles, de manera general, comprende: selección del material, diseño constructivo (geometría), diseño por resistencia mecánica, verificación del diseño por rigidez y finalmente el análisis de las velocidades críticas (Vanegas, 2018, p. 282).

El desarrollo de aplicaciones para cálculo matricial mediante Python es posible debido a que es un lenguaje de programación con una gran cantidad de recursos de código abierto *(Open Source)* que incluyen librerías para el cálculo numérico y el análisis de datos, especialmente para un gran volumen de datos.

El Ing. Mata en su proyecto de fin de carrera "Desarrollo de un programa para el diseño y verificación de ejes sometidos a fatiga" (Universidad Carlos III de Madrid) presenta una aplicación denominada "DICAVE", en ésta se incluye el diseño por resistencia mecánica aplicando las teorías de Tresca y Von Misses para determinar los diámetros finales. Este programa se desarrolló en el entorno Guide de Matlab y se presenta como sugerencia para trabajos futuros incluir el diseño por rigidez y el análisis vibracional del árbol de transmisión diseñado (Mata, 2011, p. 1).

En la publicación *"Shaft Deflection-A Very, Very Long Example"* de la Sociedad Americana para la Educación en Ingeniería se exponen alternativas como: superposición, integración sucesiva, segundo teorema de Castigliano y el método de elemento finito para el cálculo de deflexiones en árboles. Se incluye, además un código en Matlab para cada una de las alternativas mencionadas (Wilson y Renfro, 2013, p. 1).

Martínez en su proyecto de fin de grado "Desarrollo de un software para el diseño asistido de ejes sometidos a cargas estáticas y dinámicas" (Escuela Politécnica Nacional) hace uso del lenguaje de programación Python y el entorno de diseño *FreeCad* para crear la aplicación "EJESDIM", la cual aplica los criterios de Soderberg, Goodman, Gerber y ASME Elíptica para el diseño dinámico del eje. Al igual que en el caso de Mata, se deben introducir valores numéricos de fuerzas que actúan sobre el árbol de transmisión, esto implica un cálculo manual previo (Martínez, 2016, p. 23).

#### <span id="page-23-0"></span>**1.2. Planteamiento del Problema**

Los diseñadores de elementos de máquinas y estudiantes de esta rama de la ingeniería constantemente abordan la tarea de diseñar árboles de transmisión, un proceso iterativo que en la mayoría de los casos requiere cálculo manual para diseñar este elemento por resistencia y la aplicación de algún software para verificar el diseño por rigidez y resonancia. Este proceso requiere tiempos prolongados de trabajo lo que representa un problema a nivel industrial puesto que este tiempo podría destinarse a otras actividades. Soluciones como hojas de cálculo solo serían útiles para una configuración específica de las infinitas posibilidades. La alternativa es adquirir un software que incluya un módulo especializado en el diseño de árboles de transmisión, pero las herramientas de este tipo son muy limitadas. Por todo lo expuesto, el desarrollo de una aplicación haciendo uso del lenguaje de programación Python que incluya un diseño por resistencia mecánica, su verificación por rigidez y cálculo de velocidades crítica reduciría el tiempo de diseño de cualquier configuración dentro de los parámetros permitidos por el programa.

#### <span id="page-23-1"></span>**1.3. Justificación**

Los árboles de transmisión forman parte de cualquier sistema mecánico como: transmisiones de velocidad con engranes, bandas o cadenas, transportadores, bombas, agitadores, ventiladores, equipos de automatización, herramientas motorizadas y más.

El desarrollo de una aplicación gratuita que incluya un diseño por resistencia mecánica a la fatiga, su verificación por rigidez y cálculo de velocidades críticas podría tener múltiples beneficios como:

- En el campo laboral, podría reducir significativamente el tiempo que un diseñador tarda en definir por completo un árbol de transmisión.
- En el ámbito estudiantil aporta al conocimiento sobre diseño de este tipo de elemento al permitir comprobar los resultados obtenidos mediante proceso manual. Adicional a esto, por estar programada en Python, permite la comprensión del código debido a que la mayoría de estudiantes de ingeniería actualmente están familiarizados con las funciones que emplea este programa.
- Fortalece lazos entre la ciencia informática y la ingeniería, puesto que pone en evidencia que estas ciencias pueden ser dependientes en determinadas aplicaciones.
- Potencial crecimiento del programa si se agregan otros elementos de máquinas.

#### <span id="page-24-0"></span>**1.4. Objetivos**

#### <span id="page-24-1"></span>*1.4.1. Objetivo General*

Desarrollar una aplicación mediante el lenguaje de programación Python para el diseño de árboles de transmisión sometidos a fatiga abordando los criterios de resistencia mecánica, verificación por rigidez y resonancia.

#### <span id="page-24-2"></span>*1.4.2. Objetivos Específicos*

- Determinar la fuerza generada en cada elemento acoplado al árbol en función de su geometría, potencia y velocidad angular para emplear estos valores en el diseño por resistencia mecánica.
- Determinar la deflexión lineal y angular generadas en el árbol de transmisión en los puntos de acople de elementos para verificar que se encuentran por debajo de los límites permisibles.
- Establecer una comparación entre la velocidad crítica calculada y la velocidad de operación del árbol para determinar si se encuentra fuera del rango de resonancia.

#### <span id="page-24-3"></span>**1.5. Alcance**

La aplicación se limita al diseño de árboles de transmisión escalonados con sección transversal circular, sometidos a fatiga (carga dinámica). El diseño por resistencia mecánica se realizará en base al proceso derivado del código ASME B106.1M, considerando filetes de hombro como factores geométricos de concentración de esfuerzos. Para la verificación por rigidez se utilizará el método de elementos finitos con discretización asignada por la aplicación. Para el cálculo de las velocidades críticas se emplearán los métodos de Rayleigh Ritz y Dunkerley y se compararán con la velocidad de operación para verificar que se está trabajando dentro de los límites permitidos. No se ingresarán valores calculados de fuerza, sino que se indicarán los elementos acoplados al árbol y el software podrá calcularlos. Los elementos admitidos por el programa incluirán: engranes rectos, engranes cónicos, engranes helicoidales y poleas cuyo diámetro, punto de contacto y relación de tensiones (en el caso de las bandas en las poleas) deberán ser indicados por el usuario. Los problemas se podrán resolver siempre y cuando se ingresen en unidades del Sistema Internacional y se ingrese una cantidad de apoyos (rodamientos) mínimo de 2.

## **CAPITULO II**

## <span id="page-25-1"></span><span id="page-25-0"></span>**2. MARCO TEÓRICO**

#### <span id="page-25-2"></span>**2.1. Etapas de diseño de un árbol de transmisión**

De acuerdo a Vanegas (2018, p. 282) el diseño de árboles de transmisión es un proceso iterativo que comprende:

- Selección del material
- Diseño constructivo
- Diseño por resistencia mecánica
	- − Estática
	- − A la fatiga
	- − A las cargas dinámicas (pico)
- Verificación de la rigidez del árbol
	- − Deflexión por flexión y carga axial
	- − Deformación por torsión
- Verificación de resonancia
	- − Verificación de las frecuencias naturales del árbol

#### <span id="page-25-3"></span>**2.2. Selección del material**

Para reducir las deflexiones, la elección destacada como material para ejes es el acero, por su elevado módulo de elasticidad; sin embargo, otros materiales como el hierro, bronce o acero inoxidable se emplean para ejes en ambientes corrosivos, marinos o también para el mecanizado de engranes u otros elementos. De todas estas alternativas, la mayor parte de ejes se fabrican a base de acero al bajo o medio carbono, ya sea rolado en frío o en caliente. Cuando se requiere mayor resistencia es común utilizar aleaciones de acero. El acero rolado en frío se emplea para ejes con diámetros pequeños (3 in) y el acero rolado en caliente para diámetros mayores (Norton, 2011, p. 415).

Generalmente, los aceros CD se emplean para diámetros pequeños, inferiores a 76 mm (3 in) y HR para diámetros mayores. El estirado en frío mejor: la resistencia mecánica, maquinabilidad, acabado superficial y la precisión dimensional. La tabla que se muestra a continuación contiene los aceros que se usan comúnmente para árboles de transmisión (Armah, 2018, p. 233).

| Material (AISI No.) |    | Ultimate tensile strength, MPa (kpsi) | Yield tensile strength, MPa (kpsi) |
|---------------------|----|---------------------------------------|------------------------------------|
| 1020                | HR | 380 (55)                              | 210(30)                            |
|                     | CD | 470 (68)                              | 390 (57)                           |
| 1030                | HR | 470 (68)                              | 260 (37.5)                         |
|                     | CD | 520 (76)                              | 440 (64)                           |
| 1035                | HR | 500 (72)                              | 270 (39.5)                         |
|                     | CD | 550 (80)                              | 460 (67)                           |
| 1040                | HR | 520 (76)                              | 290 (42)                           |
|                     | CD | 590 (85)                              | 490 (71)                           |
| 1045                | HR | 570 (82)                              | 310 (45)                           |
|                     | CD | 630 (91)                              | 530 (77)                           |
| 1050                | HR | 620 (90)                              | 340 (49.5)                         |
|                     | CD | 690 (100)                             | 580 (84)                           |

<span id="page-26-4"></span>**Tabla 1-2:** Aceros comunes para el diseño de árboles de transmisión

**Fuente:** (Armah, 2018, p. 233)

## <span id="page-26-0"></span>**2.3. Diseño Constructivo**

Se puede decir que la configuración de un árbol de transmisión está determinada por su aplicación ya que esta determina qué elementos deben ir acoplados al mismo, en qué ubicaciones, en qué condiciones de carga, etc. Se debe contemplar también el montaje y desmontaje tanto del árbol, como de sus elementos acoplados.

#### <span id="page-26-1"></span>*2.3.1. Geometría*

Está en función de los elementos que se deben acoplar al eje, puesto que dependiendo de la naturaleza de estos se determina su posición exacta para precautelar la integridad de la transmisión, método de sujeción sobre el eje, sentido de transmisión de potencia y demás parámetros. Un ejemplo esquemático de la geometría inicial de un árbol de transmisión y su posible solución se presenta en la siguiente ilustración:

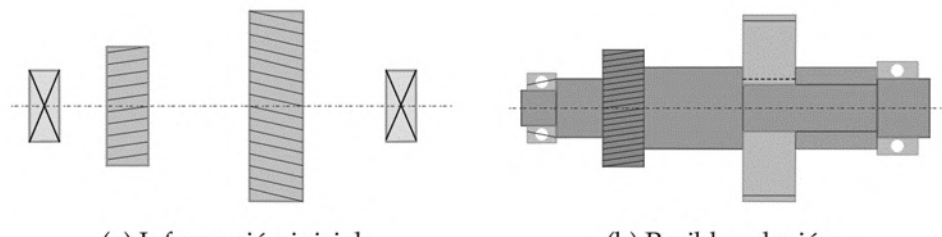

(a) Información inicial

(b) Posible solución

<span id="page-26-5"></span>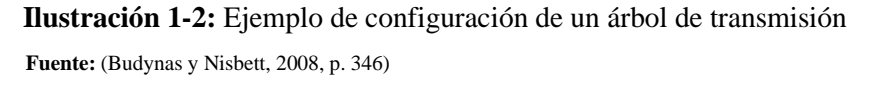

## <span id="page-26-2"></span>**2.4. Diseño por resistencia mecánica**

#### <span id="page-26-3"></span>*2.4.1. Transmisión de torque*

En el caso de tener una transmisión de grandes potencias, las alternativas son: chavetas y el maquinado de estrías; sin embargo, también pueden usarse pasadores si se requiere transmitir menor torque, son concentradores de esfuerzos más críticos que los anteriores y también restringen el desplazamiento axial. Otros elementos capaces de transmitir el par de torsión son: tornillos de fijación, ajustes a presión y ajustes ahusados (Martínez, 2016, p. 10).

#### <span id="page-27-0"></span>*2.4.2. Concentradores de esfuerzos*

En el diseño de árboles de transmisión los principales concentradores de esfuerzos a considerar son hombros, chaveteros y ranuras para anillos de retención ya que estos tienen influencia directa en los coeficientes geométricos de concentración de esfuerzos y en los factores que modifican el límite de resistencia a la fatiga (Armah, 2018, p. 235).

#### <span id="page-27-1"></span>*2.4.3. Esfuerzos en los ejes*

Los esfuerzos identificables son los de flexión, torsión o los producidos por carga axial. Para su análisis, se puede optar por combinar los distintos esfuerzos identificados en esfuerzos de Von Mises (amplitud y medio). Debido a que las cargas axiales muy pequeñas en comparación con la flexión y torsión, pueden sacarse de las ecuaciones que describen los esfuerzos fluctuantes debidos a la flexión y la torsión árboles de sección circular (Budynas y Nisbett, 2008, p. 351).

$$
\sigma_a = K_f \frac{32M_a}{\pi d^3} \quad \sigma_m = K_f \frac{32M_m}{\pi d^3}
$$

$$
\tau_a = K_{fs} \frac{16T_a}{\pi d^3} \quad \tau_m = K_{fs} \frac{16T_m}{\pi d^3}
$$

Donde:

*M<sub>m</sub>*: Momento flector amplitud

- $M_a$ : Momento flector medio
- $T_m$ : Par de torsión medio
- *:* Par de torsión amplitud
- $K_f$ : Factor de concentración de esfuerzos a fatiga por flexión
- $K_{fs}$ : Factor de concentración de esfuerzos a fatiga por torsión

Si estos esfuerzos se combinan de acuerdo con la teoría de falla por energía de distorsión, los esfuerzos de Von Mises, están dados por:

$$
\sigma'_{a} = (\sigma_{a}^{2} + 3\tau_{a}^{2})^{\frac{1}{2}} = \left[ \left( \frac{32K_{f}M_{a}}{\pi d^{3}} \right)^{2} + 3\left( \frac{16K_{fs}T_{a}}{\pi d^{3}} \right)^{2} \right]^{\frac{1}{2}}
$$

$$
\sigma'_{m} = (\sigma_{m}^{2} + 3\tau_{m}^{2})^{\frac{1}{2}} = \left[ \left( \frac{32K_{f}M_{m}}{\pi d^{3}} \right)^{2} + 3\left( \frac{16K_{fs}T_{m}}{\pi d^{3}} \right)^{2} \right]^{\frac{1}{2}}
$$

#### <span id="page-28-0"></span>*2.4.4. Factores de concentración de esfuerzos a fatiga*

Los factores  $k_t$  y  $k_{ts}$  definen los factores análogos  $k_f$  y  $k_{fs}$  a fatiga que son factores reducidos de los anteriores. Esta reducción se debe a la sensibilidad de la muesca que posee ciertos materiales, esta sensibilidad toma valores entre cero y uno y está definida por la siguiente ecuación (Budynas y Nisbett, 2008, p. 281):

$$
q = \frac{k_f - 1}{k_t - 1}; \qquad q_s = \frac{k_{fs} - 1}{k_{ts} - 1}
$$

Los factores de concentración de esfuerzos a fatiga se pueden obtener por despeje de las expresiones anteriores en caso de que se conozca el valor de sensibilidad de la muesca:

$$
k_f = q(k_t - 1) + 1; \qquad k_{fs} = q_s(k_{ts} - 1) + 1
$$

Otra alternativa es aplicar la ecuación de Neuber:

$$
k_f = 1 + \frac{k_t - 1}{1 + \sqrt{\frac{a}{r}}}
$$

Donde el valor de  $\sqrt{a}$  es una constante del material y r es el radio de la muesca. Las ecuaciones que se muestran a continuación permiten obtener el valor de la constante de Neuber para el acero a flexión y torsión tomando en cuenta que se obtuvieron usando ajustes a partir de datos experimentales

$$
Flexión: \sqrt{a} = 0.246 - 3.08(10^{-3})S_{ut} + 1.51(10^{-5})S_{ut}^2 - 2.67(10^{-8})S_{ut}^3
$$
  

$$
Torsión: \sqrt{a} = 0.190 - 2.51(10^{-3})S_{ut} + 1.35(10^{-5})S_{ut}^2 - 2.67(10^{-8})S_{ut}^3
$$

#### <span id="page-29-0"></span>*2.4.5. Resistencia a la fatiga*

Se ha determinado a través de numerosos ensayos que el límite a la fatiga de una probeta de prueba es:

$$
S'_{e} = \begin{cases} 0.5 \, S_{ut} & S_{ut} \le 1 \, 400 \, [MPa] \\ 700 \, [MPa] & S_{ut} > 1 \, 400 \, [MPa] \end{cases}
$$

La curva de resistencia a la fatiga establece un rango de dispersión entre el 40% y 60% de la resistencia última.  $S_{ut}$ , permaneciendo aproximadamente constante con un valor alrededor de 700 MPa como se muestra en la siguiente ilustración (Martínez, 2016, p. 45):

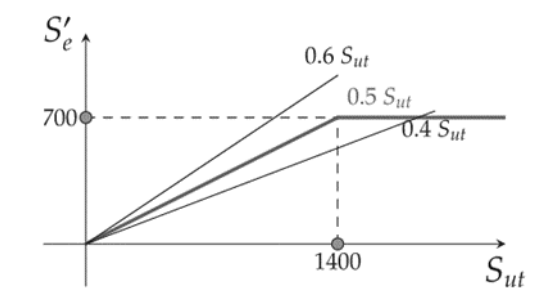

<span id="page-29-2"></span>**Ilustración 2-2**: Relación entre  $S'_e$  y  $S_{ut}$  en MPa **Fuente:** (Martínez, 2016, p. 45)

Por otro lado, según el esfuerzo que genera la fatiga, el límite de resistencia a la fatiga se puede aproximar como:

$$
S_e' = \begin{cases} 0.5 S_{ut}: & \text{Flexión pura} \\ 0.45 S_{ut}: & \text{Tracción pura} \\ 0.29 S_{ut}: & \text{Torsión pura} \end{cases}
$$

En el caso de tener esfuerzos combinados, se priorizan los mismos en el siguiente orden:

- 1. Flexión
- 2. Tracción
- 3. Torsión
- 4. Corte

#### <span id="page-29-1"></span>*2.4.6. Factores modificadores del límite de resistencia a la fatiga*

De acuerdo a Martínez (2013, p. 46) son seis los factores que modifican el límite de resistencia a la fatiga entre los que se consideran aspectos del material, manufactura, el entorno y el diseño. Estos factores se listan a continuación

- 1. Condición superficial
- 2. Tamaño
- 3. Carga
- 4. Temperatura
- 5. Confiabilidad
- 6. Efectos Varios

Cada uno de los factores requiere diferentes parámetros para ser calculados, como se describe a continuación:

### $k_a$ : Factor de superficie

$$
k_a = a S_{ut}{}^b
$$

| <b>Acabado superficial</b>                                                                                                    | <b>Factor</b> a       |             | <b>Exponente</b> |
|----------------------------------------------------------------------------------------------------|-----------------------|-------------|------------------|
|                                                                                                    | Sut [kpsi]            | $Sut$ [Mpa] | b                |
| Maquinado                                                                                                    | 1,34                  | 1,58        | $-0,085$         |
| Laminado en frío                                                                                                    | 2,7                   | 4,51        | $-0,265$         |
| Laminado en caliente                                                                                                    | 14,4                  | 57,7        | $-0,718$         |
| Como sale de la forja<br>$\mathbf{m}$ $\mathbf{m}$ $\mathbf{m}$ $\mathbf{m}$<br>$\mathbf{A}$ $\mathbf{B}$ $\mathbf{A}$ $\mathbf{B}$ $\mathbf{A}$ $\mathbf{A}$ $\mathbf{A}$ $\mathbf{A}$ $\mathbf{A}$ $\mathbf{A}$ | 39,9<br>$\sim$ $\sim$ | 272         | $-0,995$         |

<span id="page-30-0"></span>Tabla 2-2: Coeficientes del factor de superficie ka

 **Fuente:** (Budynas y Nisbett, 2008, p. 274)

#### k<sub>h</sub>: Factor de tamaño

Como resultado de ensayos se han obtenido las siguientes ecuaciones que utilizan el diámetro equivalente como dato:

$$
k_b = \begin{cases} 1.24d^{-0.107}; & 2.79 \le d \le 51 \, [mm] \\ 1.51d^{-0.157}; & 51 \le d \le 254 \, [mm] \end{cases}
$$

Ecuaciones válidas para árboles de sección circular en rotación.

## $k_c$ : Factor de carga

En ensayos de fatiga con carga de flexión, axial y de torsión, los valores medios de factor de carga registrados fueron: (Budynas y Nisbett, 2008, p. 277).

$$
k_c = \begin{cases} 1 & flexión \\ 0.85 & axial \\ 0.95 & torsión \end{cases}
$$

## $k_d$ : Factor de temperatura

Depende de la temperatura del entorno de trabajo del árbol de transmisión. Se considera importante puesto que esta interviene en el comportamiento dúctil o frágil del material. Una aproximación de la curva corresponde a la siguiente ecuación polinómica (Martínez, 2016, p. 48):

$$
k_d = 0.975 + 0.432(10^{-3})T_F - 0.115(10^{-5})T_F^2 + 0.104(10^{-8})T_F^3 - 0.595(10^{-12})T_F^4
$$

Para valores 70  $\leq T_F \leq 1000$  [°F]

Los valores para el factor de temperatura también se pueden encontrar tabulados como se muestra a continuación:

| Temperatura [°C] | $k_d$ | Temperatura [°F] | $k_d$ |
|------------------|-------|------------------|-------|
| 20               | 1,000 | 70               | 1,000 |
| 50               | 1,010 | 100              | 1,008 |
| 100              | 1,020 | 200              | 1,020 |
| 150              | 1,025 | 300              | 1,024 |
| 200              | 1,020 | 400              | 1,018 |
| 250              | 1,000 | 500              | 0,995 |
| 300              | 0,975 | 600              | 0,963 |
| 350              | 0,943 | 700              | 0,927 |
| 400              | 0,900 | 800              | 0,872 |
| 450              | 0,843 | 900              | 0,797 |
| 500              | 0,768 | 1000             | 0,698 |
| 550              | 0,672 | 1100             | 0,567 |
| 600              | 0,549 |                  |       |

<span id="page-31-0"></span> **Tabla 3-2:** Factores de temperatura estándar

 **Fuente:** (Budynas y Nisbett, 2008, p. 278)

k<sub>e</sub>: Factor de confiabilidad

Dado que la teoría de fatiga se basa, en gran medida, en datos experimentales, existe cierta incertidumbre en los cálculos realizados. Se ha obtenido una relación estocástica para determinar el factor de seguridad; sin embargo, existen valores típicos tabulados:

| Confiabilidad (%) | <b>Factor</b> $k_e$ |
|-------------------|---------------------|
| 50%               | 1,000               |
| 90%               | 0,897               |
| 95%               | 0,868               |
| 99%               | 0,814               |
| 99,9%             | 0,753               |
| 99,99%            | 0,702               |
| 99,999%           | 0,659               |
| 99,9999%          | 0,620               |

<span id="page-32-1"></span> **Tabla 4-2:** Factores de confiabilidad estándar

 **Fuente:** (Budynas y Nisbett, 2008, p. 279)

#### **:** Factor de efectos varios

A parte de los ya mencionados. Existen otros factores que modifican la resistencia a la fatiga de los materiales; estos se consideran por medio del factor  $k_f$ . Sin embargo, los datos cuantitativos sobre este son limitados. Se conoce que su valor oscila entre  $0 < k_f < 1$  y en ausencia de factores como corrosión. Se puede aproximar  $k_f = 1$  (Valin, 2005, p. 19).

Finalmente, la ecuación que reduce el límite de resistencia a la fatiga de una probeta  $S'_e$  a la resistencia a la fatiga  $S_e$  lista para usar en el diseño, se escribe como:

$$
S_e = k_a k_b k_c k_d k_e k_f S'_e
$$

#### <span id="page-32-0"></span>*2.4.7. Criterios de falla a fatiga*

La resistencia a la fatiga puede ser estudiada a través de la variación de los esfuerzos amplitud  $(\sigma_a)$ , medio  $(\sigma_m)$  y su relación, que define un espacio que representa la zona segura de un diseño a fatiga. La figura que se muestra a continuación representa gráficamente los resultados experimentales obtenidos para diferentes valores de esfuerzos derivando en cinco teorías de falla (Martínez, 2016, p. 49).

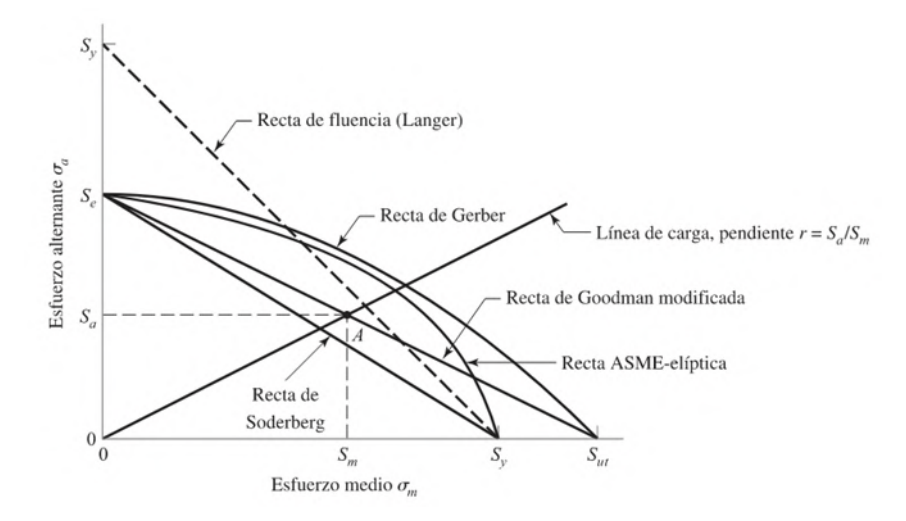

<span id="page-33-0"></span> **Ilustración 3-2:** Criterios de falla a fatiga  **Fuente:** (Budynas y Nisbett, 2008, p. 291)

La línea de carga obtenida a partir de los componentes de esfuerzos fluctuantes, cuando interseca con alguna de las líneas de teoría de falla, ubica un punto de coordenadas  $(S_m, S_a)$  cuyos valores representan las resistencias que limitan los esfuerzos medios y amplitud respectivamente.

Las teorías que se encuentran graficadas corresponden a:

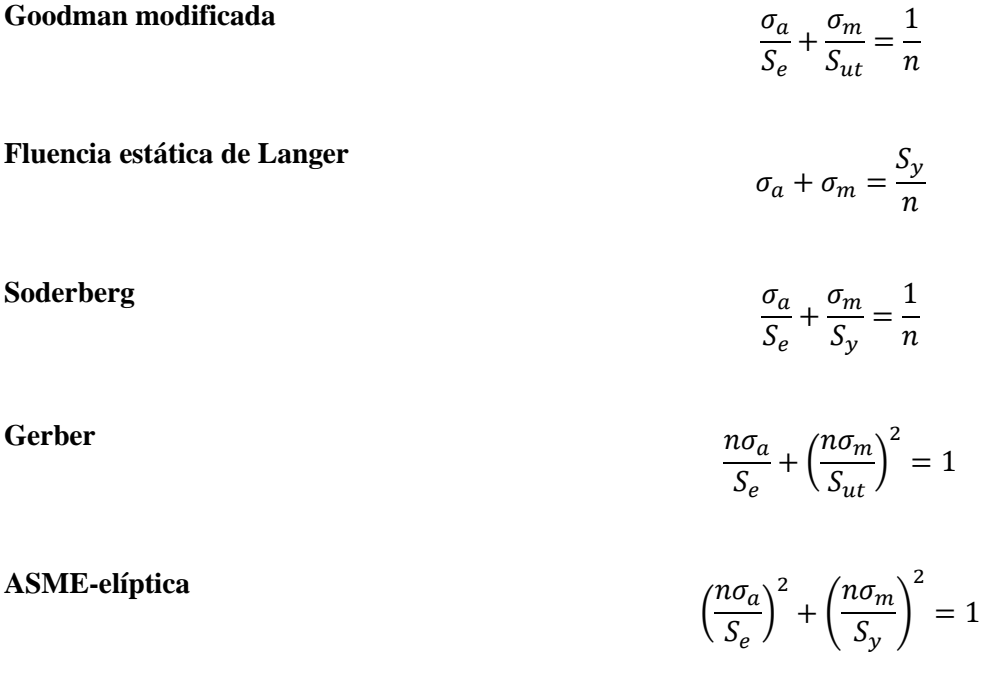

Por una parte, el criterio de Soderberg evita la fluencia, esto se puede ver porque su curva de falla que se mantiene de manera conservadora dentro de la línea de fluencia (Langer) en la ilustración 3-2. El criterio ASME elíptico, por su lado, también considera la fluencia, pero no es conservador a lo largo de todo su recorrido. Finalmente, los criterios de Gerber y Goodman modificado no garantizan un diseño protegido de la fluencia, por lo que se debe calcular el esfuerzo máximo de Von Mises como verificación de la fluencia (Budynas y Nisbett, 2008, p. 353).

#### <span id="page-34-0"></span>*2.4.8. Diámetro y factor de seguridad por resistencia a la fatiga*

Considerando que la recta de Soderberg y la ASME-elíptica se mantienen dentro de la línea de fluencia, las ecuaciones que definen el diámetro y el factor de seguridad para un punto crítico del eje se resumen a continuación:

Según el Criterio de Soderberg y la teoría de Tresca:

$$
n_{s} = \frac{\pi d^{3} S_{y}}{32 \sqrt{(M_{m} + \frac{S_{y}}{S_{e}} K_{f} M_{a})^{2} + (T_{m} + \frac{S_{y}}{S_{e}} K_{f s} T_{a})^{2}}}
$$

$$
d = \left[ \frac{32 n_{s}}{\pi S_{y}} \sqrt{(M_{m} + \frac{S_{y}}{S_{e}} K_{f} M_{a})^{2} + (T_{m} + \frac{S_{y}}{S_{e}} K_{f s} T_{a})^{2}} \right]^{\frac{1}{3}}
$$

Según el criterio de Soderberg y la teoría de Von Mises:

$$
n_{s} = \frac{\pi d^{3}S_{y}}{32\sqrt{\left(M_{m} + \frac{S_{y}}{S_{e}}K_{f}M_{a}\right)^{2} + \frac{3}{4}\left(T_{m} + \frac{S_{y}}{S_{e}}K_{f s}T_{a}\right)^{2}}}
$$

$$
d = \left[\frac{32n_{s}}{\pi S_{y}}\sqrt{\left(M_{m} + \frac{S_{y}}{S_{e}}K_{f}M_{a}\right)^{2} + \frac{3}{4}\left(T_{m} + \frac{S_{y}}{S_{e}}K_{f s}T_{a}\right)^{2}}\right]^{\frac{1}{3}}
$$

Según la ASME B106.1M:

$$
\frac{1}{n} = \frac{16}{\pi d^3} \left[ 4 \left( \frac{K_f M_a}{S_e} \right)^2 + 3 \left( \frac{K_{fs} T_a}{S_e} \right)^2 + 4 \left( \frac{K_f M_m}{S_y} \right)^2 + 3 \left( \frac{K_{fs} T_m}{S_y} \right)^2 \right]^{\frac{1}{2}}
$$

$$
d = \left\{ \frac{16n}{\pi} \left[ 4 \left( \frac{K_f M_a}{S_e} \right)^2 + 3 \left( \frac{K_{fs} T_a}{S_e} \right)^2 + 4 \left( \frac{K_f M_m}{S_y} \right)^2 + 3 \left( \frac{K_{fs} T_m}{S_y} \right)^2 \right]^{\frac{1}{2}} \right\}^{\frac{1}{3}}
$$

#### <span id="page-35-0"></span>**2.5. Verificación por rigidez**

Si bien hasta el momento se han analizado los esfuerzos y teorías de falla para garantizar que el árbol de transmisión sea seguro respecto a los distintos esfuerzos generados por los elementos que transmiten potencia, también se debe verificar la rigidez de este diseño, puesto que las deformaciones excesivas pueden conllevar a bajo rendimiento o desgaste acelerado, velocidades críticas de trabajo, vibraciones, etc. (Mott, 2006, p. 562).

Existen cuatro tipos de deformación: axial, por torsión, deflexión lineal y deflexión angular. Las cuales deben controlarse. Por ello, la revisión de rigidez del árbol consiste en verificar que las deformaciones calculadas sean menores que las admisibles.

#### <span id="page-35-1"></span>*2.5.1. Ángulo de torsión*

Corresponde al ángulo producido por la aplicación de un par de torsión sobre una sección del árbol de transmisión y se puede estimar como:

$$
\theta = \frac{TL}{JG}
$$

Donde:

$$
\theta
$$
: Ángulo de torsión [rad]

- $T: Par$  de torsión  $[Nm]$
- $L$ : Longitud del árbol  $[m]$
- *J*: Módulo polar de inercia  $[m^4]$

 $G:$  Módulo de rigidez  $[P_a]$ 

#### <span id="page-35-2"></span>*2.5.2. Deformación axial*

Es la deformación que se produce por la acción de una fuerza perpendicular a la superficie circular del árbol.

$$
\delta = \frac{FL}{AE} \leq [\delta]
$$

 $\delta$ : Deformación [m]

 $F:$  Fuerza [N]
A: Área de la sección transversal  $[m^2]$ 

E: Módulo de elasticidad  $[P_a]$ 

# *2.5.3. Deflexiones*

Son las deformaciones generadas como consecuencia de la presencia de momentos flectores. Se pueden diferencias dos tipos principales de deflexiones: lineales (y) o desplazamientos de los puntos de la elástica y angulares  $(\varphi)$ , o variaciones de la pendiente de la elástica.

Existen diferentes métodos para calcular la deflexión en árboles de transmisión, entre los más utilizados están métodos numéricos como: método de integración, superposición o método de elemento finito; y los métodos energéticos (Vanegas, 2018, p. 309).

Todos los casos de deformación mencionados anteriormente deben ser menores al valor permitido para que el diseño quede verificado por rigidez, algunos estos valores permisibles se resumen en la siguiente tabla:

| Deformación                                         |   | Aplicación                                                    | Deformación permisible*                                                                                     |  |  |  |  |
|-----------------------------------------------------|---|---------------------------------------------------------------|----------------------------------------------------------------------------------------------------|--|--|--|--|
| Deflexión<br>(debida a<br>flexión)                  | у | ruedas dentadas                                               | Deflexión máxima en árboles que soportan $[y] = (0.00020.0003)L$ , donde L es la distancia entre<br>apoyos  |  |  |  |  |
|                                                     |   | cilíndricas                                                   | En el sitio de asiento de ruedas dentadas $[y] = (0.010.03)m$ , donde m es el módulo de la<br>transmisión   |  |  |  |  |
|                                                     |   | cónicas e hipoidales                                          | En el sitio de asiento de ruedas dentadas $[y] = (0.0050.007)m$ , donde m es el módulo de la<br>transmisión |  |  |  |  |
|                                                     |   | motores asíncronos                                            | Deflexión máxima en los árboles de los $[y] = 0.1h$ , donde h es la holgura entre el rotor y el<br>estator  |  |  |  |  |
|                                                     |   | Deflexión máxima en árboles de ventiladores                   | $[y] = (0.00030.0005)D$ , donde D es el diámetro del<br>rotor                                               |  |  |  |  |
|                                                     | Ø | En el sitio de asiento de ruedas dentadas                     | $\lceil \varphi \rceil$ = 0.001 rad                                                                         |  |  |  |  |
| Deflexión                                           |   | En un cojinete                                                | $\lceil \varphi \rceil$ = 0.001 rad                                                                         |  |  |  |  |
| angular                                             |   | En el asiento de rodamientos de bolas                         | $\lceil \varphi \rceil$ = 0.01 rad                                                                          |  |  |  |  |
| (debida a<br>flexión)                               |   | En el asiento de rodamientos de rodillos<br>cilíndricos       | $\lceil \varphi \rceil$ = 0.0025 rad                                                                        |  |  |  |  |
|                                                     |   | En el asiento de rodamientos cónicos                          | $\lceil \varphi \rceil$ = 0.0016 rad                                                                        |  |  |  |  |
|                                                     |   | En el asiento de rodamientos esféricos                        | $\lceil \varphi \rceil$ = 0.05 rad                                                                          |  |  |  |  |
| Ángulo de<br>torsión (por<br>unidad de<br>longitud) |   | Grúas desplazables y portátiles                               | $\left[\frac{\theta}{L}\right]$ = 0.00450.006 rad/m                                                         |  |  |  |  |
|                                                     |   | Husillos de tornos y taladros                                 | $\left[\frac{\theta}{L}\right]$ = 0.00175 rad/m                                                             |  |  |  |  |
|                                                     |   | $\theta/L$ Arboles medios de destinación general              | $\left[\frac{\theta}{L}\right]$ = 0.009 rad/m                                                               |  |  |  |  |
|                                                     |   | vehículos<br>Árboles<br>cardanes<br>de<br>de<br>$(d=3050$ mm) | $[\theta/L] = 0.0050.007$ rad/m                                                                             |  |  |  |  |

**Tabla 5-2:** Deformaciones permisibles de árboles de transmisión

\* Otras recomendaciones<sup>[4]</sup> indican que:  $y \le 0.005$  in en los asientos de ruedas dentadas;  $\varphi_1 + \varphi_2 < 0.03^{\circ}$ , donde  $\varphi_1 y \varphi_2$ son las deflexiones angulares de un par de ruedas dentadas engranando; y que y en cojinetes de contacto deslizante debe ser menor que el espesor de la película de aceite.

\* El módulo, m, de una transmisión por ruedas dentadas es un parámetro que define el tamaño de los dientes

**Fuente:** (Ivanov, 1984)

# *2.5.4. Cálculo de deflexiones*

#### *2.5.4.1. Métodos para calcular deflexiones en árboles de transmisión*

Usualmente los árboles de cajas reductores y trenes de transmisión de potencia mediante engranajes, son "vigas" cortas  $\frac{L}{d}$  < 10. Para estos casos es posible estimar las deformaciones con los métodos aplicables a la resolución de vigas.

El cálculo de deflexiones en ejes escalonados es un proceso complicado debido a que la inercia varía a lo largo del eje, al igual que el área transversal. Por ello, para su resolución, generalmente se emplean métodos como: integración gráfica, método de área-momento, integración numérica, métodos de matriz de transferencia o posiblemente una solución de elementos finitos (Collins, Busby y Staab, 2010, p. 354).

Según la publicación *"Shaft Deflection-A Very, Very Long Example"* de la Sociedad Americada para la Educación en Ingeniería (ASEE) los métodos comúnmente empleados este cálculo son: integración sucesiva e integración gráfica, dos opciones que se estudian en mecánica de materiales., también se hace alusión a los métodos energéticos, pero enfatiza en que casi no se estudian en los cursos de mecánica de materiales (Wilson y Renfro, 2013).

Se recomienda emplear el método de superposición con las mismas tablas empleadas en el análisis de vigas en caso de que el eje tenga sección constante, pero en el caso de estudiar un eje escalonado, esta alternativa y otras como integración sucesiva vuelve el análisis complejo. En esta situación, es recomendable emplear métodos de energía como el segundo teorema de Castigliano si la deflexión se requiere en pocos puntos; caso contrario, se recomiendan métodos numéricos como integración sucesiva o elementos finitos. (Wilson y Renfro, 2013).

En el documento antes mencionado se calcula la deflexión producida en un eje escalonado, bajo la acción de las fuerzas puntuales que se muestran en la Fig. 4.

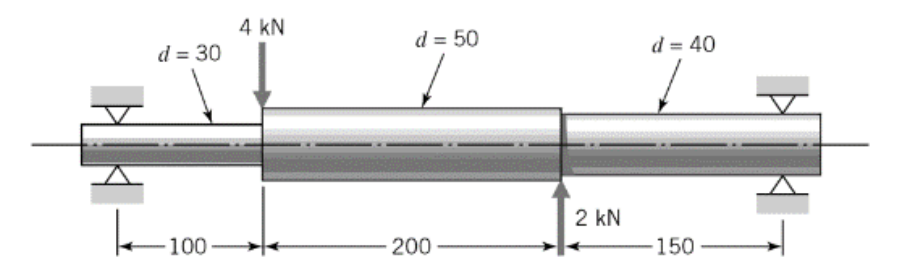

 **Ilustración 4-2:** Eje Escalonado (todas las dimensiones en mm  **Fuente:** (Wilson y Renfro, 2013)

Los métodos que se evalúan son integración sucesiva, segundo teorema de Castigliano y método de elemento finito. Los puntos de interés, donde se aplican fuerzas o se colocan rodamientos, se localizan a las siguientes distancias: 0 mm, 100 mm, 300 mm y 450 mm. Los resultados obtenidos por cada uno de los métodos mencionados se presentan a continuación:

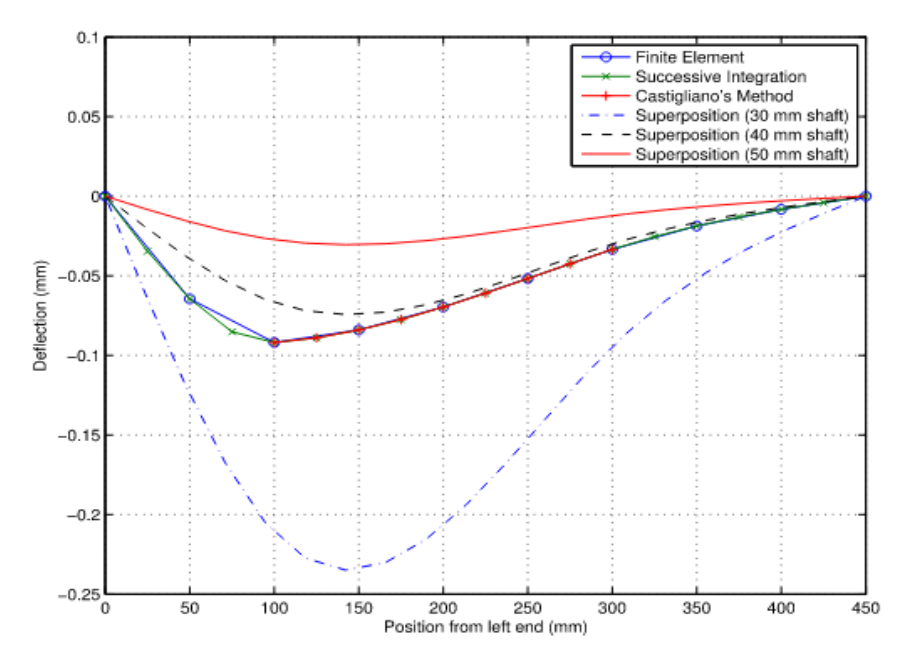

 **Ilustración 5-2:** Comparación de métodos para calcular deflexión en ejes  **Fuente:** (Wilson y Renfro, 2013)

El método empleado para la resolución por elemento finito es el propuesto en Donald (2003, p.2) donde se descompone al sistema en un conjunto de elementos más simples. En el caso de una estructura sometida a cargas dentro de la región elástica lineal del material, cada elemento se modela como un miembro elástico lineal con una ecuación gobernante de:

$$
\{f\}^e = [k]^e \{u\}^e
$$

Donde  $\{f\}^e$  es el vector columna de cargas,  $[k]^e$  es la matriz de rigidez del elemento y  $\{u\}^e$  es el vector columna de desplazamiento. Para ejes escalonados, con cargas en el plano, cada elemento se puede representar como:

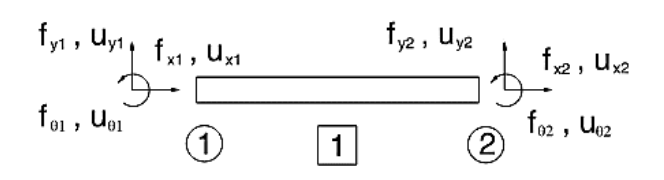

 **Ilustración 6-2:** Esquema de un elemento viga  **Fuente:** (Wilson y Renfro, 2013)

Cuando se requiere resolver una viga por el método de rigidez, se debe dividir la misma en varias partes de longitud finita. Estas divisiones se localizan en puntos donde exista

- Un cambio en el tipo de carga distribuida
- Comienzo o fin de una carga distribuida
- Una carga puntual
- Un momento de par
- Un apoyo
- Un cambio de sección

*2.5.4.3. Matriz de rigidez basada en la teoría de la Viga de Euler Bernoulli*

Cada uno de los tramos divididos, se denota por las longitudes L1, L2, L3, etc., tendrá propiedades que estarán en base a su longitud L, su módulo de elasticidad E, e inercia I. Además, cada uno de estos tramos tendrá en los extremos un nudo con dos grados de libertad como se muestra en la siguiente figura:

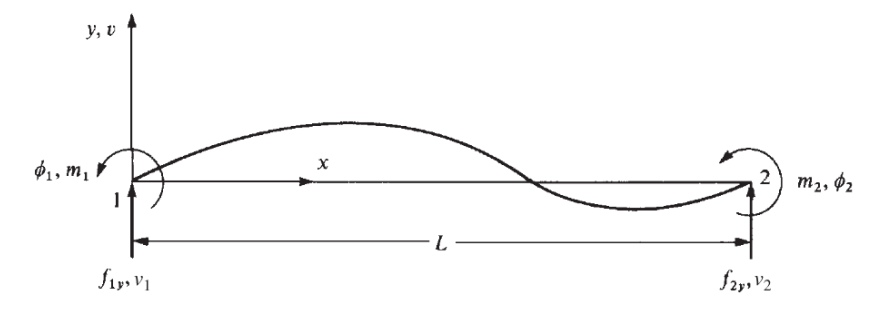

 **Ilustración 7-2:** Elemento viga con desplazamientos nodales positivos  **Fuente:** (Logan, 2017, p. 170)

Estas propiedades se acoplan en una matriz de rigidez cuadrada que permite relacionar los desplazamientos del tramo con las fuerzas externas que actúan sobre ese tramo de viga.

$$
\begin{Bmatrix} f_{1y} \\ m_1 \\ f_{2y} \\ m_2 \end{Bmatrix} = \frac{EI}{L^3} \begin{bmatrix} 12 & 6L & -12 & 6L \\ 6L & 4L^2 & -6L & 2L^2 \\ -12 & -6L & 12 & -6L \\ 6L & 2L^2 & -6L & 4L^2 \end{bmatrix} \begin{Bmatrix} v_1 \\ \phi_1 \\ v_2 \\ \phi_2 \end{Bmatrix}
$$

Los desplazamientos y giros del tramo de viga.  $v_1$  y  $v_2$  denotan los desplazamientos verticales (longitud), mientras que  $\phi_1$  y  $\phi_2$  representan los giros del tramo de la viga en radianes. La matriz de rigidez cuadrada con las propiedades de  $E$ ,  $I$ ,  $L$  multiplicada por estos desplazamientos da como resultado las fuerzas en los extremos de la viga siguiente:

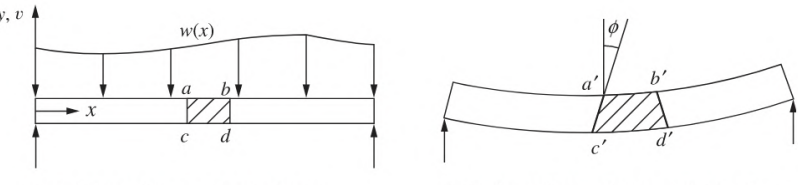

(a) Undeformed beam under load  $w(x)$ 

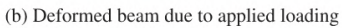

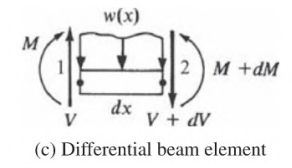

 **Ilustración 8-2:** Análisis de fuerzas por cada elemento **Fuente:** (Logan, 2017, p. 171)

De la fórmula descrita anteriormente, se determina la matriz de rigidez suelta para cada elemento (matriz elemental) para luego ensamblarla dentro de una matriz de rigidez global que represente la relación de deformaciones y fuerzas externas y cargas en toda la estructura.

Luego, la matriz de rigidez está dada por:

$$
[k] = \frac{EI}{L^3} \begin{bmatrix} 12 & 6L & -12 & 6L \\ 6L & 4L^2 & -6L & 2L^2 \\ -12 & -6L & 12 & -6L \\ 6L & 2L^2 & -6L & 4L^2 \end{bmatrix}
$$

La ecuación anterior indica que  $[k]$  relaciona las fuerzas transversales y los momentos flectores con las desplazamientos y rotaciones, mientras que los efectos axiales se han despreciado.

A manera de ejemplo, si se han definido dos elementos de longitud finita como constituyentes de una viga por algunas de las condiciones de separación de elementos ya mencionados, cada uno de estos tendrá una matriz de rigidez elemental que lo defina; luego, para obtener la solución total del sistema, las matrices elementales se acoplan en una matriz global, misma que tras definir las condiciones de frontera se simplificará para permitir calcular las reacciones en los apoyos y las deformaciones lineales y angulares en los nodos analizados.

Matriz elemental 1:

$$
[k^{(1)}] = \frac{EI}{L^3} \begin{bmatrix} v_1 & \phi_1 & v_2 & \phi_2 \\ 12 & 6L & -12 & 6L \\ 6L & 4L^2 & -6L & 2L^2 \\ -12 & -6L & 12 & -6L \\ 6L & 2L^2 & -6L & 4L^2 \end{bmatrix}
$$

Matriz elemental 2:

$$
[k^{(2)}] = \frac{EI}{L^3} \begin{bmatrix} v_2 & \phi_2 & v_3 & \phi_3 \\ 12 & 6L & -12 & 6L \\ 6L & 4L^2 & -6L & 2L^2 \\ -12 & -6L & 12 & -6L \\ 6L & 2L^2 & -6L & 4L^2 \end{bmatrix}
$$

Matriz global:

$$
\begin{pmatrix} F_{1y} \\ M_1 \\ F_{2y} \\ M_2 \\ F_{3y} \\ M_3 \end{pmatrix} = \frac{EI}{L^3} \begin{bmatrix} 12 & 6L & -12 & 6L & 0 & 0 \\ 6L & 4L^2 & -6L & 2L^2 & 0 & 0 \\ -12 & -6L & 12+12 & -6L+6L & -12 & 6L \\ 6L & 2L^2 & -6L+6L & 4L^2+4L^2 & -6L & 2L^2 \\ 0 & 0 & -12 & -6L & 12 & -6L \\ 0 & 0 & 6L & 2L^2 & -6L & 4L^2 \end{bmatrix} \begin{pmatrix} v_1 \\ \phi_1 \\ v_2 \\ \phi_2 \\ v_3 \\ v_3 \\ \phi_3 \end{pmatrix}
$$

# *2.5.4.4. Convergencia de la solución por elementos finitos*

En cuanto a la discretización del caso, la malla provista utiliza una longitud de elemento de 50 mm para un total de nueve elementos.

Esta discretización resulta ser suficiente para tener buenos resultados con los métodos de integración sucesiva y Castigliano. Pero, en el caso del método de elementos finitos, se incluye una discretización de 3 elementos y otra de 18 para demostrar el proceso de convergencia de las soluciones, como se muestra en la siguiente figura. (Wilson y Renfro, 2013, p. 4)

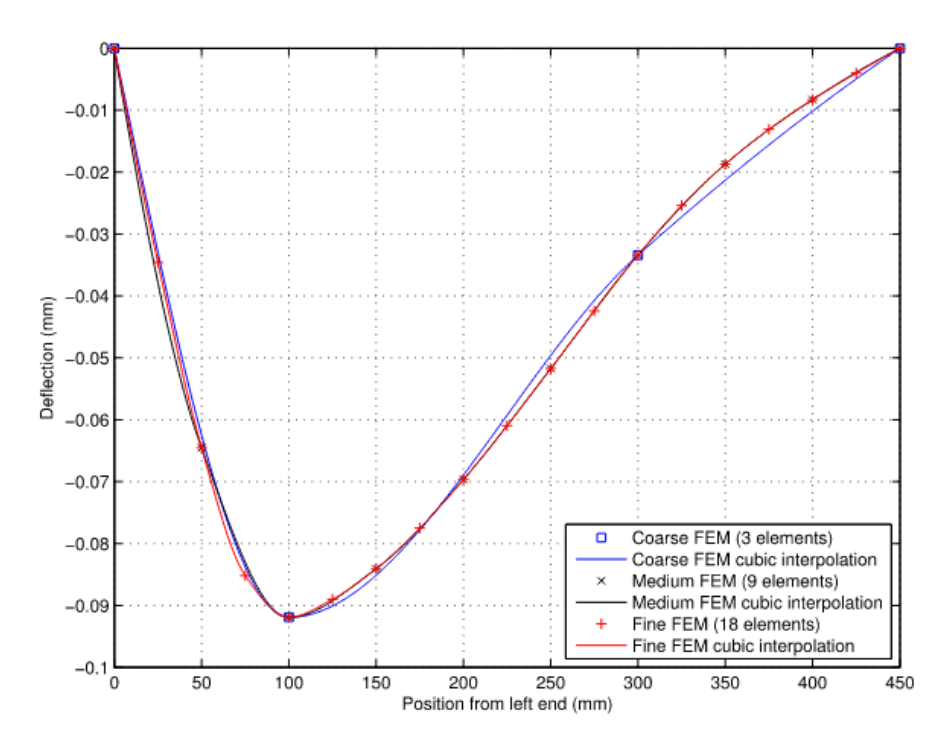

 **Ilustración 9-2:** Influencia de la longitud del elemento en la deflexión del eje  **Fuente:** (Wilson y Renfro, 2013, p.4)

Como se puede observar, aunque las curvas de deflexión presentan variaciones mínimas dependiendo del número de elementos y de su longitud, los valores en los puntos de interés (0mm, 100 mm, 300 mm y 450 mm) son convergentes.

# **2.6. Análisis de resonancia**

### *2.6.1. Velocidades críticas de rotación*

Todos los árboles de transmisión en operación se deforman. La magnitud de la deflexión depende de varios factores como: la rigidez del árbol, su masa, elementos acoplados, apoyos y la cantidad de amortiguación del sistema. La velocidad crítica de un árbol de transmisión, también llamada frecuencia natural, es la velocidad a la que se vuelve dinámicamente inestable y es probable que se desarrollen grandes deflexiones asociadas con la vibración. Existen infinitas velocidades críticas en un árbol de transmisión en operación, pero solo las más bajas (la primera) y en ocasiones la segunda son de interés en el diseño. En general, se emplean dos métodos aproximados para encontrar la primera velocidad crítica: Rayleigh Ritz y Dunkerley (Budynas y Nisbett, 2008, p. 452).

#### *2.6.2. Método de Rayleigh Ritz*

El método de Rayleigh asume que  $K_{e,\text{max}} = U_{\text{max}}$  por lo que:

$$
\frac{1}{2}\omega^2 \sum_{i=1,\dots,n} m_{ai} (\delta_{i,m})^2 = \frac{1}{2} \sum_{i=1,\dots,n} k_i (\delta_{i,m})^2
$$

Si se resuelve para la velocidad angular, se obtiene:

$$
\omega^{2} = \frac{\sum_{i=1,\dots,n} k_{i} (\delta_{i,m})^{2}}{\sum_{i=1,\dots,n} m_{ai} (\delta_{i,m})^{2}},
$$

Pero:

$$
k_i = \frac{W_i}{\delta_{i,m}} \quad \text{y} \quad m_{ai} = \frac{W_i}{g}
$$

Dónde  $W_i$  es el peso colocado en el eje y  $g$  es la aceleración de la gravedad,  $\frac{9.807 \text{ m}}{s^2}$  $\frac{100 \text{ m}}{s^2}$ . Resolviendo las ecuaciones anteriores, se obtiene:

$$
\omega_{\rm cr} = \sqrt{\frac{g \sum_{i=1,\dots,n} W_i \delta_{i,m}}{\sum_{i=1,\dots,n} W_i \delta_{i,m}^2}}
$$

Como los desplazamientos reales son mayores a los desplazamientos estáticos que intervienen en la ecuación anterior, las energías del numerador y denominador de la ecuación serán subestimadas. Como el denominador incluye los cuadrados de los desplazamientos, el error en la subestimación será mayor en el denominador. Por lo que, la ecuación de Rayleigh-Ritz sobreestima la primera velocidad crítica.

### *2.6.3. Método de Dunkerley*

La ecuación de Dunkerley es otra aproximación a la primera velocidad crítica de un sistema de masa múltiple; se da como

$$
\frac{1}{\omega_{\rm cr}^2} = \frac{1}{\omega_1^2} + \frac{1}{\omega_2^2} + \dots + \frac{1}{\omega_n^2}
$$

Dónde

 $\omega_1$  = velocidad crítica si solo existe la masa 1  $\omega_2$  = velocidad crítica si solo existe la masa 2  $\omega_n$  = velocidad crítica si solo existe la masa 3

Donde ya se conoce que:  $\omega_i = \sqrt{\frac{g}{\delta}}$  $\frac{y}{\delta_i}$ .

La ecuación de Dunkerley, por otro lado, subestima (proporciona un límite inferior en) la primera velocidad crítica. La principal diferencia entre las ecuaciones de Rayleigh y Dunkerley está en las deflexiones. En la ecuación de Rayleigh, la deflexión en una ubicación de masa específica tiene en cuenta las deflexiones debidas a todas las masas que actúan sobre el sistema; en la ecuación de Dunkerley, la deflexión se debe solo a la masa individual que se está evaluando.

### **2.7. PYTHON**

Es un lenguaje de programación utilizado que actualmente se utiliza en varias ramas de ingeniería para realizar actividades como: analizar datos, desarrollar algoritmos y crear modelos (pythonspot, 2022).

Entre las principales librerías, utilizadas por desarrolladores, configuran:

- *Numpy:* especializada en el cálculo numérico, admite vectores multidimensionales y tiene una gran capacidad de cálculo multidimensional.
- *Matplotlib:* permite crear gráficos de alta calidad con la posibilidad de editar los parámetros que lo configuran.
- *Tkinter:* es la interfaz por defecto de Python y facilita la creación de interfaces gráficas ya que dispone de una gran variedad de métodos.
- *Pandas:* librería especializada en el manejo de datos de estadística, economía, ingeniería, etc. (pythonspot, 2022).

# **CAPÍTULO III**

# **3. MARCO METODOLÓGICO**

La metodología empleada en el desarrollo de la aplicación será "el modelo en cascada para el ciclo de vida de desarrollo de software (SDLC)", el cual abarca las siguientes etapas:

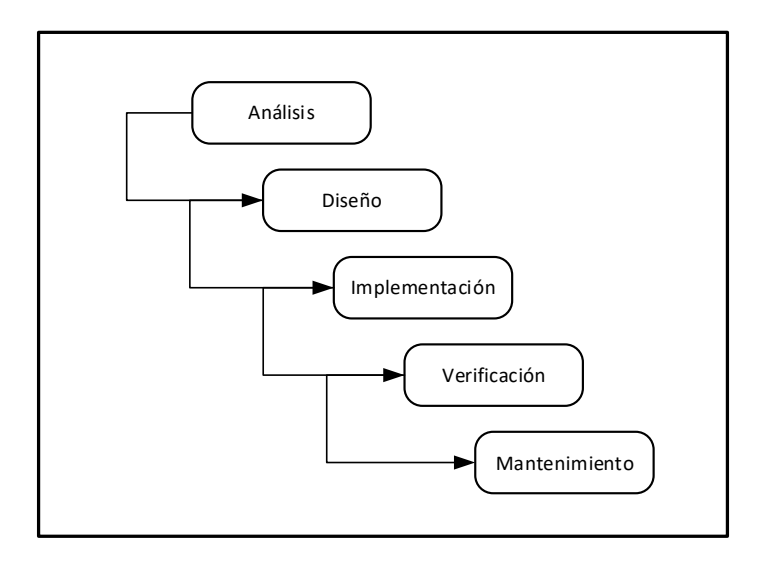

 **Ilustración 1-3:** Modelo en cascada  **Fuente:** (Bassil, 2012, p. 2)

### **3.1. Análisis de las especificaciones**

Para determinas las especificaciones de la aplicación se utilizará la metodología *Software Quality function Deployment* (SQFD), puesto que según Haag, Raja y Schkade (1996, p. 42) es una técnica de definición de requisitos adaptable a cualquier metodología de desarrollo de software, en este caso el modelo en cascada, que sigue los siguientes pasos:

### *3.1.1. Requerimientos del Usuario*

Se ha identificado un total de 14 necesidades del usuario (diseñador mecánico) que deberán ser consideradas para el diseño de la aplicación. Para establecer la importancia relativa de las mismas, se optará por la encuesta de pregunta cerrada, en la que se incluirán los siguientes requerimientos:

- Fácil de usar
- Que pueda diseñar árboles sometidos a cargas dinámicas
- Que no tenga costos de licencia
- Que sea de fácil instalación
- Que no dependa de otros programas para funcionar
- Que no requiera de cálculo manual adicional
- Que disminuya el tiempo requerido para el diseño de árboles.
- Considere todas las etapas de diseño de este elemento.
- Que no pese demasiado
- Que genere diagramas de fuerzas y momentos (F, M)
- Que no se limite a unas pocas configuraciones
- Que permita ingresar varios elementos
- Disponga de una lista de materiales
- Admita inversión de giro y movimiento intermitente (M.I.)

En base a los resultados de la encuesta se determinarán las necesidades más importantes (voz del usuario) que se incluye en la planificación del producto. Para ello. se pidió catalogar cada requerimiento planteado en función a su importancia como se indica en la siguiente tabla:

| $N_{\circ}$                      | Requerimiento                         | <b>Muy</b><br>importa<br>nte | Importa<br>nte | Poco<br>importa<br>nte | <b>Innecesa</b><br>rio | $\frac{0}{0}$<br>Importa<br>nte | $%$ No<br>importa<br>nte |
|----------------------------------|---------------------------------------|------------------------------|----------------|------------------------|------------------------|---------------------------------|--------------------------|
| 1                                | Fácil de usar                         | 9                            | 3              | 3                      | $\theta$               | 80,00                           | 20,00                    |
| $\overline{2}$                   | Diseño a cargas<br>dinámicas          | 11                           | 3              | 1                      | $\theta$               | 93,33                           | 6,67                     |
| 3                                | Sin costo de licencia                 | 11                           | $\overline{4}$ | $\overline{0}$         | $\overline{0}$         | 100,00                          | 0,00                     |
| $\overline{4}$                   | Fácil instalación                     | 4                            | 4              | 6                      | 1                      | 53,33                           | 46,67                    |
| 5                                | No dependa de otros<br>programas      | 10                           | $\overline{2}$ | $\overline{2}$         | 1                      | 80,00                           | 20,00                    |
| 6                                | Sin cálculo manual<br>adicional       | 9                            | $\overline{4}$ | $\overline{2}$         | $\theta$               | 86,67                           | 13,33                    |
| 7                                | Reducir tiempo de diseño              | 12                           | 3              | $\overline{0}$         | $\theta$               | 100,00                          | 0,00                     |
| 8                                | Abarque todas las etapas<br>de diseño | 8                            | 6              | 1                      | $\Omega$               | 93,33                           | 6,67                     |
| 9                                | Que no pese demasiado                 | $\overline{2}$               | $\overline{4}$ | 5                      | $\overline{4}$         | 40,00                           | 60,00                    |
| $\mathbf{1}$<br>$\boldsymbol{0}$ | Diagramas de fuerzas y<br>momentos    | $\overline{2}$               | $\overline{7}$ | 6                      | $\theta$               | 60,00                           | 40,00                    |
| 1                                | Varias configuraciones                | 6                            | 7              | $\overline{2}$         | $\boldsymbol{0}$       | 86,67                           | 13,33                    |
| 1<br>$\overline{2}$              | Varios elementos                      | $\overline{4}$               | 7              | $\overline{4}$         | $\theta$               | 73,33                           | 26,67                    |
| $\mathbf{1}$<br>3                | Incluya lista de materiales           | 1                            | 3              | 7                      | $\overline{4}$         | 26,67                           | 73,33                    |
| $\mathbf{1}$<br>4                | Admita inversión de giro<br>y M.I.    | $\overline{2}$               | 3              | 8                      | 2                      | 33,33                           | 66,67                    |

**Tabla 1-3**: Importancia de los requerimientos de diseño

**Realizado por:** Infante Bryan, 2023.

De esta manera se lograron determinar los requerimientos cuya incidencia como "Muy importante" e "Importante" combinadas supera el 50% de todos los casos encuestados. Una perspectiva de esta selección se muestra en la siguiente figura.

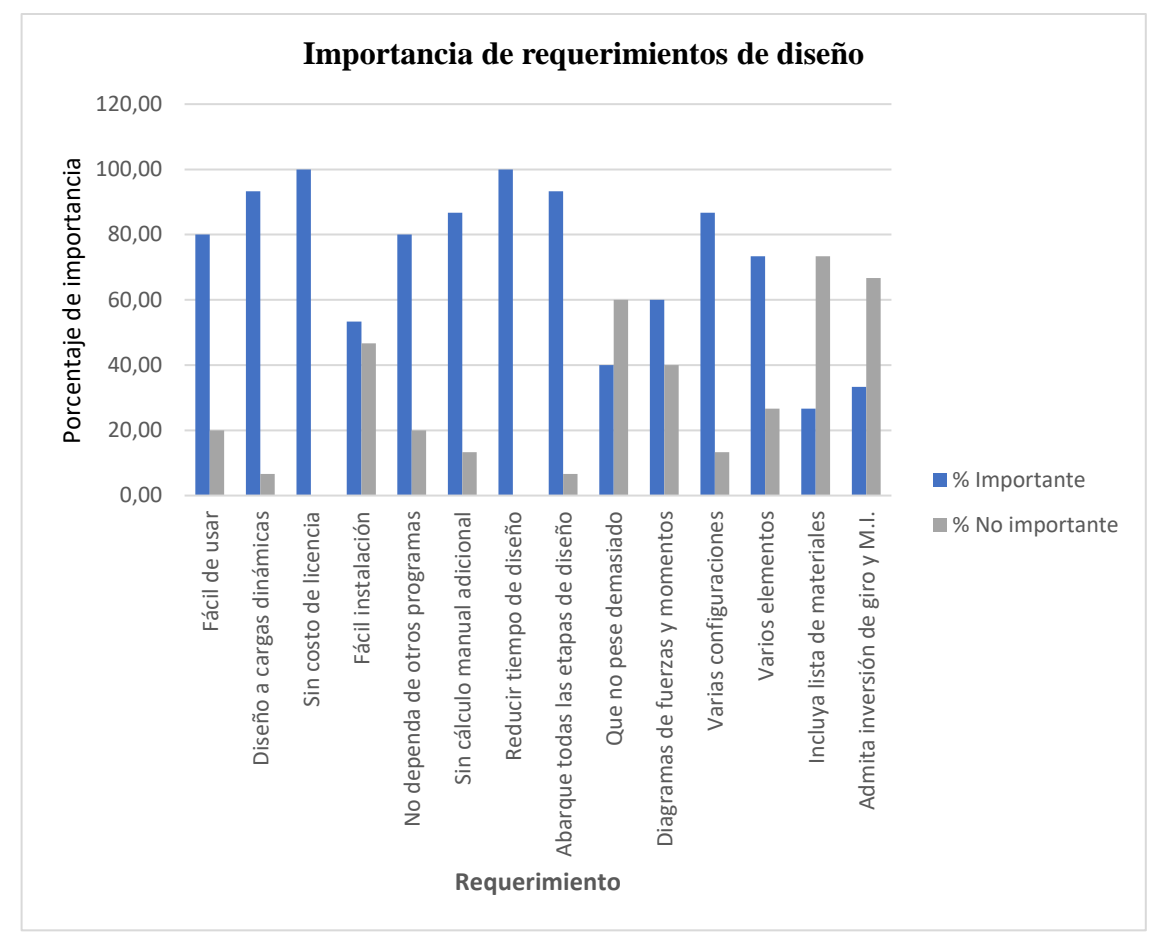

**Ilustración 2-3:** Importancia de los requerimientos de diseño **Realizado por:** Infante Bryan, 2023.

Es así que, tomando en consideración los porcentajes más altos de importancia, se han escogido las necesidades del usuario clasificado en tres grupos: básico (B), unidimensional (O) y estimulante (E) como se muestra en la siguiente tabla.

| <b>Necesidad</b>                   | Clasificación    |  |  |
|------------------------------------|------------------|--|--|
| Fácil de usar                      | $\cup$           |  |  |
| Diseño a cargas dinámicas          | B                |  |  |
| Sin costo de licencia              | E                |  |  |
| No dependa de otros programas      | B                |  |  |
| Sin cálculo manual adicional       | $\left( \right)$ |  |  |
| Reducir tiempo de diseño           | B                |  |  |
| Abarque todas las etapas de diseño | E                |  |  |
| Diagramas de fuerzas y momentos    |                  |  |  |

**Tabla 2-3:** Clasificación de la necesidad

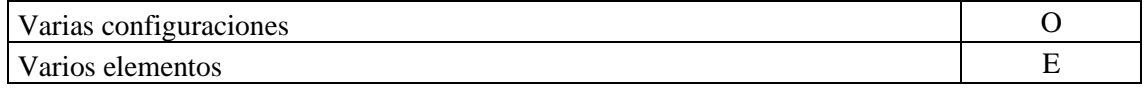

**Realizado por:** Infante Bryan, 2023.

### *3.1.2. Análisis de competitividad*

Este análisis depende de factores como: importancia de la necesidad, calificación del producto propio, calificación objetivo, índice de mejora y factor de venta para poder obtener una ponderación que represente numéricamente las necesidades más destacadas.

En cuanto a la **importancia de la necesidad**, se han utilizado los porcentajes resultantes de las encuestas, de tal manera que la necesidad más puntuada como importante tiene una calificación de 5 y la menos importante de 1.

Para la **calificación del producto propio**, al tratarse de un producto que aún no se ha desarrollado, se debe asignar una calificación de 1 en cada una de las necesidades de los clientes puesto que aún no se sabe con qué eficacia si el producto propio abordará cada necesidad.

**La puntuación objetivo** para cada necesidad se ha estimado en base a las especificaciones de los dos principales competidores en softwares libres de diseño de árboles de transmisión: EJESDIM y SHAFTDESIGN.

**El índice de mejora** se puede estimar como:

$$
I=\frac{O}{A}
$$

Dónde:

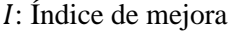

- : Calificación Objetivo
- : Calificación actual (propia empresa)

El **factor de venta** depende de la importancia de la necesidad del cliente y afecta de manera proporcional a la ponderación de dicha necesidad. En este trabajo se han considerado los siguientes valores para el factor de venta:

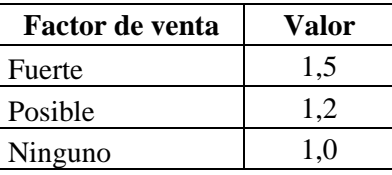

**La ponderación** se puede calcular mediante la expresión:

$$
P=M.I.F
$$

Dónde:

P: Ponderación

M: Importancia

 $F$ : Factor de venta

Los resultados obtenidos del análisis de competitividad se resumen en la siguiente tabla. Donde es evidenciable que las necesidades: sin costo de licencia, reducir tiempo de diseño, abarcar todas las etapas de diseño del elemento de estudio. Por lo tanto, el diseño planeado deberá enfocarse en satisfacer estas necesidades.

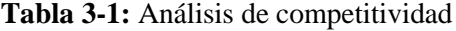

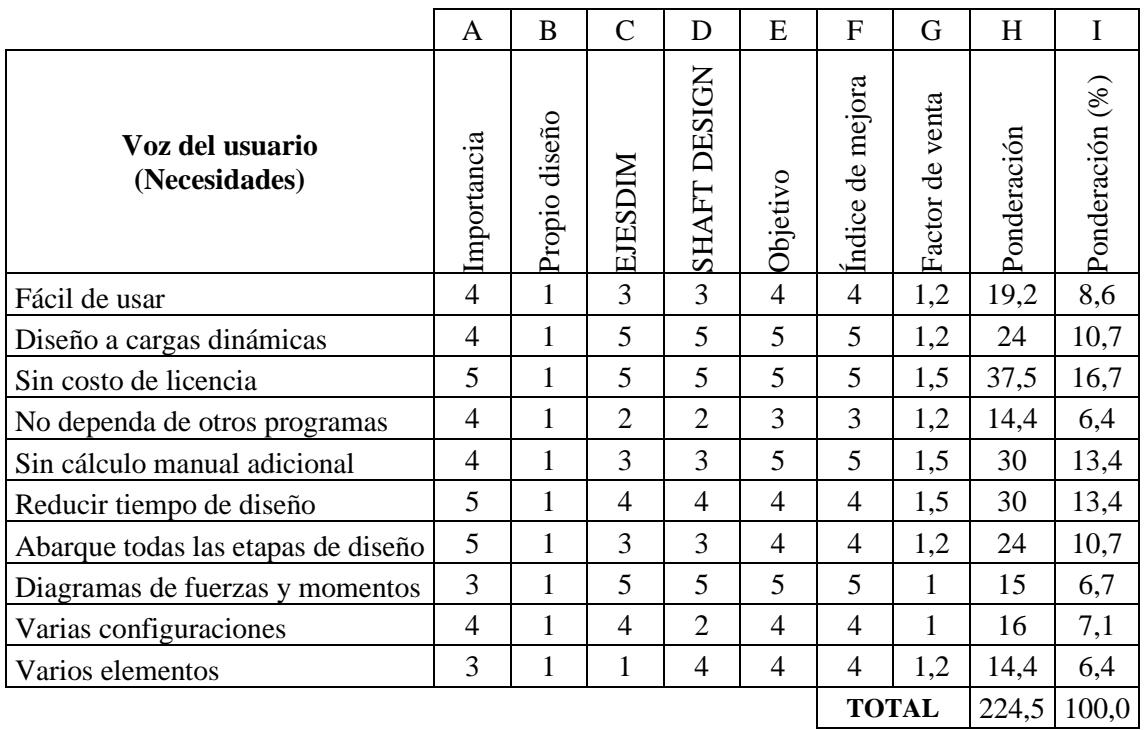

**Realizado por:** Infante Bryan, 2023.

# *3.1.3. Requerimientos técnicos*

Los requerimientos técnicos se pueden interpretar como las necesidades del usuario traducidas a lenguaje técnico también conocido como voz ingenieril, estos se resumen en la siguiente tabla:

| Voz del usuario                          | Voz del ingeniero                                |  |  |  |  |
|------------------------------------------|--------------------------------------------------|--|--|--|--|
| Fácil de usar                            | Interfaz simple                                  |  |  |  |  |
| Diseño a cargas dinámicas                | Diseño a fatiga                                  |  |  |  |  |
| Sin costo de licencia                    | Software libre                                   |  |  |  |  |
| No dependa de otros programas            | Independiente                                    |  |  |  |  |
| Sin cálculo manual adicional             | Cálculo de fuerzas en elementos acoplados (E.A.) |  |  |  |  |
| Reducir tiempo de diseño                 | Optimiza tiempo de diseño                        |  |  |  |  |
| Abarque todas las etapas de diseño       | Resistencia mecánica, rigidez, resonancia        |  |  |  |  |
| Diagramas de fuerzas y momentos          | N° Diagramas resultantes                         |  |  |  |  |
| Varias configuraciones                   | Disposición de elementos                         |  |  |  |  |
| Varios elementos<br>$\sim$ $\sim$ $\sim$ | $No$ Elementos de transmisión                    |  |  |  |  |

**Tabla 4-3:** Requerimientos técnicos

**Realizado por:** Infante Bryan, 2023.

# *3.1.4. Correlaciones*

Con el fin de determinar las capacidades de cada característica técnica para satisfacer las necesidades del cliente, se establece una relación entre dos parámetros con un factor de incidencia que va de bajo a fuerte como se muestra en la siguiente tabla.

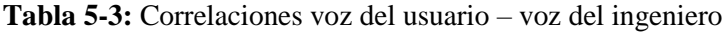

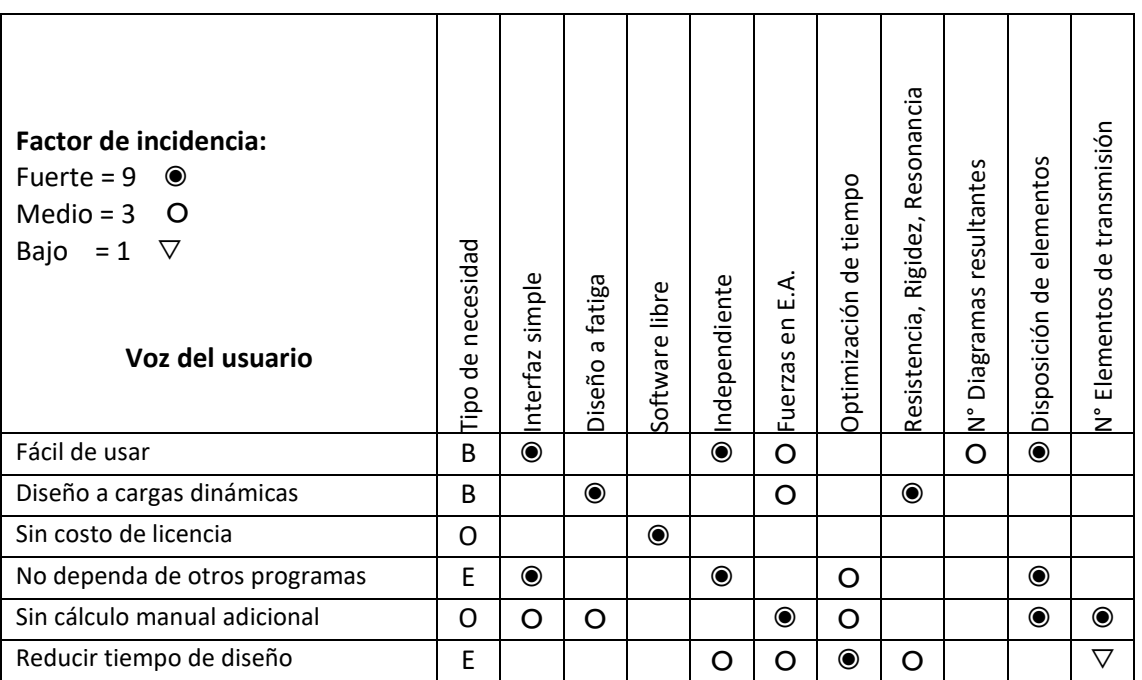

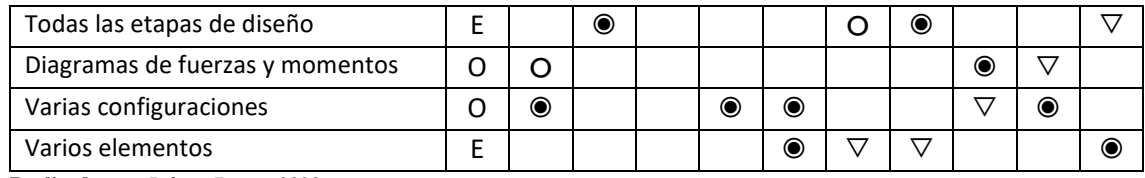

**Realizado por:** Infante Bryan, 2023.

# *3.1.5. Evaluación Técnica*

Permite determinar la incidencia de la correlación establecida entre la voz del usuario y los parámetros técnicos y la ponderación calculada. Para ello, se utiliza la expresión:

$$
Ic = \sum C.P
$$

Dónde:

: Incidencia

: Correlación

P: Ponderación

Los resultados obtenidos para cada especificación técnica se muestran en la siguiente tabla

| Diseño propio           | $\overline{4}$ | 5               | 5     | 4              | 5                  | 4                         | 4     | 5     | $\overline{4}$            | $\overline{4}$ |        |
|-------------------------|----------------|-----------------|-------|----------------|--------------------|---------------------------|-------|-------|---------------------------|----------------|--------|
| <b>EJESDIM</b>          | 3              | 5               | 5     | $\overline{c}$ | 3                  | 3                         | 3     | 5     | 3                         | 1              | TOTA   |
| <b>SHAFT DESIGN</b>     | 3              | 5               | 5     | 3              | 3                  | 3                         | 3     | 5     | 1                         | $\overline{4}$ |        |
| Incidencia              | 581,4          | 522,0           | 337,5 | 536,4          | 633,6              | 489,6                     | 536,4 | 208,6 | 731,4                     | 453,6          | 5030,5 |
| Incidencia $(\% )$      | 11,6           | 10,4            | 6,7   | 10,7           | 12,6               | 9,7                       | 10,7  | 4,1   | 14,5                      | 9,0            | 100    |
| <b>ESPECIFICACIONES</b> | 5              | Diseño a fatiga | 5     | ä,             | fuerzas<br>Calcula | tiempo<br>Optimización de | 5     | 4     | configuraciones<br>$\Box$ | $\circ$        |        |

**Tabla 6-3:** Evaluación técnica de las especificaciones

**Realizado por:** Infante Bryan, 2023.

Los valores más altos de incidencia representan las especificaciones que se deben procurar lograr. En consecuencia, se asigna un valor a cada una.

# *3.1.6. Compromisos Técnicos*

Para determinar los compromisos entre las características técnicas del producto, se ha establecido una relación de dependencia entre estas como se muestra en la siguiente tabla:

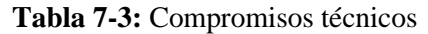

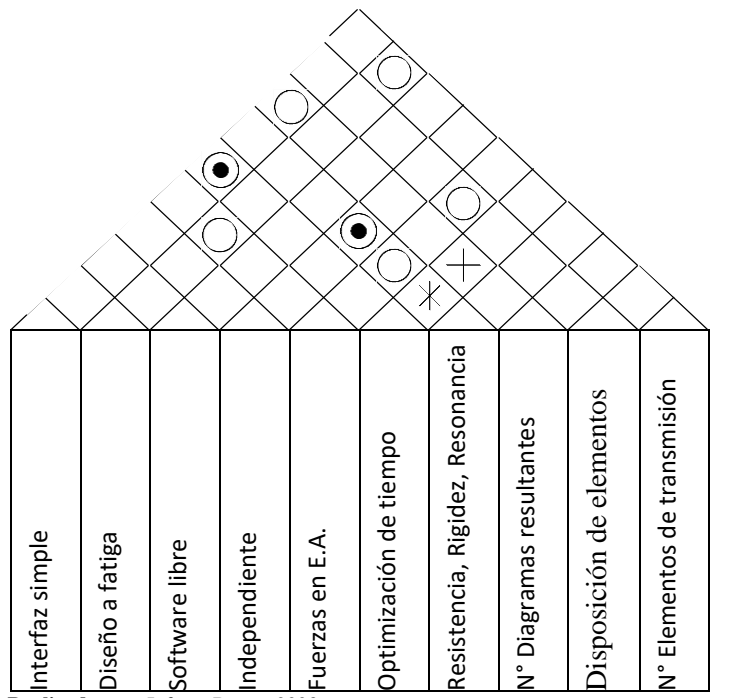

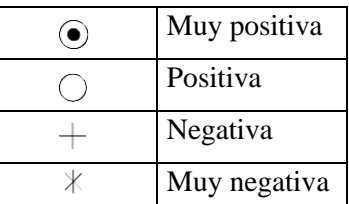

 **Realizado por:** Infante Bryan, 2023.

De esta manera, se ha completado la planificación del producto.

**Tabla 8-3:** Planificación del producto – Casa de la calidad

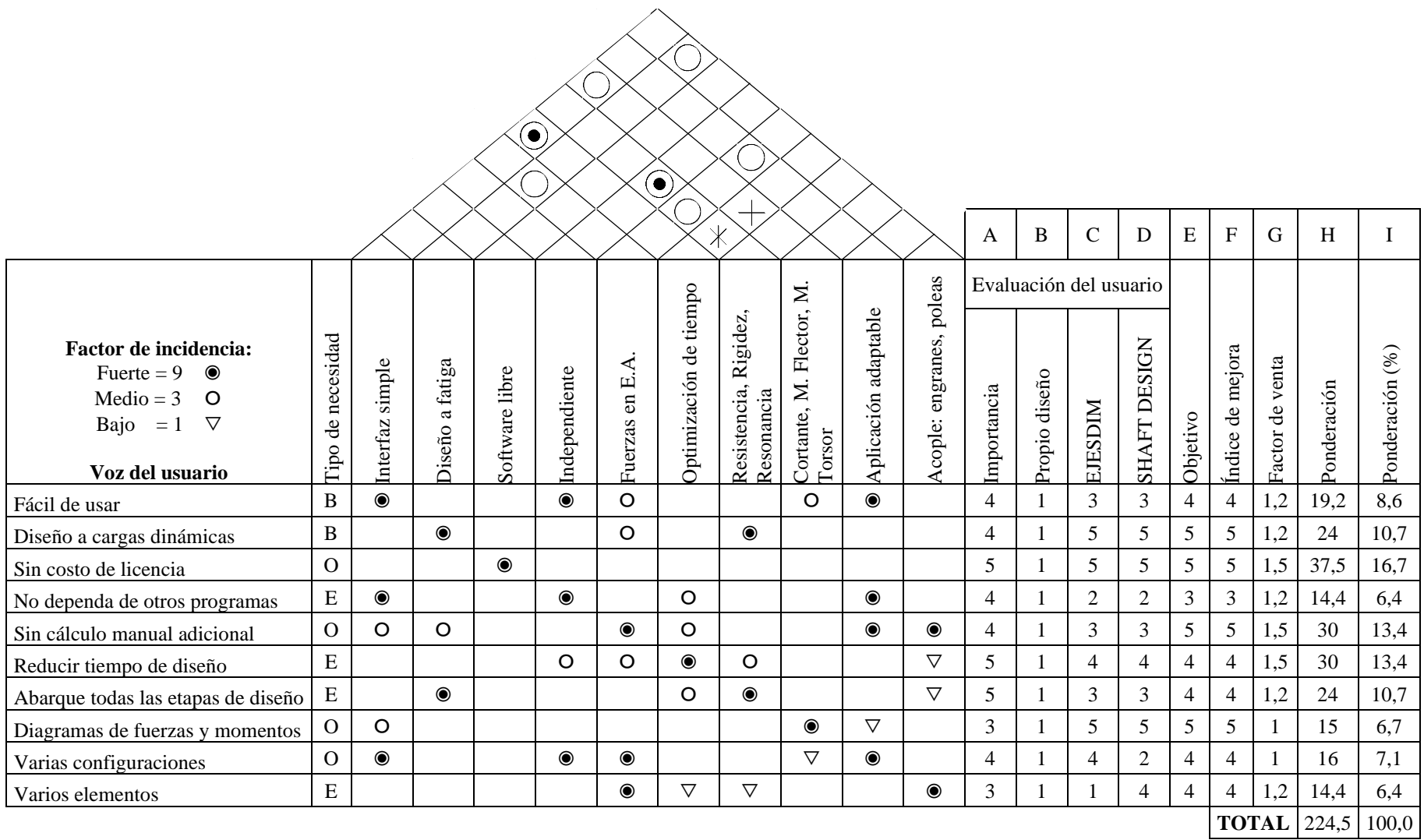

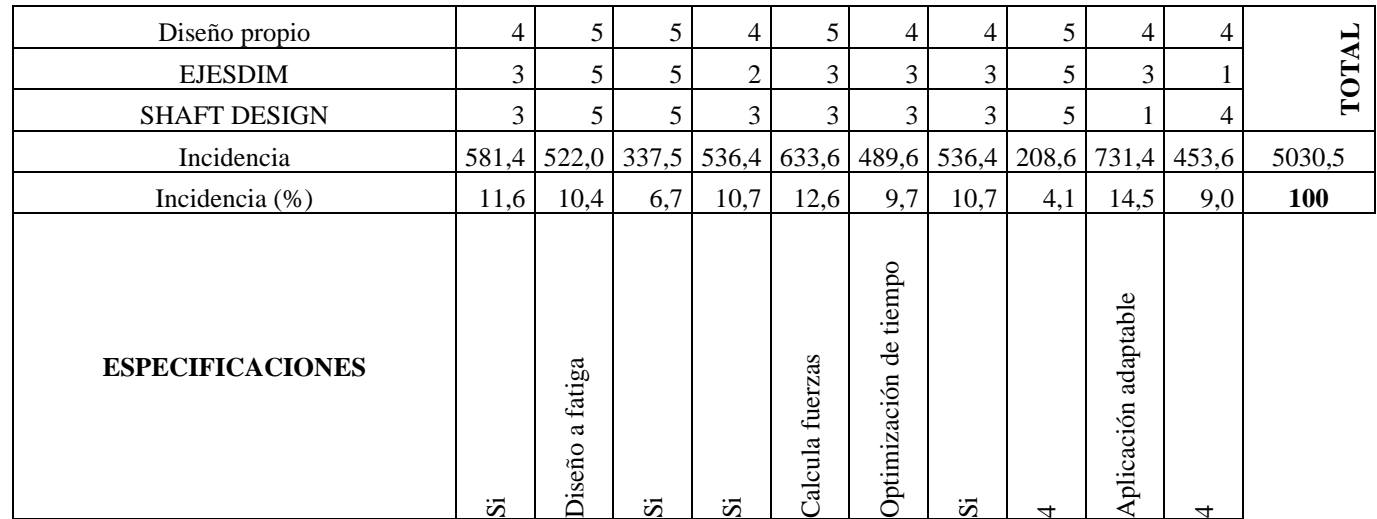

 **Realizado por:** Infante Bryan, 2023.

### **3.2. Diseño**

# *3.2.1. Diseño de la arquitectura lógica*

La estructura funcional de la aplicación se tratará como una representación de la función global de la misma, donde se muestran los datos de entrada y el resultado de su procesamiento como se indica en la siguiente figura:

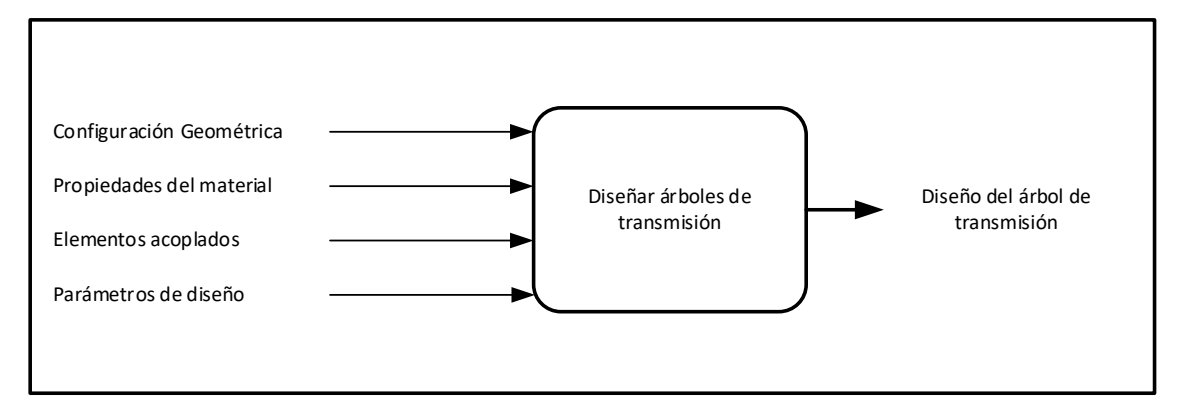

**Ilustración 3-3:** Arquitectura lógica básica **Realizado por:** Infante Bryan, 2023.

#### *3.2.1.1. Casos de uso*

El diagrama de comportamiento elegido para representar a la aplicación será el diagrama de casos de uso. En esta gráfica se pueden identificar los casos de uso que involucran al actor (usuario) y su mutua dependencia, en base a las especificaciones definidas en el apartado anterior, el diagrama resultante se incluye en la ilustración 4-3.

#### *3.2.1.2. Diagrama de estructura compuesta*

Si a las subfunciones identificadas en el nivel 1 se le agregan los procesos que se desarrollan en cada una, se obtendrá la estructura funcional representativa de la aplicación (Nivel 2). En este nivel ya se pueden observar de manera general todas las funciones que se deberán programar en la aplicación para poder obtener el diseño completo de árboles de transmisión. Esta representación se muestra en la siguiente ilustración:

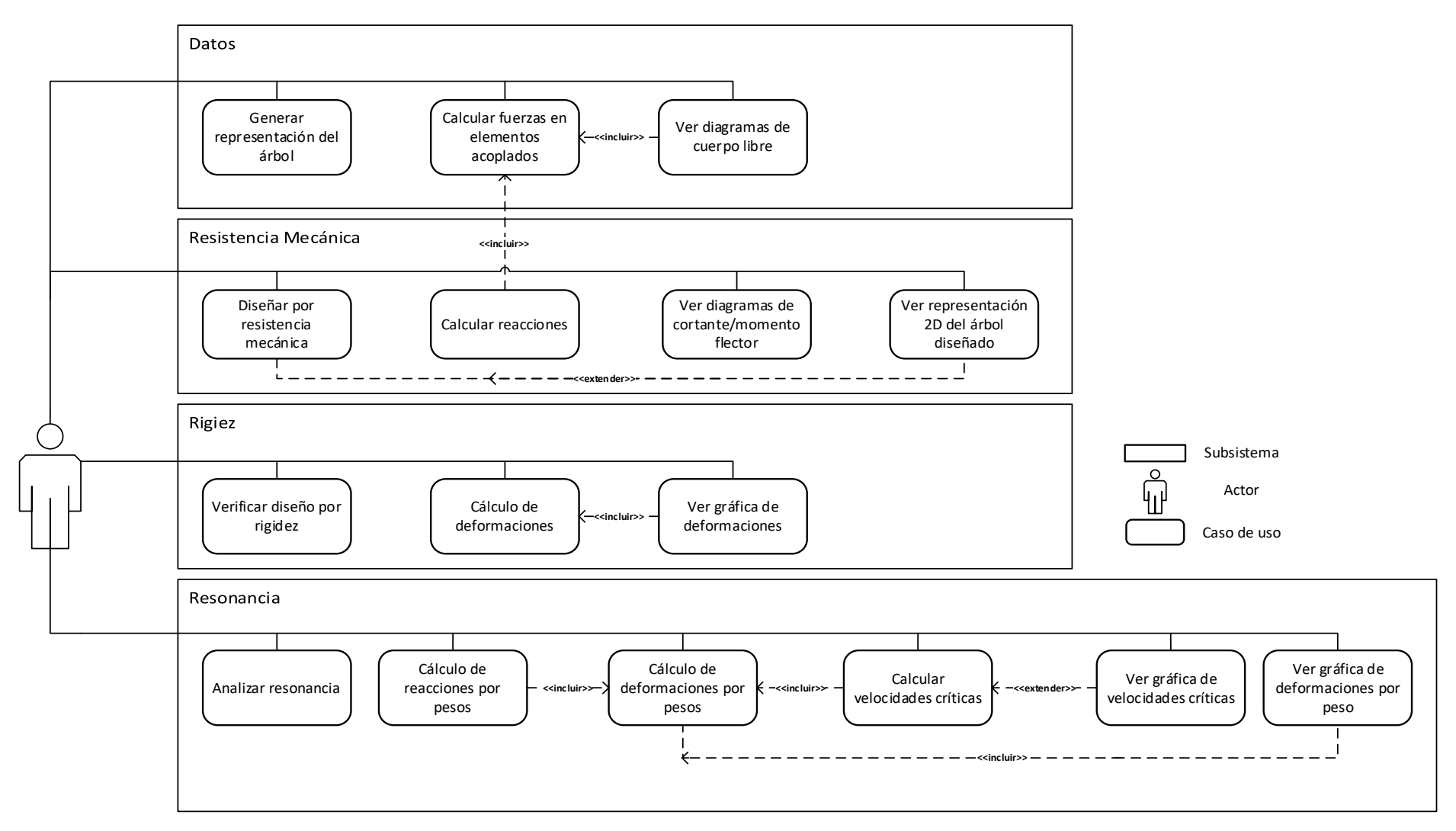

**Ilustración 4-3:** Casos de uso para la aplicación

**Realizado por:** Infante Bryan, 2023.

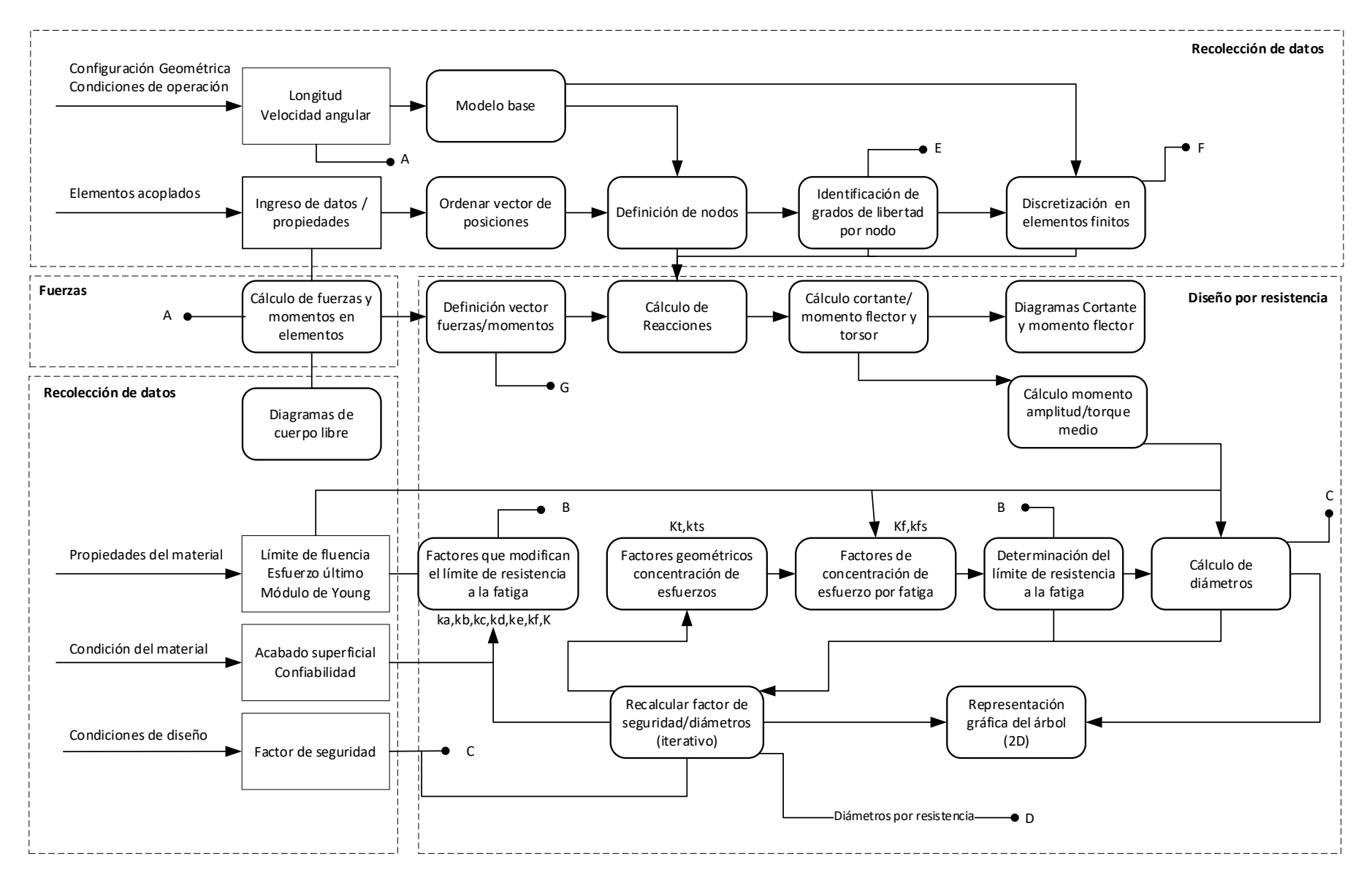

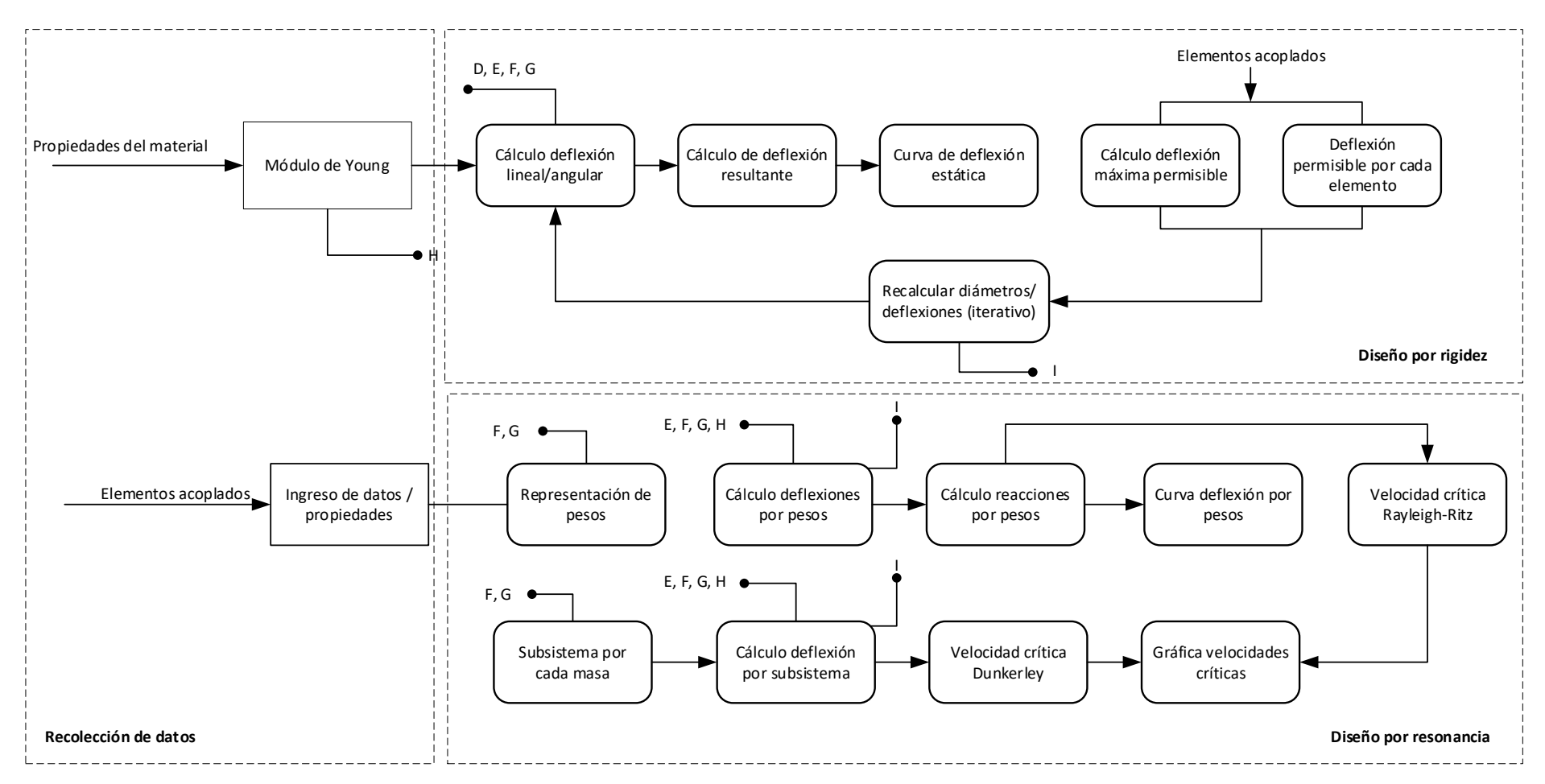

**Ilustración 5-3:** Diagrama de estructura compuesta

**Realizado por:** Infante Bryan, 2023.

### **3.3. Diseño de detalle**

#### *3.3.1. Ingreso de datos*

El objetivo de este módulo será definir la configuración geométrica del árbol de transmisión, la velocidad a la que opera, los elementos acoplados y las fuerzas que en estos se generan, además se utilizará este módulo para que el usuario pueda ingresar las propiedades del material con el que se diseñara el árbol.

# *3.3.1.1. Configuración geométrica*

La configuración geométrica contemplará la longitud total del árbol, la posición de los apoyos y la posición de los elementos de máquinas que se acoplarán al diseño (engranes y poleas). Es por ello que, para empezar el diseño, se pedirá que se indique la longitud total del árbol  $(Lt)$  que definirá los extremos (límites) del vector longitud  $(L)$ , por lo que tendrá como elementos iniciales:

$$
L=[0,Lt]
$$

El proceso continuará al recibir las posición de los apoyos y los elementos acoplados, estas posiciones serán ordenadas e insertadas en el vector L por medio de la función *np.insert* de la librería *numpy* de Python. La esencia de este proceso se expone en la siguiente ilustración:

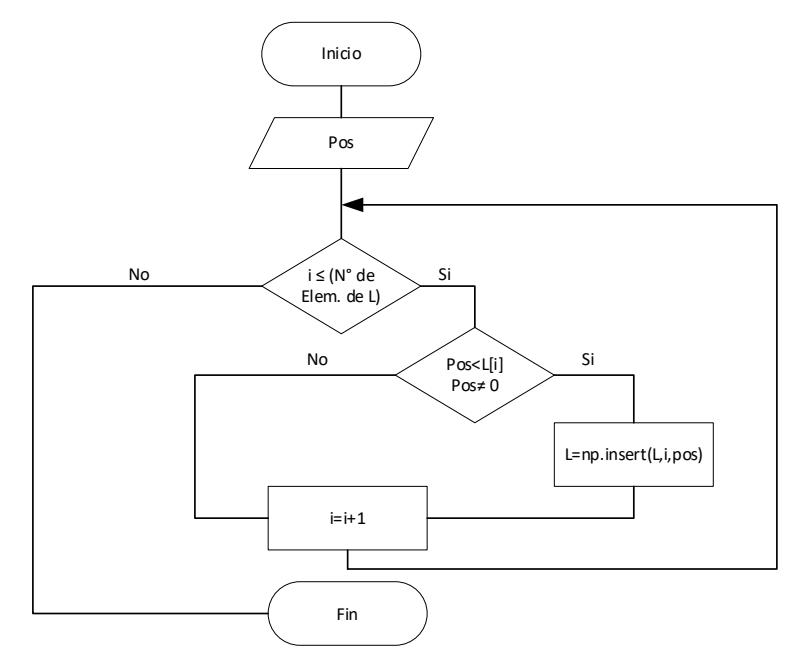

**Ilustración 6-3:** Construcción del vector longitud (L)

**Realizado por:** Infante Bryan, 2023.

Como se puede observar en la ilustración 6-3 los límites del vector  $L$ , es decir 0 y  $Lt$  no se incluyen en el proceso mostrado en el diagrama de flujo, sino que se usan como límites, esto se debe a que estos puntos ya están definidos y no se deben remover. Aunque en este proceso no se trabaje más con estos límites, en etapas posteriores si se incluirán condiciones que identifiquen los tipos de elementos que se acoplan en estos puntos

Este algoritmo se ejecutará cada vez que se inserte un elemento (indicando su posición sobre el árbol). El objetivo será identificar todos los puntos de análisis (nodos) y ordenarlos de manera ascendente entre los límites del vector  $L$ , de tal manera que puedan ser utilizados en las etapas de diseño posteriores.

Así, por ejemplo, si se inserta un árbol de 550 mm de longitud los elementos y posiciones que indica la siguiente tabla:

| $N°$ Elemento | <b>Elemento</b>    | Posición [mm] |  |  |
|---------------|--------------------|---------------|--|--|
|               | Apoyo móvil        | 140           |  |  |
|               | Apoyo fijo         | 550           |  |  |
|               | Polea              | 290           |  |  |
|               | Engrane cónico     |               |  |  |
|               | Engrane helicoidal | 460           |  |  |

**Tabla 9-3:** Número de elemento según su posición

**Realizado por:** Infante Bryan, 2023.

Se obtendrá un vector longitud definido como:

$$
L=[0,140,290,460,550]
$$

Que a su vez define 5 puntos de análisis para las etapas de diseño posteriores, el objetivo final será calcular los diámetros adecuados para cada uno de estos cinco puntos.

### *3.3.2. Formulación de modelos matemáticos*

Los elementos que se han considerado para el diseño de la aplicación son engranes: rectos, cónicos, helicoidales y poleas. En este apartado se determinarán las ecuaciones necesarias para calcular las fuerzas que actúan sobre éstos.

#### *3.3.2.1. Fuerzas en engranes rectos*

Las fuerzas componentes en un engrane recto son:

1) Fuerza tangencial  $(w_t)$ :

$$
w_t = \frac{M_t}{\frac{d}{2}}
$$

Donde:

 $M_t$ : Momento en el engrane

: Diámetro primitivo del engrane

2) Fuerza separadora o radial  $(w_r)$ :

$$
w_r = (w_t)tg\emptyset
$$

Donde:

∅: Ángulo de presión

Las fuerzas mencionadas se ubican en la siguiente ilustración, donde se analiza un piñón recto con contacto en su parte superior, exactamente a 90° medidos a partir del origen.

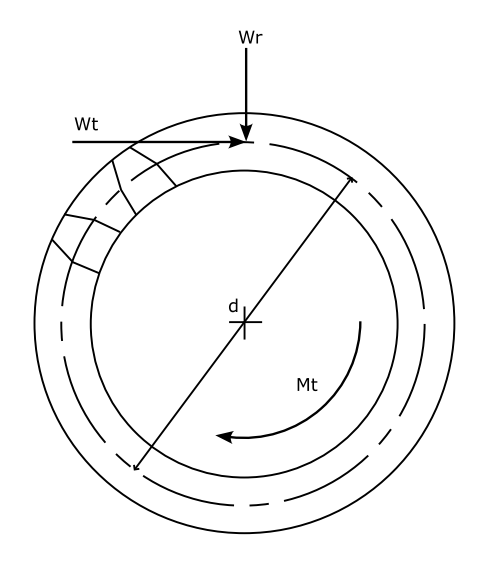

 **Ilustración 7-3:** Fuerzas engrane recto  **Fuente:** (Hall, Holowenko y Laughlin, 1971, p. 205)

Como se puede observar en la ilustración 7-3, la dirección de la fuerza tangencial depende del sentido del momento en el engrane y éste a su vez de la potencia. Si el elemento recibe potencia, entonces el momento tendrá el mismo sentido que el de rotación del árbol; por otro lado, si el elemento consume potencia, el torque se producirá en sentido contrario al movimiento.

No solo la potencia condiciona la dirección de las fuerzas en el engrane, sino también el punto en el que se produce el contacto entre piñón y corona porque este punto determina el ángulo de contacto. Si bien el módulo de las fuerzas tangencial y radial no depende del ángulo de contacto, las componentes de estas fuerzas en los ejes del sistema de coordenadas, sí.

En base a lo anteriormente mencionado, para el desarrollo de la aplicación, se solicitará como parámetro de entrada el ángulo de contacto del elemento y la condición: consume potencia o recibe potencia. Tomando estos datos en cuenta, el cálculo de las fuerzas se generalizará en dos casos:

### *3.3.2.2. Engrane recto que recibe potencia*

Para el análisis de este caso y el siguiente, se asumirá que el sentido de rotación del árbol de transmisión es horario y que el punto de contacto describe un ángulo  $\theta$  como se muestra a continuación:

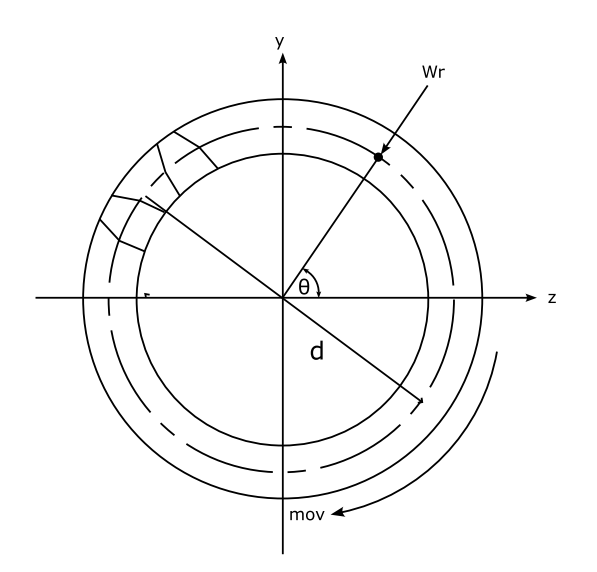

 **Ilustración 8-3:** Fuerza radial en punto de contacto  **Realizado por:** Infante Bryan, 2023.

A partir de esta configuración, se puede observar que fuerza radial siempre tiene el mismo sentido que el del radio descrito por el ángulo  $\theta$  del punto de contacto, pero en dirección contraria.

Por este motivo, la fuerza radial en cualquier punto del engrane se puede descomponer en función de este ángulo, pero indicando que tiene dirección opuesta, es decir:

$$
w_{rz} = -w_r \cos \theta
$$

$$
w_{ry} = -w_r \operatorname{sen} \theta
$$

En contraste, la fuerza tangencial no comparte el mismo sentido que el del radio descrito por el ángulo del punto de contacto, sino que va adoptando ángulos distintos a medida que se avanza a través de los cuadrantes del sistema cartesiano como se observa en la ilustración 8-3.

No obstante, si se trazan sistemas de coordenadas auxiliares y se representa el ángulo  $\theta$  sobre éstos, se observa que el sentido del vector fuerza tangencial siempre se encuentra a 270° de este ángulo y a  $(\theta + 270^{\circ})$  del eje x positivo. Por lo tanto, la fuerza tangencial se puede descomponer como:

$$
w_{tz} = w_t \cos(\theta + 270)
$$
  

$$
w_{ty} = w_t \sin(\theta + 270)
$$

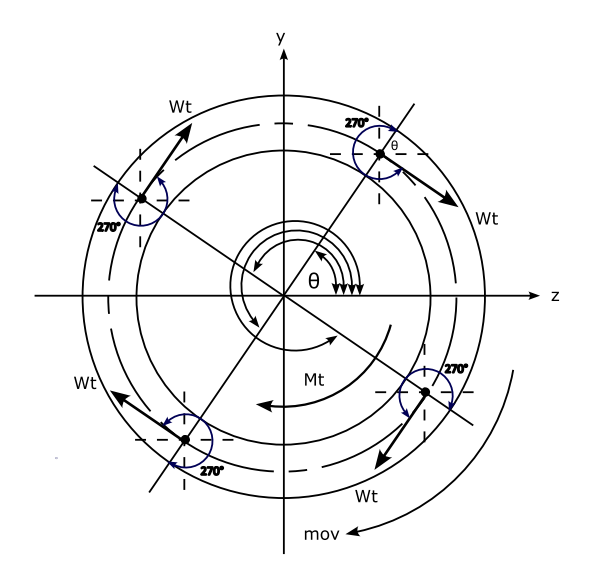

 **Ilustración 9-3:** Fuerza tangencial en punto de contacto  **Realizado por:** Infante Bryan, 2023.

Las ecuaciones que se han definido para el cálculo de las componentes de las fuerzas radial y tangencial se utilizarán también en engranes helicoidales y cónicos.

La aplicación de las ecuaciones anteriormente escritas solo es posible si se conoce el valor del momento en el engrane, el cual se puede calcular en función de la potencia en el elemento y la velocidad angular del árbol de transmisión, por lo que el momento puede calcularse a partir de:

$$
P= T n
$$

Donde:

 $T:$  Momento torsor  $[Nm]$ P: Potencia  $[W]$ n: Velocidad angular  $\int_{a}^{rad}$  $rac{du}{s}$ 

#### *3.3.2.3. Engrane recto que consume potencia*

Como se mencionó anteriormente, en este caso el sentido del momento del engrane es opuesto al sentido de giro del árbol de transmisión. Bajo estas condiciones, la fuerza radial no se ve afectada ya que siempre se dirige al centro del elemento, pero la fuerza tangencial toma dirección opuesta al caso analizado anteriormente, por lo que las ecuaciones para la descomposición de fuerzas estarán definidas como:

 $T=$  $\boldsymbol{P}$  $\boldsymbol{n}$ 

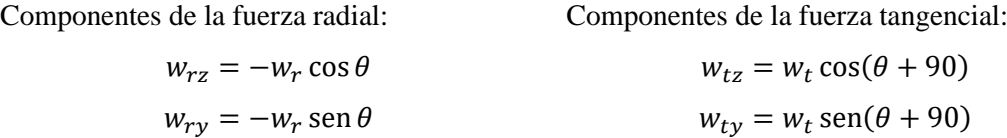

## *3.3.2.4. Fuerzas en engranes helicoidales*

La ilustración 3-9 muestra una perspectiva tridimensional de las fuerzas que actúan en un diente de un engrane helicoidal. El punto de aplicación de las fuerzas se encuentra en el plano de paso y en el centro de la cara del engrane.

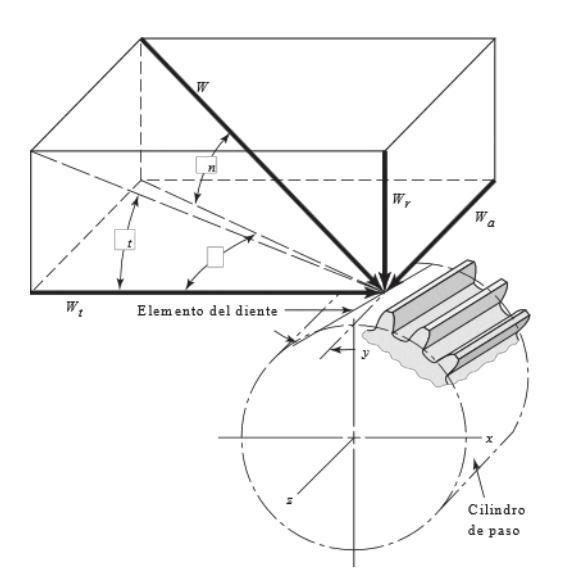

**Ilustración 10-3:** Representación tridimensional de fuerzas en engrane helicoidal **Fuente:** (Budynas y Nisbett, 2008, p. 685)

Las ecuaciones que definen estas fuerzas y que se usarán en la aplicación a desarrollar son:

$$
w_t = \frac{M_t}{\frac{d}{2}}
$$
  

$$
w_r = w_t \tan \phi_t
$$
  

$$
w_a = w_t \tan \psi
$$
  

$$
w = \frac{w_t}{\cos \phi_n \cos \psi}
$$

Donde:

 $\varphi_t$ : ángulo de presión medido en un plano perpendicular al eje del engranaje

 $\varnothing_n$ : ángulo de presión medido en un plano normal a un diente

 $\psi$ : ángulo de hélice

Se debe mencionar además presión normal medido en un plano perpendicular puede ser calculado en función del ángulo de presión normal y el ángulo de hélice como se muestra a continuación:

$$
\emptyset_t = \tan^{-1}\left(\frac{\tan \emptyset_n}{\cos \psi}\right)
$$

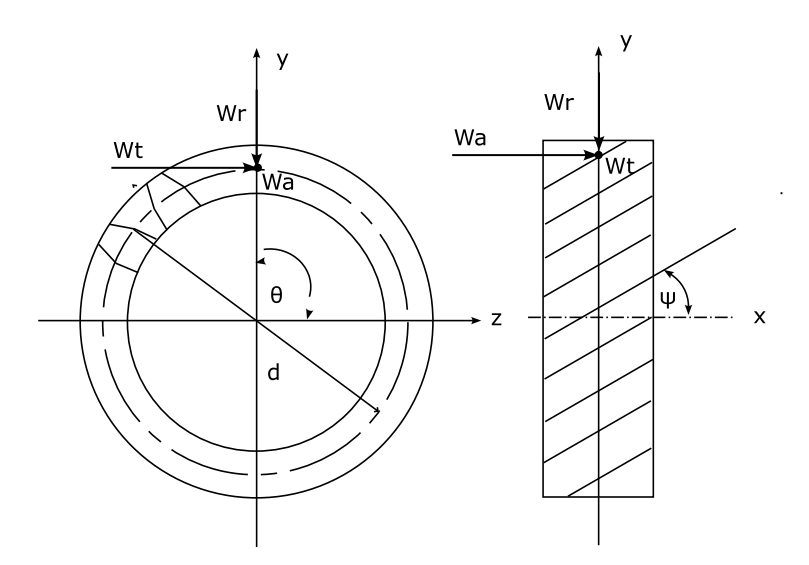

**Ilustración 11-3:** Carga axial  $(w_a)$  en engrane helicoidal **Fuente:** (Hall, Holowenko y Laughlin, 1971, p. 206)

La ilustración anterior muestra cómo actúa la carga axial en el diente del engrane, al ser paralela al eje (árbol) generará un momento  $(M)$  cuyo sentido dependerá de la dirección en la que se aplica la carga axial y del ángulo descrito por el punto de aplicación  $(\theta)$ .

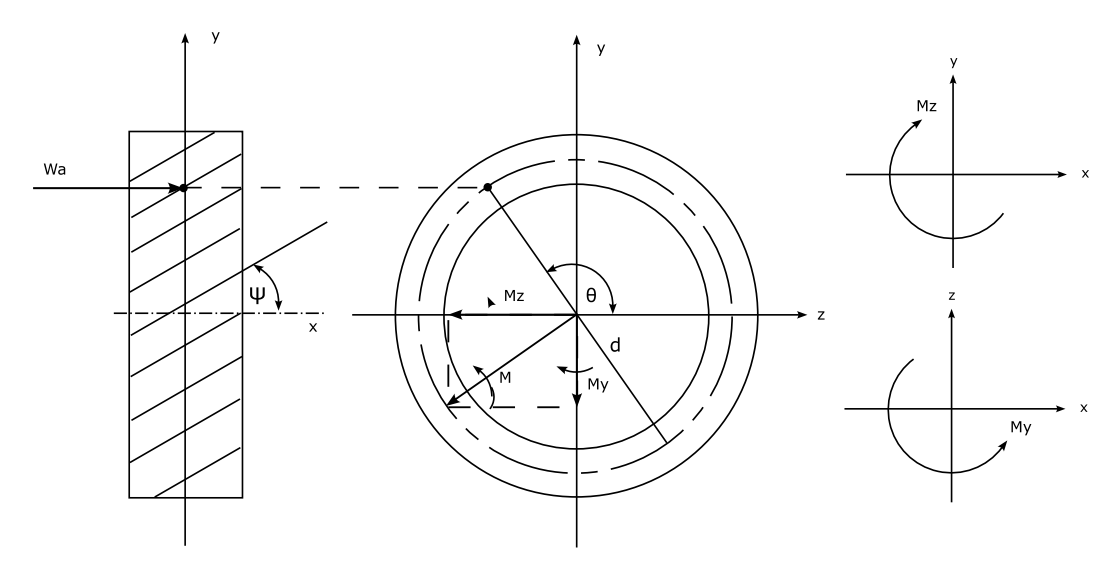

 **Ilustración 12-3:** Momento generado por carga axial en dirección  $+x$  **Realizado por:** Infante Bryan, 2023.

En el caso de que se tenga carga axial en dirección  $+x$  como se indica en la ilustración anterior, las ecuaciones para el cálculo del momento y sus componentes serán:

$$
M = w_a \left(\frac{d}{2}\right)
$$

$$
M_z = M \cos(\theta + 90)
$$

$$
M_{y} = M\sin(\theta + 90)
$$

Luego, si se ubican los momentos en los planos en los que son visibles, se obtiene:

$$
M_{xz} = M\cos(\theta + 90)
$$
  

$$
M_{xy} = -M\sin(\theta + 90)
$$

Donde:

 $M_{xz}$ : Momento en el plano xz

 $M_{xy}$ : Momento en el plano xy

El mismo análisis se aplica para calcular las componentes del momento generado por una carga axial en dirección − como se muestra a continuación:

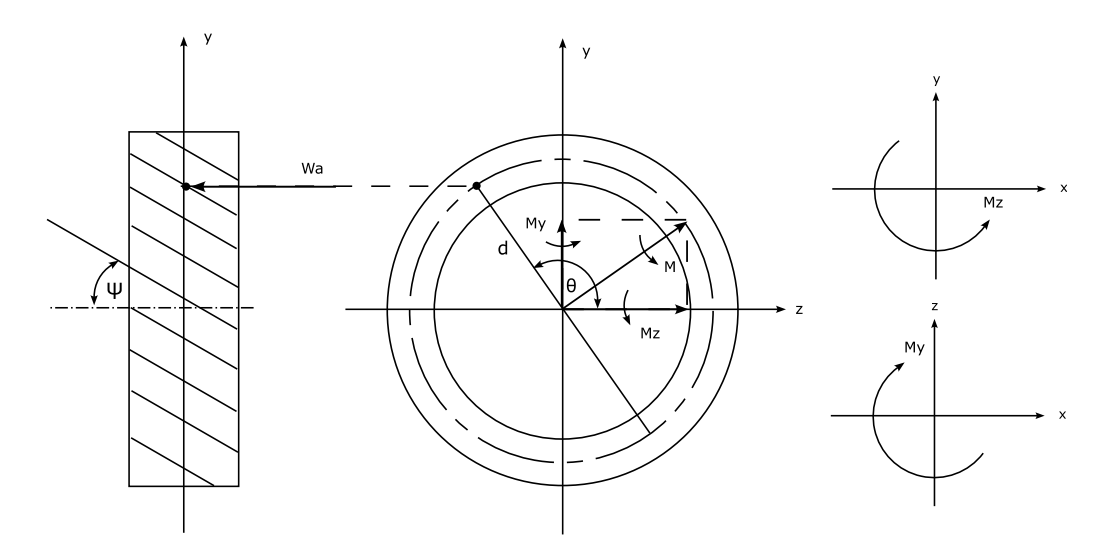

 **Ilustración 13-3:** Momento generado por carga axial en dirección −  **Realizado por:** Infante Bryan, 2023.

$$
M = w_a \left(\frac{d}{2}\right)
$$
  

$$
M_z = M \cos(\theta + 270)
$$
  

$$
M_y = M \sin(\theta + 270)
$$

Luego, si se ubican los momentos en los planos en los que son visibles, se obtiene:

$$
M_{xz} = M\cos(\theta + 270)
$$
  

$$
M_{xy} = -M\sin(\theta + 270)
$$

Las ecuaciones de descomposición de fuerzas: radial y tangencial serán las mismas determinadas en el análisis de engranes rectos.

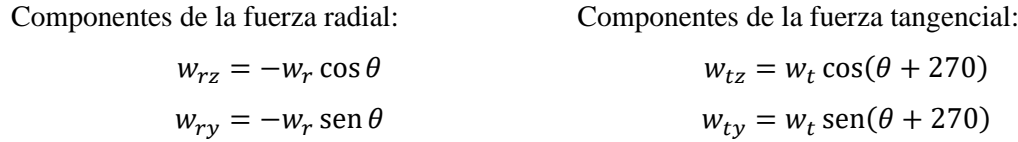

*3.3.2.6. Engrane helicoidal que consume potencia*

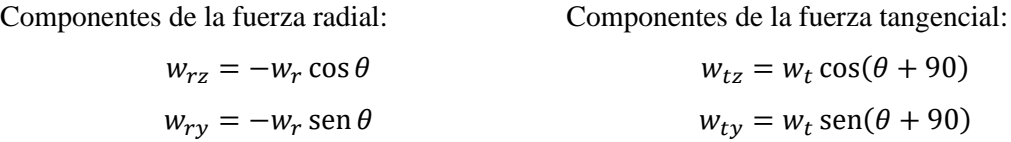

## *3.3.2.7. Fuerzas en engranes cónicos de dientes rectos*

Para calcular las cargas en el árbol debido a engranes cónicos, se utilizará la carga tangencial que se produciría si todas las fuerzas estuvieran concentradas en el punto medio del diente como se muestra en la siguiente ilustración:

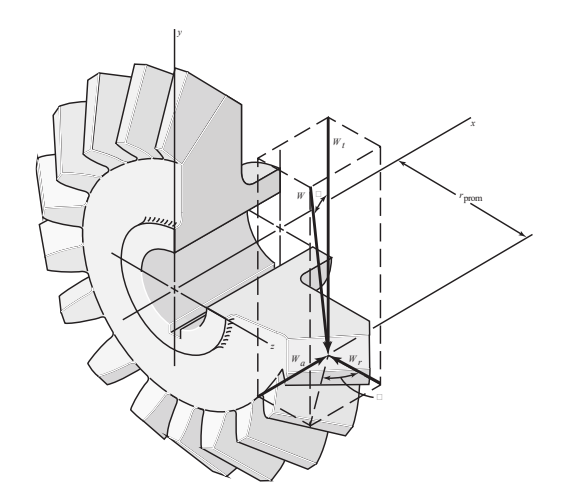

 **Ilustración 14-3:** Fuerzas en un engrane cónico  **Fuente:** (Budynas y Nisbett, 2008, p. 682)

Al igual que en el caso del engrane recto, se partirá del cálculo de la fuerza tangencial:

$$
w_t = \frac{T}{\frac{d}{2}}
$$

# Donde:

: Par de torsión [Nm]

: Diámetro primitivo [mm]

A partir de esta componente de la fuerza, se pueden encontrar las cargas radial y axial:

$$
w_r = w_t \tan \phi \cos \gamma
$$
  

$$
w_a = w_t \tan \phi \sin \gamma
$$

Donde:

 $\phi$ : Ángulo de presión

 $\gamma$ : Ángulo de paso

Como se puede observar, en este elemento también se genera carga axial y por lo tanto un momento. Las ecuaciones que se emeplearán para determinar las componentes del momento generado serán las mismas encontradas para el engrane helicoidal, es decir:

Carga axial hacia la derecha Carga axial hacia la izquierda

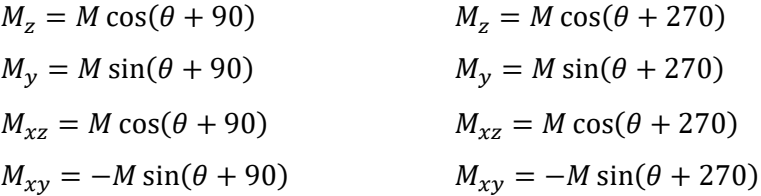

#### *3.3.2.8. Engrane cónico que recibe o consume potencia*

En el caso del engrane helicoidal de dientes rectos, las componentes de la fuerza radial y tangencial también se calcularán con las expresiones determinadas para la descomposición en los engranes rectos, esto debido a que la dirección y sentido de estas fuerzas siguen el mismo comportamiento.

#### *3.3.2.9. Fuerzas en sistemas de transmisión de polea y correa*

Se analizarán sistemas de transmisión por correa trapezoidal abierta, esto debido a que, según (Torres, 2014), este tipo de correa es la más utilizada debido a que se adapta firmemente a la ranura de la polea evitando efectos de deslizamiento y no requiere de un tensado inicial, por lo que la aplicación a desarrollar no considerará estos cálculos.

# *3.3.2.10. Modelo de comportamiento de las correas trapezoidales*

Para generar un par torsor (Τ) en la polea, es necesario que la correa tenga una tensión mayor en un ramal  $(F_1)$  que en otro  $(F_2)$ . Estos ramales se llamarán lado tenso y lado flojo respectivamente en este trabajo.

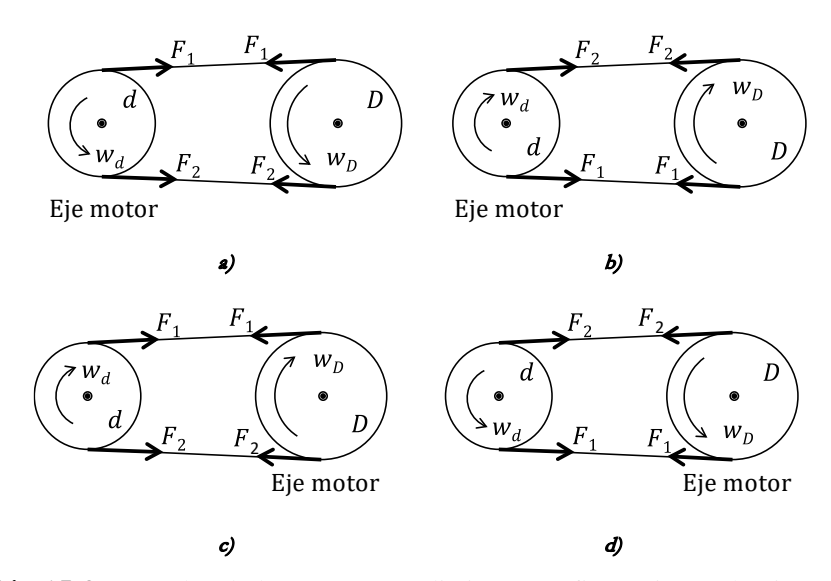

 **Ilustración 15-3:** Ramales de la correa para distintas configuraciones de giro y eje motor  **Fuente:** (Abasolo, Corral y Iriondo, 2016)

En la ilustración anterior, se puede observar que, en el eje motor, el momento torsor tiene dirección contraria a su sentido de giro, mientras que, en el eje conducido, está en la misma dirección que el sentido de giro.

Además, según Abasolo, Corral y Iriondo (2016, p. 10) para todos estos casos, se cumple que:

$$
T_d = (F_1 - F_2) \frac{d}{2}
$$

$$
T_D = (F_1 - F_2) \frac{D}{2}
$$

Con estas expresiones y solicitando como parámetro de ingreso una relación de tensiones:

$$
\frac{F_1}{F_2} = k
$$

Se pueden calcular los módulos de las fuerzas generadas tanto en el lado tenso como en el lado flojo.

$$
F_1 = kF_2
$$

$$
T = (kF_2 - F_2)\frac{d}{2}
$$

$$
\frac{T_d}{\frac{d}{2}} = F_2(k - 1)
$$

$$
F_2 = \frac{T_d}{(k - 1)\left(\frac{d}{2}\right)}
$$

Las expresiones anteriormente escritas para  $F_1$  y  $F_2$  serán las que se utilizarán en la programación de la aplicación.

# *3.3.2.11. Polea que recibe potencia (conducida)*

En este caso, el momento torsor tiene la misma dirección que el sentido de giro, pues es el torque lo que hace girar a la polea. Esta consideración permite diferenciar el lado tenso  $(F_1)$  del lado flojo  $(F_2)$  y con ello la descomposición de fuerzas en los siguientes casos:

### **a) Polea reductora de velocidad**

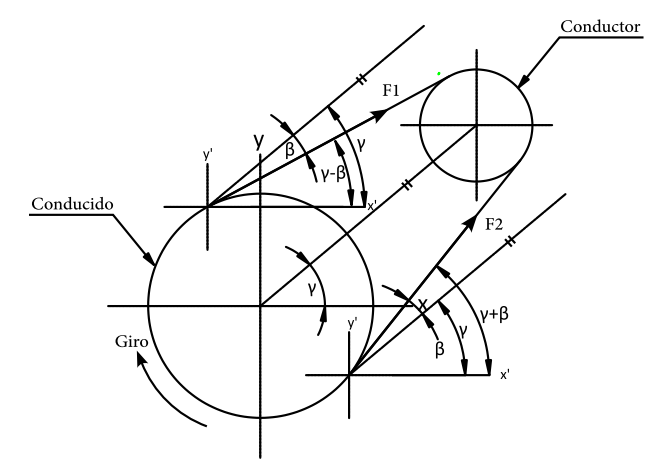

 **Ilustración 16-3:** Fuerzas en sistema banda-polea  **Realizado por:** Infante Bryan, 2023.

La ilustración anterior muestra los ángulos  $\gamma$  y  $\beta$  necesarios para poder descomponer las fuerzas del lado tenso y lado flojo, por geometría se han definido las expresiones que se pueden emplear en todos los cuadrantes del sistema coordenadas x-y.

$$
F_x = F_1 \cos(\gamma - \beta) + F_2 \cos(\gamma + \beta)
$$
$$
F_{\mathcal{Y}} = F_1 \sin(\gamma - \beta) + F_2 \sin(\gamma + \beta)
$$

Donde:

- $\gamma$ : Disposición angular entre elementos mecánicos
- $\beta$ : Mitad del ángulo comprendido en bandas trapezoidales tipo normal

## **b) Polea multiplicadora de velocidad**

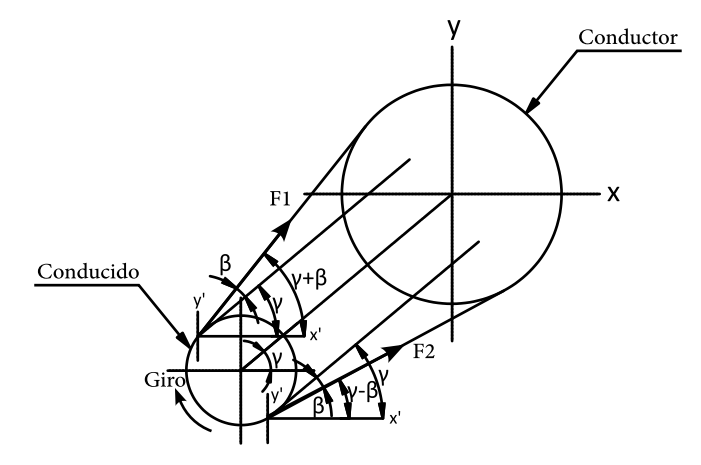

 **Ilustración 17-3:** Fuerzas en sistema banda-polea **Realizado por:** Infante Bryan, 2023.

Al igual que en el caso anterior, por geometría se han determinado las siguientes expresiones para calcular las fuerzas generadas en ambos lados de la correa:

$$
F_x = F_1 \cos(\gamma + \beta) + F_2 \cos(\gamma - \beta)
$$
  

$$
F_y = F_1 \sin(\gamma + \beta) + F_2 \sin(\gamma - \beta)
$$

# *3.3.2.12. Polea que consume potencia (conductora)*

En este caso, el momento torsor tiene dirección contraria al sentido de giro. Al igual que con la polea que recibe potencia, se analizarán los dos casos siguientes:

### **a) Polea reductora de velocidad**

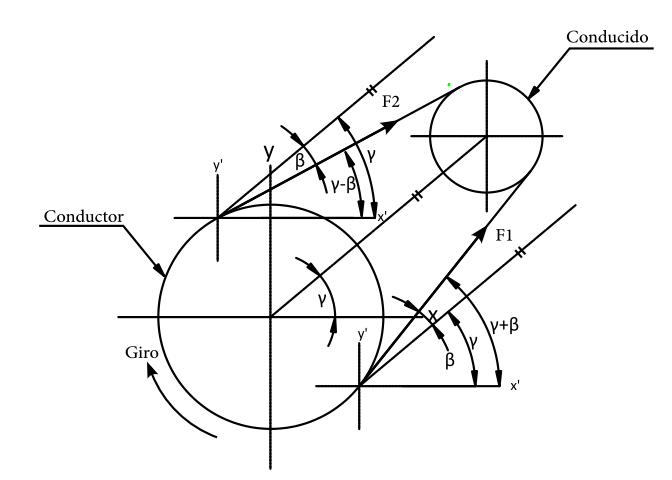

 **Ilustración 18-3:** Fuerzas en sistema banda-polea **Realizado por:** Infante Bryan, 2023.

Las ecuaciones que se utilizarán para la descomposición de fuerzas en este caso se indican a continuación:

$$
F_x = F_1 \cos(\gamma + \beta) + F_2 \cos(\gamma - \beta)
$$
  

$$
F_y = F_1 \sin(\gamma + \beta) + F_2 \sin(\gamma - \beta)
$$

### **b) Polea multiplicadora de velocidad**

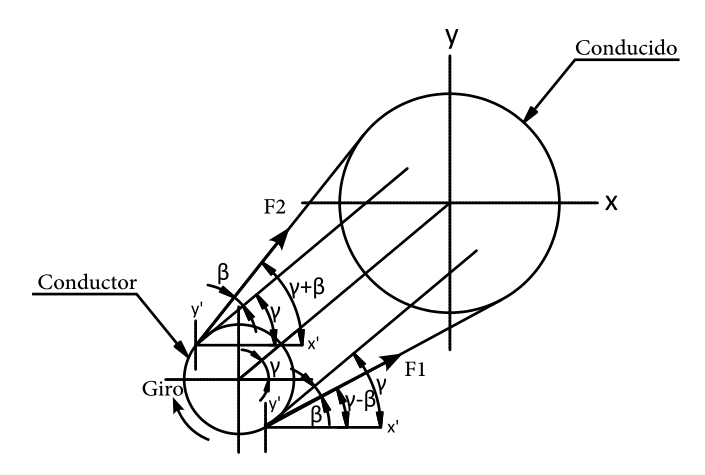

 **Ilustración 19-3:** Fuerzas en sistema banda-polea **Realizado por:** Infante Bryan, 2023.

$$
F_x = F_1 \cos(\gamma - \beta) + F_2 \cos(\gamma + \beta)
$$
  

$$
F_y = F_1 \sin(\gamma - \beta) + F_2 \sin(\gamma + \beta)
$$

Todas las ecuaciones de descomposición expuestas anteriormente serán las que se agreguen en la aplicación, solicitando al usuario las características geométricas del sistema y que seleccione el caso para su análisis.

De acuerdo a la metodología aplicada por Armah (2018) que coincide con otros autores como Budynas y Nisbett (2008) y Mott (2006) , se debe realizar un análisis por planos. Es por eso que se construirá una representación del árbol de transmisión en los planos "xy" y "xz" debido a que el eje  $x$  corresponde al eje axial de este elemento.

Al igual que en el análisis de la configuración geométrica, se creará un vector de fuerzas  $F_y$  que contendrá las fuerzas y momentos calculados en el plano " $xy$ " y otro vector  $F<sub>z</sub>$  para el plano " $xz$ ":

$$
F_{\frac{y}{z}} = [f_1, M_1, f_2, M_2, f_n, M_n]
$$

Las fuerzas corresponderán al punto exacto del elemento ingresado haciendo uso del algoritmo descrito en la ilustración 6-3

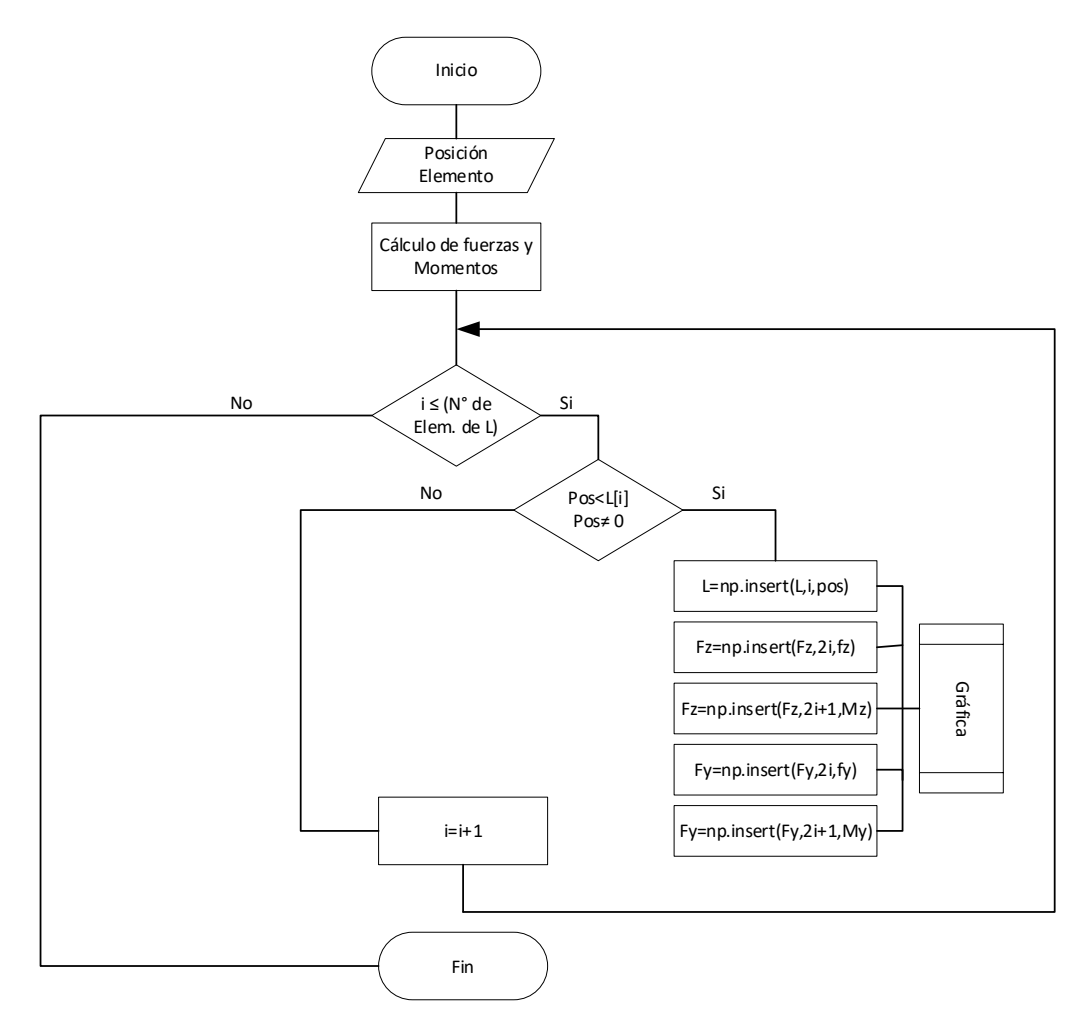

 **Ilustración 20-3:** Diagrama sintetizado gráfica de fuerzas

 **Realizado por:** Infante Bryan, 2023.

En la ilustración anterior se expone el método empleado para ordenar las fuerzas y momentos en cada plano. Para graficar las fuerzas, se utilizará la librería matplotlib y el método *annotate* con los valores del vector creado en las coordenadas proporcionadas por el vector L.

Se debe mencionar además que se crearán condicionales que permitan identificar si en los extremos del árbol se ubican apoyos u otro elemento que requiera cálculo de fuerzas.

### *3.3.3. Modelo de diseño por resistencia mecánica*

En este módulo se desarrollarán todos los cálculos necesarios para obtener los diámetros mínimos requeridos en el árbol de transmisión desde el punto de vista de la resistencia, se incluirá además diagramas de cuerpo libre, cortante, momento flector, momento flector resultante, momento torsor resultante y la posibilidad de graficar un árbol de transmisión con los diámetros mínimos calculados y los diámetros finales obtenidos por iteración.

#### *3.3.3.1. Cálculo de reacciones*

Para calcular las reacciones, se seguirá la formulación de elementos finitos que se presenta en Wilson y Renfro (2013, p. 4) y Mueller (2003, p. 3), para lo cual se requiere determinar los siguientes parámetros:

### **a) Discretización del elemento analizado**

Como se indicó en el apartado "Configuración Geométrica" cada elemento ingresado creará un nodo en la posición indicada sobre el árbol. Estos nodos son los que determinarán la cantidad de elementos a analizar. Cada tramo entre nodos será analizado como un elemento tipo *beam*, como se indica en la siguiente ilustración:

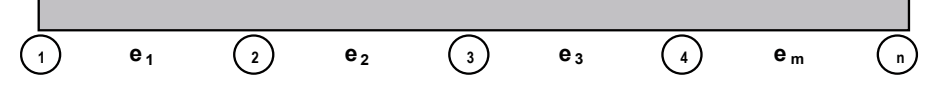

 **Ilustración 21-3:** Discretización en función del número de nodos ingresados  **Fuente:** (Piedra y Salazar, 2020, p. 78)

La longitud de cada elemento se calculará en base al vector  $[L]$  que contiene las posiciones que ocupa cada nodo en el árbol.

#### **b**) Identificación de los grados de libertad (*dof*)

Para los nodos en los que se ubiquen elementos como engranes o poleas, se deben evaluar tres grados de libertad como se muestra en la ilustración 22-3: Por ejemplo, en el primer nodo estos son:

 $u_1$ : desplazamiento horizontal

 $u_2$ : desplazamiento vertical

 $u_3$ : desplazamiento angular

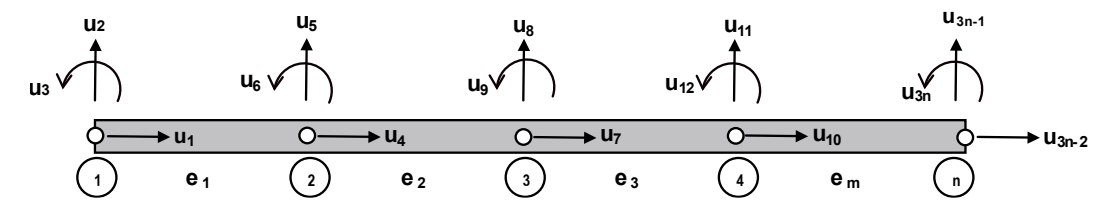

 **Ilustración 22-3:** Grados de libertad en cada nodo  **Fuente:** (Piedra y Salazar, 2020, p. 78)

No obstante, el caso de los rodamientos es distinto ya que restringe los grados de libertad, por lo que para los dos tipos de rodamientos a incluir en la aplicación se tendrán los siguientes grados de libertad:

### Rodamiento Radial

- $u_1$ : desplazamiento horizontal
- $u_2$ : desplazamiento angular

Rodamiento Radial-Axial

 $u_1$ : desplazamiento angular

## **c) Formulación matrices elementales de rigidez**

Las dimensiones de la matriz elemental de rigidez  $(d_M)$ , están descritas por:

$$
d_M = nodos\left(\frac{dof}{nodo}\right)
$$

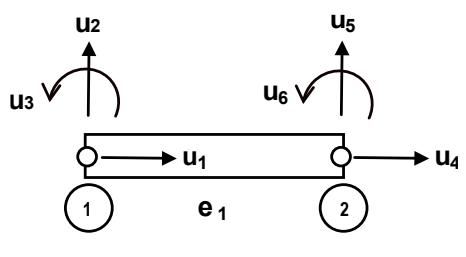

**Ilustración 23-3:** *dof* en un elemento  **Fuente:** (Piedra y Salazar, 2020, p. 66)

Por lo que para un elemento cuyos nodos (2) tienen  $3$  dof cada uno como el que se muestra en la ilustración anterior, la dimensión de la matriz de rigidez será 6x6, como se indica a continuación:

$$
[k]^{(e)} = \begin{bmatrix} \frac{AE}{L} & 0 & 0 & -\frac{AE}{L} & 0 & 0\\ 0 & \frac{12EI}{L^3} & \frac{6EI}{L^2} & 0 & -\frac{12EI}{L^3} & \frac{6EI}{L^2} \\ 0 & \frac{6EI}{L^2} & \frac{4EI}{L} & 0 & -\frac{6EI}{L^2} & \frac{2EI}{L} \\ -\frac{AE}{L} & 0 & 0 & \frac{AE}{L} & 0 & 0 \\ 0 & -\frac{12EI}{L^3} & -\frac{6EI}{L^2} & 0 & \frac{12EI}{L^3} & -\frac{6EI}{L^2} \\ 0 & \frac{6EI}{L^2} & \frac{2EI}{L} & 0 & -\frac{6EI}{L^2} & \frac{4EI}{L} \end{bmatrix}
$$

Donde:

A: Área de la sección transversal  $[mm^2]$ 

 $E:$  Módulo de elasticidad [ $MPa$ ]

 $L:$  Longitud del elemento  $[mm]$ 

 $I:$  Momento de inercia  $[mm^4]$ 

Esta matriz elemental, también se puede escribir de la forma:

$$
[k]^{(e)} = \frac{EI}{L^3} \begin{bmatrix} \frac{AL^2}{I} & 0 & 0 & -\frac{AL^2}{I} & 0 & 0\\ 0 & 12 & 6L & 0 & -12 & 6L\\ 0 & 6L & 4L^2 & 0 & -6L & 2L^2\\ -\frac{AL^2}{I} & 0 & 0 & \frac{AL^2}{I} & 0 & 0\\ 0 & -12 & -6L & 0 & 12 & -6L\\ 0 & 6L & 2L^2 & 0 & -6L & 4L^2 \end{bmatrix}
$$

Que es la que se utilizará en el desarrollo del algoritmo para la aplicación.

### **d) Construcción matriz global del sistema**

Para obtener la matriz de rigidez global, primero se establece su dimensión con la siguiente expresión:

$$
d_{MG} = (N^{\circ} \text{ nodos})(3)
$$

Que sería equivalente a:

$$
d_{MG} = (N^{\circ} \: Elements) (3) + 3
$$

Debido a que cada nodo tiene 3 grados de libertad.

Es así que cuando se analiza dos elementos conectados de extremo a extremo como se muestra en la ilustración, se obtiene una matriz global de  $9 \times 9$ .

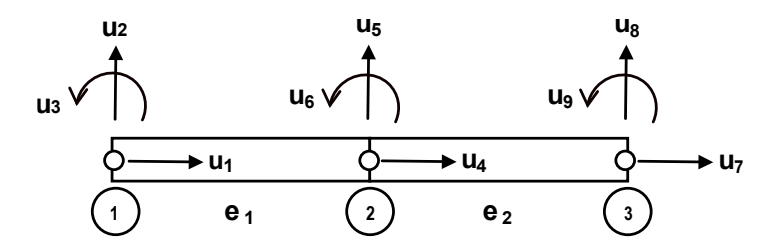

 **Ilustración 24-3:** 2 elementos conectados de extremo a extremo **Fuente:** (Piedra y Salazar, 2020, p. 76)

La matriz elemental (1) es de  $6 \times 6$  por tener 2 nodos con 3  $dof$  cada uno, esta matriz elemental se colocará en las posiciones correspondientes a los nodos 1 y 2 en la matriz global, así se obtiene la matriz expandida del elemento 1  $([K]^1)$ 

[] (1) = [ <sup>11</sup> (1) <sup>12</sup> (1) <sup>13</sup> (1) <sup>14</sup> (1) <sup>15</sup> (1) <sup>16</sup> (1) 0 0 0 k<sup>21</sup> (1) k<sup>22</sup> (1) k<sup>23</sup> (1) k<sup>24</sup> (1) k<sup>25</sup> (1) k<sup>26</sup> (1) 0 0 0 k<sup>31</sup> (1) k<sup>32</sup> (1) k<sup>33</sup> (1) k<sup>34</sup> (1) k<sup>35</sup> (1) k<sup>36</sup> (1) 0 0 0 k<sup>41</sup> (1) k<sup>42</sup> (1) k<sup>43</sup> (1) k<sup>44</sup> (1) k<sup>45</sup> (1) k<sup>46</sup> (1) 0 0 0 k<sup>51</sup> (1) k<sup>52</sup> (1) k<sup>53</sup> (1) k<sup>54</sup> (1) k<sup>55</sup> (1) k<sup>56</sup> (1) 0 0 0 k<sup>61</sup> (1) k<sup>62</sup> (1) k<sup>63</sup> (1) k<sup>64</sup> (1) k<sup>65</sup> (1) k<sup>66</sup> (1) 0 0 0 0 0 0 0 0 0 0 0 0 0 0 0 0 0 0 0 0 0 0 0 0 0 0 0 0 0 0] .

El segundo elemento analizado, está limitado por los nodos 2 y 3, por lo tanto, esta matriz elemental se colocará en las posiciones correspondientes a estos nodos en la matriz global, obtiene la matriz expandida del elemento 2  $([K]^2)$ 

| $[K]^{(2)}$ | $\overline{0}$       | $\overline{0}$ |  |                                                                                                    |  |  |
|-------------|----------------------|----------------|--|----------------------------------------------------------------------------------------------------|--|--|
|             | 10                   | $\overline{0}$ |  |                                                                                                    |  |  |
|             | lo                   | $\overline{0}$ |  | 0 0 0 0 0 0 0 0 0<br>0 0 0 0 0 0 0 0 0<br>0 $k_{11}^{(2)}$ $k_{12}^{(2)}$ $k_{13}^{(2)}$ $k_{14}^{(2)}$ $k_{15}^{(2)}$ $k_{16}^{(2)}$<br>0 $k_{21}^{(2)}$ $k_{22}^{(2)}$ $k_{23}^{(2)}$ $k_{24}^{(2)}$ $k_{25}^{(2)}$ $k_{26}^{(2)}$<br>0 $k_{31}^{(2)}$ $k_{32}^{(2)}$ $k_{33}^{$ |  |  |
|             |                      | $\mathbf{0}$   |  |                                                                                                    |  |  |
|             | $\vert$ 0            | $\mathbf{0}$   |  |                                                                                                    |  |  |
|             | $\vert$ <sub>0</sub> | $\overline{0}$ |  |                                                                                                    |  |  |
|             | $\vert$ 0            | $\overline{0}$ |  |                                                                                                    |  |  |
|             |                      |                |  |                                                                                                    |  |  |

Como la matriz expandida del elemento 1 y del elemento 2 tienen la misma dimensión, se pueden sumar para configurar la matriz global  $(K)$  del esquema analizado como se muestra a continuación:

$$
[K] = \begin{bmatrix} k_{11}^{(1)} & k_{12}^{(1)} & k_{13}^{(1)} & k_{14}^{(1)} & k_{15}^{(1)} & k_{16}^{(1)} & 0 & 0 & 0 \\ k_{21}^{(1)} & k_{22}^{(1)} & k_{23}^{(1)} & k_{24}^{(1)} & k_{25}^{(1)} & k_{26}^{(1)} & 0 & 0 & 0 \\ k_{31}^{(1)} & k_{32}^{(1)} & k_{33}^{(1)} & k_{34}^{(1)} & k_{35}^{(1)} & k_{36}^{(1)} & 0 & 0 & 0 \\ k_{41}^{(1)} & k_{42}^{(1)} & k_{43}^{(1)} & k_{44}^{(1)} + k_{11}^{(2)} & k_{45}^{(1)} + k_{12}^{(2)} & k_{46}^{(1)} + k_{13}^{(2)} & k_{14}^{(2)} & k_{15}^{(2)} \\ k_{51}^{(1)} & k_{52}^{(1)} & k_{53}^{(1)} & k_{54}^{(1)} + k_{21}^{(2)} & k_{55}^{(1)} + k_{22}^{(2)} & k_{56}^{(1)} + k_{23}^{(2)} & k_{24}^{(2)} & k_{25}^{(2)} & k_{26}^{(2)} \\ k_{61}^{(1)} & k_{62}^{(1)} & k_{63}^{(1)} & k_{64}^{(1)} + k_{31}^{(2)} & k_{65}^{(1)} + k_{32}^{(2)} & k_{66}^{(1)} + k_{33}^{(2)} & k_{34}^{(2)} & k_{35}^{(2)} & k_{36}^{(2)} \\ 0 & 0 & 0 & k_{41}^{(2)} & k_{42}^{(2)} & k_{43}^{(2)} & k_{44}^{(2)} & k_{45}^{(2)} & k_{46}^{(2)} \\ 0 & 0 & 0 & k_{51}^{(2)} & k_{52}^{(2)} & k_{53}^{(2)} & k_{54}^{(2)} & k_{55}^{(2)} & k_{56}^{(2)} \\ 0 & 0 & 0 & k_{61}^{(2)} & k_{62}^{(2)} & k_{63}^{(2)} & k_{64}^{(2)} & k_{65}
$$

#### **e) Cálculo de deformaciones**

Además de la matriz global, se requiere determinar el vector fuerzas del sistema, para el caso de análisis será:

$$
F = [F_{x1}, F_{y1}, M_1, F_{x2}, F_{y2}, M_2, F_{x3}, F_{y3}, M_3]
$$

Este vector corresponde al creado en el apartado "Representación gráfica de las fuerzas" que ya se ha explicado anteriormente.

Se requiere conocer también el vector de desplazamientos en los nodos

$$
U = [U_{x1}, U_{y1}, U_{\theta 1}, U_{x2}, U_{y2}, U_{\theta 2}, U_{x3}, U_{y3}, U_{\theta 3}]
$$

Con estos datos, se revisarán las restricciones de desplazamiento para reducir la matriz de rigidez global, puesto que en estos puntos (rodamientos) se conocen los desplazamientos, permiten eliminar la fila y columna de la matriz de rigidez, para obtener:

$$
\{F^T\}r = \{K\}r\{U^T\}r
$$

Para finalmente obtener el valor de los desplazamientos desconocidos:

$$
\{U^T\}r = \{K\}r^{-1}\{F^T\}r
$$

### **f) Cálculo de reacciones**

Con los desplazamientos conocidos en todos los nodos, las reacciones pueden obtenerse a partir de:

$$
\{F^T\} = \{K\}\{U^T\}
$$

Donde  $\{F^T\}$  contiene todas las fuerzas aplicadas al sistema, incluyendo las reacciones en los rodamientos.

#### *3.3.4. Diagramas de cortante y momento flector*

Para definir las ecuaciones de cortante y momento flector, se utilizará la metodología propuesta por Pardo (2019, p. 1), donde se establece una relación entre las soluciones de la ecuación de la elástica de la viga y los desplazamientos calculados a partir del método de elemento finito.

En primer lugar, se parte de la ecuación de la elástica de la viga:

$$
EI\frac{d_u^4}{d_x^4} = -q(x)
$$

Donde:

: Módulo de elasticidad

: Inercia

 $q(x)$ : Carga aplicada en función de la posición

Para la mayoría de casos de análisis de elementos viga, la función  $q(x)$  es de tipo lineal como se muestra en la siguiente ilustración o se puede aproximar a intervalos lineales

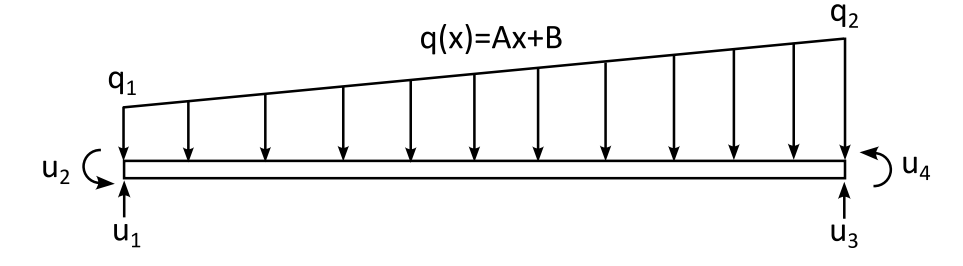

 **Ilustración 25-3:** Carga aplicada en función de la distancia **Fuente:** (Pardo, 2019, p.1)

Por este motivo, la función que define el valor de la carga aplicada puede escribirse como:

$$
q(x) = Ax + B
$$

Y en los extremos de interés:

$$
q_1 = Ax_1 + B
$$
  

$$
q_2 = Ax_2 + B
$$

Que reemplazado en la ecuación de la elástica de la viga resulta en:

$$
EI\frac{d_u^4}{d_x^4} = -Ax - B
$$

Si se integra esta expresión se obtiene la ecuación para el diagrama de cortante del elemento analizado.

$$
\int EI \frac{d_u^4}{d_x^4} = \int (-Ax - B)
$$

$$
V(x) = EI \frac{d_u^3}{d_x^3} = -A \frac{x^2}{2} - Bx + C_1
$$

Y si se integra una vez más, se obtiene la ecuación para el diagrama de momento flector

$$
\int EI \frac{d_u^3}{d_x^3} = \int \left( -A \frac{x^2}{2} - Bx + C_1 \right)
$$

$$
M(z) = EI \frac{d_u^2}{d_x^2} = -A \frac{x^3}{6} - B \frac{x^2}{2} + C_1 x + C_2
$$

Del mismo modo se pueden obtener las expresiones para los desplazamientos angular y vertical al continuar integrando las expresiones anteriores

$$
EI\frac{d_u}{d_x} = -A\frac{x^4}{24} - B\frac{x^3}{6} + C_1\frac{x^2}{2} + C_2x + C_3
$$
  

$$
EI(u) = -A\frac{x^5}{120} - B\frac{x^4}{24} + C_1\frac{x^3}{6} + C_2\frac{x^2}{2} + C_3x + C_4
$$

Condiciones de contorno:

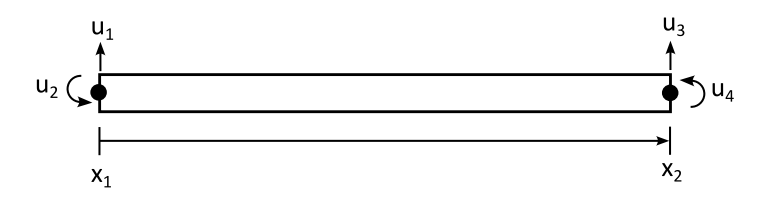

 **Ilustración 26-3:** Condiciones de contorno en un elemento **Realizado por:** Infante Bryan, 2023.

En  $x = x_1$ :

$$
u = u_1
$$

$$
\frac{d_u}{d_x} = u_2
$$

En  $x = x_2$ :

$$
u = u_3
$$

$$
\frac{d_u}{d_x} = u_4
$$

Con lo que las ecuaciones para las curvas representativas de la fuerza cortante y el momento flector quedan definidas como:

En  $x = x_1$ :

$$
V(x) = EI \frac{d_u^3}{d_x^3} = -A \frac{x^2}{2} - Bx + C_1
$$

Con lo que las ecuaciones para desplazamiento lineal y angular quedan definidas como:

En  $x = x_1$ :

$$
E I u_1 = -A \frac{x_1^5}{120} - B \frac{x_1^4}{24} + C_1 \frac{x_1^3}{6} + C_2 \frac{x_1^2}{2} + C_3 x_1 + C_4
$$
  

$$
E I u_2 = -A \frac{x_1^4}{24} - B \frac{x_1^3}{6} + C_1 \frac{x_1^2}{2} + C_2 x_1 + C_3
$$

En  $x = x_2$ :

$$
E I u_3 = -A \frac{x_2^5}{120} - B \frac{x_2^4}{24} + C_1 \frac{x_2^3}{6} + C_2 \frac{x_2^2}{2} + C_3 x_2 + C_4
$$
  

$$
E I u_4 = -A \frac{x_2^4}{24} - B \frac{x_2^3}{6} + C_1 \frac{x_2^2}{2} + C_2 x_2 + C_3
$$

Con estas expresiones, las constantes de integración quedan definidas como:

$$
\begin{bmatrix} C_1 \\ C_2 \\ C_3 \\ C_4 \end{bmatrix} = \begin{bmatrix} \frac{x_1^3}{6} & \frac{x_1^2}{2} & x_1 & 1 \\ \frac{x_1^2}{2} & x_1 & 1 & 0 \\ \frac{x_2^3}{6} & \frac{x_2^2}{2} & x_2 & 1 \\ \frac{x_2^2}{2} & x_2 & 1 & 0 \end{bmatrix} \begin{bmatrix} EIu_1 + A\frac{x_1^5}{120} + B\frac{x_1^4}{24} \\ EIu_2 + A\frac{x_1^4}{24} + B\frac{x_1^3}{6} \\ EIu_3 + A\frac{x_2^5}{120} + B\frac{x_2^4}{24} \\ EIu_3 + A\frac{x_2^4}{120} + B\frac{x_2^3}{24} \\ EIu_4 + A\frac{x_2^4}{24} + B\frac{x_2^3}{6} \end{bmatrix}
$$

Además, de la ecuación lineal de carga, en los puntos de interés se tiene:

$$
A = \frac{q_2 - q_1}{x_2 - x_1}
$$

$$
B = q_1 - \left(\frac{q_2 - q_1}{x_2 - x_1}\right) x_1
$$

Con lo que:

$$
\begin{bmatrix} C_1 \\ C_2 \\ C_3 \\ C_4 \end{bmatrix} = \begin{bmatrix} \frac{x_1^3}{6} & \frac{x_1^2}{2} & x_1 & 1 \\ \frac{x_1^2}{2} & x_1 & 1 & 0 \\ \frac{x_2^3}{6} & \frac{x_2^2}{2} & x_2 & 1 \\ \frac{x_2^2}{2} & x_2 & 1 & 0 \end{bmatrix} \begin{bmatrix} EIu_1 + \left(\frac{q_2 - q_1}{x_2 - x_1}\right) \frac{x_1^5}{120} + \left(q_1 - \left(\frac{q_2 - q_1}{x_2 - x_1}\right) x_1\right) \frac{x_1^4}{24} \\ EIu_2 + \left(\frac{q_2 - q_1}{x_2 - x_1}\right) \frac{x_1^4}{24} + \left(q_1 - \left(\frac{q_2 - q_1}{x_2 - x_1}\right) x_1\right) \frac{x_1^3}{6} \\ EIu_3 + \left(\frac{q_2 - q_1}{x_2 - x_1}\right) \frac{x_2^5}{120} + \left(q_1 - \left(\frac{q_2 - q_1}{x_2 - x_1}\right) x_1\right) \frac{x_2^4}{24} \\ EIu_4 + \left(\frac{q_2 - q_1}{x_2 - x_1}\right) \frac{x_2^4}{24} + \left(q_1 - \left(\frac{q_2 - q_1}{x_2 - x_1}\right) x_1\right) \frac{x_2^3}{6} \end{bmatrix}
$$

Donde los desplazamientos  $u_1$ ,  $u_2$ ,  $u_3$  y  $u_4$  ya han sido calculados gracias a la aplicación de la matriz de rigidez empleada en el apartado "Cálculo de reacciones".

Finalmente, en la aplicación se obtienen las constantes de integración para cada elemento discretizado y con ello se definen las ecuaciones de cortante y momento flector también para cada elemento.

### *3.3.5. Factores que modifican el límite a la fatiga*

### *3.3.5.1. Factor de modificación por condición superficial*

Se utilizará la ecuación proporcionada en (Budynas y Nisbett, 2008, p. 275):

$$
k_a = a S_{ut}^{\ b}
$$

Cuyos coeficientes de a y b se han incluido en la Tabla 2-2 de este trabajo, por lo que las opciones de acabado superficial proporcionadas al usuario serán: esmerilado, laminado en frío, laminado en caliente, como sale de la forja.

### *3.3.5.2. Factor de modificación por el tamaño*

Autores como Mott (2006, p. 450), Schmid, Hamrock y Jacobson (2021, p. 172), Budynas y Nisbett (2008, p. 482) y otros difieren en las expresiones usadas para calcular el factor de tamaño, esto debido al rango variable de diámetros. No obstante, Budynas y Nisbett (2008, p. 276) propone expresiones que abarcan la mayor cantidad de rangos para flexión y torsión como se indica a continuación:

$$
k_b = \begin{cases} 1.24d^{-0.107}; & 2.79 \le d \le 51 \, [mm] \\ 1.51d^{-0.157}; & 51 \le d \le 254 \, [mm] \\ 0.6; & d > 250 \, [mm] \end{cases}
$$

Este autor, añade que para diámetros menores a 8 mm,  $k_b = 1$ .

#### *3.3.5.3. Factor de modificación por la carga*

En la sección 2.4.6. se especificaron los valores medios para factores de modificación de carga, sin embargo, en este proyecto se utilizará el valor de modificación por carga de flexión, es decir:

$$
k_c=1
$$

Esto debido a que se analizarán árboles de transmisión sometidos a cargas combinadas Budynas y Nisbett (2008, p. 277) especifica que cuando la torsión está combinada con otros esfuerzos como la flexión, se debe usar este factor.

#### *3.3.5.4. Factor de modificación por la temperatura*

La aplicación a desarrollar estudiará árboles de transmisión que operen a temperatura ambiente y temperaturas no mayores a 450 °C. Por lo tanto, el factor de modificación por temperatura estará determinado por la expresión incluida en (Norton, 2011, p. 294):

$$
k_d = 1 \quad para \quad T \le 450^{\circ}C
$$

#### *3.3.5.5. Factor de confiabilidad*

Autores como Norton (2011, p. 294) y Budynas y Nisbett (2008, p. 279) se basan en los datos de resistencia a la fatiga presentados por Haugen y Wieching en su publicación "Probabilistic Design". Ambos autores coinciden en los factores de confiabilidad de algunas confiabilidades estándar, estos se presentan en la tabla 2-3 y son los que se utilizarán en el desarrollo de la aplicación (Rivera, 2020, p. 52).

### *3.3.5.6. Factor de modificación por efectos varios*

Dado que la información cuantitativa sobre estos efectos es muy escasa, se adoptará un valor de:

$$
k_f=1
$$

Lo cual indicará ausencia de esfuerzos residuales, corrosión, recubrimiento electrolítico, metalizado por aspersión, frecuencia cíclica y corrosión por frotamiento que son los parámetros considerados dentro de efectos varios en (Budynas y Nisbett, 2008, p. 279)

### *3.3.6. Factores de concentración de esfuerzos*

Según Pilkey (2008, p.143), existen varios concentradores de esfuerzos debido a la existencia de rugosidades en la superficie, chaveteros, filetes, ranuras, agujeros y otros que depende de la geometría del elemento.

En el caso del diseño de árboles de transmisión, inicialmente no se conoce la geometría de este. De hecho, el objetivo del diseño es calcular los diámetros en cada sección de interés, por este motivo, se indicará cómo se aproximan los factores de concentración de esfuerzo iniciales y los modelos matemáticos que se emplean en las iteraciones posteriores (después de haber calculado los primeros valores de diámetros.

### *3.3.6.1. Valores iniciales de los factores geométricos de concentración de esfuerzo*

El autor Armah (2018, p. 235), presenta valores iniciales recomendados para los factores de concentración de esfuerzo para cargas de flexión

| <b>Concentrador</b>                  |      | r/d  | D   | $\mathcal{U}$ |      |
|--------------------------------------|------|------|-----|---------------|------|
| Filete de hombro: agudo              | 0,02 | 0,06 | 1.2 |               |      |
| Filete de hombro: bien redondeado    | 0.02 | 0,1  | 1.2 |               |      |
| Cuñero fresado                       | 0.02 |      |     |               | 2,14 |
| Cuñero trapezoidal                   | -    |      |     |               |      |
| Ranura para anillo de retención      |      |      |     |               |      |
| <b>Evento:</b> $(A \mod 2010 - 225)$ |      |      |     |               |      |

**Tabla 10-3:** Primera aproximación de  $k_t$  para cargas de flexión

**Fuente:** (Armah, 2018, p. 235)

De igual manera, Budynas y Nisbett (2008, p. 356) proporciona valores iniciales para concentradores de esfuerzo a torsión, estos se resumen en la siguiente tabla:

| <b>Concentrador</b>               | r/d  |      | D/d |                          | kts |
|-----------------------------------|------|------|-----|--------------------------|-----|
| Filete de hombro: agudo           | 0,02 | 0.06 | 1,2 |                          | 2,2 |
| Filete de hombro: bien redondeado | 0,02 | 0.1  | 1.2 |                          |     |
| Cuñero fresado                    | 0.02 |      |     | $\overline{\phantom{0}}$ |     |
| Cuñero trapezoidal                |      |      |     | -                        |     |
| Ranura para anillo de retención   |      |      |     | -                        |     |

**Tabla 11-3:** Primera aproximación de  $k_{ts}$  para cargas de flexión

**Fuente:** (Budynas y Nisbett, 2008, p. 356)

#### *3.3.6.2. Valores iniciales de los factores de concentración de esfuerzo por fatiga*

Para una primera estimación de los diámetros del árbol de transmisión desde un punto de vista conservador, según lo expuesto por Budynas y Nisbett (2008, p. 359), es tomar los valores de los factores geométricos de concentración de esfuerzos, entonces:

$$
k_f = k_t = 1.7
$$
  

$$
k_{fs} = k_{ts} = 1.5
$$

Donde:

 $k_f$ : Factor de concentración de esfuerzos por fatiga a flexión

 $k_{fs}$ : Factor de concentración de esfuerzos por fatiga a torsión

### *3.3.6.3. Concentrador de esfuerzos en eje con filete de hombro en flexión*

Aunque varios autores, presentan curvas que permiten determinar los concentradores de esfuerzos para diferentes casos, en este proyecto se optó por utilizar la ecuación proporcionada por Norton (2011, p. 998) que responde a estas curvas:

$$
k_t \cong A \left(\frac{r}{d}\right)^b
$$

Los valores de  $A y b$  que completan la expresión anterior, se encuentran tabulados en la Ilustración 27-3 y 28-3.

$$
k_t \cong A \left(\frac{r}{d}\right)^b
$$

Donde:

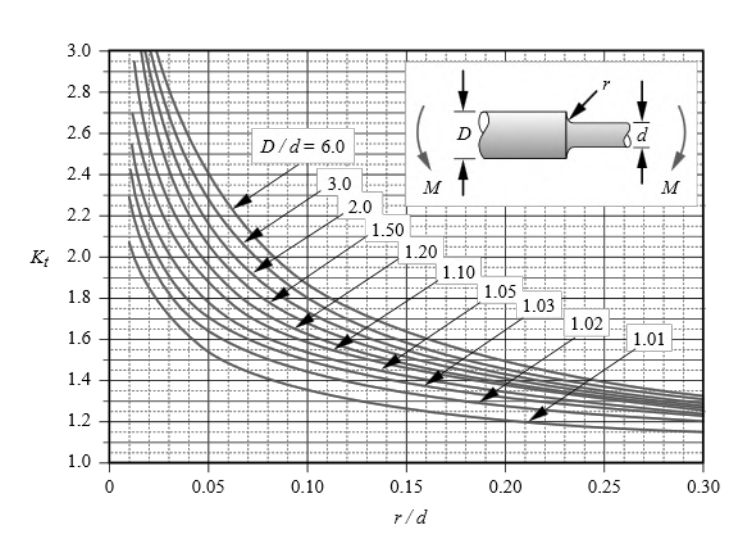

| D/d  | A       | h          |  |
|------|---------|------------|--|
| 6,00 | 0.87868 | $-0.33243$ |  |
| 3,00 | 0.89334 | $-0.30860$ |  |
| 2,00 | 0.90879 | $-0.28598$ |  |
| 1,50 | 0.93836 | $-0.25759$ |  |
| 1,20 | 0.97098 | $-0.21796$ |  |
| 1,10 | 0.95120 | $-0.23757$ |  |
| 1,07 | 0.97527 | $-0.20958$ |  |
| 1,05 | 0.98137 | $-0.19653$ |  |
| 1,03 | 0.98061 | $-0.18381$ |  |
| 1,02 | 0.96048 | $-0.17711$ |  |
| 1.01 | 0.91938 | $-0,17032$ |  |

**Ilustración 27-3:**  $k_t$  para un eje con filete de hombro en flexión **Fuente:** (Norton, 2011)

*3.3.6.4. Concentrador de esfuerzos en eje con filete de hombro en torsión*

Para el concentrador de esfuerzos a torsión se empleará la siguiente ecuación. (Norton, 2011, p. 999)

$$
k_{ts} \cong A \left(\frac{r}{d}\right)^b
$$

Los valores de  $A$  y  $b$  se tabulan en la siguiente ilustración:

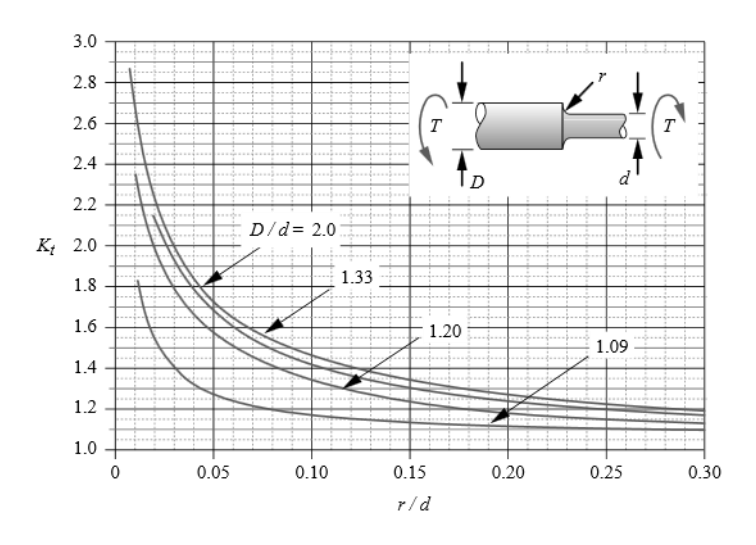

$$
k_{ts} \cong A \left(\frac{r}{d}\right)^b
$$

Donde:

| D/d  | А       | h                |
|------|---------|------------------|
|      | 0,86331 | $-0,23865$       |
| 1,33 | 0,84897 | $-0,23161$       |
| 1.2  |         | 0,83425 -0,21649 |
| 1,09 |         | 0,90337 -0,12692 |

**Ilustración 28-3:**  $k_t$  para un eje con filete de hombro en torsión **Fuente:** (Norton, 2011)

#### *3.3.6.5. Factor de concentración de esfuerzos por fatiga a flexión*

Una vez conocidos los primeros valores de diámetros, se debe verificar el factor de seguridad, para ello se deben recalcular todos los factores que dependen de la geometría del árbol y que en un inicio se estimaron en base a la bibliografía consultada. En consecuencia, siendo posible recalcular  $k_t$ , el factor de concentración de esfuerzos a fatiga por flexión se determinará según la ecuación de Neuber (Budynas y Nisbett, 2008, p. 281).

$$
k_f = 1 + \frac{k_t - 1}{1 + \sqrt{a/r}}
$$

Donde el valor de  $\sqrt{a}$  es la constante de Neuber, que como se indicó en la sección 2.4.4. se puede determinar mediante la siguiente expresión:

$$
Flexión: \sqrt{a} = 0.246 - 3.08(10^{-3})S_{ut} + 1.51(10^{-5})S_{ut}^2 - 2.67(10^{-8})S_{ut}^3
$$

Donde:

 $\sqrt{a}$ : Constante de Neuber  $\lceil \sqrt{in} \rceil$ 

Que en unidades del sistema internacional será:

$$
Flexi\acute{o}n: \sqrt{a} = [0.246 - 3.08(10^{-3})S_{ut} + 1.51(10^{-5})S_{ut}^2 - 2.67(10^{-8})S_{ut}^3] \times (25.4)^{0.5}
$$

### *3.3.6.6. Factor de concentración de esfuerzos por fatiga a torsión*

Al igual que en el caso del factor de concentración de esfuerzos por flexión, se utilizará la ecuación de Neuber, con el valor recalculado del factor geométrico de concentración de esfuerzos por torsión  $(k_{ts})$ :

$$
k_{fs} = 1 + \frac{k_{ts} - 1}{1 + \sqrt{a/r}}
$$

Donde la constante de Neuber a torsión se calcula mediante la siguiente expresión:

*Torsión:* 
$$
\sqrt{a}
$$
 = [0.190 - 2.51(10<sup>-3</sup>) $S_{ut}$  + 1.35(10<sup>-5</sup>) $S_{ut}$ <sup>2</sup> - 2.67(10<sup>-8</sup>) $S_{ut}$ <sup>3</sup>] × (25.4)<sup>0.5</sup>

### *3.3.7. Código ASME para el dimensionamiento de árboles de transmisión*

Para el dimensionado del árbol de transmisión en la etapa de diseño por resistencia mecánica, los cálculos se basarán en el modelo propuesto por Armah (2018, p. 233) que utiliza el código ASME derivado de la personalización de la línea ASME-elíptica (Criterio de falla por fatiga), basado en el estándar ASME B106.1M.

En este modelo, se parte de las expresiones de esfuerzos equivalentes de Von Misses mostradas en el Capítulo II:

$$
\sigma'_a = (\sigma_a^2 + 3\tau_a^2)^{1/2} = \left[ \left( \frac{32K_fM_a}{\pi d^3} + \frac{4F_aK_{fa}}{0.85\pi d^2} \right)^2 + 3\left( \frac{16K_{fs}T_a}{\pi d^3} \right)^2 \right]^{1/2}
$$

$$
\sigma'_m = (\sigma_m^2 + 3\tau_m^2)^{1/2} = \left[ \left( \frac{32K_fM_m}{\pi d^3} + \frac{4F_aK_{fa}}{\pi d^2} \right)^2 + 3\left( \frac{16K_{fs}T_m}{\pi d^3} \right)^2 \right]^{1/2}
$$

 $1/2$ 

Y estos esfuerzos se incluyen en la ecuación de la ASME-elíptica:

$$
\left(\frac{n\sigma_a}{S_e}\right)^2 + \left(\frac{n\sigma_m}{S_y}\right)^2 = 1
$$

Armah (2018, p. 234) señala que no existe carga axial sobre el árbol o que su valor generalmente es muy pequeño y constante, la parte axial de la tensión puede tomarse como cero y por ello el diámetro puede calcularse como:

$$
d = \left\{ \frac{16n}{\pi} \left[ 4 \left( \frac{K_f M_a}{S_e} \right)^2 + 3 \left( \frac{K_{fs} T_a}{S_e} \right)^2 + 4 \left( \frac{K_f M_m}{S_y} \right)^2 + 3 \left( \frac{K_{fs} T_m}{S_y} \right)^2 \right]^{1/2} \right\}^{1/3}
$$

Y el factor de seguridad como:

$$
\frac{1}{n} = \frac{16}{\pi d^3} \left[ 4 \left( \frac{K_f M_a}{S_e} \right)^2 + 3 \left( \frac{K_{fs} T_a}{S_e} \right)^2 + 4 \left( \frac{K_f M_m}{S_y} \right)^2 + 3 \left( \frac{K_{fs} T_m}{S_y} \right)^2 \right]^{1/2}
$$

De acuerdo con Norton (2011, p. 419) el procedimiento ASME supone que la carga es de ciclo de flexión invertida (componente media de la flexión igual a cero) y torque constante (componente amplitud del torque igual a cero). El estándar se fundamenta en que un gran número de árboles

de máquinas trabajan en estas condiciones. En base a esto y eliminando las componentes con valor de cero, se obtiene las siguientes ecuaciones:

$$
d = \left\{ \frac{16n}{\pi} \left[ 4 \left( \frac{K_f M_a}{S_e} \right)^2 + 3 \left( \frac{K_{fs} T_m}{S_y} \right)^2 \right]^{1/2} \right\}^{1/3}
$$

$$
n = \left\{ \frac{16}{\pi d^3} \left[ 4 \left( \frac{K_f M_a}{S_e} \right)^2 + 3 \left( \frac{K_{fs} T_m}{S_y} \right)^2 \right]^{1/2} \right\}^{-1}
$$

Estas últimas expresiones son las que se han empleado en la programación de la aplicación.

### *3.3.8. Límite de resistencia a la fatiga*

La ecuación de Marín puede escribirse como:

$$
S_e = k_a k_b k_c k_d k_e k_f S_e'
$$

Donde:

$$
S'_e=0.5\, Sut
$$

El límite de resistencia a la fatiga de probeta de prueba toma este valor debido a que los árboles que se analizarán estarán sometidos a ciclos de fatiga por flexión, carga axial y torsión. En caso de esfuerzos combinados, según Armah (2018, p. 166) se da prioridad a la resistencia a la fatiga por flexión.

### *3.3.9. Modelo de diseño por rigidez*

Una vez determinada la configuración geométrica del árbol de transmisión por resistencia mecánica, se procederá a la verificación por rigidez, para ello se explicarán los métodos empleados para calcular los desplazamientos lineales y angulares del modelo proveniente del módulo de resistencia mecánica.

### *3.3.10. Cálculo de las deflexiones del árbol*

Para el cálculo de las deflexiones, se utilizará la formulación de elementos finitos de Wilson y Renfro (2013, p. 4) y Mueller (2003, p. 3), que ya se abordó en apartado 3.4.1. "Cálculo de reacciones" del presente proyecto para determinar la matriz de rigidez global del sistema. Dado que se utiliza el modelo proveniente del diseño por resistencia mecánica, las condiciones de frontera son las mismas y se pueden reutilizar los vectores de fuerzas y desplazamientos en los nodos, es decir:

$$
F = [F_{x1}, F_{y1}, M_1, F_{x2}, F_{y2}, M_2, F_{x3}, F_{y3}, M_3]
$$
  

$$
U = [U_{x1}, U_{y1}, U_{\theta 1}, U_{x2}, U_{y2}, U_{\theta 2}, U_{x3}, U_{y3}, U_{\theta 3}]
$$

Con estos datos se puede obtener la matriz reducida y vectores de fuerzas y desplazamientos reducidos:

$$
\{F^T\}r = \{K\}r\{U^T\}r
$$

Para finalmente obtener el valor de los desplazamientos desconocidos:

$$
\{U^T\}r = \{K\}r^{-1}\{F^T\}r
$$

Continuando con el análisis, el vector de desplazamientos que abarque todos los nodos se obtendrá al incluir los valores de desplazamientos conocidos (en las restricciones) que se suprimieron para crear el sistema de rigidez simplificado.

#### *3.3.11. Desplazamientos permitidos*

Los valores permitidos de desplazamiento que se utilizarán para ese proyecto se encuentran incluidos en la tabla de desplazamientos de Ivanov incluida en el capítulo II de este trabajo, de la cual se ha extraído el siguiente fragmento, que contiene los valores límites con los que se programará la aplicación.

**Desplazamiento Aplicación Deformación permisible** Deflexión [v] deflexión máxima en árboles que soportan ruedas dentadas  $[y] = (0.0002 - 0.0003)$  L, donde L es la distancia entre apoyos Deflexión angular [ɸ] En el sitio de asentamiento de ruedas dentadas  $\left[\phi\right] = 0.001$  rad En el asiento de rodamientos de  $\begin{bmatrix}$ En er asiemo de rodamientos de  $\begin{bmatrix} [\phi] = 0.01 \text{ rad} \end{bmatrix}$ 

**Tabla 12-3:** Fragmento de deformaciones permisibles en árboles de transmisión

**Fuente:** (Ivanov, 1984)

De acuerdo con lo indicado en la tabla anterior, el valor de la deflexión máxima permisible se determinará mediante la ecuación:

$$
[y] = 0.0003 L
$$

#### *3.3.12. Corrección de desplazamientos fuera del rango permisible*

Si las deflexiones calculadas por la aplicación son superiores a las permisibles, se aumentará el diámetro de la sección analizada hasta que la deflexión calculada sea menor al valor permisibles.

#### *3.3.13. Construcción de las gráficas de deflexión*

El modelo matemático que se utilizará en la construcción de las gráficas de desplazamiento inicial (desde el módulo de resistencia) y desplazamiento final (corregido) es el que se expone en el apartado 3.4.2. donde la ecuación para el desplazamiento lineal es:

$$
EI(u) = -A\frac{x^5}{120} - B\frac{x^4}{24} + C_1\frac{x^3}{6} + C_2\frac{x^2}{2} + C_3x + C_4
$$

Si se considera que las cargas: radial, tangencial, axial y el peso se representan como fuerzas puntuales, los valores de la curva de carga  $q_1$  y  $q_2$  serían 0 para todos los elementos discretizados en el árbol de transmisión, por lo tanto:

$$
A=0 \quad y \quad B=0
$$

Por lo que el modelo de desplazamiento lineal puede simplificarse a:

$$
u(x) = \frac{C_1 \frac{x^3}{6} + C_2 \frac{x^2}{2} + C_3 x + C_4}{EI}
$$

Y las constantes de integración para cada elemento quedan definidas por la siguiente ecuación:

$$
\begin{bmatrix} C_1 \\ C_2 \\ C_3 \\ C_4 \end{bmatrix} = \begin{bmatrix} \frac{x_1^3}{6} & \frac{x_1^2}{2} & x_1 & 1 \\ \frac{x_1^2}{2} & x_1 & 1 & 0 \\ \frac{x_2^3}{6} & \frac{x_2^2}{2} & x_2 & 1 \\ \frac{x_2^2}{2} & x_2 & 1 & 0 \end{bmatrix} \begin{bmatrix} Elu_1 \\ Elu_2 \\ Elu_3 \\ Elu_4 \end{bmatrix}
$$

### *3.3.14. Modelo de resonancia*

En este modelo se utiliza el diseño preliminar obtenido en el de rigidez, para calcular la primera velocidad crítica por los métodos aproximados de Rayleigh-Ritz y Dunkerley que se explicaron en el Capítulo II.

#### *3.3.15. Consideraciones iniciales:*

- Según Budynas y Nisbett (2008, p. 366) pese a que la forma de la deflexión dinámica es desconocida, mediante una curva de deflexión estática se obtiene una estimación excelente de la velocidad crítica. Es por esto que este módulo utilizará la curva de deflexión estática haciendo uso del proceso descrito en el apartado 3.4 de este trabajo para el cálculo de las velocidades críticas.
- Se utilizará la asunción de Amechieneer (2021, p. 1) de que la masa del eje es despreciable en comparación con la masa de los elementos porque la frecuencia natural del eje se considera mucho más alta que la de los elementos que es secundada por Budynas y Nisbett (2008, p. 366) donde se señala que el ensamble de elementos a un eje tiene una velocidad crítica que es mucho menor que la velocidad crítica intrínseca del eje. Por lo tanto, se calcularán las velocidades críticas únicamente considerando la masa de los elementos acoplados al árbol de transmisión.
- Se calculará la primera velocidad crítica, ya que es considerado un cálculo fundamental, haciendo uso de los criterios de Rayleigh-Ritz y Dunkerley
- Los autores Jenkins (, s.f., p. 4) y Abdou (2020, p. 163) recomiendan asegurarse de que la menor velocidad crítica calculada debe ser al menos el doble de la velocidad de operación. La aplicación a desarrollar únicamente proporcionará los valores calculados de velocidad crítica, será el usuario quien debe verificar que se cumpla este criterio.

#### *3.3.16. Método de Rayleigh-Ritz*

### *3.3.16.1. Discretización del sistema*

La discretización del sistema es la misma empleada en el apartado 3.4.1. donde cada elemento acoplado al árbol objeto de estudio crea un nodo y estos nodos al final delimitan los elementos finitos a abordar. En dicho apartado se describen también los procedimientos de determinación de los grados de libertad por nodo, formulación de las matrices de rigidez elementales y construcción de la matriz de rigidez global, todos estos procedimientos se utilizarán también en el módulo de resonancia.

### *3.3.16.2. Cálculo de deformaciones*

En este caso, el vector fuerzas del sistema contendrá únicamente los pesos de los elementos de transmisión acoplados al árbol, es decir:

$$
F = [F_{x1}, F_{y1}, M_1, F_{x2}, F_{y2}, M_2, \dots, F_{xn}, F_{yn}, M_{3n}]
$$

$$
F = [0, w_1, 0, 0, w_2, 0, \dots, 0, w_n, 0]
$$

En cuando al vector desplazamientos (inicial), se utilizará el mismo que se construyó durante el cálculo de reacciones, puesto que este sigue siendo de utilidad para construir la matriz de rigidez simplificada o reducida del sistema.

$$
U = [U_{x1}, U_{y1}, U_{\theta 1}, U_{x2}, U_{y2}, U_{\theta 2}, \dots, U_{xn}, U_{yn}, U_{\theta n}]
$$

Tras obtener la matriz de rigidez simplificada, se continuará con el proceso del apartado 3.4.1. donde:

$$
\{U^T\}r = \{K\}r^{-1}\{F^T\}r
$$

### *3.3.16.3. Cálculo de reacciones:*

Tras obtener el vector de desplazamientos (incluyendo los desplazamientos conocidos inicialmente), las fuerzas del sistema, incluyendo las reacciones, se calculan como:

$$
\{F^T\} = \{K\}\{U^T\}
$$

## *3.3.16.4. Velocidad crítica de Rayleigh-Ritz*

Se empleará el vector de desplazamientos calculados en los pasos anteriores y los pesos conocidos para aplicar la ecuación:

$$
\omega_{\rm cr} = \frac{30}{\pi} \sqrt{\frac{g \sum_{i=1,\dots,n} W_i \delta_{i,m}}{\sum_{i=1,\dots,n} W_i \delta_{i,m}^2}}
$$

Donde:

 $\omega_{\rm cr}$ : Velocidad crítica [rpm]

 $\delta_{i,m} = U_{\nu i}$ : Desplazamiento en la i-ésima posición [mm]

## *3.3.17. Método de Dunkerley*

## *3.3.17.1. Discretización del sistema*

Al igual que en el caso anterior, se utilizará la discretización planteada en el diseño por resistencia mecánica y la formulación del método de elemento finito planteado en la sección 3.4.1.

### *3.3.17.2. Cálculo de deformaciones*

Para comenzar el análisis, se reducirá el vector de todas las fuerzas del sistema a un vector que contendrá únicamente los pesos de los elementos acoplados al árbol, como se muestra a continuación:

$$
F = [F_{x1}, F_{y1}, M_1, F_{x2}, F_{y2}, M_2, \dots, F_{xn}, F_{yn}, M_{3n}]
$$

$$
F = [0, w_1, 0, 0, w_2, 0, \dots, 0, w_n, 0]
$$

No obstante, el método de Dunkerley requiere estudia las masas de manera individual; es decir, estudia los desplazamientos generados en el árbol por cada masa acoplada al mismo. Por ello la aplicación creará vectores fuerza derivados del principal.

$$
F_1 = [0, w_1, 0, 0, 0, 0, ..., 0, 0, 0]
$$
  
\n
$$
F_2 = [0, 0, 0, 0, w_2, 0, ..., 0, 0, 0]
$$
  
\n
$$
F_n = [0, 0, 0, 0, 0, 0, ..., 0, w_n, 0]
$$

Con estos vectores fuerza y la matriz simplificada del sistema, se calcularán las deformaciones mediante:

$$
\{U^T\}r = \{K\}r^{-1}\{F^T\}r
$$

Para obtener los desplazamientos generados por cada masa

$$
U_1 = [U_{x11}, U_{y11}, U_{\theta 11}, U_{x12}, U_{y12}, U_{\theta 12}, ..., U_{x1n}, U_{y1n}, U_{\theta 1n}]
$$
  
\n
$$
U_2 = [U_{x21}, U_{y21}, U_{\theta 21}, U_{x22}, U_{y22}, U_{\theta 22}, ..., U_{x2n}, U_{y2n}, U_{\theta 2n}]
$$
  
\n
$$
U_n = [U_{xn1}, U_{yn1}, U_{\theta n1}, U_{xn2}, U_{yn2}, U_{\theta n2}, ..., U_{xnn}, U_{ynn}, U_{\theta nn}]
$$

## *3.3.17.3. Cálculo de reacciones*

Se calcularán los vectores de fuerza, en los que se incluyen las reacciones para cada sistema de masa individual planteado en los pasos anteriores

$$
{F_1}^T = {K} {U_1}^T
$$

$$
{F_2}^T = {K} {U_2}^T
$$

$$
{F_3}^T = {K} {U_3}^T
$$

### *3.3.17.4. Velocidad crítica de Dunkerley*

Como se expuso en el Capítulo II, la ecuación de Dunkerley de un sistema de masa múltiple se da como:

$$
\frac{1}{\omega_{\rm cr}^2} = \frac{1}{\omega_1^2} + \frac{1}{\omega_2^2} + \dots + \frac{1}{\omega_n^2}
$$

Dónde

 $\omega_1$  = velocidad crítica si solo existe la masa 1  $\omega_2$  = velocidad crítica si solo existe la masa 2  $\omega_n$  = velocidad crítica si solo existe la masa n

$$
\omega_i = \sqrt{\frac{g}{\delta_i}}
$$

El cálculo de las velocidades críticas de cada sistema de masa se resume en la siguiente tabla:

| <b>Sistema</b>   | Fuerza                                 | <b>Desplazamientos</b>                                                                                               | $\omega_i$                |
|------------------|----------------------------------------|----------------------------------------------------------------------------------------------------|---------------------------|
| 1                | $[0, w_1, 0, 0, 0, 0, , 0, 0, 0]$      | $[U_{x11}, U_{y11}, U_{\theta11}, U_{x12}, U_{y12}, U_{\theta12},$<br>, $U_{x1n}$ , $U_{y1n}$ , $U_{\theta 1n}$ ]    | g<br>$\overline{U_{y11}}$ |
| 2                | $[0, 0, 0, 0, w_2, 0, \dots, 0, 0, 0]$ | $[U_{x21},U_{y21},U_{\theta21},U_{x22},U_{y22},U_{\theta22},$<br>, $U_{x2n}$ , $U_{v2n}$ , $U_{\theta 2n}$ ]         | g<br>$ U_{y22} $          |
| $\boldsymbol{n}$ | $[0, 0, 0, 0, 0, 0, , 0, w_n, 0]$      | $[U_{xn1}, U_{yn1}, U_{\theta n1}, U_{xn2}, U_{yn2}, U_{\theta n2},]$<br>, $U_{xnn}$ , $U_{ynn}$ , $U_{\theta nn}$ ] | g<br>$ U_{ynn} $          |

 **Tabla 13-3:** Velocidades críticas sistema de masa múltiple

**Realizado por:** Infante Bryan, 2023.

Finalmente, la ecuación para definir la velocidad crítica de Dunkerley se ha programado como:

$$
\omega_{\rm cr} = \frac{30}{\pi} \sqrt{\frac{1}{\omega_1^2 + \frac{1}{\omega_2^2} + \dots + \frac{1}{\omega_n^2}}}
$$

# **3.4. Diseño de Interfaces**

# *3.4.1. Ventana principal*

La ventana que se mostrará después de abrir la aplicación será la que se muestra en la siguiente ilustración:

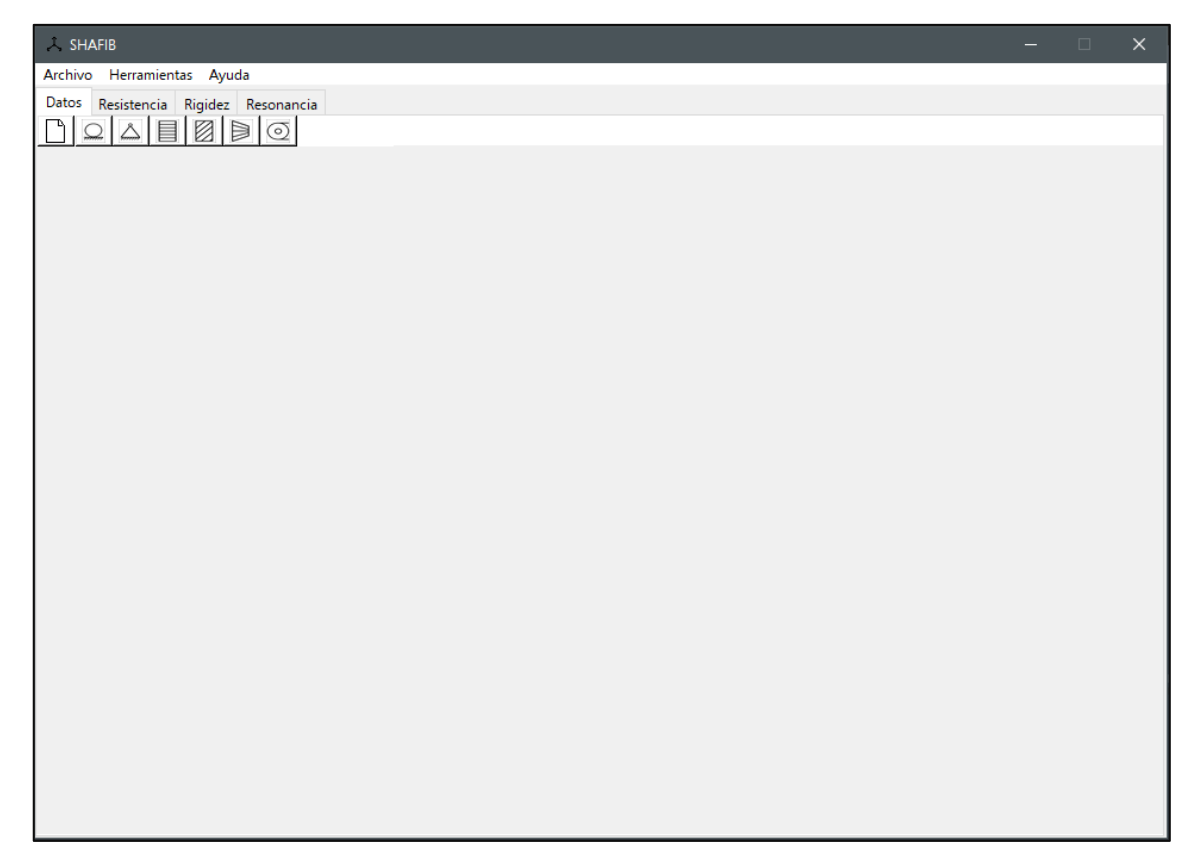

**Ilustración 29-3:** Ventana principal **Realizado por:** Infante Bryan, 2023.

Dentro de esta ventana se colocarán las pestañas que contienen las etapas de diseño de árboles de transmisión consideradas en este proyecto, es decir: resistencia mecánica, rigidez y resonancia, además de una pestaña de ingreso de datos

*Widgets* utilizados:

- $\bullet$  *Tk*
- *Frame*
- *Menu*
- *Button*
- *Notebook*

# *3.4.2. Ventana Archivo Nuevo*

Esta ventana recibirá los parámetros para la configuración del modelo inicial del árbol de transmisión.

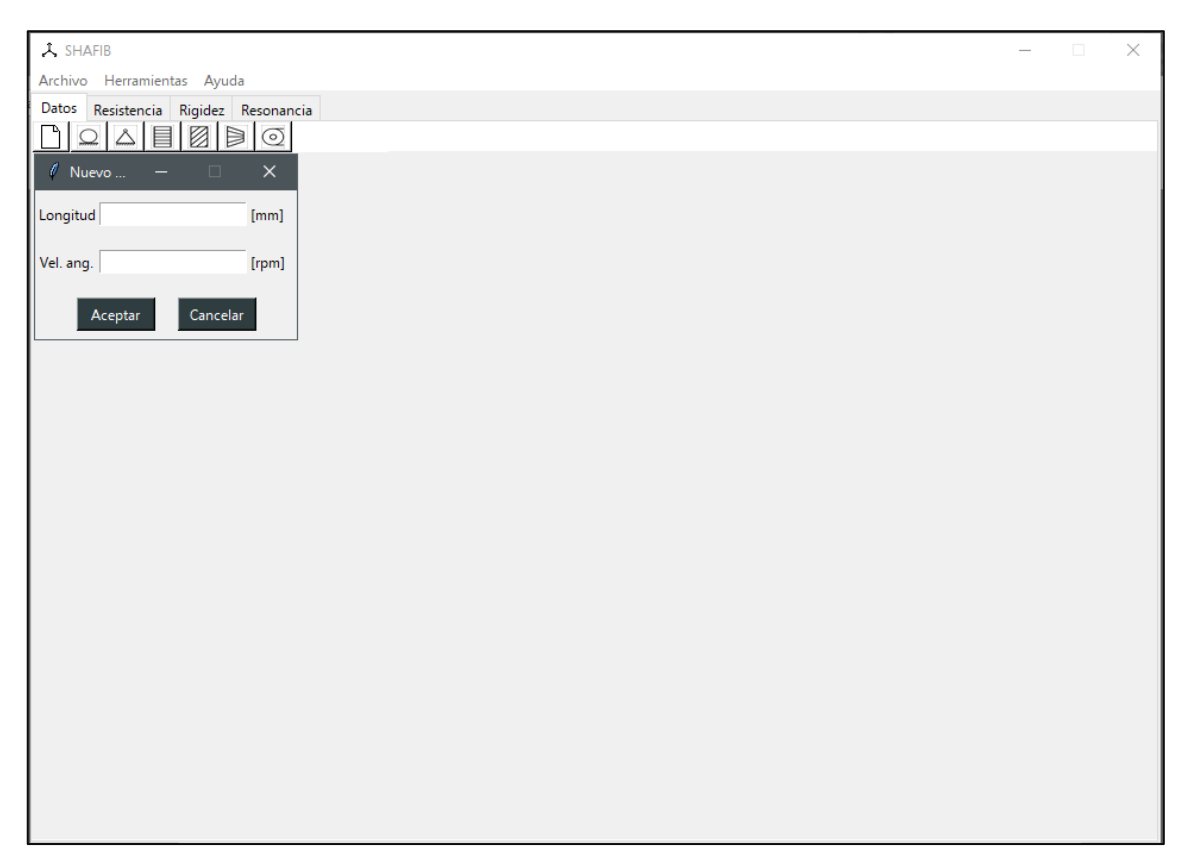

**Ilustración 30-3:** Ventana archivo nuevo **Realizado por:** Infante Bryan, 2023.

Los *widgets* a utilizar son:

- *Toplevel*
- *Label*
- *Entry*
- *Button*

## *3.4.3. Pestaña Datos*

Esta parte de la interfaz deberá contener los widgets necesarios para poder recoger los datos requeridos para el diseño: propiedades del material, condición del material, parámetros de diseño y además deberá mostrar las gráficas del modelo inicial, sistema discretizado y diagramas de cuerpo libre como se muestra en la siguiente ilustración:

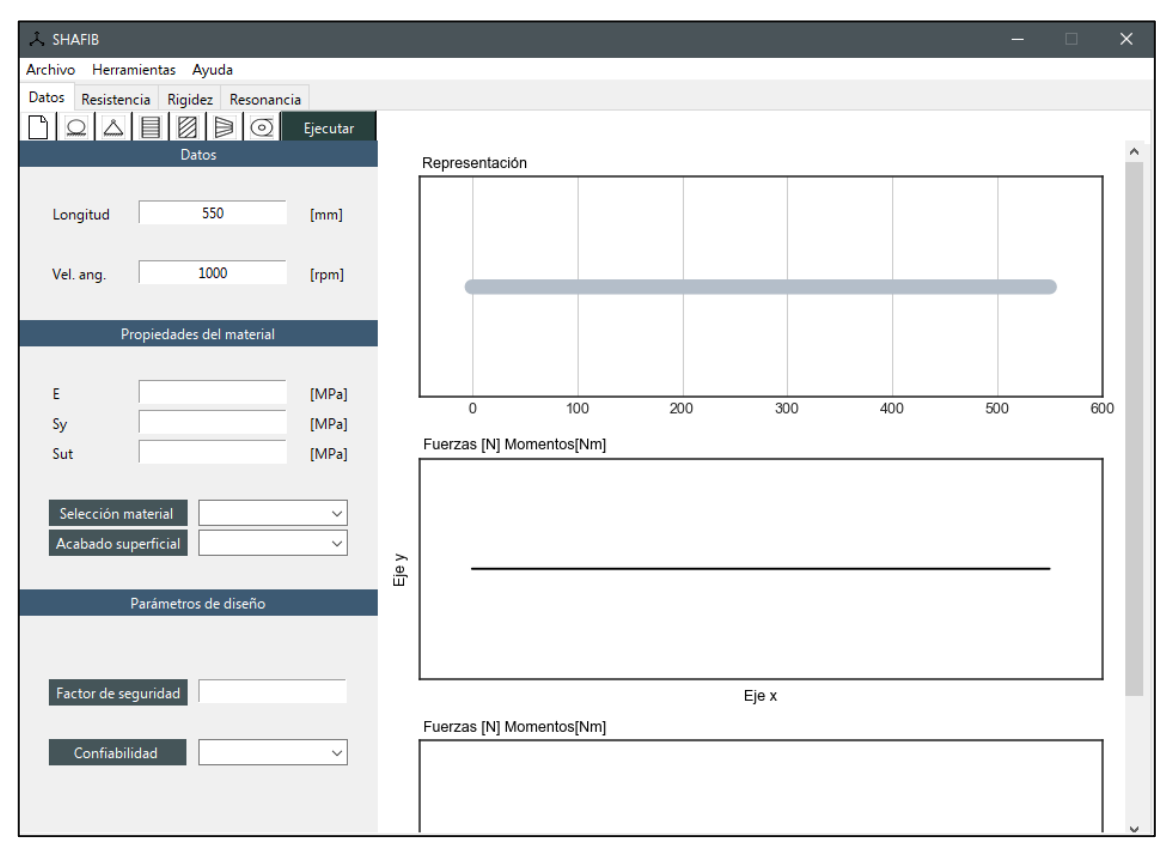

### **Ilustración 31-3:** Pestaña de ingreso de datos

**Realizado por:** Infante Bryan, 2023.

*Widgets* a utilizar:

- *Frame*
- *Label*
- *Entry*
- *Combobox*
- *Canvas*
- *Scrollbar*
- *Subplots*

## *3.4.4. Ventanas para ingreso de rodamientos*

Se crearán dos ventanas tomando en cuenta que se admite el ingreso de dos tipos de rodamiento: para carga radial y para carga radial/axial

*3.4.4.1. Ventana rodamiento radial*

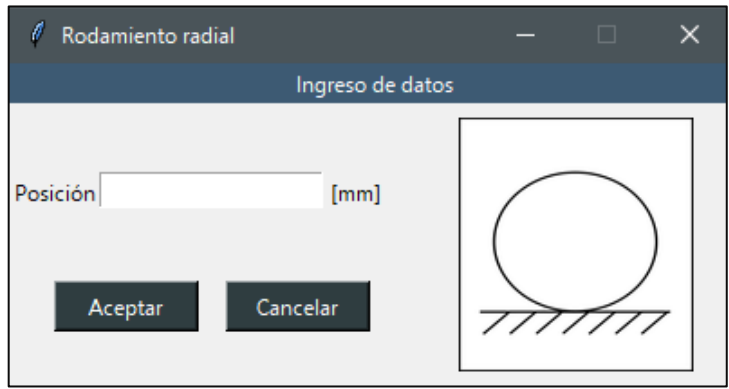

 **Ilustración 32-3:** Ventana ingreso de rodamiento radial  **Realizado por:** Infante Bryan, 2023.

*3.4.4.2. Ventana rodamiento radial/axial*

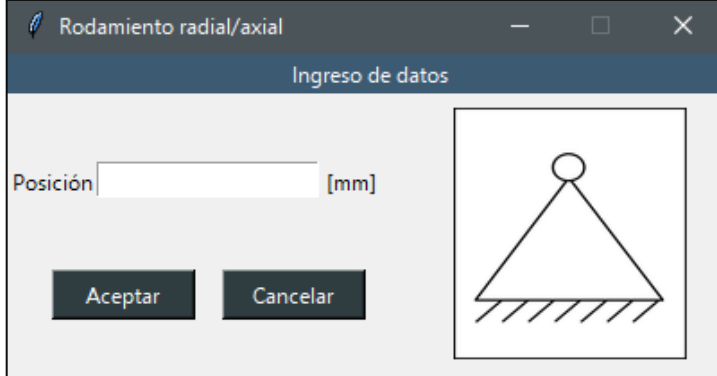

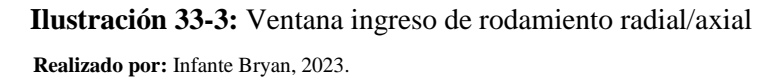

Los *widgets* a utilizar serán comunes a ambas ventanas debido a la similitud de su diseño, estos serán:

- *Toplevel*
- *Label*
- *Entry*
- *Button*

## *3.4.5. Ventana Engrane recto*

Esta ventana se utilizará para ingresar engranes rectos al sistema, recoger datos de su geometría, propiedades y condiciones de operación. Además, deberá ofrecer un gráfico guía sobre los datos solicitados y un espacio para visualizar las fuerzas calculadas y sus componentes. Considerando esta especificación, la interfaz diseñada se muestra a continuación.

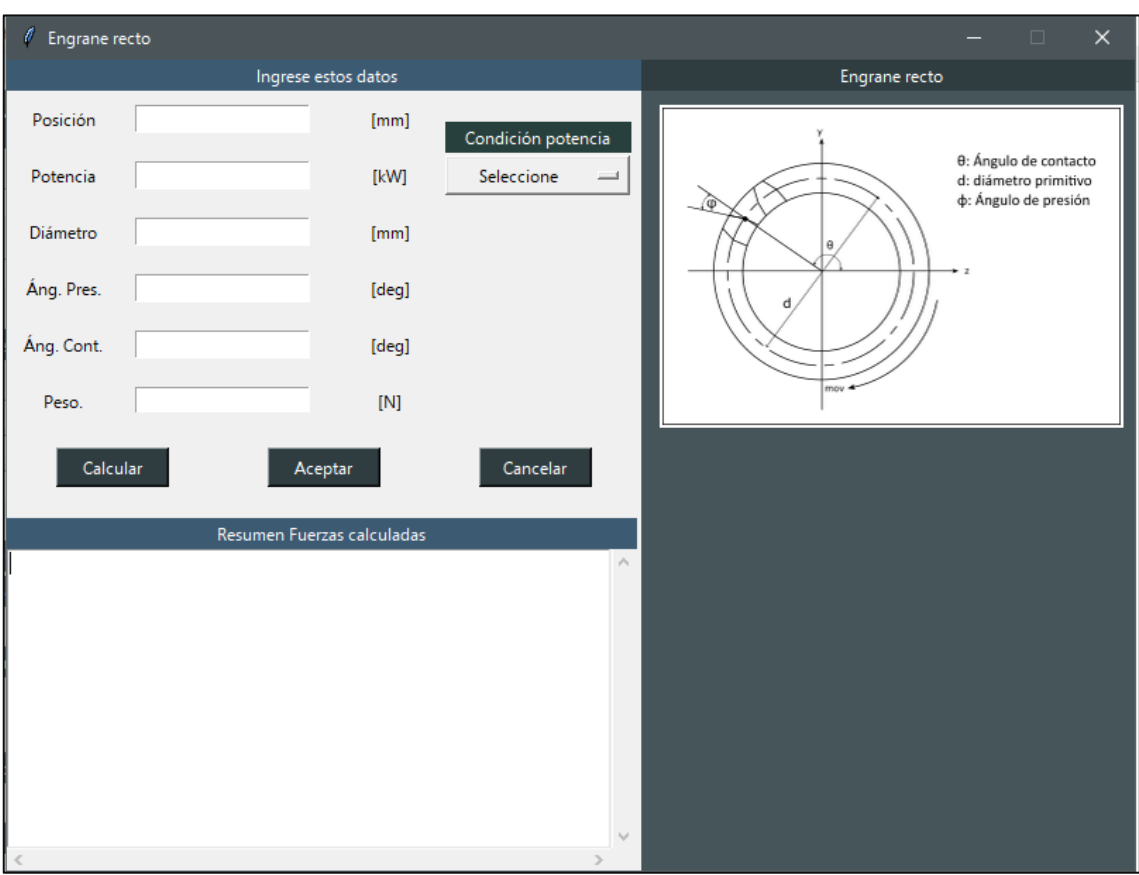

**Ilustración 34-3:** Ventana ingreso de engrane recto **Realizado por:** Infante Bryan, 2023.

Los *widgets* a utilizar para su composición son:

- *Toplevel*
- *Frame*
- *Label*
- *Entry*
- *Button*
- *OptionMenu*
- *Text*
- *Scrollbar*

## *3.4.6. Ventana Engrane helicoidal*

Los requerimientos para este espacio son similares a los presentados en la ventana de engranes rectos, por lo tanto, su diseño será similar.

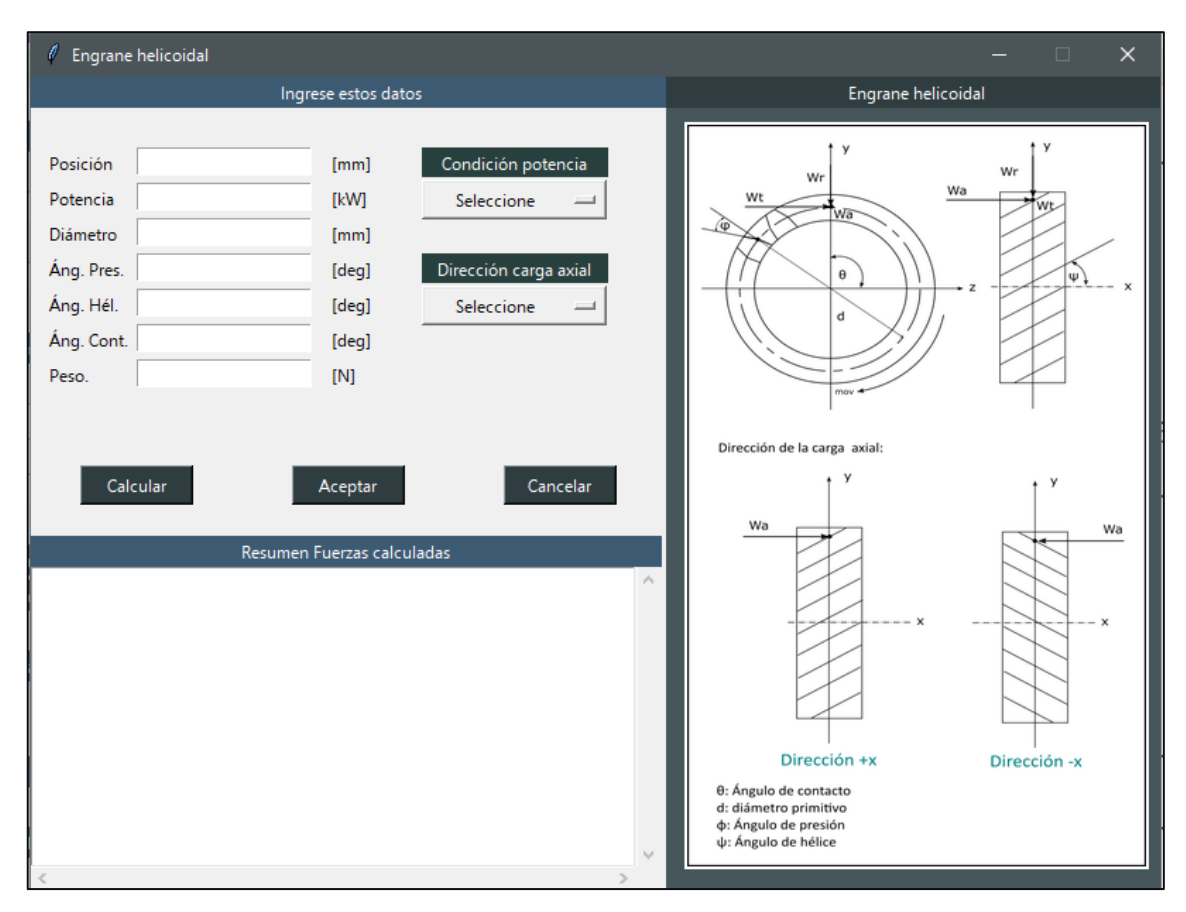

**Ilustración 35-3:** Ventana ingreso de engrane helicoidal **Realizado por:** Infante Bryan, 2023.

*Widgets* a utilizar:

- *Toplevel*
- *Frame*
- *Label*
- *Entry*
- *Button*
- *OptionMenu*
- *Text*
- *Scrollbar*

El formato planteado en este diseño se utilizará también para los demás elementos de transmisión (engranes cónicos, poleas), por su similitud lógica.

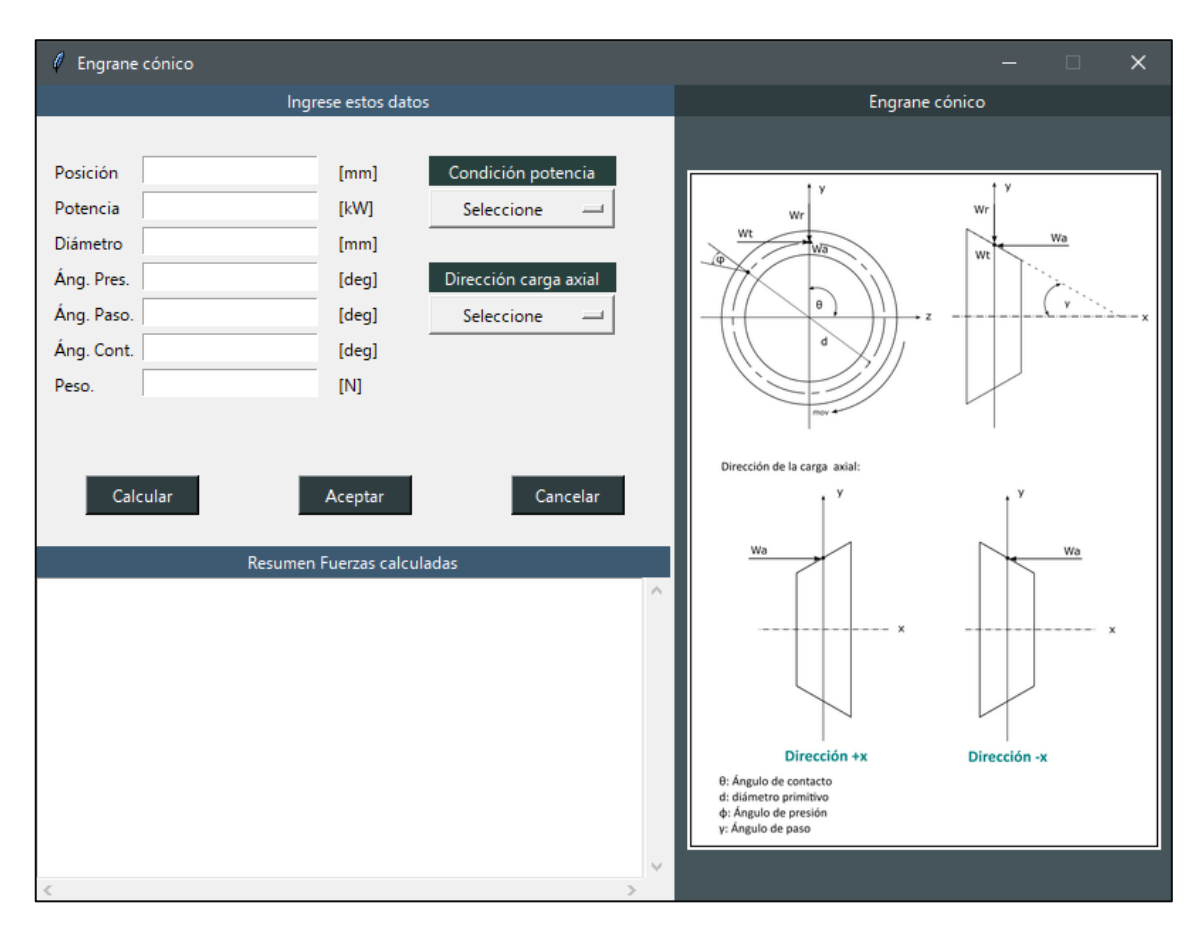

# *3.4.7. Ventana Engrane cónico*

**Ilustración 36-3:** Ventana ingreso de engrane cónico **Realizado por:** Infante Bryan, 2023.

*Widgets* a utilizar

- *Toplevel*
- *Frame*
- *Label*
- *Entry*
- *Button*
- *OptionMenu*
- *Text*
- *Scrollbar*

# *3.4.8. Ventana Polea*

| $\ell$ Polea                                        |                                                                                                    | $\Box$<br>$\times$                                                                              |
|-----------------------------------------------------|----------------------------------------------------------------------------------------------------|-------------------------------------------------------------------------------------------------|
|                                                     | Ingrese estos datos                                                                                                    | Polea                                                                                           |
| Posición<br>Potencia<br>Diámetro<br>γ<br>β<br>T1/T2 | Condición potencia<br>[mm]<br>[kW]<br>Seleccione<br>[mm]<br>Caso de estudio<br>$[deg] % \begin{center} % \includegraphics[width=\linewidth]{imagesSupplemental_3.png} % \end{center} % \caption { % Our method is used for the method. % Note that the method is used for the method. % Note that the method is used for the method$<br>[deg]<br>Seleccione<br>[deg] | Caso A<br>$\overline{\phantom{0}}$<br>$\rm _F$<br>$\qquad \qquad =\qquad$<br>Caso A<br>$\rm{F}$ |
| Peso<br>Calcular                                    | $[{\sf N}]$<br>Cancelar<br>Aceptar                                                                                                    | ν<br>Giro                                                                                       |
|                                                     | Resumen Fuerzas calculadas                                                                                                    | Caso B                                                                                          |
| $\,<$                                               |                                                                                                    | $\rho_{\rm N}$<br>Caso B<br>$\mathbf{F}^{\prime}$<br>Giro<br>ß<br>$\backslash \rho$<br>$\geq$   |

**Ilustración 37-3:** Ventana ingreso de polea **Realizado por:** Infante Bryan, 2023.

# *Widgets* a utilizar

- *Toplevel*
- *Frame*
- *Label*
- *Entry*
- *Button*
- *OptionMenu*
- *Text*
- *Scrollbar*

## *3.4.9. Pestaña Resistencia Mecánica*

En este espacio el usuario tendrá la posibilidad de visualizar los diagramas de cuerpo libre, cortante y momento flector. Además, se mostrarán los diámetros iniciales calculados con los parámetros asociados: factores que modifican el límite de resistencia a la fatiga, factores de concentración de esfuerzo, etc., con la posibilidad de iterar hasta cumplir con el factor de seguridad requerido. También se mostrará una configuración propuesta para el árbol de transmisión (representación 2D). En base a esto, se ha diseñado la siguiente interfaz:

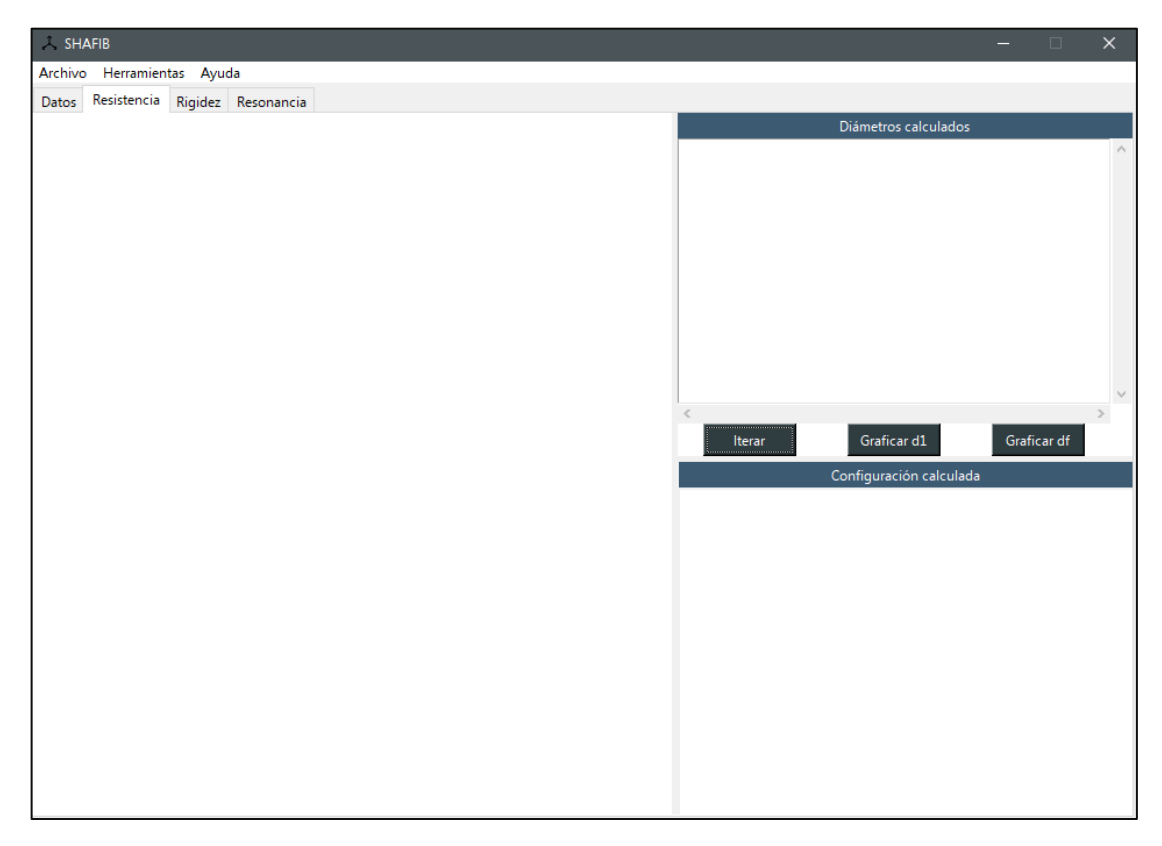

 **Ilustración 38-3:** Pestaña de diseño por resistencia mecánica

 **Realizado por:** Infante Bryan, 2023.

#### *Widgets* a utilizar

- *Notebook*
- *Frame*
- *Canvas*
- *Subplots*
- *Label*
- *Text*
- *Button*
- *Scrollbar*
# *3.4.10. Pestaña Rigidez*

Esta pestaña utilizará la configuración calculada en el diseño por resistencia para calcular las deformaciones generadas en el árbol. Deberá presentar el cálculo y gráfica de los desplazamientos iniciales con posibilidad de iterar hasta que el diseño esté por debajo de los límites permitidos de deflexión; por ello, también deberá incluir un espacio para la gráfica y cálculo de los desplazamientos finales. En base a lo indicado, se ha obtenido el siguiente diseño:

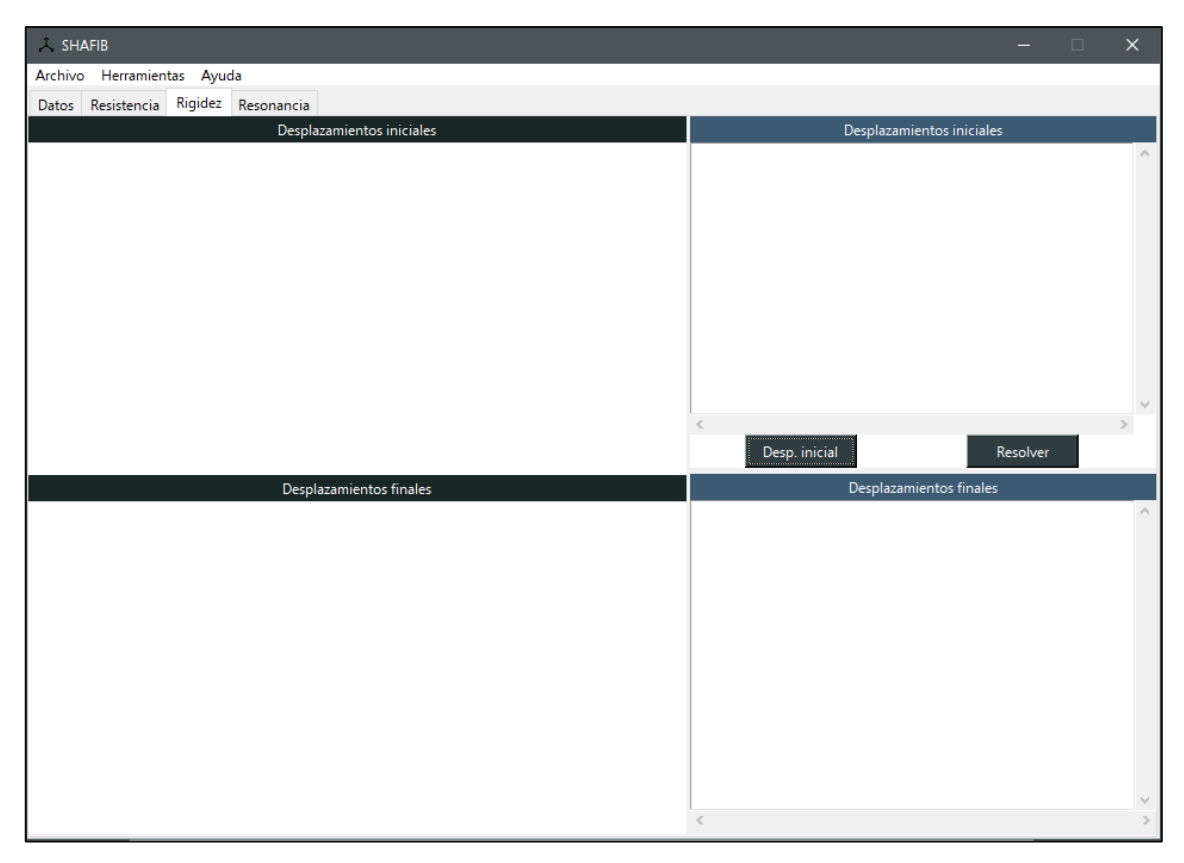

**Ilustración 39-3:** Pestaña de verificación por rigidez

**Realizado por:** Infante Bryan, 2023.

*Widgets* utilizados:

- *Notebook*
- *Frame*
- *Canvas*
- *Subplots*
- *Label*
- *Text*
- *Button*
- *Scrollbar*

## *3.4.11. Pestaña Resonancia*

Esta pestaña debe permitir al usuario ver las fuerzas que actúan sobre el sistema (pesos) y la deflexión generada por estos. Además, se deberá poder calcular la primera velocidad crítica por los métodos de Rayleigh-Ritz y Dunkerley. Finalmente, se deberá incluir una gráfica que represente las velocidades críticas calculadas y la de operación para poder visualizar si el árbol opera en un rango seguro de velocidad. Tomando en cuenta los requerimientos, se ha diseñado la siguiente interfaz:

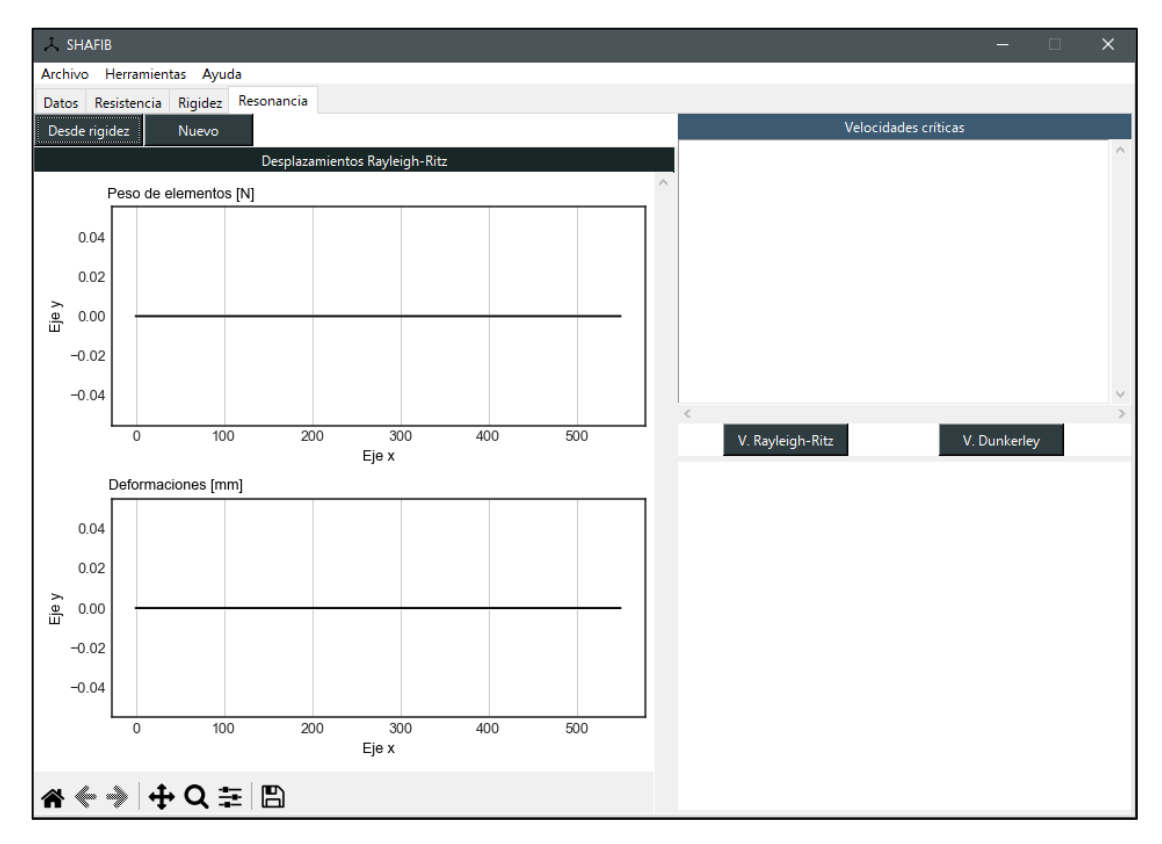

### **Ilustración 40-3:** Pestaña análisis de resonancia

 **Realizado por:** Infante Bryan, 2023.

*Widgets* utilizados:

- *Notebook*
- *Frame*
- *Canvas*
- *Subplots*
- *Label*
- *Text*
- *Button*
- *Scrollbar*

### **3.5. Implementación**

Para la implementación de la aplicación SHAFIB se ha utilizado el editor de texto "Sublime Text 3" y el lenguaje de programación Python. Con estas herramientas se han definido: un módulo principal, módulos complementarios y un módulo de pruebas para rigidez que se utilizará en la etapa de verificación y validación de la herramienta computacional desarrollada.

Los módulos anteriormente mencionados, se pueden encontrar entre los archivos de programa como se indica en la siguiente ilustración:

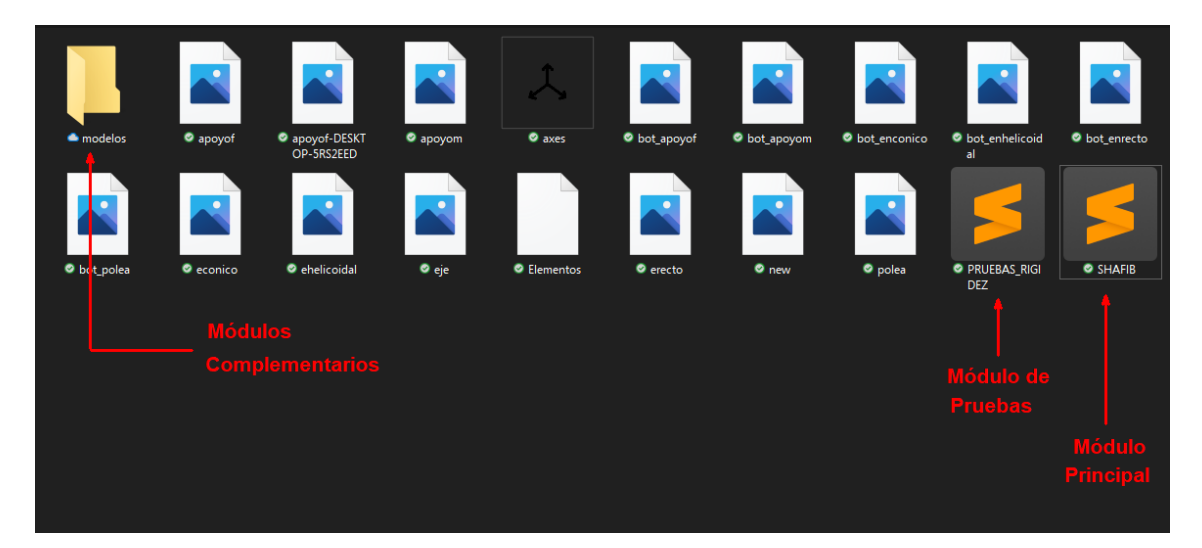

**Ilustración 41-3:** Ubicación de módulos en los archivos de programa **Realizado por:** Infante Bryan, 2023.

Como se puede observar en la ilustración anterior, el módulo principal tiene el mismo nombre que el programa "SHAFIB" y es dependiente de los archivos de imagen, módulos complementarios y la base de datos que se muestra con el nombre de elementos.

Para continuar, los módulos complementarios están contenidos en la carpeta "modelos" y son cuatro:

- 1. Cálculo de fuerzas
- 2. Propiedades de materiales
- 3. Identificador de singularidades
- 4. Cálculo de velocidades críticas

Mismos que se muestran a continuación:

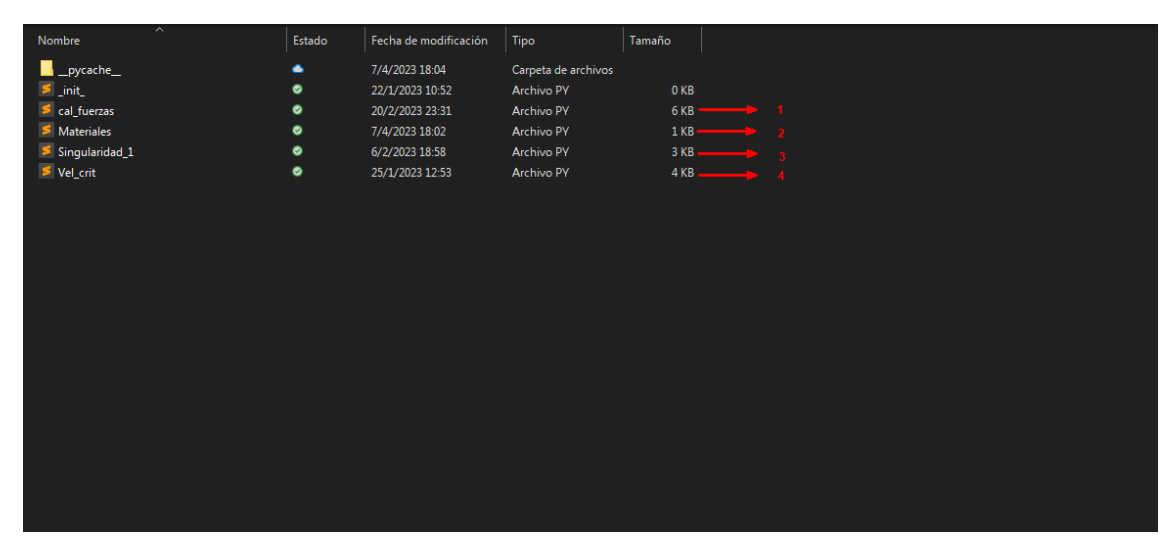

**Ilustración 42-3:** Identificación de módulos complementarios **Realizado por:** Infante Bryan, 2023.

# *3.5.1. Programación del software*

Dado el código desarrollado consta de aproximadamente 3600 líneas de código, en esta sección únicamente se incluirán fragmentos de código con el objetivo evitar extender innecesariamente su contenido. En los fragmentos que se presentan a continuación, se han reemplazado las indexaciones por puntos suspensivos (…) y la explicación de las líneas importantes se incluyen a la derecha precedidas del indicador "//".

Si se requiere el código completo del programa se podrá solicitar a la siguiente dirección de correo electrónico: bryan.infante@espoch.edu.ec

### *3.5.1.1. Módulo principal*

Dentro del módulo principal se incluirán todas las interfaces descritas en el apartado "Diseño de interfaces" y los modelos matemáticos ya establecidos para el diseño por resistencia mecánica y su verificación por rigidez junto con todas las funciones descritas en el diagrama de estructura compuesta.

### Cálculo de reacciones:

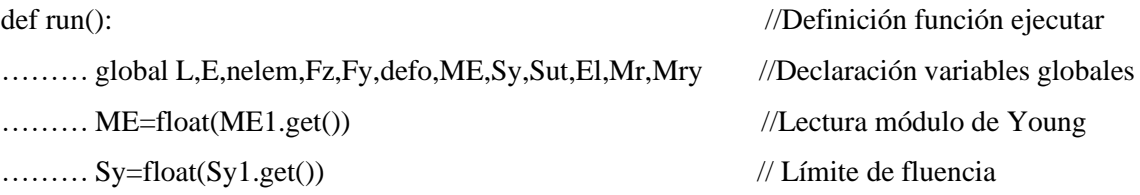

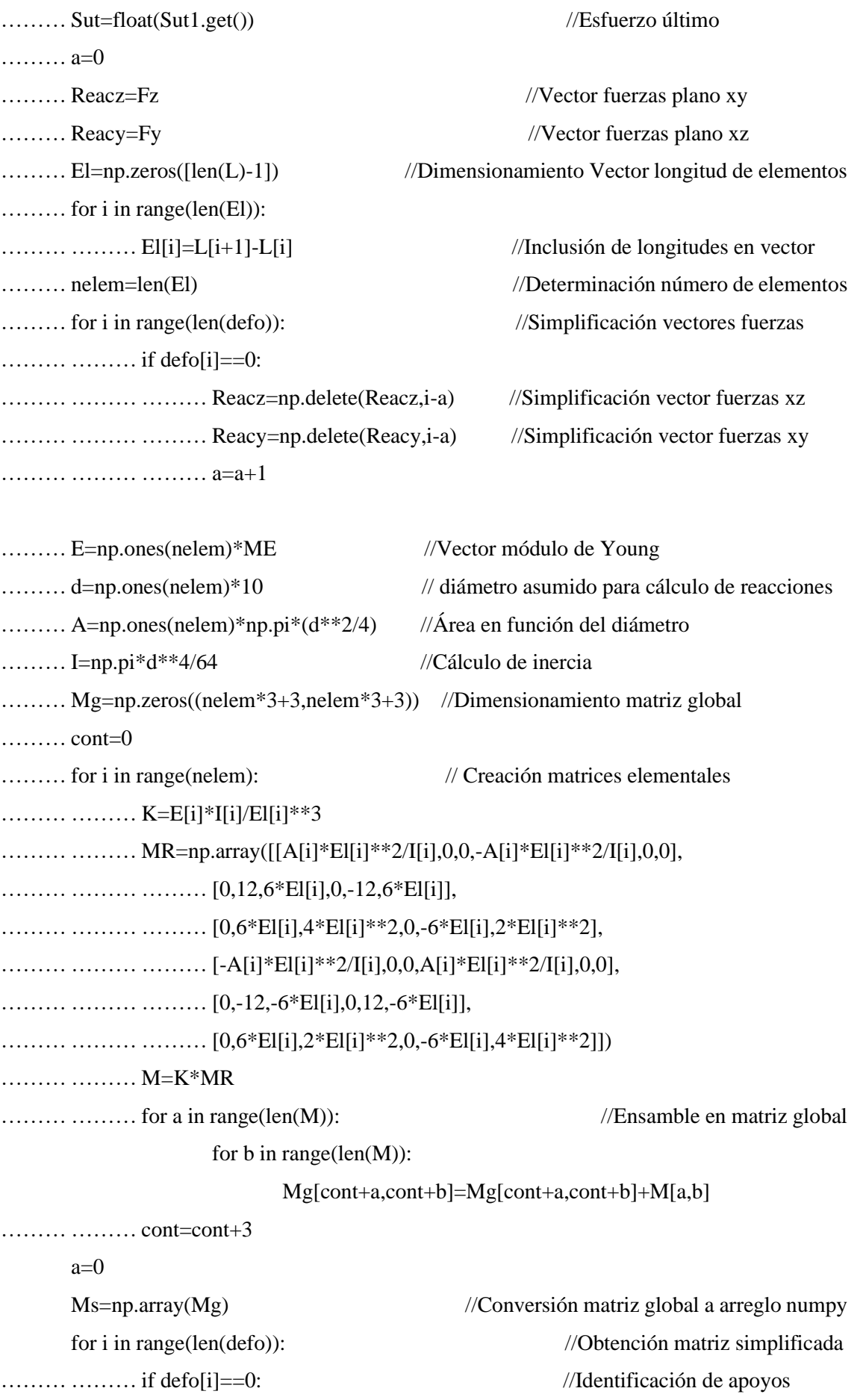

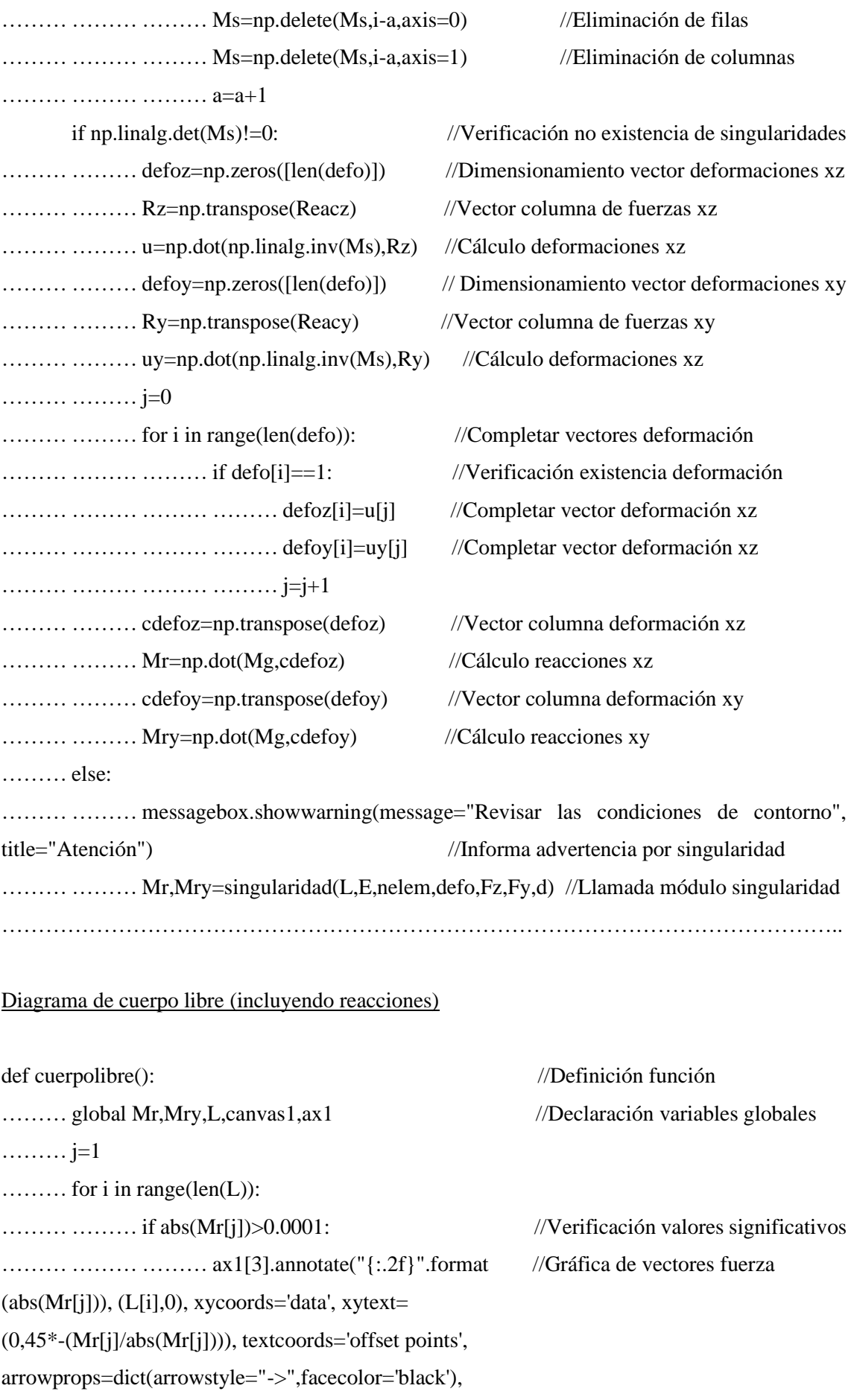

horizontalalignment='center', verticalalignment='bottom') ……… ……… if Mr[j+1]==0 or abs(Mr[j+1])<0.0001: //Verificación momentos xy cero ……… ……… else: ……… ……… if Mr[j+1]<0: //Verificación momentos xy negativos ………ax1[3].annotate(r"\$\circlearrowright\$", //Gráfica momentos plano xy (L[i],0),textcoords=("offset points"),xytext=(-3,-15), ha='center',size=35,weight="ultralight") ......... ax1[3].annotate("{:.2f}".format(abs(Mr[j+1]/1000)), //Gráfica valor de momento (L[i],0),textcoords=("offset points"),xytext=(-30,-15), backgroundcolor="white",ha='center') ……… ……… ……… else: …………………………………………………………………………………………………….

### Diagrama de cortante

def cortante(): //Definición función momento flector ……… global L,El,Fy,Fz,Mr,ax1 //Declaración variables globales  $\cdots$  j=1 //contador .......... contenedor=0 //Acumulador cortante xz ……… contenedory=0 //Acumulador cortante xy ……… constante=0 ……… for i in range(len(El)):  $\ldots$   $\ldots$ ……… …… if j==1: //Identificación primer punto xz  $\ldots$   $\ldots$ ……… ……… ……… contenedor=Mr[j] //Almacenamiento cortante xz ......... ax1[4].plot([0,Mr[j]],marker="o",ms=2, //Graficar punto inicial xz mfc="#3D5A73",mec="#3D5A73",color="#3D5A73") ……… ax1[4].annotate("{:.2f}".format(contenedor), //Anotar valor inicial cortante xz (L[i],contenedor),textcoords=("offsetpoints"),xytext=(0,0),backgroundcolor="#28403D",color= "white",ha='center',size=9) ……… ax1[4].annotate("{:.2f}".format(contenedor), //Anotar valor final cortante xz (L[i+1],contenedor),textcoords=("offset points"),xytext=(0,0),backgroundcolor="#28403D",color="white",ha='center',size=9) …………………………………………………………………………………………………….

Diagrama de momento flector

def flector(): //Definición función momento flector .......... global L,El,Fy,Fz,Mr,Mry,ax1,Mfz,lt,Mfy //Declaración variables ……… Mfz=[] //Creación vector momento xz ……… Mfy=[] //Creación vector momento xy  $\ldots$  j=1 //Contador ……… contenedor=0 //Contenedor momento xz ……… constante=0 //Contenedor constantes xz ......... contenedory=0 //Contenedor momento xy ……… constantey=0 //Contenedor constantes xy ……… for i in range(len(L)): ……… ……… if j==1: //Identificación primer punto xz ……… ……… ……… contenedor=Mr[j] //Almacenamiento primer momento xz ……… ……… ……… constante=-Mr[j+1]/1000 //Conversión a Nm ax1[5].plot([L[i],L[i]],[constante,0],marker="o", //Gráfica primer momento xz ms=2,mfc="#3D5A73",mec="#3D5A73",color="#3D5A73") ……… ……… ……… contenedory=Mry[j] //Almacenamiento primer momento xy ……… ……… ……… constantey=-Mry[j+1]/1000 //Conversión a Nm ……… ax1[2].plot([L[i],L[i]],[constantey,0],marker="o", //Graficar primer momento xy ms=2,mfc="#3D5A73",mec="#3D5A73",color="#3D5A73") ……… ……… else: //Graficar puntos restantes ……………………………………………………………………………………………………..

### *3.5.1.2. Módulos complementarios*

Como se mencionó anteriormente, dentro de los módulos complementarios existen 4 de estos con su respectiva programación. A continuación, se presenta un fragmento que corresponde al cálculo de fuerzas en engranes rectos del módulo cálculo de fuerzas.

### Módulo de cálculo de fuerzas

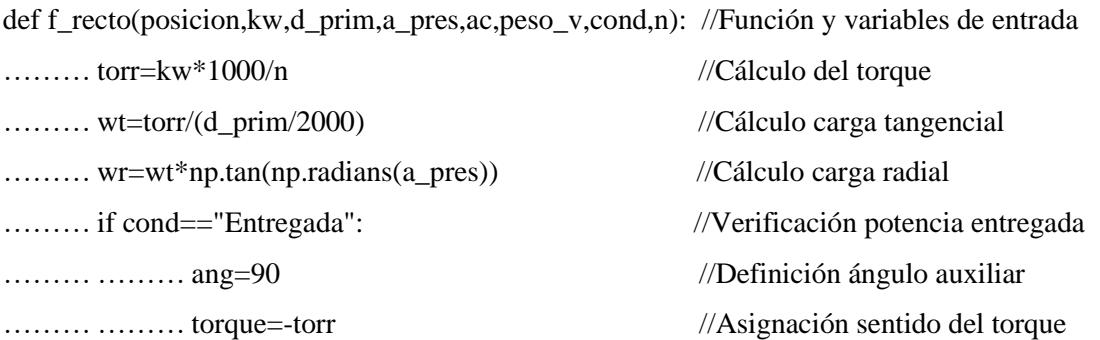

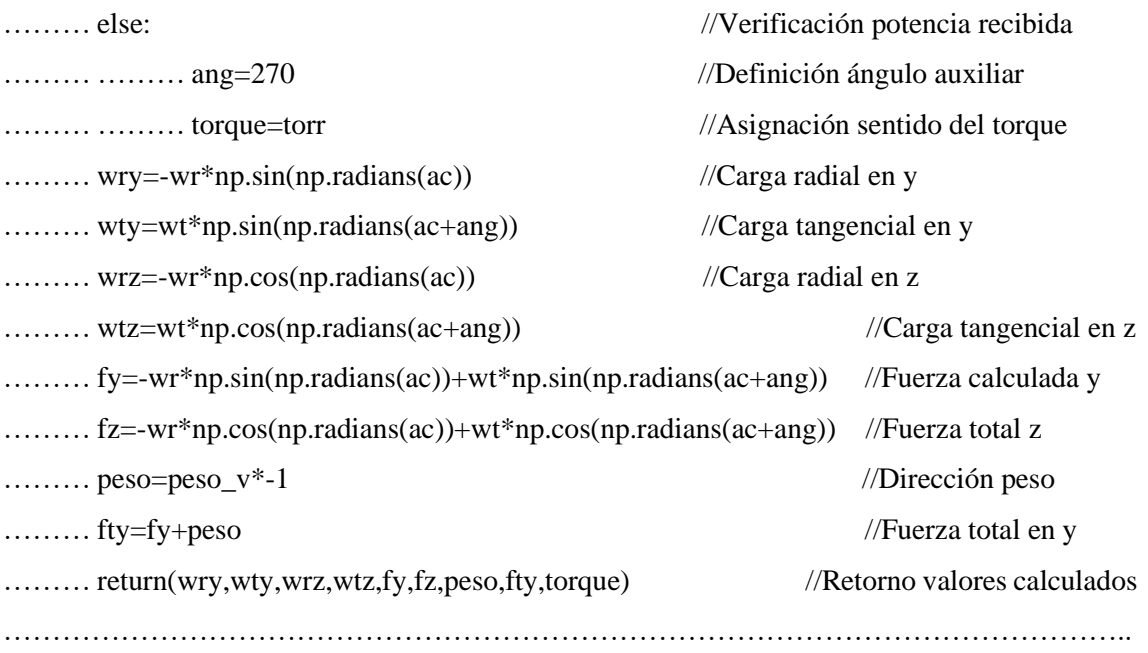

## *3.5.1.3. Módulo de pruebas*

El módulo de pruebas se ha desarrollado en base al código desarrollado para la verificación del diseño por rigidez en el módulo principal, con la diferencia de que carece de interfaz gráfica, lo que disminuye el tiempo de ejecución y permite la edición directa de datos como se muestra en a continuación.

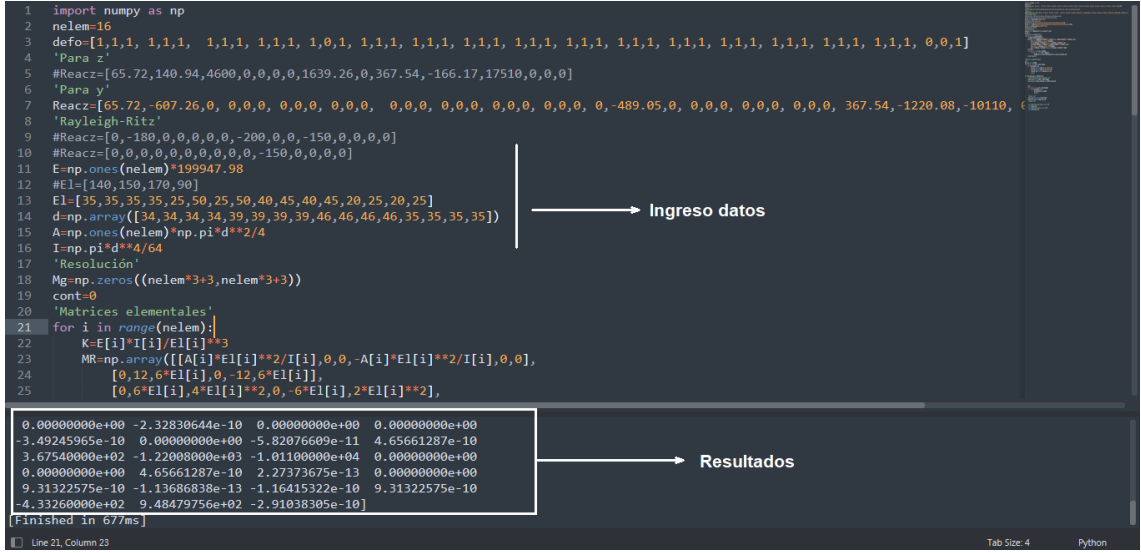

### **Ilustración 43-3:** Estructura módulo de pruebas de rigidez

## *3.5.2. Búsqueda de errores*

Durante la programación de cada función, se han ejecutado pruebas con distintos valores para detectar errores, asimismo una vez se han integrado todas las funciones, se han realizado pruebas de conjunto con el mismo objetivo. La cantidad de errores detectados para las principales funciones se resumen en la siguiente tabla

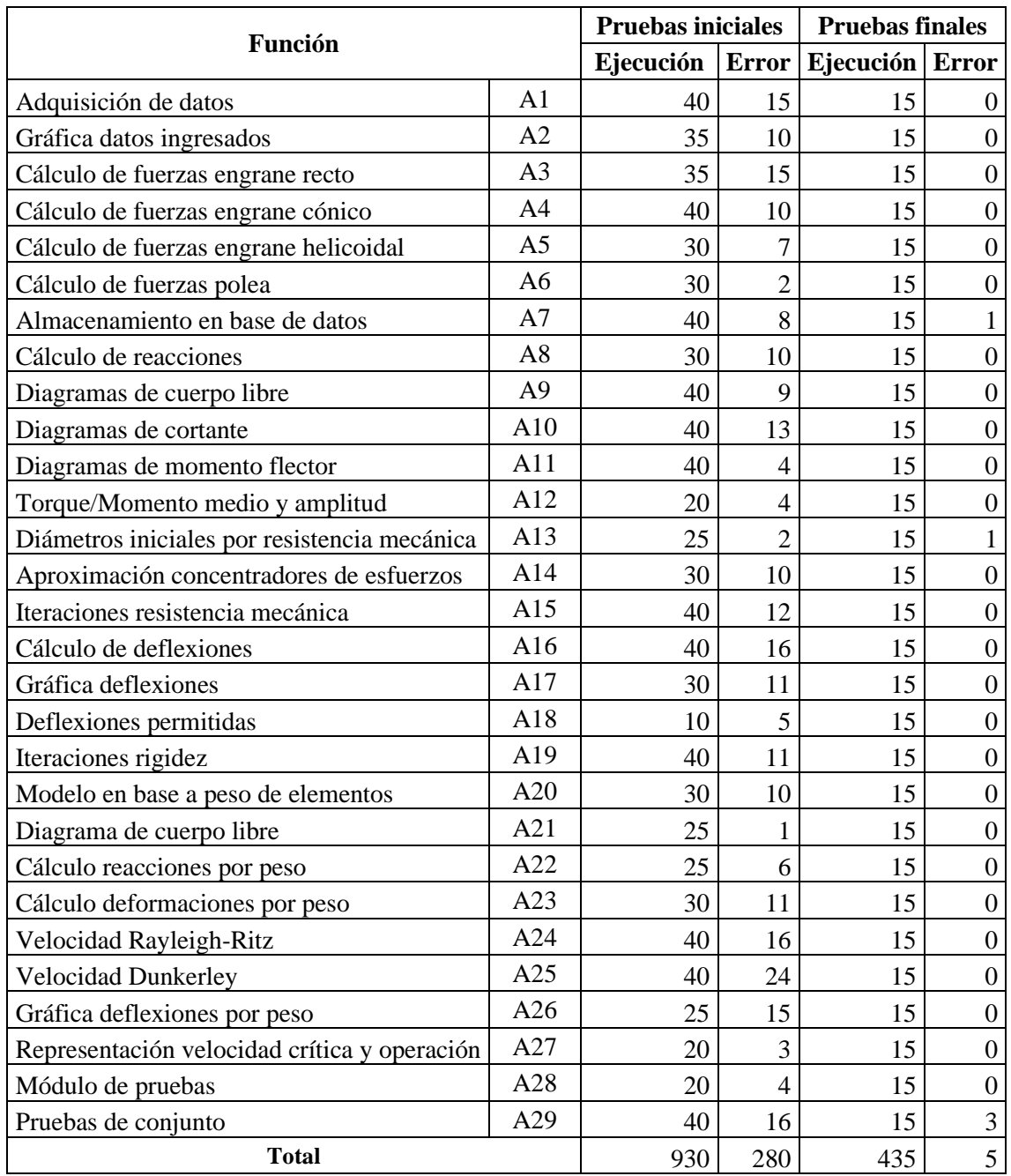

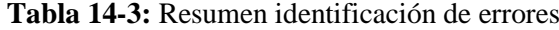

Como se puede ver, para una primera evaluación de 930 pruebas ejecutadas durante y después de la programación se detectaron 280 errores que posteriormente fueron corregido. El detalle de estos errores se incluye en la siguiente ilustración:

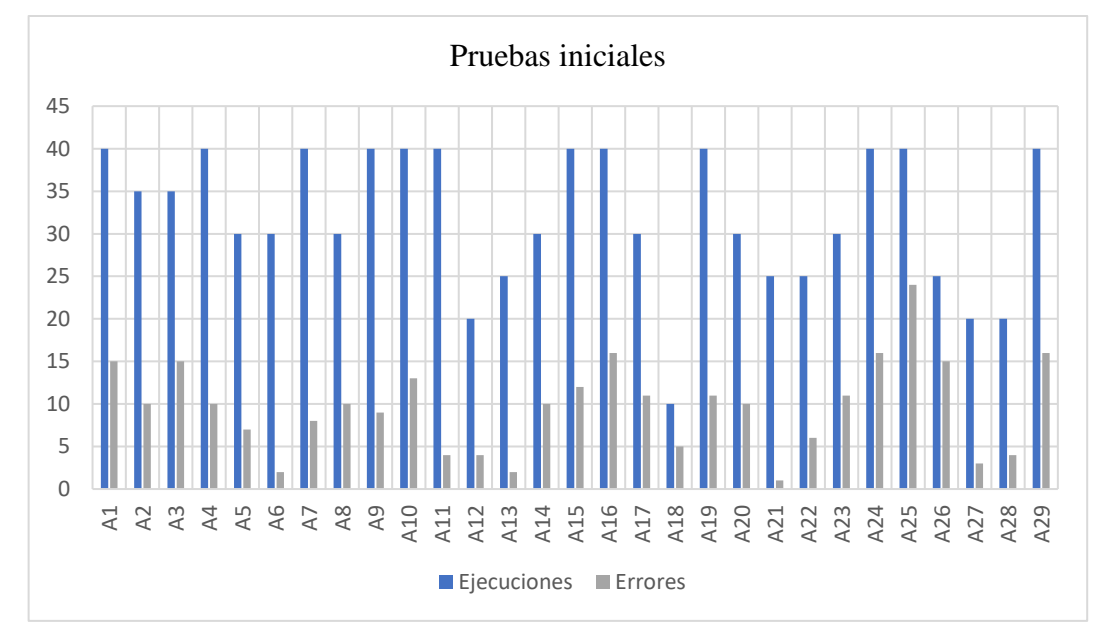

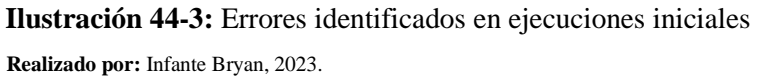

Luego, para una segunda evaluación después de haber corregido los errores iniciales para un total de 435 ejecuciones (incluidas las pruebas de conjunto) se identificaron 5 errores, 3 de los cuales fueron generados únicamente por indexación. El detalle de estas pruebas se incluye a continuación:

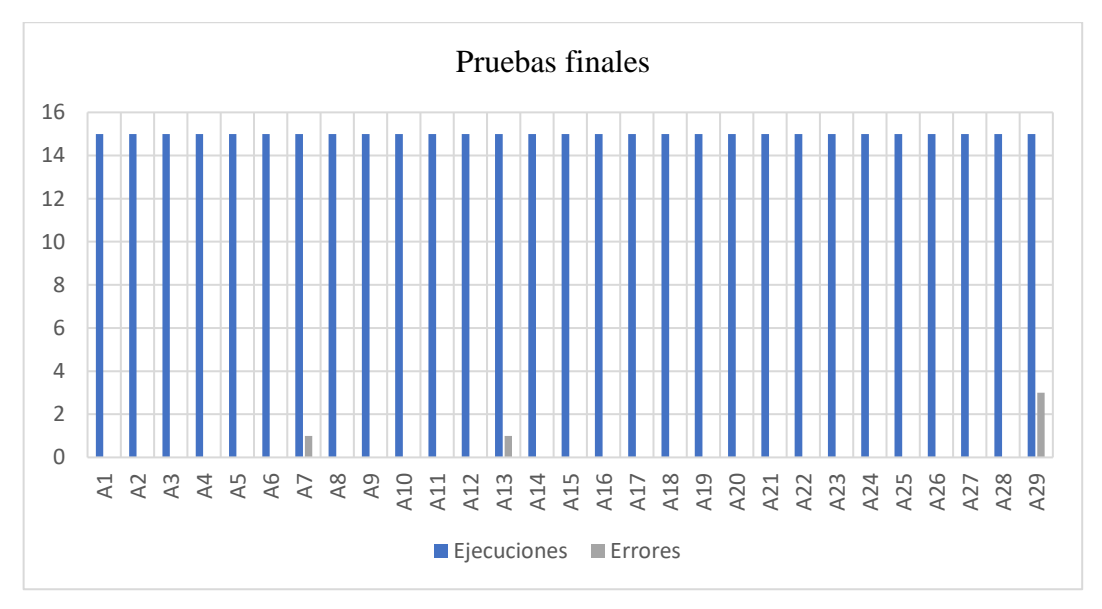

 **Ilustración 45-3:** Errores identificados en ejecuciones finales

# **CAPÍTULO IV**

### **4. RESULTADOS**

Tras la etapa de implementación, se ha programado por completo el modelo computacional en una aplicación denominada SHAFIB.

### **4.1. Descripción del producto SHAFIB**

**SHAFIB** es una aplicación especializada en el diseño de árboles de transmisión capaz de abordar los criterios de resistencia mecánica, rigidez y resonancia. La aplicación ha sido desarrollada por Bryan Infante, estudiante de la carrera Mecánica de la Escuela Superior Politécnica de Chimborazo con el objetivo de reducir el tiempo que los estudiantes invierten en el diseño de estos elementos. Aunque actualmente está destinada a la comunidad académica, se continuará trabajando para mejorar este programa en versiones futuras y así aumentar su campo de aplicación.

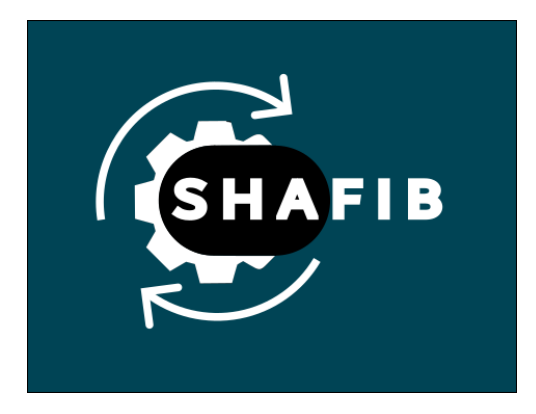

 **Ilustración 1-4:** Logotipo SHAFIB  **Realizado por:** Infante Bryan, 2023.

Aunque se trata de una aplicación desarrollada en poco tiempo, cuenta con características destacables como:

### *4.1.1. Elementos de máquinas y cálculo de fuerzas*

La aplicación está diseñada para optimizar el tiempo de diseño de árboles de transmisión, con este objetivo incluye la posibilidad de ingresar elementos de máquinas comunes como: rodamientos radiales/axiales, engranes rectos, cónicos, helicoidales, poleas y cargas puntuales a través de su barra de herramientas principal.

| <b>€ SHAFIB</b> |                                |              |                |            |       |            |              | $\Box$<br>_  | $\times$     |
|-----------------|--------------------------------|--------------|----------------|------------|-------|------------|--------------|--------------|--------------|
| Archivo Ayuda   |                                |              |                |            |       |            |              |              |              |
| Datos           | Resistencia Rigidez Resonancia |              |                |            |       |            |              |              |              |
|                 | 目図目の↓                          |              | Ejecutar       |            |       |            |              | E.Helicoidal | $\checkmark$ |
|                 | Datos                          |              | Representación |            |       |            |              |              | $\wedge$     |
| Longitud        | 550                            | [mm]         | E.Conico       |            | Polea |            | E.Helicoidal |              |              |
| Vel. ang.       | 1000                           | [rpm]        |                |            | г     |            | $\bullet$    |              |              |
|                 | Propiedades del material       |              |                |            |       |            |              |              |              |
| E               | 199947.98                      | [MPa]        |                |            |       |            |              |              |              |
| <b>Sur</b>      | 390.0                          | <b>TMD-1</b> | $\mathbf 0$    | 100<br>200 |       | 300<br>400 | 500          |              | 600          |

 **Ilustración 2-4:** Barra de herramientas de la aplicación  **Realizado por:** Infante Bryan, 2023.

El objetivo de insertar elementos de máquinas es poder calcular rápidamente las fuerzas que se transmiten desde éstos al árbol de transmisión. Por ello, la aplicación incluye funciones de cálculo para cada elemento de la barra de herramientas.

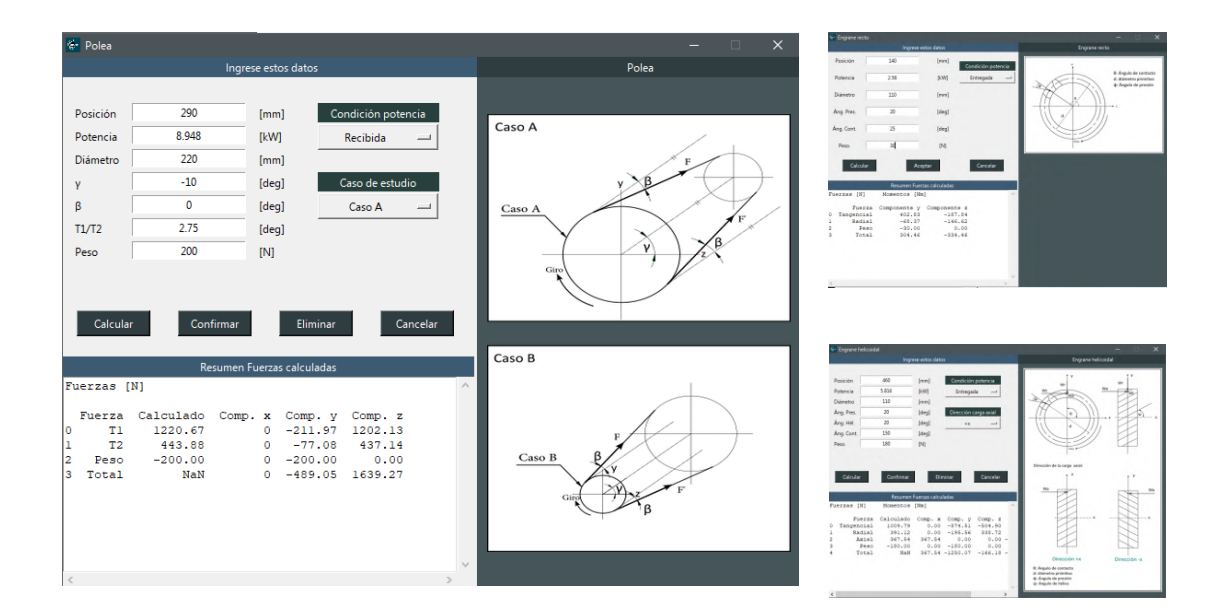

**Ilustración 3-4:** Interfaces de ingreso de elementos y opciones de cálculo  **Realizado por:** Infante Bryan, 2023.

# *4.1.2. Materiales predefinidos*

La ventana de datos incluye la posibilidad de escoger de entre una lista de materiales, el material con el que se realizará el diseño, así como su condición superficial. No obstante, también se pueden digitar propiedades de materiales ajenos a la lista disponible en el programa.

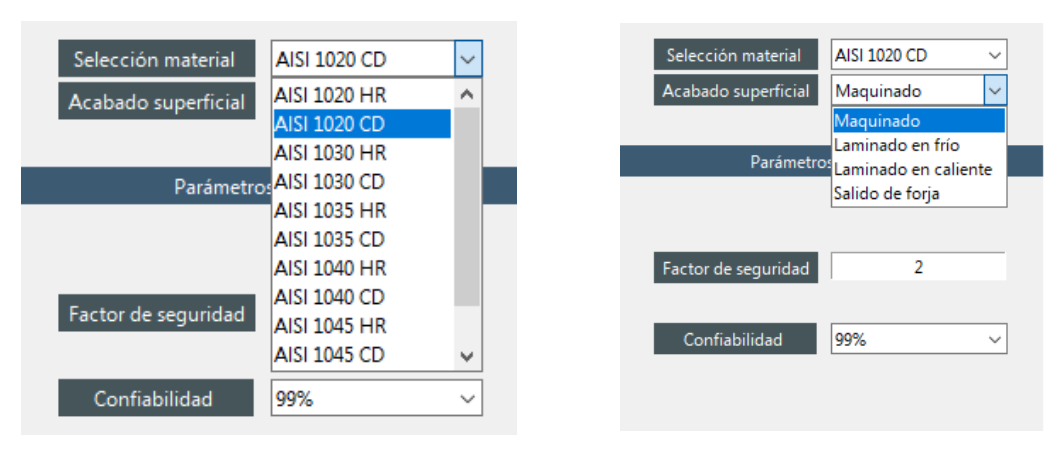

 **Ilustración 4-4:** Lista de materiales predefinidos  **Realizado por:** Infante Bryan, 2023.

### *4.1.3. Herramienta de diseño por resistencia mecánica*

SHAFIB puede diseñar árboles de transmisión por resistencia mecánica y realizar las iteraciones correspondientes sobre este diseño. Además, muestra un resumen de todos los cálculos efectuados en este proceso, cálculo de reacciones, diagramas de cortante y momento flector, cálculos de concentradores de esfuerzos, diámetros y factor de seguridad.

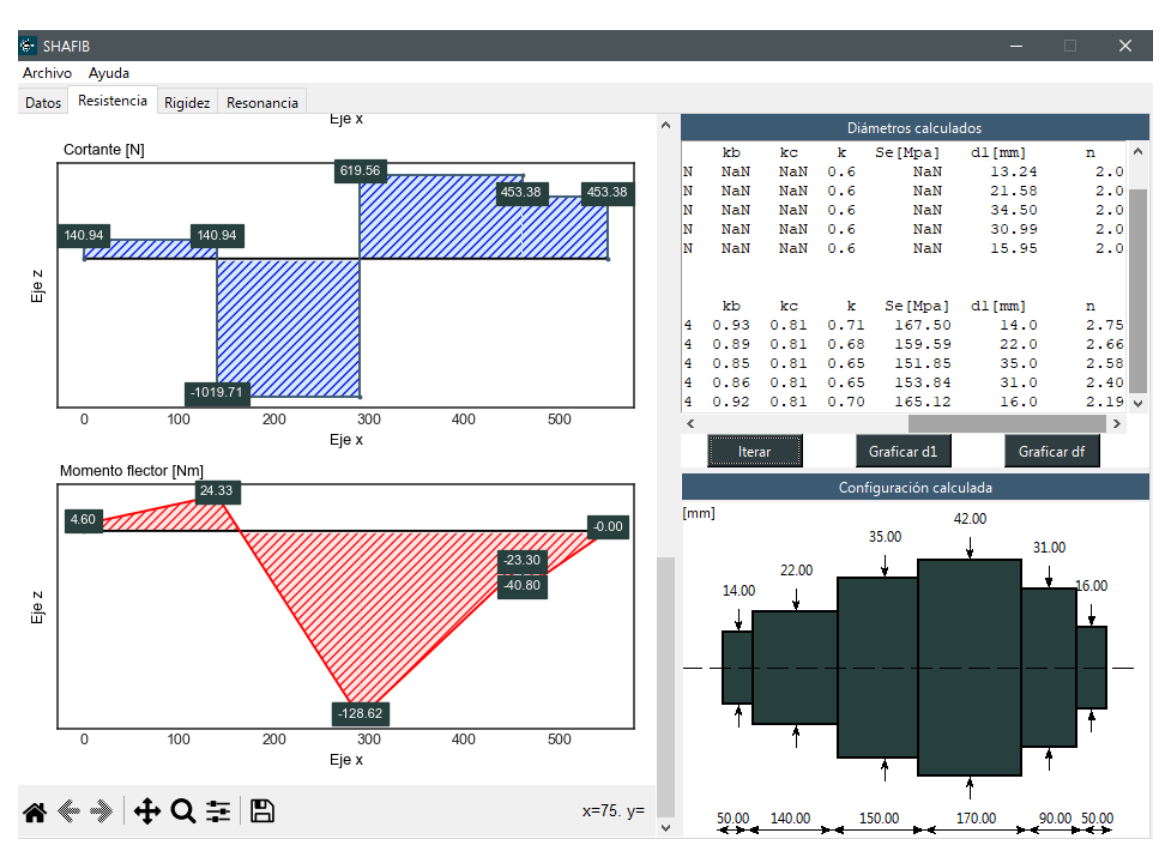

**Ilustración 5-4:** Ventana de diseño por resistencia mecánica **Realizado por:** Infante Bryan, 2023.

### *4.1.4. Herramienta de verificación por rigidez*

Importa el diseño por resistencia mecánica para calcular las deflexiones generadas. Además, ofrece la posibilidad de iterar este diseño en caso de que las deflexiones calculadas sean mayores a las admisibles, para un diseño más confiable

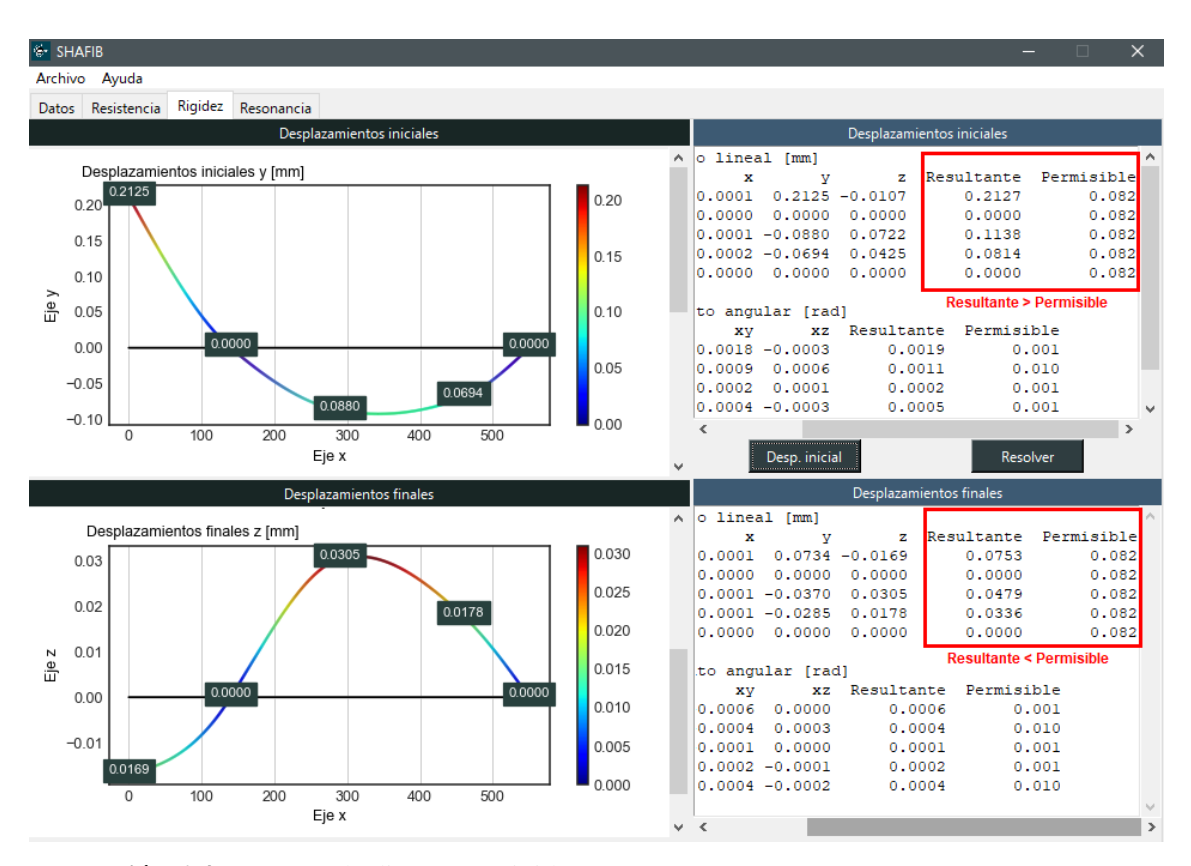

**Ilustración 6-4:** Ventana de diseño por rigidez **Realizado por:** Infante Bryan, 2023.

#### *4.1.5. Herramienta de análisis por resonancia*

Importa el modelo final de rigidez para calcular las deflexiones generadas por los pesos de los elementos acoplados y posteriormente las velocidades críticas que de estas se derivan. Incluye una comparación entre la velocidad de operación y las velocidades críticas calculadas para que el usuario verifique si el elemento diseñado entrará o no en resonancia.

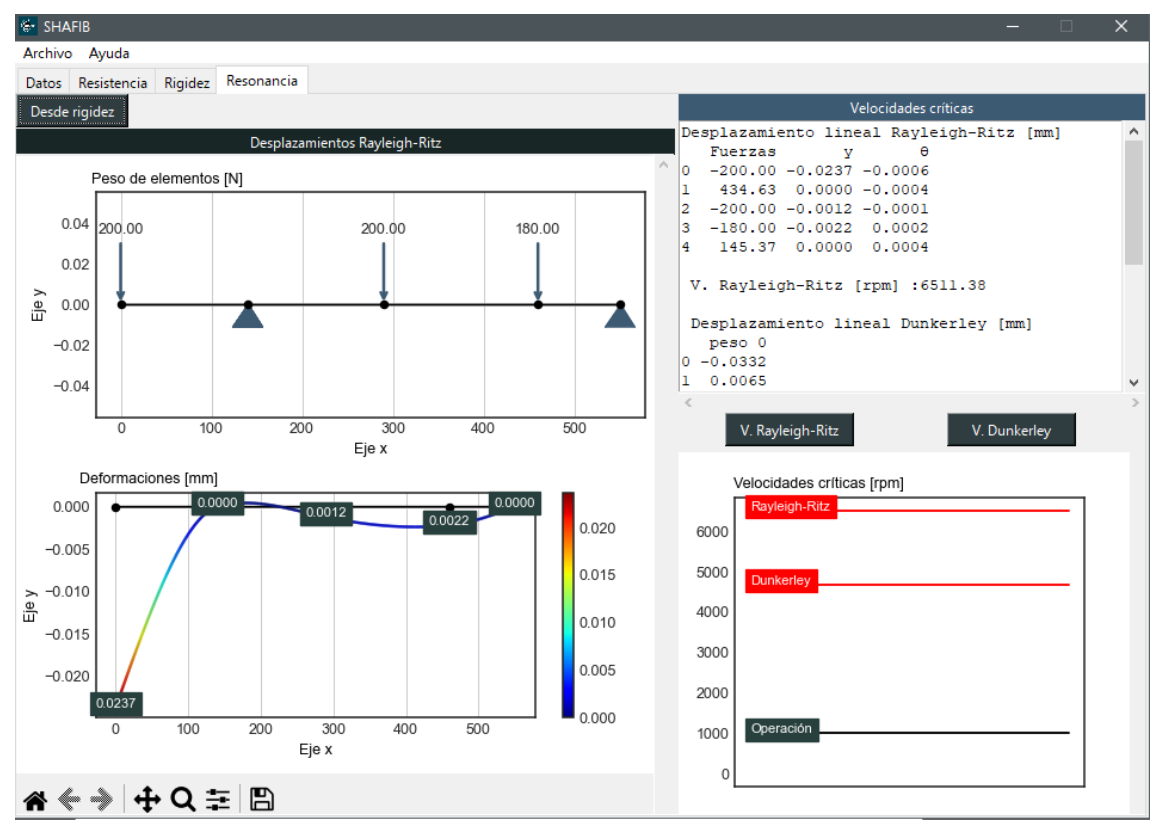

**Ilustración 7-4:** Ventana de análisis de resonancia **Realizado por:** Infante Bryan, 2023.

# **4.2. Requerimientos del sistema**

Se han establecido los siguientes requisitos del sistema para el correcto funcionamiento de la aplicación:

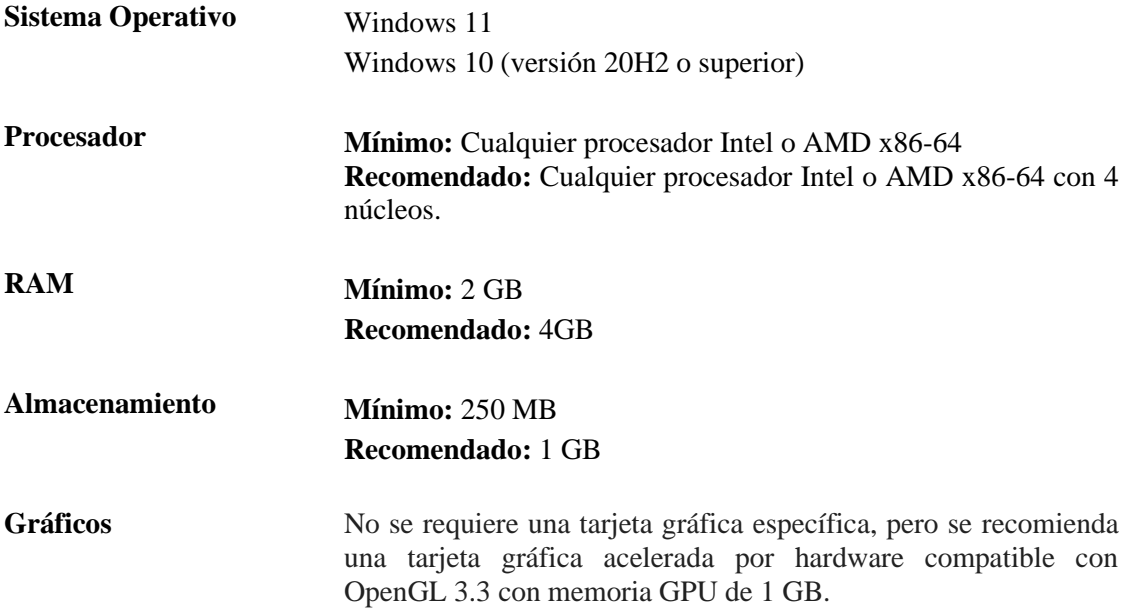

### **4.3. Verificación y Validación**

El proceso de verificación y validación de la herramienta computacional se desarrollará en base a la revisión de la guía del Estándar ASME V&V 10 para la verificación y validación de mecánica de sólidos computacional, presentada por Schwer (2007, p. 6).

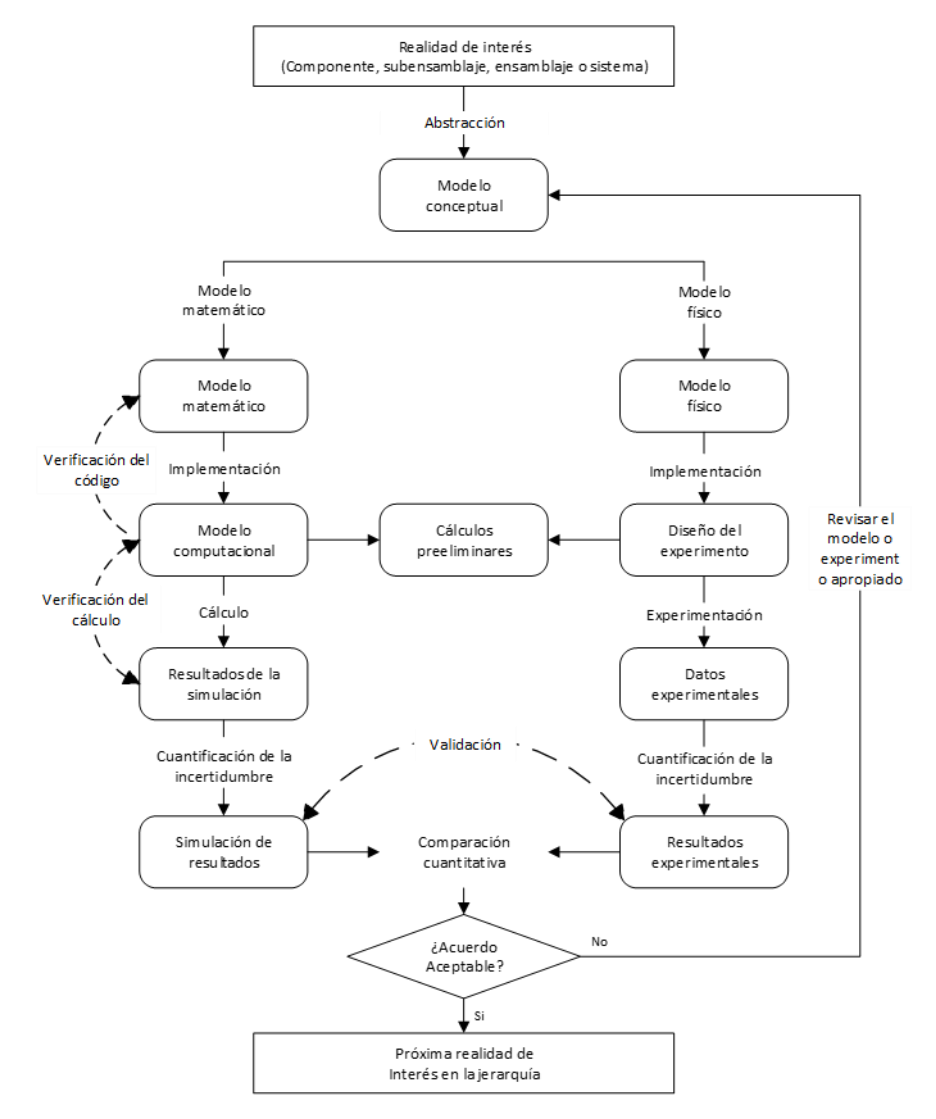

 **Ilustración 8-4:** Actividades de Verificación y Validación y resultados  **Fuente:** (Schwer, 2007, p. 7)

Como el desarrollo de los modelos matemáticos ya han sido abordados en la etapa de diseño de detalle y el modelo computacional en la etapa de implementación, en esta sección se continuará con la verificación de código, verificación de cálculo y la etapa de validación.

#### *4.3.1. Verificación de código*

De acuerdo a Schwer (2007, p. 7), la técnica más utilizada para la verificación de código son las soluciones analíticas. En el estándar ASME V&V 10, se presentan dos tipos de soluciones analíticas: físicamente plausibles y fabricadas, en este proyecto se utilizarán soluciones físicamente plausibles debido a la naturaleza de los modelos matemáticos.

Es estándar ASME V&V 10 también explica que la verificación del código depende de la comparación de las soluciones computacionales con la respuesta "correcta" que es proporcionada por las soluciones analíticas para un conjunto de problemas de prueba bien elegidos. (ASME, 2006, p. 13)

Por lo tanto, para validar el correcto funcionamiento de la aplicación desarrollada, se han formulado problemas de árboles de transmisión sometidos a cargas cíclicas que engloban la mayoría de recursos disponibles en el programa, uno de ellos se detalla a continuación.

### *4.3.1.1. Problema para verificación del código*

Se requiere diseñar el árbol de transmisión representado en la figura con acero AISI 1020 CD. La polea de 220 mm de diámetro recibe potencia desde un motor de 12 HP a 1000 rpm, se puede considerar que la tensión de la correa en el lado tenso es 2.75 veces la del lado flojo. El piñón cónico de dientes rectos posee un diámetro primitivo de 140 mm, con un ángulo de presión de 20° y un ángulo de paso de 25° y consume un 35% de la potencia. El piñón helicoidal tiene un diámetro primitivo de 110 mm con un ángulo de presión y hélice de 20° y consume el resto de la potencia. Los pesos de la polea, piñón cónico y piñón helicoidal son 200, 180 y 150 N respectivamente.

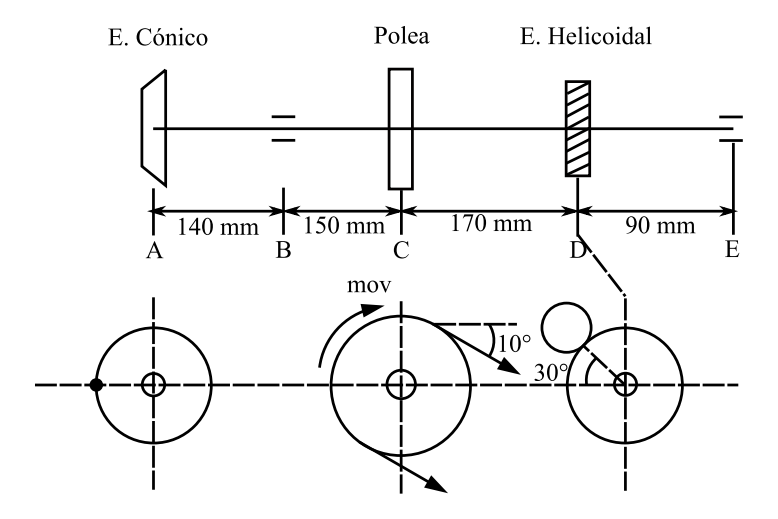

 **Ilustración 9-4:** Representación problema 1 **Realizado por:** Infante Bryan, 2023.

Diseño por resistencia mecánica

a) Análisis de la polea

$$
T = \frac{P}{n} = \frac{8948 W}{104.72 rad/s}
$$

$$
T = 85.447 Nm
$$

Cálculo de tensiones

$$
T = (T_1 - T_2) \frac{d}{2}
$$
  
\n
$$
T_1 = 2.75 T_2
$$
  
\n
$$
T = (2.75 T_2 - T_2) \frac{d}{2}
$$
  
\n85.447 = (2.75 T\_2 - T\_2) \frac{0.22}{2}

$$
T_2 = 443.881 N
$$
  

$$
T_1 = 1220.671 N
$$

Descomposición de fuerzas

$$
T_{1z} = 1202.126 N
$$
  
\n
$$
T_{1y} = -211.967 N
$$
  
\n
$$
T_{2y} = -77.079 N
$$

Componentes resultantes sobre el árbol de transmisión:

$$
F_z = T_{1z} + T_{2z} = 1639.264 N
$$

$$
F_y = T_{1y} + T_{2y} + w = -489.046 N
$$

b) Análisis del piñón cónico

$$
T = \frac{P}{n} = \frac{3\,132\,W}{104.72\,rad/s}
$$

$$
T=29.908\,Nm
$$

| Carga tangencial:                   | Carga radial:                     | Carga axial:                      |
|-------------------------------------|-----------------------------------|-----------------------------------|
| $T = w_t \cdot \frac{d}{2}$         | $w_r = w_t \tan \phi \cos \gamma$ | $w_a = w_t \tan \phi \sin \gamma$ |
| $29.908 = w_t \cdot \frac{0.14}{2}$ | $w_r = 427.257 \tan 20 \cos 25$   | $w_a = 427.257 \tan 20 \sin 25$   |
| $w_t = 427.257 N$                   | $w_r = 140.939 N$                 | $w_a = 65.721 N$                  |

Momento generado por carga axial

$$
M_a = w_a \cdot \frac{d}{2}
$$

$$
M_a = 65.721 \cdot \frac{0.14}{2}
$$

$$
M_a = 4.6 \text{ Nm}
$$

Componentes resultantes sobre el árbol de transmisión:

$$
F_x = w_a = 65.721 N
$$
  
\n
$$
F_z = w_{tz} + w_{rz} = -140.939 N
$$
  
\n
$$
F_y = w_{ty} + w_{ry} + w = -607.257 N
$$
  
\n
$$
M_y = M_a = 4.6 Nm
$$

c) Análisis del piñón helicoidal:

$$
T = \frac{P}{n} = \frac{5816 W}{104.72 rad/s}
$$

$$
T = 55.539 Nm
$$

Carga tangencial: Carga radial: Carga axial:

$$
\begin{aligned}\n\mathcal{D}_t &= \tan^{-1} \left( \frac{\tan \phi_n}{\cos \psi} \right) \\
\mathcal{D}_t &= \tan^{-1} \left( \frac{\tan 20}{\cos 20} \right) \\
&= 21.173^\circ \qquad & w_a = w_t \tan \psi \\
\frac{w_a}{w_a} &= 1009.8 \tan 20 \\
w_t &= 1009.8 \text{ N} \qquad & w_r = 391.13 \text{ N}\n\end{aligned}
$$
\n
$$
\begin{aligned}\n\mathcal{D}_t &= \tan^{-1} \left( \frac{\tan 20}{\cos 20} \right) = 21.173^\circ \qquad & w_a = w_t \tan \psi \\
w_a &= 367.537 \text{ N}\n\end{aligned}
$$

Momento generado por carga axial

$$
M_a = w_a \cdot \frac{d}{2}
$$

$$
M_a = 367.537 \cdot \frac{0.11}{2}
$$

$$
M_a = 20.215 Nm
$$

Descomposición de fuerzas

$$
w_{rz} = w_r \cos 30 = 338.729 N
$$
  
\n
$$
w_{ry} = -w_r \sin 30 = -195.565 N
$$
  
\n
$$
w_{tz} = -w_t \sin 30 = -504.9 N
$$
  
\n
$$
w_{ty} = -w_t \cos 30 = -874.512 N
$$

$$
M_{az} = -M_a \sin 30 = -10.107 \text{ Nm}
$$
  

$$
M_{ay} = -M_a \cos 30 = -17.507 \text{ Nm}
$$

Componentes resultantes sobre el árbol de transmisión:

$$
F_x = w_a = 367.537 N
$$
  
\n
$$
F_z = w_{tz} + w_{rz} = -166.171 N
$$
  
\n
$$
F_y = w_{ty} + w_{ry} + w = -1220.077 N
$$
  
\n
$$
M_z = M_{az} = -10.107 Nm
$$

$$
M_{y} = M_{ay} = -17.507 \, Nm
$$

Representación de las fuerzas calculadas

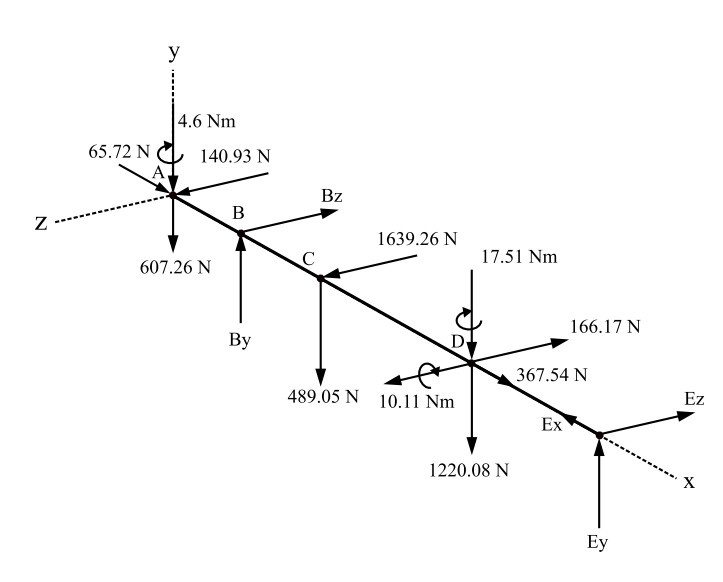

 **Ilustración 10-4:** Diagrama de cuerpo libre (DCL) del árbol de transmisión **Realizado por:** Infante Bryan, 2023.

**Análisis del plano** 

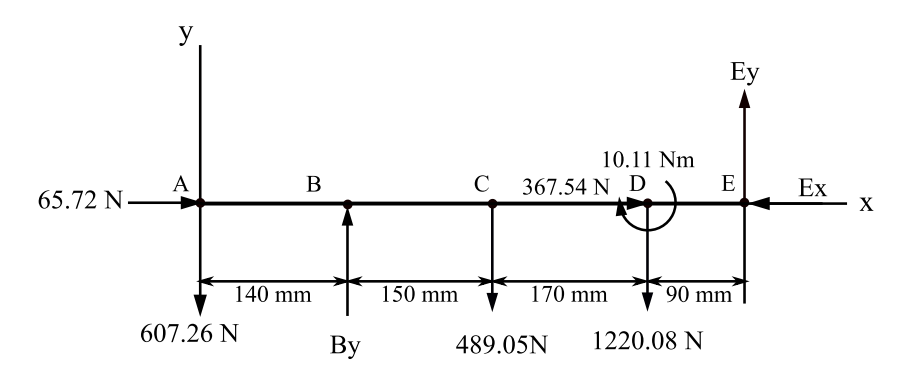

 **Ilustración 11-4:** DCL Plano  **Realizado por:** Infante Bryan, 2023.

# **Cálculo de reacciones**

Para determinar las reacciones del sistema, se discretizará el mismo en 4 elementos cuya matriz de rigidez estará definida por:

$$
[k]^{(e)} = \frac{EI}{L^3} \begin{bmatrix} \frac{AL^2}{I} & 0 & 0 & -\frac{AL^2}{I} & 0 & 0\\ 0 & 12 & 6L & 0 & -12 & 6L\\ 0 & 6L & 4L^2 & 0 & -6L & 2L^2\\ -\frac{AL^2}{I} & 0 & 0 & \frac{AL^2}{I} & 0 & 0\\ 0 & -12 & -6L & 0 & 12 & -6L\\ 0 & 6L & 2L^2 & 0 & -6L & 4L^2 \end{bmatrix}
$$

Con los siguientes valores iniciales para todos los elementos:

 $E = 199947.98 MPa$  $d = 10$  mm

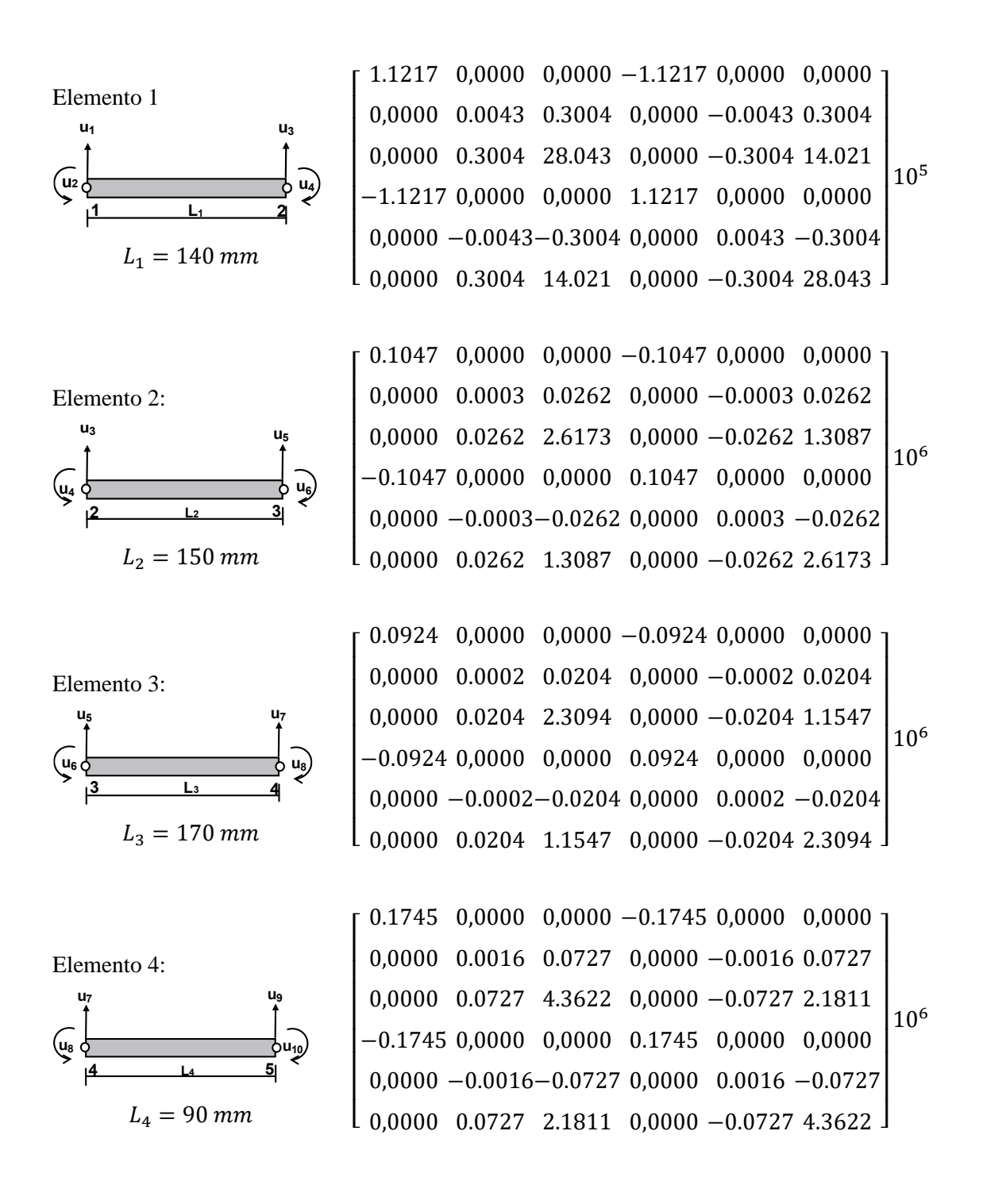

En base a estas matrices elementales, se puede construir la matriz global que se muestra a continuación:

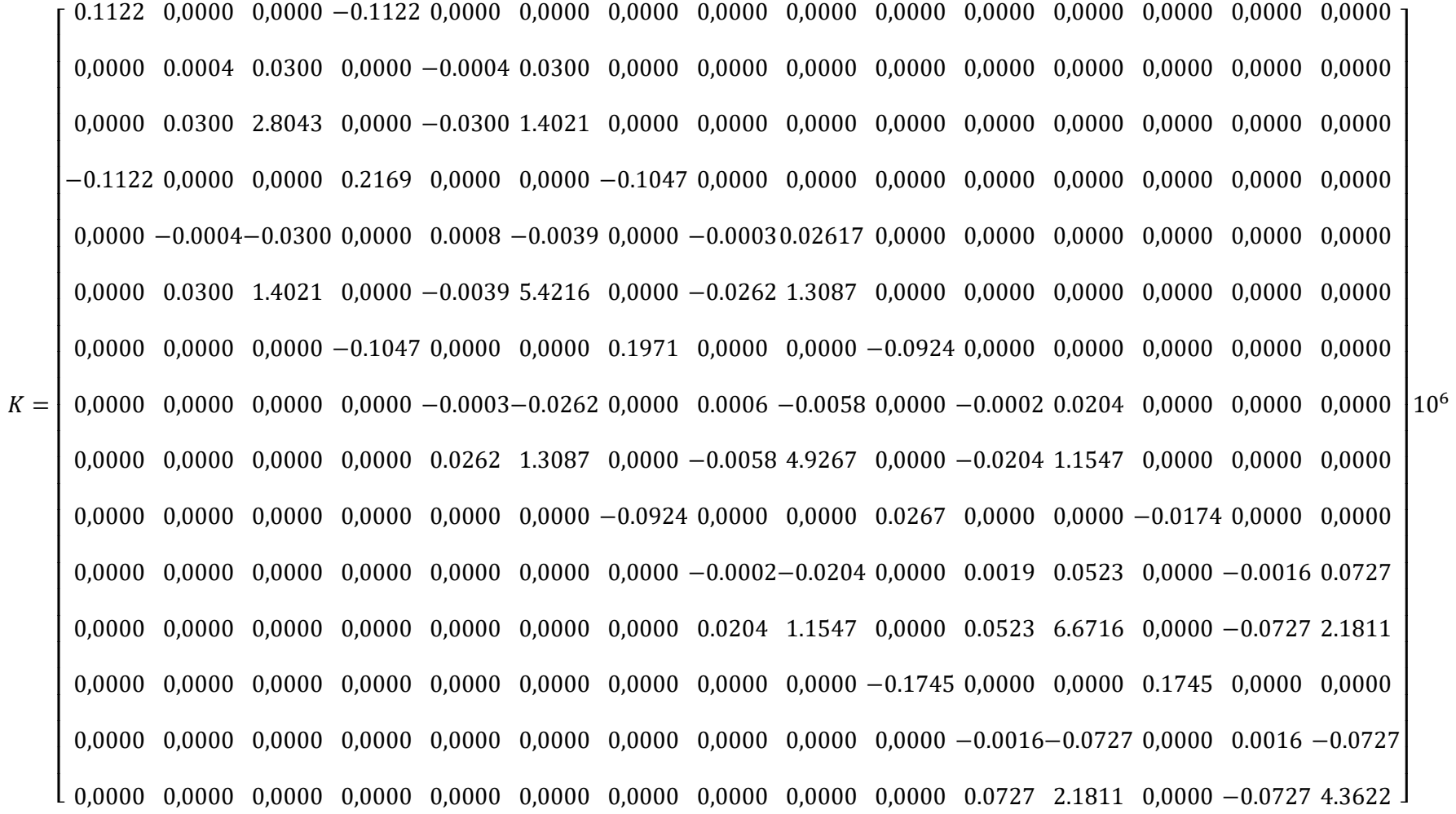

111

 $U = [U_{x1}, U_{y1}, U_{\theta 1}, U_{x2}, U_{y2}, U_{\theta 2}, U_{x3}, U_{y3}, U_{\theta 3}, U_{x4}, U_{y4}, U_{\theta 4}, U_{x5}, U_{y5}, U_{\theta 5}] = [U_1, U_2, U_3, U_4, 0, U_6, U_7, U_8, U_9, U_{10}, U_{11}, U_{12}, 0, 0, U_{15}]$  $F = \left[F_{x1}, F_{y1}, M_1, F_{x2}, F_{y2}, M_2, F_{x3}, F_{y3}, M_3, F_{x4}, F_{y4}, M_4, F_{x5}, F_{y5}, M_5\right] = \left[65.72, -607.26, 0, 0, B_y, 0, 0, -489.05, 0, 367.54, -1220.08, -10110, E_x, E_y, 0\right]$ 

Por condiciones de contorno:

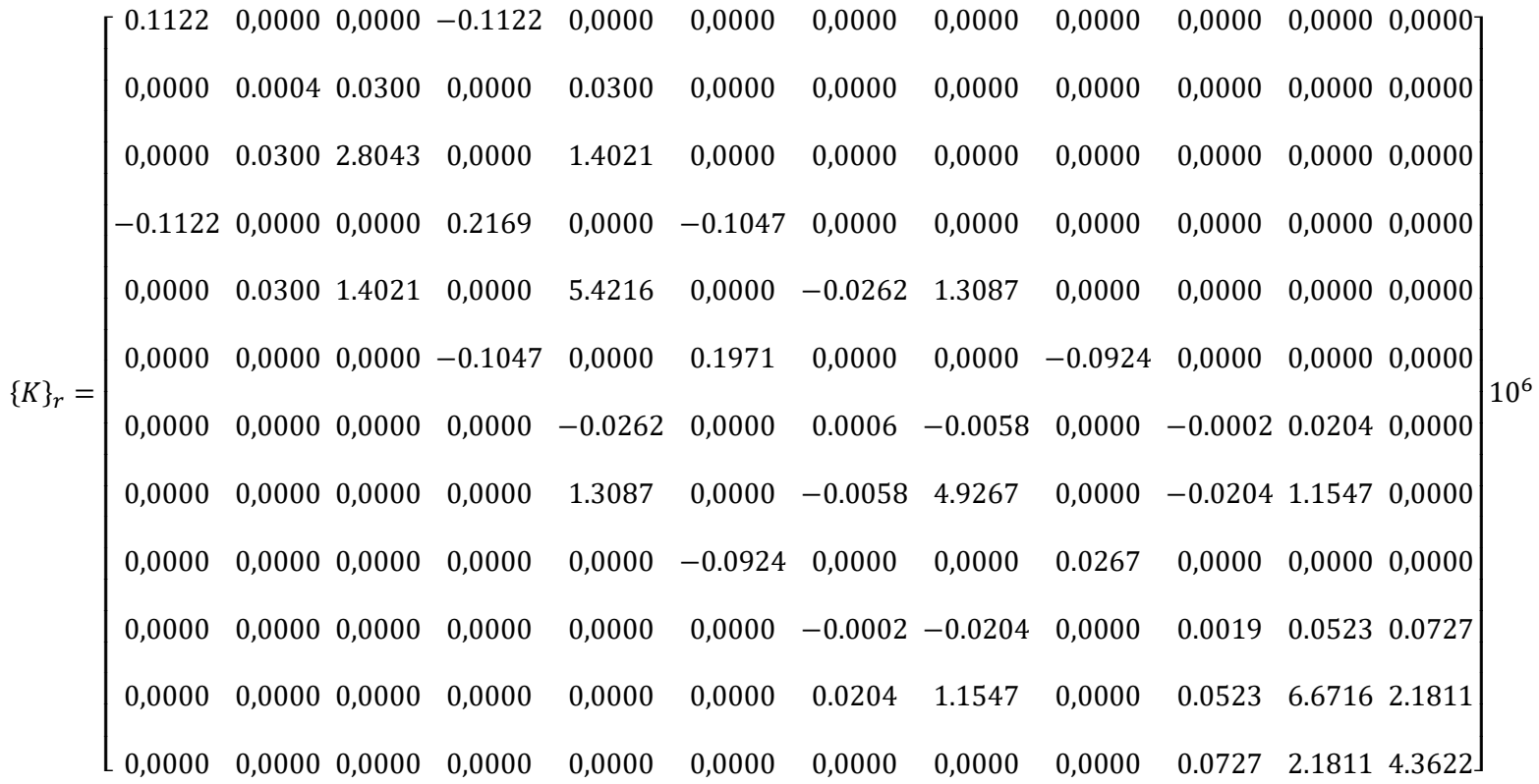

$$
{U}_r = [U_1, U_2, U_3, U_4, U_6, U_7, U_8, U_9, U_{10}, U_{11}, U_{12}, U_{15}]
$$
  

$$
{F}_r = [65.72, -607.26, 0, 0, 0, 0, -489.05, 0, 367.54, -1220.08, -10110, 0]
$$

$$
\{U^T\}r = \{K\}r^{-1}\{F^T\}r
$$
  
\n
$$
\{U\}r = [4.41 \cdot 10^{-3}, -5.48, 0.059, 3.822 \cdot 10^{-3}, -1.291 \cdot 10^{-3}, 3.194
$$
  
\n
$$
\cdot 10^{-3}, -5.57, -0.044, 2.483 \cdot 10^{-3}, -6.517, 0.046, 0.085]
$$
  
\n
$$
U = [4.41 \cdot 10^{-3}, -5.48, 0.059, 3.822 \cdot 10^{-3}, 0, -1.291 \cdot 10^{-3}, 3.194
$$
  
\n
$$
\cdot 10^{-3}, -5.57, -0.044, 2.483 \cdot 10^{-3}, -6.517, 0.046, 0, 0, 0.085]
$$

$$
\{F^{T}\} = \{K\}\{U^{T}\}
$$
  

$$
F = [65.72, -607.26, 0, 0, 1367.92, 0, 0, -489.05, 0, 367.54, -1220.08, -10110, -433.26, 948.46, 0]
$$

De donde se obtienen los siguientes valores de reacciones:

$$
B_y = 1367.91 N
$$
  

$$
E_x = -433.26 N
$$
  

$$
E_y = 948.48 N
$$

Con las reacciones encontradas se calculan los momentos flectores que se sintetizan en el siguiente diagrama:

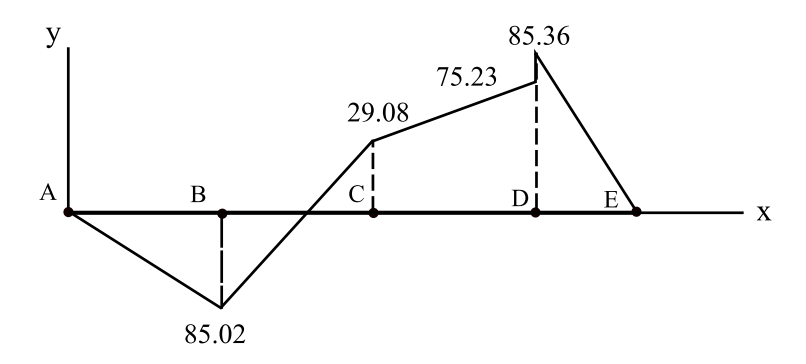

 **Ilustración 12-4:** Diagrama de momentos flectores plano  **Realizado por:** Infante Bryan, 2023.

# **Análisis del plano**

Para el cálculo de reacciones en este plano se utilizará el procedimiento detallado en el análisis del plano " $xy$ "

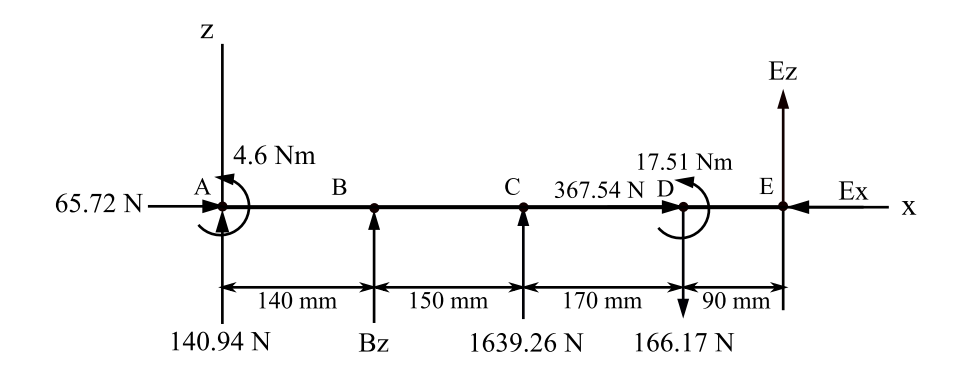

**Ilustración 13-4:** DCL Plano

Las reacciones calculadas son:

$$
B_z = -1138.202 N
$$
  

$$
E_x = -433.26 N
$$
  

$$
E_z = -475.83 N
$$

Valores con los que se calculan los momentos flectores que se resumen en el siguiente diagrama:

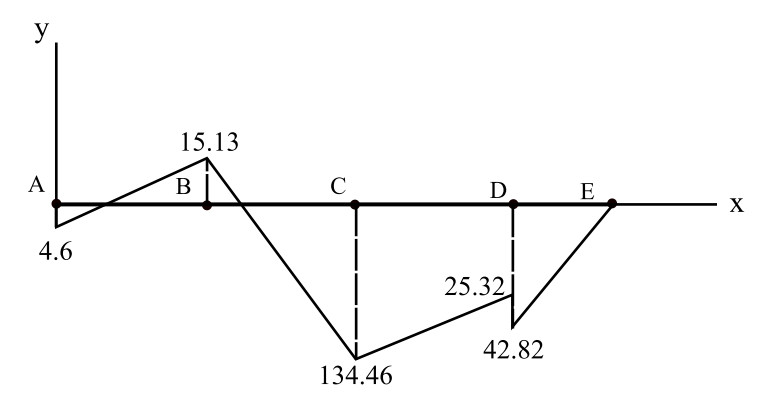

 **Ilustración 14-4:** Diagrama de momentos flectores plano  **Realizado por:** Infante Bryan, 2023.

Diámetros requeridos para  $n = 2$ :

$$
d = \left\{ \frac{16n}{\pi} \left[ 4\left(Kf \cdot \frac{Ma}{se} \right)^2 + 3\left(Kfs \cdot \frac{Tm}{Sy} \right)^2 \right]^{0.5} \right\}^{\frac{1}{3}}
$$

| <b>Punto</b> | $M_a$ [Nm] | $T_m$ [Nm] | $\kappa_f$ | $k_{fs}$ | K   | $d$ [mm] | $d$ [mm] |
|--------------|------------|------------|------------|----------|-----|----------|----------|
| А            | 4.600      | 29.908     | 1.7        | 1.5      | 0.6 | 13.220   | 14,000   |
|              | 86.360     | 29.908     | 1.7        | 1.5      | 0.6 | 27.720   | 28,000   |
| C            | 137.570    | 85.447     | 1.7        | 1.5      | 0.6 | 32.480   | 33,000   |
|              | 95.500     | 55.539     | 1.7        | 1.5      | 0.6 | 28.750   | 29,000   |
| Е            | 0.000      | 55.539     | 1.7        | 1.5      | 0.6 | 15.560   | 16,000   |

**Tabla 1-4:** Diámetros iniciales

Los factores de reducción del límite de resistencia a la fatiga para las iteraciones posteriores son:

 $k_a = 0.94$  $k_c = 1$  $k_d = 1$  $k_e = 0.814$  $k_f = 1$ 

Punto C

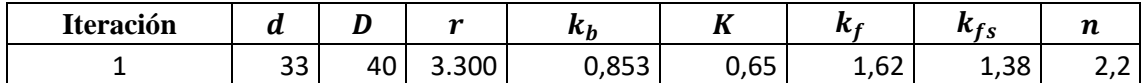

Punto D

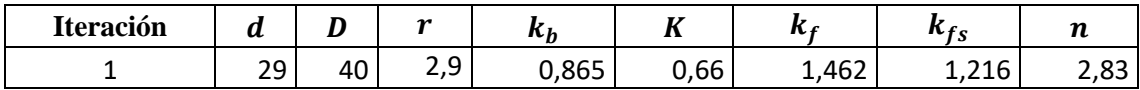

Punto B

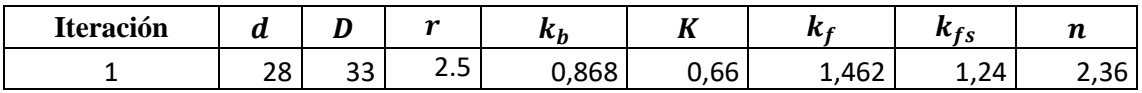

Punto A

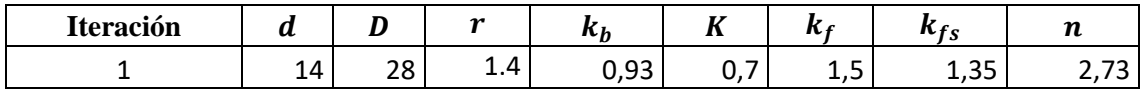

Punto E

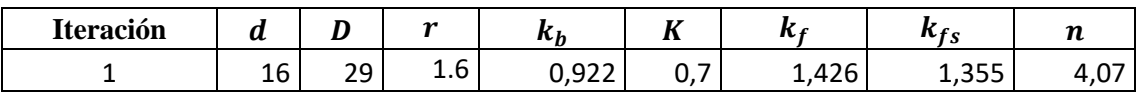

Los resultados de las iteraciones realizadas se resumen en la siguiente tabla que contiene los diámetros requeridos por resistencia mecánica.

| <b>Punto</b> | $k_b$ | K    | $k_t$ | $k_{ts}$ | $k_f$ | $k_{fs}$ | $S_e$  | d     | n    |
|--------------|-------|------|-------|----------|-------|----------|--------|-------|------|
| A            | 0,93  | 0,71 | 1,76  | 1,50     | 1,53  | 1,38     | 167,50 | 14,00 | 2,67 |
| B            | 0,87  | 0,66 | 1,60  | 1,37     | 1,47  | 1,31     | 155,52 | 28,00 | 2,63 |
| $\mathsf{C}$ | 0,85  | 0,6  | 1,60  | 1,37     | 1,48  | 1,31     | 152,81 | 33,00 | 2,61 |
| D            | 0,86  | 0,66 | 1,60  | 1,45     | 1,47  | 1,37     | 154,94 | 29,00 | 2,63 |
| E            | 0,92  | 0,7  | 1,76  | 1,50     | 1,54  | 1,38     | 165,12 | 16,00 | 2,36 |

**Tabla 2-4:** Diámetros requeridos por resistencia mecánica

Por lo tanto, la configuración recomendada en base a los diámetros calculados es la que se muestra en la siguiente figura:

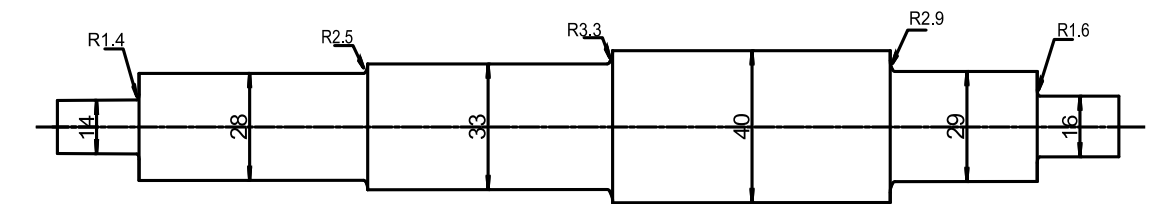

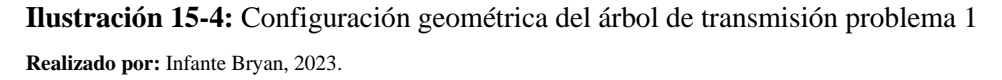

### Verificación del diseño por rigidez

Utilizando la misma discretización planteada en el cálculo de las reacciones, pero considerando los diámetros requeridos por resistencia mecánica, se han obtenido las siguientes deflexiones:

| <b>Punto</b> | $x \, \mathrm{m}$ | $\lceil$ mm $\rceil$ | $\lceil$ <i>mm</i> $\rceil$ | $\theta_{xy}[rad]$ | $\left\lceil {rad} \right\rceil$<br>$\boldsymbol{\theta}_{\boldsymbol{xz}}$ |
|--------------|-------------------|----------------------|-----------------------------|--------------------|-----------------------------------------------------------------------------|
| А            | 0,0005            | $-0,1087$            | $-0,1074$                   | 0,0011             | 0,0007                                                                      |
| B            | 0,0004            | 0,0000               | 0,0000                      | 0,0001             | 0,0009                                                                      |
| C            | 0,0003            | $-0,0276$            | 0,0964                      | $-0,0002$          | 0,0001                                                                      |
| D            | 0,0003            | $-0,0432$            | 0,0565                      | 0,0001             | $-0,0004$                                                                   |
| E            | 0,0000            | 0,0000               | 0,0000                      | 0,0007             | $-0,0007$                                                                   |

**Tabla 3-4.** Deflexiones iniciales

**Realizado por:** Infante Bryan, 2023.

Cálculo del desplazamiento permitido:

$$
[y] = 0.0003 L = 0.0003(550 - 140)
$$

$$
[y] = 0.123 mm
$$

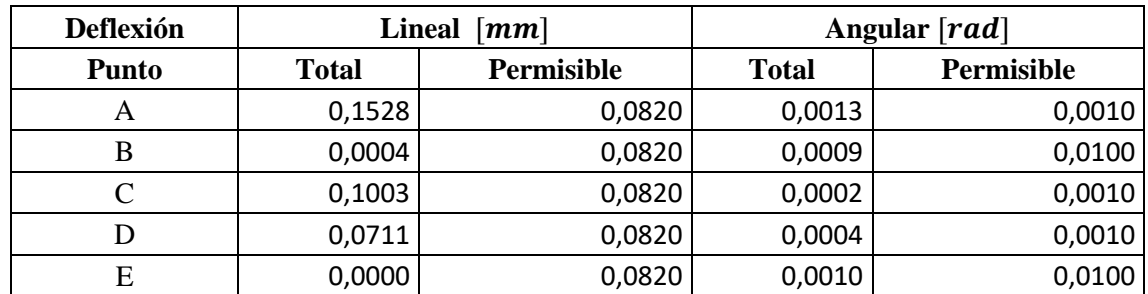

### **Tabla 4-1:** Deflexión total calculada vs deflexión permisible

**Realizado por:** Infante Bryan, 2023.

### **Diámetros requeridos por rigidez**

Iteración 1:

**Tabla 5-4:** Deflexión calculada [mm] iteración 1

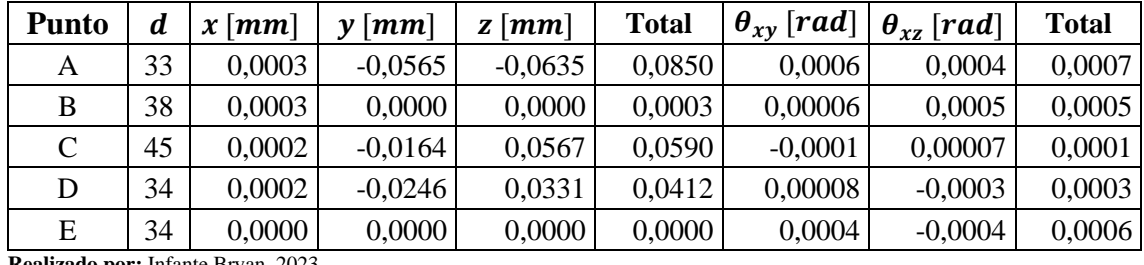

**Realizado por:** Infante Bryan, 2023.

Iteración 2

**Tabla 6-4:** Deflexión calculada [mm] iteración 2

| <b>Punto</b> | d  | $x \, \mathrm{[mm]}$ | $\lceil$ <i>mm</i> $\rceil$ | $\lceil$ <i>mm</i> $\rceil$<br>z | <b>Total</b> | $\theta_{xy}$ [rad] | $\theta_{xz}$ [rad] | <b>Total</b> |
|--------------|----|----------------------|-----------------------------|----------------------------------|--------------|---------------------|---------------------|--------------|
| A            | 34 | 0,0003               | $-0,0502$                   | $-0,0577$                        | 0,0765       | 0,0005              | 0,0004              | 0,0006       |
| B            | 39 | 0,0003               | 0,0000                      | 0,0000                           | 0,0003       | 0,00006             | 0,0005              | 0,0005       |
| C            | 46 | 0,0002               | $-0,0149$                   | 0,0514                           | 0,0535       | $-0,0001$           | 0,00006             | 0,0001       |
| D            | 35 | 0,0002               | $-0,0222$                   | 0,0299                           | 0,0372       | 0,00007             | $-0,0002$           | 0,0002       |
| E            | 35 | 0,0000               | 0,0000                      | 0,0000                           | 0,0000       | 0,0003              | $-0,0004$           | 0,0005       |

**Realizado por:** Infante Bryan, 2023.

#### Análisis de resonancia

Velocidad crítica por el método de Rayleigh-Ritz

$$
\omega_{\rm cr} = \frac{30}{\pi} \sqrt{\frac{g \sum_{i=1,\dots,n} W_i \delta_{i,\rm m}}{\sum_{i=1,\dots,n} W_i \delta_{i,\rm m}^2}}
$$

Los desplazamientos lineales causados por pesos de los elementos acoplados se resumen a continuación:

| <b>Punto</b> | [N]<br>W | $\delta$ [ <i>mm</i> ] | $w \cdot \delta$ | $w \cdot \delta^2$ |
|--------------|----------|------------------------|------------------|--------------------|
| A            | 150,0000 | 0,0171                 | 2,5650           | 0,0439             |
| В            | 0,0000   | 0,0000                 | 0,0000           | 0,0000             |
|              | 200,0000 | 0,0022                 | 0,4400           | 0,0009             |
| D            | 180,0000 | 0,0033                 | 0,5940           | 0,0019             |
| Е            | 0,0000   | 0,0000                 | 0,0000           | 0,0000             |
|              |          |                        | 3,5990           | 0,0468             |

**Tabla 7-4:** Deflexión debida al peso en cada nodo

$$
\omega_{\rm cr} = \frac{30}{\pi} \sqrt{\frac{9810(3.599)}{0.0468}}
$$

$$
\omega_{\rm cr} = 8294.19 \, rpm
$$

 $\overline{a}$ 

Velocidad crítica por el método de Dunkerley

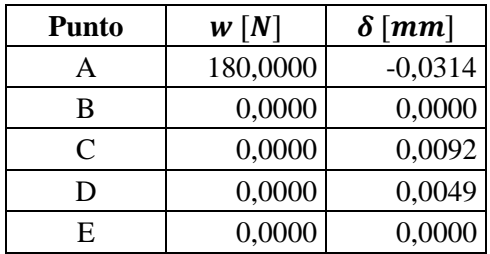

$$
\omega_1 = \frac{30}{\pi} \sqrt{\frac{g}{\delta_{11}}} = \frac{30}{\pi} \sqrt{\frac{9810}{0.0314}}
$$

$$
\omega_1 = 5337.54
$$

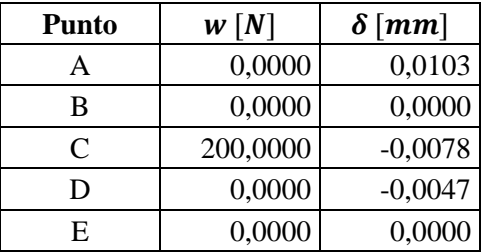

$$
\omega_2 = \frac{30}{\pi} \sqrt{\frac{g}{\delta_{22}}} = \frac{30}{\pi} \sqrt{\frac{9810}{0.0078}}
$$

$$
\omega_2 = 10709.23
$$

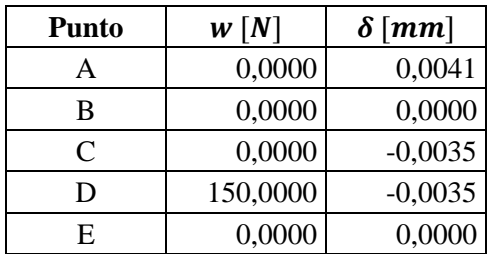

$$
\omega_3 = \frac{30}{\pi} \sqrt{\frac{g}{\delta_{33}}} = \frac{30}{\pi} \sqrt{\frac{9810}{0.0047}}
$$

$$
\omega_3 = 13796.12
$$

$$
\frac{1}{\omega_{\rm cr}^2} = \frac{1}{\omega_1^2} + \frac{1}{\omega_2^2} + \frac{1}{\omega_3^2}
$$

$$
\frac{1}{\omega_{\rm cr}^2} = \frac{1}{(5337.54)^2} + \frac{1}{(10709.23)^2} + \frac{1}{(13796.12)^2}
$$

 $\omega_{cr} = 4514.13$  rpm

Dado que se ha comprobado que el árbol de transmisión opera a una velocidad alejada de la crítica, se acepta el diseño. La configuración final del árbol se presenta a continuación:

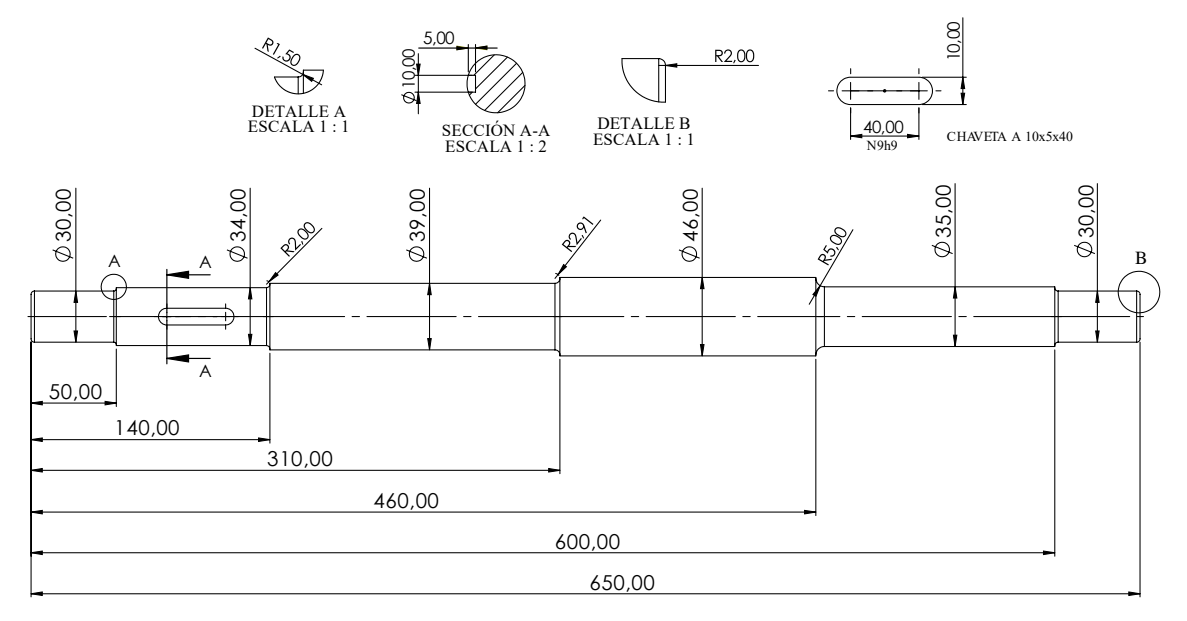

**Ilustración 16-4:** Configuración final del árbol de transmisión diseñado **Realizado por:** Infante Bryan, 2023.

Un modelo en tres dimensiones de este diseño se muestra a continuación:

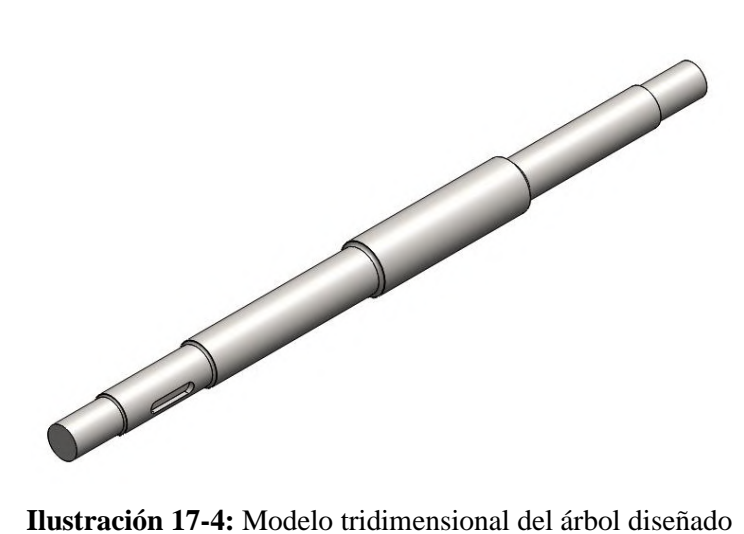

*4.3.1.2. Comparación entre soluciones analíticas y soluciones de software (SHAFIB)*

# **Fuerzas aplicadas sobre el árbol de transmisión:**

| <b>Elemento</b>   | Fuerza     | <b>Módulo</b> | $F_x[N]$ | $F_v[N]$    | $F_{Z}[N]$ | $M_{z}$ [Nm] | $M_{v}$ [Nm] |
|-------------------|------------|---------------|----------|-------------|------------|--------------|--------------|
|                   | Tangencial | 427,257       | 0,000    | $-427,257$  | 0,000      | 0,000        | 0,000        |
|                   | Radial     | 140,939       | 0,000    | 0,000       | 140,939    | 0,000        | 0,000        |
| Engrane<br>Cónico | Axial      | 65,721        | 65,721   | 0,000       | 0,000      | 0,000        | 4,600        |
|                   | Peso       | 180,000       | 0,000    | $-180,000$  | 0,000      | 0,000        | 0,000        |
|                   | Total      |               | 65,721   | $-607,257$  | 140,939    | 0,000        | 4,600        |
|                   | Tangencial | 1009,800      | 0,000    | $-874,512$  | $-504,900$ | 0,000        | 0,000        |
|                   | Radial     | 391,130       | 0,000    | $-195,565$  | 338,729    | 0,000        | 0,000        |
| Engrane           | Axial      | 367,537       | 367,537  | 0,000       | 0,000      | $-10,107$    | 17,507       |
| Helicoidal        | Peso       | 150,000       | 0,000    | $-150,000$  | 0,000      | 0,000        | 0,000        |
|                   | Total      |               | 367,537  | $-1220,077$ | $-166,171$ | $-10,107$    | 17,507       |
|                   | Tensión 1  | 1220,671      | 0,000    | $-211,967$  | 1202,126   | 0,000        | 0,000        |
| Polea             | Tensión 2  | 443,881       | 0,000    | $-77,079$   | 437,137    | 0,000        | 0,000        |
|                   | Peso       | 200,000       | 0,000    | $-200,000$  | 0,000      | 0,000        | 0,000        |
|                   | Total      |               | 0,000    | $-489,046$  | 1639,263   | 0,000        | 0,000        |

**Tabla 8-4:** Solución analítica a fuerzas aplicadas sobre el árbol de transmisión

| <b>Elemento</b>       | <b>Fuerza</b> | <b>Módulo</b> | $F_{x}$ | $F_v$       | $F_z$      | $M_{Z}$   | $M_{v}$ |
|-----------------------|---------------|---------------|---------|-------------|------------|-----------|---------|
|                       | Tangencial    | 427,260       | 0,000   | $-427,260$  | 0,000      | 0,000     | 0,000   |
|                       | Radial        | 140,940       | 0,000   | 0,000       | 140,940    | 0,000     | 0,000   |
| Engrane<br>Cónico     | Axial         | 65,720        | 65,720  | 0,000       | 0,000      | 0,000     | 4,600   |
|                       | Peso          | 180,000       | 0,000   | $-180,000$  | 0,000      | 0,000     | 0,000   |
|                       | Total         |               | 65,720  | $-607,260$  | 140,940    | 0,000     | 4,600   |
|                       | Tangencial    | 1009,790      | 0,000   | $-874,510$  | $-504,900$ | 0,000     | 0,000   |
|                       | Radial        | 391,120       | 0,000   | $-195,560$  | 338,720    | 0,000     | 0,000   |
| Helicoidal<br>Engrane | Axial         | 367,540       | 367,540 | 0,000       | 0,000      | $-10,110$ | 17,510  |
|                       | Peso          | 150,000       | 0,000   | $-150,000$  | 0,000      | 0,000     | 0,000   |
|                       | Total         |               | 367,540 | $-1220,070$ | $-166,180$ | $-10,110$ | 17,510  |
|                       | Tensión 1     | 1220,670      | 0,000   | $-211,970$  | 1202,130   | 0,000     | 0,000   |
| Polea                 | Tensión 2     | 443,880       | 0,000   | $-77,080$   | 437,140    | 0,000     | 0,000   |
|                       | Peso          | 200,000       | 0,000   | $-200,000$  | 0,000      | 0,000     | 0,000   |
|                       | Total         |               | 0,000   | $-489,050$  | 1639,270   | 0,000     | 0,000   |

**Tabla 9-4:** Solución computacional a fuerzas aplicadas sobre el árbol de transmisión

Como se puede observar en las tablas anteriores, existe correspondencia entre los valores de fuerzas obtenidos por solución analítica y por solución computacional.

## **Cálculo de reacciones:**

En este apartado se tomará la solución analítica como el valor real y se utilizará para estimar el error generado en la solución computacional como:

$$
e = \frac{|S. Analítica - S. Computacional|}{S. Analítica} \cdot 100
$$

Los resultados obtenidos se resumen a continuación:

| <b>Elemento</b>                   | Reacción  | S. Analítica | <b>S. Computacional</b> | Error $(\% )$ |
|-----------------------------------|-----------|--------------|-------------------------|---------------|
|                                   | Rx        | 0,0000       | 0,000                   | 0,0000        |
| <b>Rodamiento</b><br>radial       | $R\gamma$ | 1367,9100    | 1367,920                | 0,0007        |
|                                   | Rz        | $-1138,2020$ | $-1138,205$             | 0,0003        |
| <b>Rodamiento</b><br>radial/axial | Rx        | $-433,2600$  | $-433,260$              | 0,0000        |
|                                   | $R\gamma$ | 948,4800     | 948,460                 | 0,0021        |
|                                   | Rz        | $-475,8300$  | $-475,830$              | 0,0000        |

**Tabla 10-4:** Verificación cálculo de reacciones [N]

**Realizado por:** Infante Bryan, 2023.

Como se puede observar, el error máximo generado con respecto a la solución analítica es del 0,0021%.

### Diagramas de momento flector:

| <b>Nodo</b> |              | <b>Plano</b> $xy$ |               | Plano xz     |           |               |  |
|-------------|--------------|-------------------|---------------|--------------|-----------|---------------|--|
|             | S. Analítica | S. Comp.          | Error $(\% )$ | S. Analítica | S. Comp.  | Error $(\% )$ |  |
| A           | 0,00         | 0,00              | 0,00          | $-4,60$      | $-4,60$   | 0,00          |  |
| B           | $-85,02$     | $-85,02$          | 0,00          | 15,13        | 15,13     | 0,00          |  |
|             | 29,08        | 29,08             | 0,00          | $-134,46$    | $-134,46$ | 0,00          |  |
| D           | 85,36        | 85,36             | 0,00          | $-42,82$     | $-42,82$  | 0,00          |  |
|             | 0,00         | 0,00              | 0,00          | 0,00         | 0,00      | 0,00          |  |

**Tabla 11-4:** Verificación cálculo de momento flector [Nm]

**Realizado por:** Infante Bryan, 2023.

El error máximo generado con respecto a la solución analítica es del 0.00%. en los valores de momento flector

### Diámetros requeridos por resistencia mecánica

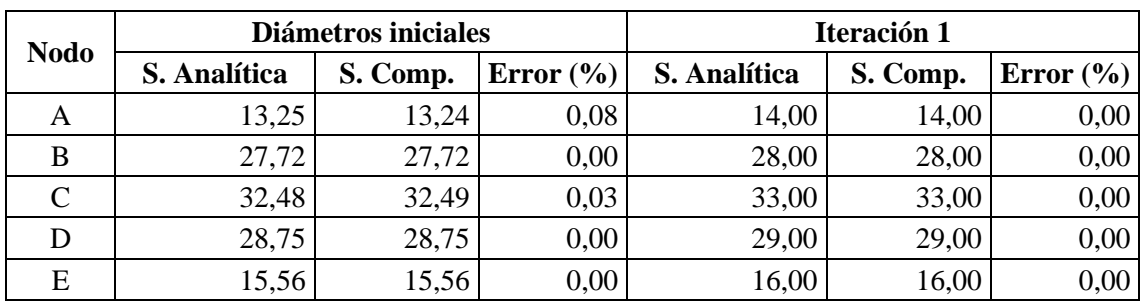

**Tabla 12-4:** Verificación cálculo de diámetros por resistencia mecánica [mm]

**Realizado por:** Infante Bryan, 2023.

El error máximo generado con respecto a la solución analítica es del 0,08% en el diámetro calculado en el punto A

### Deflexiones

| <b>Deflexión</b><br><b>Nodo</b> |               |              | <b>Deflexiones iniciales</b> |        | <b>Iteración II</b>                 |           |                                 |  |
|---------------------------------|---------------|--------------|------------------------------|--------|-------------------------------------|-----------|---------------------------------|--|
|                                 |               | S. Analítica |                              |        | S. Comp. Error $(\%) S$ . Analítica |           | S. Comp. $ \text{Error } (\%) $ |  |
|                                 | $\chi$        | 0,0005       | 0,0005                       | 0,0000 | 0,0003                              | 0,0003    | 0,0000                          |  |
|                                 | $\mathcal V$  | $-0,1087$    | $-0,1128$                    | 3,7700 | $-0,0502$                           | $-0,0517$ | 2,9880                          |  |
| A                               | Z             | $-0,1074$    | $-0,1161$                    | 8,1000 | $-0,0577$                           | $-0,0617$ | 6,9300                          |  |
|                                 | $\theta_{xy}$ | 0,0011       | 0,0011                       | 0,0000 | 0,0005                              | 0,0005    | 0,0000                          |  |
|                                 | $\theta_{xz}$ | 0,0007       | 0,0008                       | 2,7000 | 0,0004                              | 0,0004    | 0,0000                          |  |
| B                               | $\chi$        | 0,0004       | 0,0004                       | 0,0000 | 0,0003                              | 0,0003    | 0,0000                          |  |

**Tabla 13-4:** Verificación cálculo de deflexiones [mm]

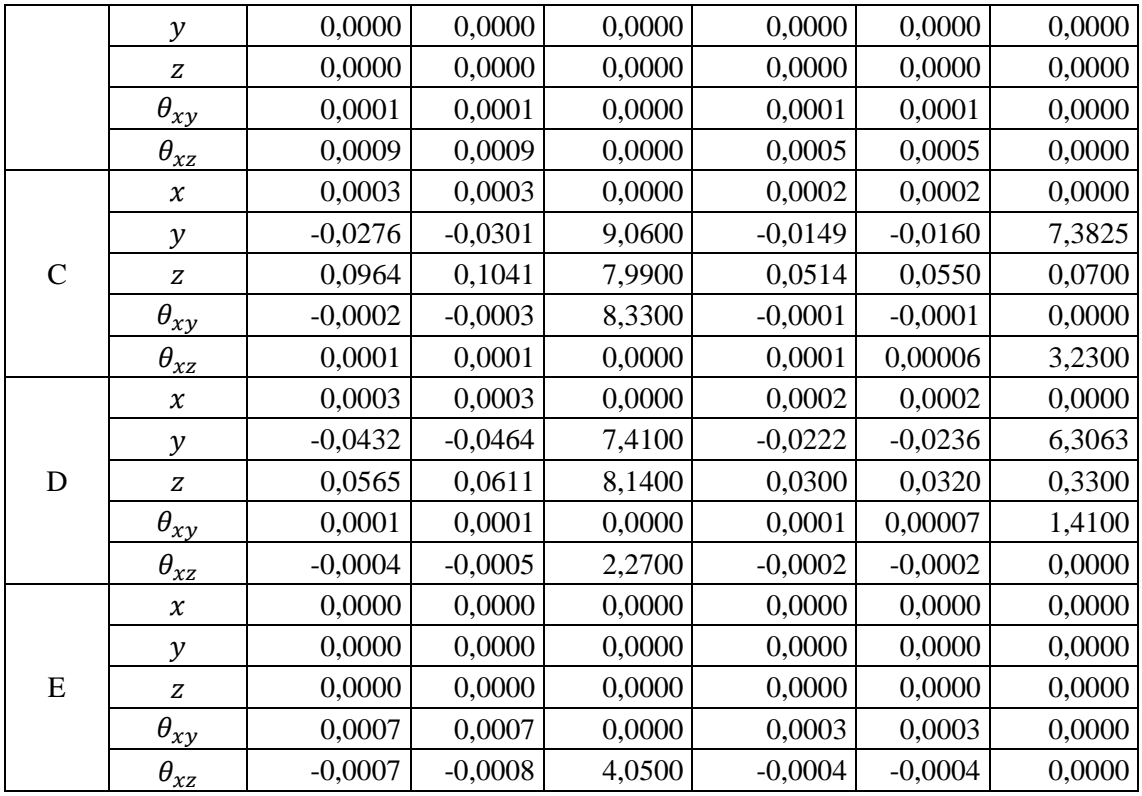

El error máximo generado con respecto a la solución analítica es del 9.0600% en la deflexión lineal del punto C.

### Velocidades críticas

| <b>Velocidad</b>                    | S. Analítica | S. Comp. | Error |  |  |  |  |
|-------------------------------------|--------------|----------|-------|--|--|--|--|
| Rayleigh-Ritz                       | 8294.19      | 8065.30  | 2.76% |  |  |  |  |
| Dunkerley                           | 4514,13      | 4575.79  | 1,37% |  |  |  |  |
| Realizado por: Infante Bryan, 2023. |              |          |       |  |  |  |  |

Tabla 14-4: Verificación cálculo de velocidad crítica [ $rmp$ ]

Como se puede observar, en cuando a las velocidades críticas se ha obtenido un error relativo del 2.76 % de la solución computacional respecto a la analítica para el método de Rayleigh-Ritz y de 1.37% para el de Dunkerley.

### *4.3.2. Verificación de Cálculo*

Para la verificación del cálculo se utilizaron las consideraciones de Schwer (2007, p. 8) donde se indica que el error por discretización puede estimarse comparando soluciones numéricas en dos
discretizaciones más con resolución de malla creciente. Para ello, se han calculado las deflexiones del plano  $xy$  del caso de estudio con resoluciones de 4, 8 y 16 elementos de malla.

| <b>Nodo</b> | Posición | d  | $x$ [mm] | $y$ [mm]  | $\theta_{xy}[rad]$ |
|-------------|----------|----|----------|-----------|--------------------|
|             |          | 34 | 0,0003   | $-0,0502$ | 0,0005             |
|             | 140      | 39 | 0,0003   | 0,0000    | 0,0001             |
| 3           | 290      | 46 | 0,0002   | $-0,0149$ | $-0,0001$          |
|             | 460      | 35 | 0,0002   | $-0,0222$ | 0,0001             |
|             | 550      | 35 | 0,0000   | 0,0000    | 0,0003             |

 **Tabla 15-4:** Deflexión calculada para 4 elementos

 **Realizado por:** Infante Bryan, 2023.

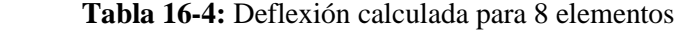

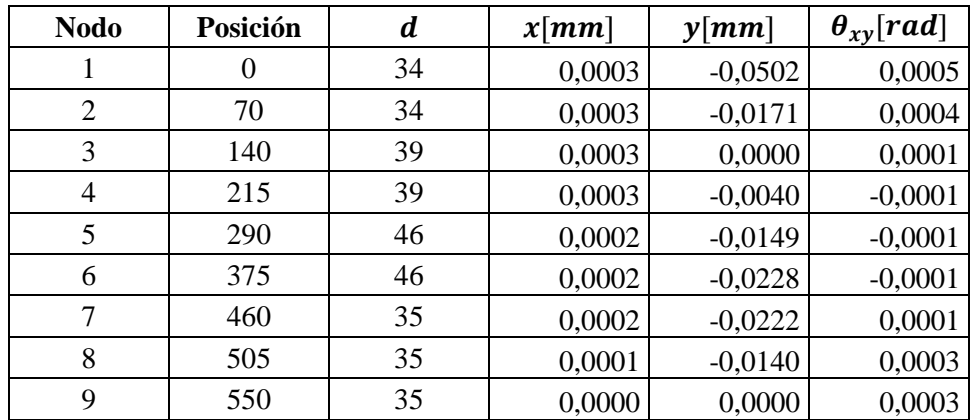

 **Realizado por:** Infante Bryan, 2023.

 **Tabla 17-4:** Deflexión calculada para 16 elementos

| <b>Nodo</b>    | Posición       | $\boldsymbol{d}$ | $x$ [mm] | $y$ [mm]  | $\theta_{xy}[rad]$ |
|----------------|----------------|------------------|----------|-----------|--------------------|
| 1              | $\overline{0}$ | 34               | 0,0003   | $-0,0502$ | 0,0005             |
| $\overline{2}$ | 35             | 34               | 0,0003   | $-0,0327$ | 0,0005             |
| 3              | 70             | 34               | 0,0003   | $-0,0171$ | 0,0004             |
| 4              | 105            | 34               | 0,0003   | $-0,0056$ | 0,0003             |
| 5              | 140            | 39               | 0,0003   | 0,0000    | 0,0001             |
| 6              | 165            | 39               | 0,0003   | 0,0003    | 0,0000             |
| $\overline{7}$ | 215            | 39               | 0,0003   | $-0,0040$ | $-0,0001$          |
| 8              | 240            | 39               | 0,0003   | $-0,0076$ | $-0,0002$          |
| 9              | 290            | 46               | 0,0002   | $-0,0149$ | $-0,0001$          |
| 10             | 330            | 46               | 0,0002   | $-0,0195$ | $-0,0001$          |
| 11             | 375            | 46               | 0,0002   | $-0,0228$ | $-0,0001$          |
| 12             | 415            | 46               | 0,0002   | $-0,0238$ | 0,0000             |
| 13             | 460            | 35               | 0,0002   | $-0,0222$ | 0,0001             |
| 14             | 480            | 35               | 0,0002   | $-0,0197$ | 0,0002             |
| 15             | 505            | 35               | 0,0001   | $-0,0140$ | 0,0003             |
| 16             | 525            | 35               | 0,0001   | $-0,0082$ | 0,0003             |

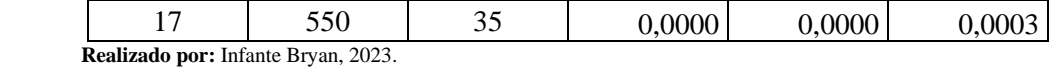

La variación de la deflexión lateral calculada se incluye en la siguiente ilustración, donde se puede ver además la convergencia de los valores obtenidos a medida que aumenta la resolución del mallado:

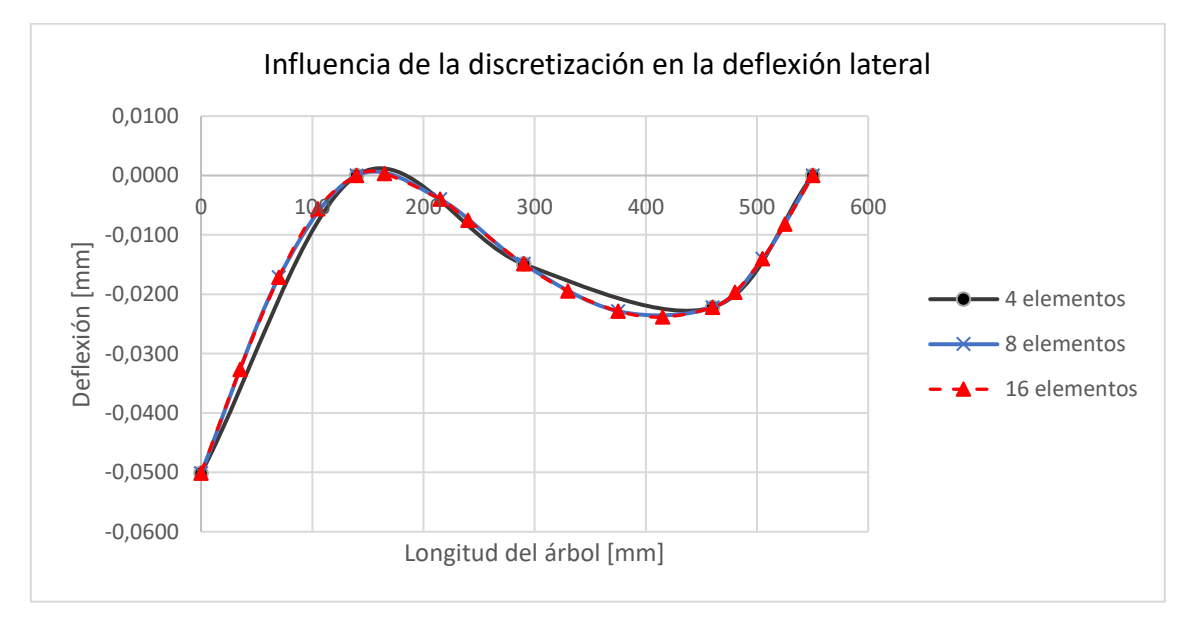

**Ilustración 18-4:** Influencia de la discretización en el cálculo de la deflexión lateral **Realizado por:** Infante Bryan, 2023.

Al igual que en el caso anterior, la deflexión axial también presenta convergencia en los resultados como se puede observar a continuación:

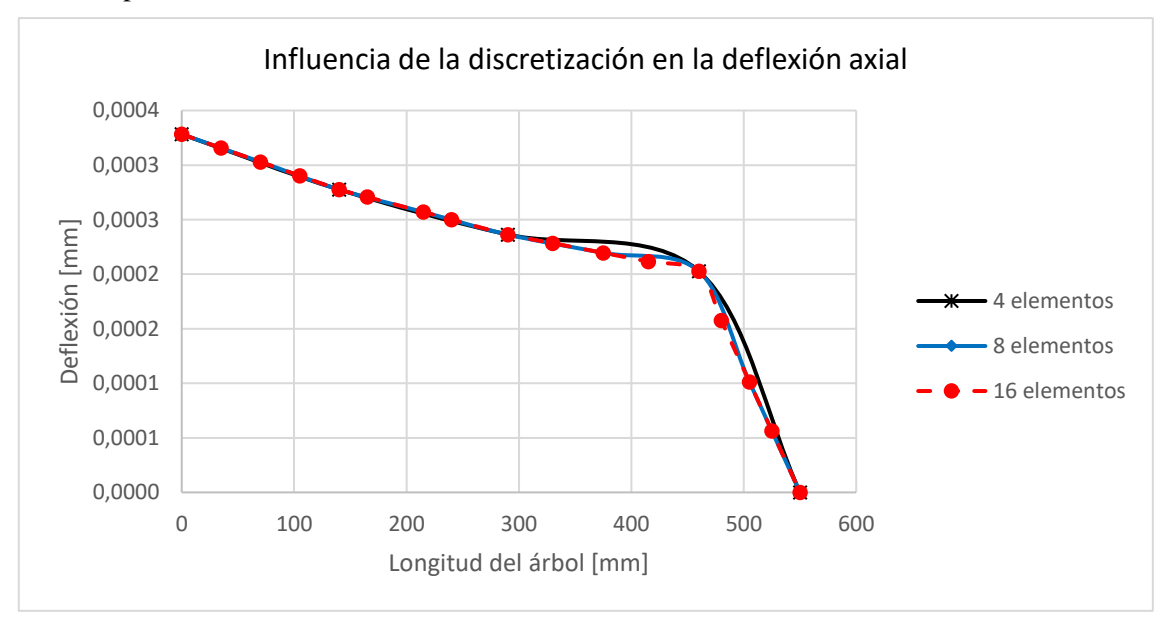

**Ilustración 19-4:** Influencia de la discretización en el cálculo de la deflexión axial **Realizado por:** Infante Bryan, 2023.

Finalmente, en el cálculo de la deflexión angular también se observó convergencia en los resultados calculados como se muestra a continuación:

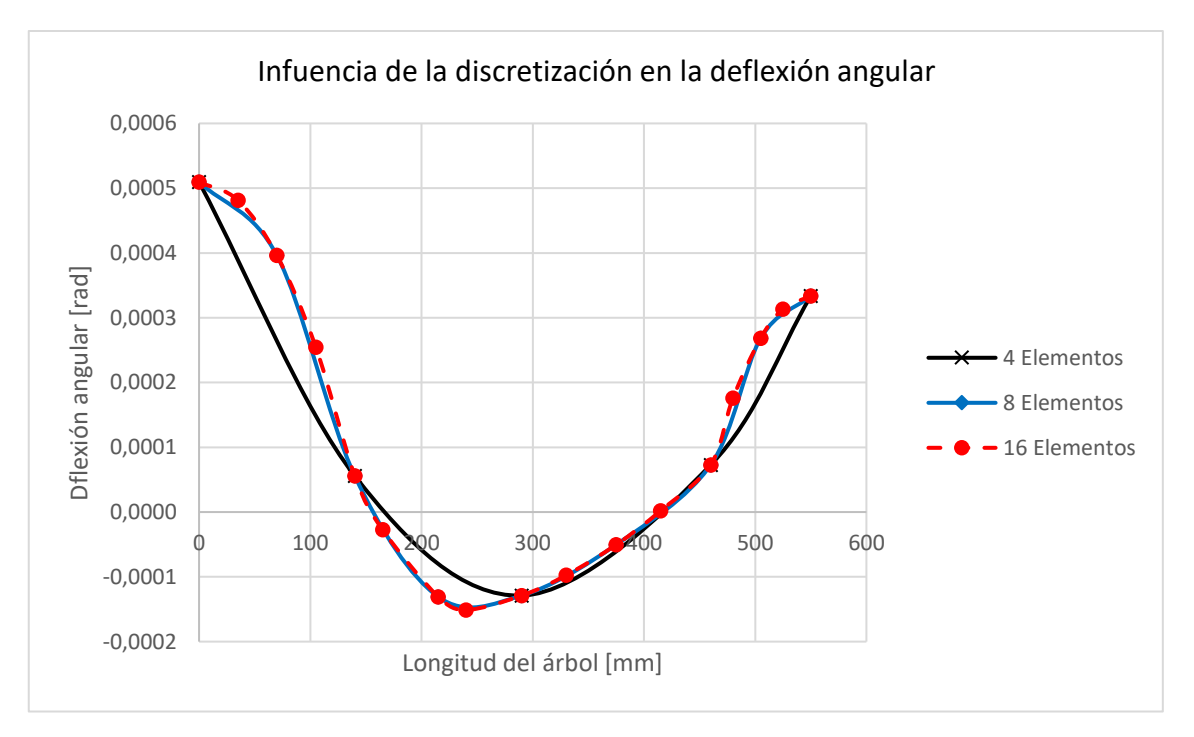

**Ilustración 20-4:** Influencia de la discretización en el cálculo de la deflexión angular **Realizado por:** Infante Bryan, 2023.

Del análisis anterior, se puede establecer que el modelo empleado para el cálculo de las deflexiones y por lo tanto el diseño por rigidez del árbol de transmisión a través de la aplicación SHAFIB han pasado la etapa de verificación del cálculo por presentar convergencia en los resultados calculados con variación en la discretización del sistema.

#### **4.4. Validación**

### *4.4.1. Experimento de validación*

El experimento de validación se diseñó con el objetivo de evaluar el modelo computacional desarrollado para el cálculo de deflexiones, puesto que este simula el comportamiento del árbol de transmisión para la verificación del diseño por rigidez y resonancia.

#### *4.4.1.1. Diseño del experimento*

Para llevar a cabo el experimento de validación se instaló un sistema como el que se muestra en la siguiente figura:

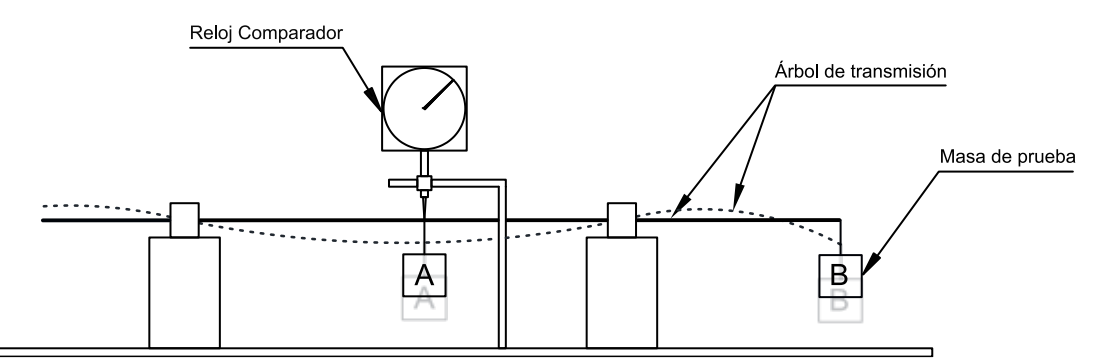

**Ilustración 21-4:** Esquema para simular la deflexión de un árbol de transmisión **Realizado por:** Infante Bryan, 2023.

Dicha instalación tiene como elemento principal un árbol de transmisión apoyado en dos rodamientos rígidos de bolas. Masas de distinta magnitud se colocan en los puntos de interés (A y B) y el árbol se deforma por su acción. El desplazamiento de estos puntos es registrado por el reloj comparador para las distintas combinaciones de masa.

En este esquema se observan dos estados del árbol de transmisión, el primero con línea continua representa el estado no flexionado y el segundo con línea discontinua corresponde al estado deformado.

Fotos de la instalación para medir el desplazamiento en los puntos A y B se muestran en las siguientes ilustraciones.

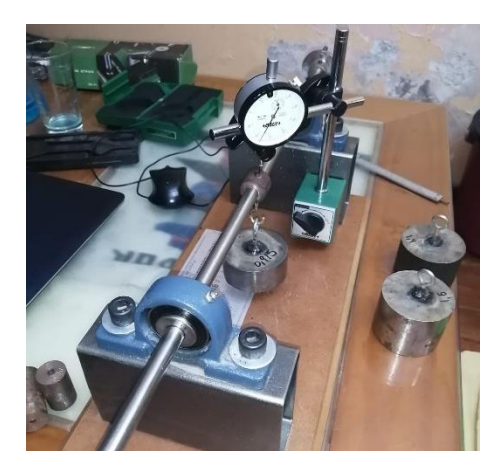

 **Ilustración 22-4:** Instalación para experimentación en el punto A  **Realizado por:** Infante Bryan, 2023.

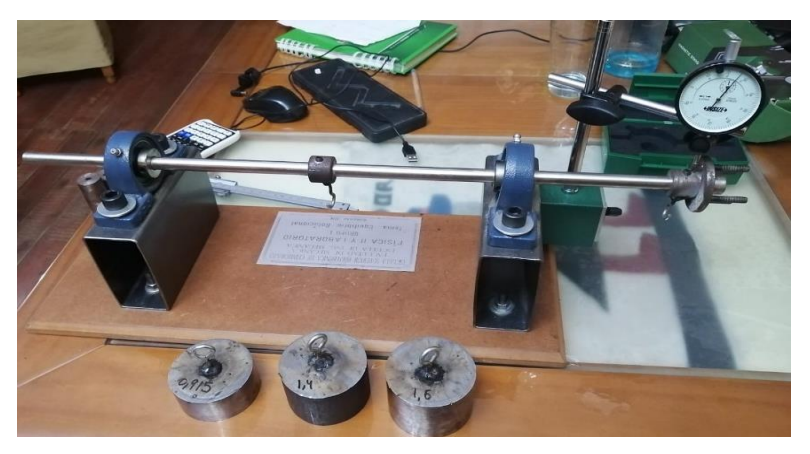

 **Ilustración 23-4:** Instalación para experimentación en el punto B  **Realizado por:** Infante Bryan, 2023.

# **Parámetros significativos**

### a) Dimensiones árbol de transmisión

La longitud del árbol de transmisión utilizado en la experimentación es de 570 mm que se dividió como se muestra en la siguiente ilustración:

Dimensiones en [mm]

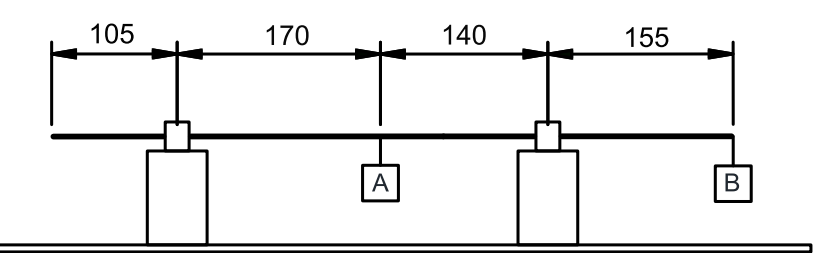

**Ilustración 24-4:** Longitud árbol de transmisión

 **Realizado por:** Infante Bryan, 2023.

Esta división de la longitud del árbol define los puntos de interés (nodos) que son de utilidad para la discretización en elementos finitos en el modelo computacional.

Además, para facilitar la simulación del experimento, se optó por instalar un árbol de transmisión de sección transversal constante con diámetro  $d = 25.4$  mm.

#### b) Propiedades del árbol de transmisión

De acuerdo a la guía ASME aplicada, no se requieren conocer todas las propiedades del material, ya que en algunas ocasiones no se pueden conocer con certeza, es suficiente con determinar las propiedades que intervienen en el cálculo computacional, dado que el modelo utiliza la geometría y el módulo de elasticidad  $(E)$  del elemento para calcular su deformación, solo se especificará este último:

$$
E=199947,98 MPa
$$

#### c) Masas de prueba

Se realizaron múltiples combinaciones de masa durante la experimentación con tres masas de diferente magnitud.

| $\mathbf{N}^{\circ}$ | Masa $[kg]$                                             | Peso $[N]$ |
|----------------------|---------------------------------------------------------|------------|
|                      | 0,915                                                   | 8,976      |
|                      | 1,400                                                   | 13,734     |
| ੨                    | 1,600                                                   | 15,696     |
| <br>$\sim$ $\sim$    | $\mathbf{a} \mathbf{a} \mathbf{a} \mathbf{a}$<br>$\sim$ |            |

**Tabla 18-4:** Magnitud masas de prueba

 **Realizado por:** Infante Bryan, 2023.

# *4.4.1.2. Selección de medidas*

La magnitud de interés es la deformación en un determinado punto a lo largo del árbol de transmisión y es esta la que se midió durante la experimentación. Si bien sería suficiente comparar la deformación en un solo punto (A), se ha optado por estudiar un punto adicional (B), para aumentar la confiabilidad del modelo como especifica (Schwer, 2007, p. 9) donde menciona la importancia de las medidas de apoyo durante la experimentación.

# *4.4.1.3. Fuentes de error*

Errores de precisión

Según (Universidad Carlos III de Madrid, 1998, p. 5), en aparatos de medición analógicos el error de precisión se puede aproximar como la mitad de la división mínima de la escala graduada del instrumento:

$$
\varepsilon_p = d_m \cdot \frac{1}{2}
$$

Donde:

 $\varepsilon_p$ : Error de precisión

 $d_m$ : División mínima de la escala graduada

En base a la ecuación anterior, los errores de precisión de los aparatos de medición empleados en la experimentación se resumen a continuación:

| <b>Instrumento</b> | Representación | $d_m/2$                     | $\varepsilon_p$ |
|--------------------|----------------|-----------------------------|-----------------|
| Reloj Comparador   |                | $0.01$ mm<br>$\overline{2}$ | $0.005$ $mm$    |
| Cinta métrica      | POWERSLADE-III | $1 \, mm$<br>$\overline{2}$ | $0.5$ $mm$      |
| Calibrador Vernier |                | $0.05$ $mm$<br>2            | $0.025$ mm      |

**Tabla 19-4:** Error de precisión en instrumentos de medición

**Realizado por:** Infante Bryan, 2023.

# *4.4.1.4. Medidas redundantes*

Para la toma de medidas redundantes se ha optado por el enfoque de repetir la experimentación usando la misma probeta de ensayo (árbol de transmisión), un total de tres veces por cada combinación de carga.

De esta manera, con las tres masas disponibles y los dos puntos de análisis que se establecieron en el apartado "Selección de medidas" de este trabajo, se ha obtenido 12 combinaciones diferentes que se denominarán casos de estudio y que se resumen a continuación:

| Caso | $m_A[Kg]$ | $m_B[Kg]$ |
|------|-----------|-----------|
| 1    | 0,915     | 0,000     |
| 2    | 1,400     | 0,000     |
| 3    | 1,600     | 0,000     |
| 4    | 1,600     | 1,400     |
| 5    | 1,600     | 0,915     |
| 6    | 1,400     | 0,915     |
| 7    | 0,000     | 0,915     |
| 8    | 0,000     | 1,400     |
| 9    | 0,000     | 1,600     |
| 10   | 1,400     | 1,600     |
| 11   | 0,915     | 1,600     |
| 12   | 0,915     | 1,400     |

 **Tabla 20-4:** Casos de estudio

 **Realizado por:** Infante Bryan, 2023.

#### *4.4.2. Cuantificación de la incertidumbre en los experimentos*

Considerando que el desplazamiento generado en cada punto de interés se llevó a cabo con el uso del reloj comparador, se considerará el error de precisión de este instrumento para la cuantificación de la incertidumbre en esta medida.

$$
\varepsilon_p=0.0050\ mm
$$

Otro error a considerar es el error por medición directa en base al tanto por ciento de dispersión de las medidas  $(T)$ :

$$
T=\frac{D}{\bar{x}}\cdot 100
$$

Donde:

 $\bar{x}$ : Media aritmética de las tres mediciones realizadas

: Dispersión total de las medidas

# *4.4.2.1. Medidas experimentales en el punto A*

Se registraron 3 medidas para cada caso de estudio con la finalidad de estimar el error por medición directa. Estas medidas  $(x_1, x_2, x_3)$  y su respectivo error se resumen a continuación:

| Caso | $x_1$ [mm] | $x_2$ [mm] | $x_3$ [mm] | $\overline{x}$ [mm] | $D \lfloor mm \rfloor$ | T      | $T(\%)$ |
|------|------------|------------|------------|---------------------|------------------------|--------|---------|
| 1    | 0,0210     | 0,0210     | 0,0210     | 0,0210              | 0,0000                 | 0,0000 | 0,0000  |
| 2    | 0,0310     | 0,0310     | 0,0315     | 0,0312              | 0,0005                 | 0,0160 | 1,6043  |
| 3    | 0,0350     | 0,0350     | 0,0345     | 0,0348              | 0,0006                 | 0,0158 | 1,5797  |
| 4    | 0,0124     | 0,0124     | 0,0125     | 0,0124              | 0,0001                 | 0,0080 | 0,8043  |
| 5    | 0,0000     | 0,0000     | 0,0000     | 0,0000              | 0,0000                 | 0,0000 | 0,0000  |
| 6    | 0,0000     | 0,0000     | 0,0000     | 0,0000              | 0,0000                 | 0,0000 | 0,0000  |
| 7    | 0,0300     | 0,0300     | 0,0300     | 0,0300              | 0,0000                 | 0,0000 | 0,0000  |
| 8    | 0,0490     | 0,0490     | 0,0490     | 0,0490              | 0,0000                 | 0,0000 | 0,0000  |
| 9    | 0,0600     | 0,0600     | 0,0600     | 0,0600              | 0,0000                 | 0,0000 | 0,0000  |
| 10   | 0,0260     | 0,0255     | 0,0260     | 0,0258              | 0,0005                 | 0,0194 | 1,9355  |
| 11   | 0,0400     | 0,0400     | 0,0405     | 0,0402              | 0,0005                 | 0,0124 | 1,2448  |
| 12   | 0,0300     | 0,0300     | 0,0294     | 0,0298              | 0,0006                 | 0,0198 | 1,9796  |

**Tabla 21-4:** Medidas experimentales punto A

**Realizado por:** Infante Bryan, 2023.

Como se puede observar en la tabla anterior,  $T < 2\%$  para todos los casos de estudio, por lo que se puede tomar como estimación del valor verdadero  $\bar{x}$  y como error absoluto el error de precisión del instrumento  $(\varepsilon_p)$ 

### *4.4.2.2. Soluciones computacionales en el punto A*

Tras modelar el problema en el módulo de pruebas de la aplicación SHAFIB, los resultados registrados para cada caso de estudio en el punto A fueron:

| Caso | $\boldsymbol{\mathcal{X}}$ |
|------|----------------------------|
| 1    | 0,0214                     |
| 2    | 0,0328                     |
| 3    | 0,0374                     |
| 4    | 0,0138                     |
| 5    | 0,0040                     |
| 6    | 0,0007                     |
| 7    | 0,0335                     |
| 8    | 0,0512                     |
| 9    | 0,0585                     |
| 10   | 0,0258                     |
| 11   | 0,0371                     |

 **Tabla 22-4:** Soluciones computacionales punto A

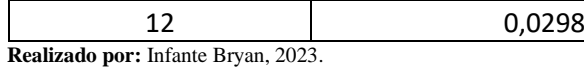

Cabe mencionar que la solución computacional, al no tomarse mediciones directas, no requiere del cálculo del error  $T$ .

#### *4.4.2.3. Medidas experimentales en el punto B*

Al igual que en el caso anterior, las medidas registradas por el reloj comparador en el punto B se someten al mismo análisis, los resultados se resumen en la siguiente tabla:

| Caso | $x_1$ [mm] | $x_2$ [mm] | $x_3$ [mm] | $\bar{x}[mm]$ | $D \lfloor mm \rfloor$ | $\boldsymbol{T}$ | $T(\%)$ |
|------|------------|------------|------------|---------------|------------------------|------------------|---------|
| 1    | 0,0320     | 0,0320     | 0,0325     | 0,0322        | 0,0005                 | 0,0159           | 1,5853  |
| 2    | 0,0510     | 0,0500     | 0,0510     | 0,0507        | 0,0010                 | 0,0197           | 1,9737  |
| 3    | 0,0520     | 0,0510     | 0,0510     | 0,0513        | 0,0010                 | 0,0195           | 1,9481  |
| 4    | 0,1320     | 0,1300     | 0,1320     | 0,1313        | 0,0020                 | 0,0152           | 1,5228  |
| 5    | 0,0710     | 0,0710     | 0,0710     | 0,0710        | 0,0000                 | 0,0000           | 0,0000  |
| 6    | 0,0800     | 0,0800     | 0,0800     | 0,0800        | 0,0000                 | 0,0000           | 0,0000  |
| 7    | 0,1350     | 0,1330     | 0,1350     | 0,1343        | 0,0020                 | 0,0149           | 1,4888  |
| 8    | 0,2100     | 0,2100     | 0,2100     | 0,2100        | 0,0000                 | 0,0000           | 0,0000  |
| 9    | 0,2290     | 0,2300     | 0,2260     | 0,2283        | 0,0040                 | 0,0175           | 1,7518  |
| 10   | 0,1750     | 0,1750     | 0,1750     | 0,1750        | 0,0000                 | 0,0000           | 0,0000  |
| 11   | 0,1950     | 0,1950     | 0,1920     | 0,1940        | 0,0030                 | 0,0155           | 1,5464  |
| 12   | 0,1650     | 0,1630     | 0,1660     | 0,1647        | 0,0030                 | 0,0182           | 1,8219  |

**Tabla 23-4:** Medidas experimentales punto B

**Realizado por:** Infante Bryan, 2023.

En este caso el valor máximo de  $T$  calculado corresponde a 1,9737% que es menor a 2%, por lo tanto, el valor real de la medición será  $(\bar{x} \pm \varepsilon_p)$  para todos los casos de estudio.

*4.4.2.4. Soluciones computacionales en el punto B*

| Caso | $\pmb{\chi}$ |
|------|--------------|
|      | 0,0335       |
| 2    | 0,0512       |
| 3    | 0,0585       |
|      | 0,1418       |
| 5    | 0,0724       |
|      | 0,0797       |
|      | 0,1309       |

 **Tabla 24-4:** Soluciones computacionales punto B

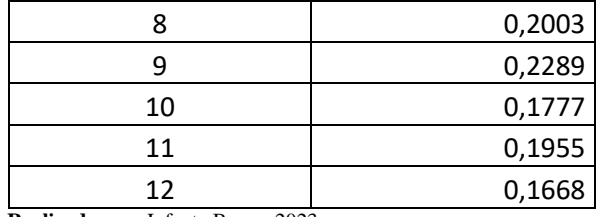

 **Realizado por:** Infante Bryan, 2023.

#### *4.4.3. Comparación de resultados experimentales y computacionales*

Para establecer una comparación entre los datos experimentales y la solución computacional, se optó por la aplicación del estadístico de prueba *t-Student* para dos muestras independientes (experimental y computacional) con iguales tamaños muestrales. Las hipótesis bajo las que se trabajaron fueron:

**:** Los resultados de las pruebas computacionales no varían significativamente respecto a los valores experimentales.

 $H_1$ : Los resultados de las pruebas computacionales varían significativamente respecto a los valores experimentales.

Dado que para ambos puntos de análisis A y B se registraron el mismo número de medidas derivadas de los casos de estudio, los grados de libertad se calculan como:

$$
v = 2n - 2
$$

$$
v = 2(12) - 2 = 22
$$

Luego, asumiendo un nivel de confianza del 95%, la significancia queda definida como:

$$
\alpha = \frac{1 - 0.95}{2} = 0.025
$$

Que son los parámetros requeridos para establecer el valor crítico en la tabla t. Posteriormente se calcularon los valores de t correspondientes a las muestras calculadas en los puntos A y B.

*4.4.3.1. Comparación de resultados punto A*

 **Tabla 25-4:** Muestras punto A

| Prueba                              | $\boldsymbol{x}$ |        |  |  |
|-------------------------------------|------------------|--------|--|--|
| Experimental                        | 0,0279           | 0,0179 |  |  |
| Computacional                       | 0,0288           | 0,0172 |  |  |
| Realizado por: Infante Bryan, 2023. |                  |        |  |  |

Desviación estándar combinada:

$$
S_c = \sqrt{\frac{1}{2} (S_{X_1}^2 + S_{X_2}^2)}
$$

$$
S_c = \sqrt{\frac{1}{2} ((0.0179)^2 + (0.0172)^2)}
$$

$$
S_c = 0.0176
$$

Valor de t

$$
t = \frac{\bar{x}_1 - \bar{x}_2}{S_c \cdot \sqrt{\frac{2}{n}}}
$$

$$
t = \frac{0.0279 - 0.0288}{0.0176 \cdot \sqrt{\frac{2}{12}}}
$$

 $t = -0.136$ 

Valor crítico calculado

$$
p=2,074
$$

Con un valor de t de −0.136, que está dentro de la región de aceptación de la hipótesis nula [−2,074; 2,074], se acepta dicha hipótesis y se concluye que los resultados de las pruebas computacionales no varían significativamente respecto a los valores experimentales con un nivel de confianza del 95%.

| Prueba                              | x      |        |  |  |
|-------------------------------------|--------|--------|--|--|
| Experimental                        | 0,1283 | 0,0679 |  |  |
| Computacional                       | 0,1281 | 0,0669 |  |  |
| Realizado por: Infante Bryan, 2023. |        |        |  |  |

 **Tabla 26-4:** Muestras punto B

Desviación estándar combinada:

$$
S_c=0.0674
$$

Valor de t calculado:

$$
t=0,0069
$$

Valor crítico calculado:

 $p = 2,074$ 

Con un valor de t de 0,0069, que está dentro de la región de aceptación de la hipótesis nula [−2,074; 2,074], se acepta dicha hipótesis y se concluye que los resultados de las pruebas computacionales no varían significativamente respecto a los valores experimentales con un nivel de confianza del 95%.

# *4.4.4. Evaluación de la precisión*

Finalmente, para evaluar la precisión del modelo se compararon los resultados experimentales con los que se obtienen por simulación (computacionales) y se calculó el error relativo al valor experimental, es decir:

$$
\varepsilon_r = \frac{|x_e - x_c|}{x_e}
$$

Donde:

 $x_e$ : Medida experimental  $x_c$ : Solución computacional Es así que de la comparación de la medida experimental y la solución computacional del punto A, se obtienen los valores de error relativo a la medida experimental que se tabulan a continuación:

| Caso           | $x_e$<br>$\pm$ 0,0050 mm | $x_c$ [mm] | $\varepsilon_r$ | $\varepsilon_r$ (%) |
|----------------|--------------------------|------------|-----------------|---------------------|
| $\mathbf{1}$   | 0,0210                   | 0,0214     | 0,0196          | 1,9624              |
| $\overline{2}$ | 0,0312                   | 0,0328     | 0,0512          | 5,1177              |
| 3              | 0,0348                   | 0,0374     | 0,0754          | 7,5402              |
| 4              | 0,0124                   | 0,0138     | 0,1071          | 10,7138             |
| 5              | 0,0000                   | 0,0040     |                 |                     |
| 6              | 0,0000                   | 0,0007     |                 |                     |
| 7              | 0,0300                   | 0,0335     | 0,1156          | 11,5588             |
| 8              | 0,0490                   | 0,0512     | 0,0450          | 4,5048              |
| 9              | 0,0600                   | 0,0585     | 0,0246          | 2,4622              |
| 10             | 0,0258                   | 0,0258     | 0,0028          | 0,2800              |
| 11             | 0,0402                   | 0,0371     | 0,0761          | 7,6085              |
| 12             | 0,0298                   | 0,0298     | 0,0003          | 0,0272              |

 **Tabla 27-4:** Comparación experimento-simulación punto A

 **Realizado por:** Infante Bryan, 2023.

Donde se puede observar que el error máximo calculado de la solución computacional respecto a la medida experimental corresponde al 10.7138%.

Al igual que en el punto A, en el punto B también se cuantificó el error relativo de la solución computacional respecto a la medida experimental, obteniendo los siguientes resultados:

| Caso         | $x_e$<br>$\pm$ 0,0050 mm | $x_c$ [mm] | $\varepsilon_r$ | $\varepsilon_r$ (%) |
|--------------|--------------------------|------------|-----------------|---------------------|
| $\mathbf{1}$ | 0,0322                   | 0,0335     | 0,0403          | 4,0337              |
| 2            | 0,0507                   | 0,0512     | 0,0107          | 1,0671              |
| 3            | 0,0573                   | 0,0585     | 0,1401          | 14,0052             |
| 4            | 0,1420                   | 0,1418     | 0,0796          | 7,9556              |
| 5            | 0,0710                   | 0,0724     | 0,0196          | 1,9585              |
| 6            | 0,0800                   | 0,0797     | 0,0037          | 0,3677              |
| 7            | 0,1343                   | 0,1309     | 0,0255          | 2,5460              |
| 8            | 0,2100                   | 0,2003     | 0,0462          | 4,6170              |
| 9            | 0,2283                   | 0,2289     | 0,0026          | 0,2566              |
| 10           | 0,1750                   | 0,1777     | 0,0155          | 1,5497              |
| 11           | 0,1940                   | 0,1955     | 0,0075          | 0,7482              |
| 12           | 0,1647                   | 0,1668     | 0,0132          | 1,3178              |

**Tabla 28-4:** Comparación experimento-simulación punto B

 **Realizado por:** Infante Bryan, 2023.

Donde se puede ver que el error máximo calculado corresponde a 14.0052 %.

Por lo tanto, se puede afirmar en base al análisis anterior que el error máximo registrado durante la evaluación de la precisión es de 14.0052% relativo a la medición experimental registrada en el Caso de estudio número 3.

### **CONCLUSIONES**

Se desarrolló una aplicación especializada en el diseño de árboles de transmisión escalonados sometidos a fatiga con la capacidad de abordar los criterios de diseño por resistencia mecánica, verificación de rigidez y análisis de resonancia. Se ha denominado "SHAFIB" que fue programado haciendo uso del editor de texto Sublime Text 3 y el lenguaje de programación Python y diseñado en base al modelo es cascada del ciclo de vida del desarrollo de software.

Se programó el ingreso de n elementos de máquina clasificados en las categorías: engrane recto, engrane cónico, engrane helicoidal y polea, cada uno con modelos matemáticos propios que permiten calcular las fuerzas generadas en los mismos y que son transmitidas al árbol de transmisión como cargas: radial, axial, tangencial, tensiones, momentos. Además, se ha programado la posibilidad de ingresar rodamientos de tipo radial o radial/axial para apoyar el árbol de transmisión.

En cuanto al diseño por resistencia mecánica, se desarrolló un algoritmo que sigue el método ASME derivado de la personalización de la línea ASME-elíptica, basado en el estándar ASME B106.1M. para calcular los diámetros requeridos en función del factor de seguridad ingresado por el usuario, propiedades del material, momentos flectores y torsores calculados. En el proceso se consideraron además los factores geométricos de concentración de esfuerzos y los factores que modifican el límite de resistencia a la fatiga

Se utilizó la formulación del método de elementos finitos, para elementos bidimensionales de tipo *beam* con apoyos rígidos, para determinar las deflexiones y deformación axial producidas en los nodos de estudio del árbol de transmisión por efecto de las cargas aplicadas y asimismo las reacciones producidas en los rodamientos. Posteriormente, se empleó la ecuación diferencial de la elástica de la viga y sus respectivas soluciones para generar las ecuaciones variables que describen el comportamiento de la fuerza cortante, el momento flector y la elástica de la viga en cada elemento y de esta manera definir el comportamiento del árbol de transmisión a lo largo de toda su longitud.

Se escribió un código de programación que compara las deflexiones calculadas con las permitidas para iterar automáticamente el valor de los diámetros de las secciones del árbol hasta alcanzar un valor de deflexión que permanezca dentro de los límites permitidos para todos los nodos de estudio.

Se desarrolló un algoritmo para calcular la primera velocidad crítica del árbol de transmisión, que contiene los métodos de Rayleigh-Ritz y Dunkerley que hacen uso de las deflexiones generadas en los nodos de estudio definidos por la formulación de elementos finitos y la adaptación del modelo a las condiciones de estas dos teorías, estas deflexiones corresponden a una curva de deflexión estática.

Se realizó el proceso verificación y validación basado en el estándar ASME V&V 10 del modelo computacional que define el comportamiento de la curva de deflexión estática en el árbol de transmisión, puesto que este modelo se utiliza en todas las etapas de diseño. En cuanto a la verificación del cálculo de deflexiones, se encontró que el error relativo de la solución computacional respecto a la analítica alcanzó un valor máximo de 9.06%; y en el cálculo de las velocidades críticas, se registró un error del 2.76% y 1.37% para los modelos de Rayleigh-Ritz y Dunkerley respectivamente. La verificación del cálculo por otra parte demostró convergencia para discretizaciones del árbol de transmisión en 4, 8 y 16 elementos.

La validación del modelo de deflexiones por su parte demostró que el modelo computacional presenta un error máximo del 14.0052% relativo al valor medido de deflexión durante la experimentación. Esto tras haber comprobado mediante la aplicación del estadístico de prueba t que "Los resultados de las pruebas computacionales no varían significativamente respecto a los valores experimentales" a un nivel de confianza del 95%.

# **RECOMENDACIONES**

Potencializar la aplicación creada implementado la posibilidad de ingresar otros elementos como catarinas para transmisiones por cadenas de rodillos o el ingreso directo de cargas en el árbol ya sean puntuales o distribuidas.

Editar el código utilizando el mismo editor de texto empleado en su creación (Sublime Text 3) en caso de requerirlo.

Tomar en cuenta las consideraciones bajo las cuales trabaja la aplicación, sobre todo en los modelos de cálculo de velocidad crítica.

# **BIBLIOGRAFÍA**

**ABASOLO, M., CORRAL, J. y IRIONDO, E.** *Transmisión por Correas*. España: Universidad del País Vasco, 2016, pp.14-15.

**ABDOU, H., EL-BAHLOUL, S., ENAB, T. y FOUDA, N.** "Stepped shaft automatic design considering a new integrated technique of stress, deflection, and critical speed analysis. *International Journal of Mechanical and Mechatronics Engineering* [en línea]", 2020, (Dakahlia) 20(1), pp. 155-165. [Consulta: 22 octubre 2022]. ISSN 2077124X. Disponible en:https://www.researchgate.net/publication/339662696 Stepped Shaft Automatic Design Co nsidering\_a\_New\_Integrated\_Technique\_of\_Stress\_Deflection\_and\_Critical\_Speed\_Analysis.

**AMECHIENEER** *Critical Speed of a Shaft - The Mechanical Engineer* [en línea]. 2021. [Consulta: 1 febrero 2023]. Disponible en:https://amechieneer.com/critical-speed-of-a-shaft/.

**ARMAH, S.K.** "Preliminary Design of a Power Transmission Shaft under Fatigue Loading Using ASME Code. *American Journal of Engineering and Applied Sciences* [en línea]", 2018, (North Carolina) 11(1), pp. 227-244. [Consulta: 22 octubre 2022]. ISSN 1941-7020. Disponible en:https://thescipub.com/pdf/ajeassp.2018.227.244.pdf.

**ASME** "Guide for Verification and Validation in Computational Solid Mechanics. *American Society of Mechanical Engineers* [en línea]", 2006, (S.l.) (March), pp. 1-53. [Consulta: 22 octubre 2022]. ISSN 01770667. Disponible en: http://scholar.google.com/scholar?hl=en&btnG=Search&q=intitle:Guide+for+Verification+and +Validation+in+Computational+Solid+Mechanics#1.

**BASSIL, Y.** "A Simulation Model for the Spiral Software Development Life Cycle. *International Journal of Innovative Research in Computer and Communication Engineering* [en línea]", 2012, (S.l.) 02(05), pp. 3823-3830. [Consulta: 22 octubre 2022]. ISSN 23209798. Disponible en:http://iet-journals.org/archive/2012/may\_vol\_2\_no\_5/255895133318216.pdf.

**BUDYNAS, R.G. y NISBETT, K.J.** *Diseño en ingeniería mencánica de Shigley*. 8a ed. México: McGraw-Hill, 2008, ISBN 970-10-6404-6, pp.258-514.

**COLLINS, J.A., BUSBY, H. y STAAB, G.** *Mechanical Design of Machine Elements and Machines*. 2a. Ohio: The Ohio state University, 2010, ISBN 9780470413036, pp.354-358.

**HAAG, S., RAJA, M.K. y SCHKADE, L.L.** "Quality Function Deployment Usage in Software Development. *Communications of the ACM* [en línea]", 1996, (S.l.) 39(1), pp. 41-49. [Consulta: 22 octubre 2022]. ISSN 00010782. Disponible en: https://dl.acm.org/doi/abs/10.1145/234173.234178.

**HALL, A., HOLOWENKO, A. y LAUGHLIN, H.** *diseno-de-maquinas-teoria-y-320 problemas-resueltos-ashall-shaum.pdf*. México: McGraw-Hill, 1971, pp.205-209.

**IVANOV**. *Elementos de Máquinas*. Moscú: Editorial Vischaya Schkola, 1984, pp.383-385.

**JENKINS, H.** *MAE 322 Machine Design Shafts -2*. Macon: Mercer University, [sin fecha], pp.1- 16.

**LOGAN, D.L.** *A First Course in the Finite element Method*. 6a. Boston: CENGAGE LEARNING, 2017, ISBN 978-1-305-63511-1, pp.170-171.

**MARTÍNEZ, E.** Desarrollo de un software para el diseño asistido de ejes sometidos a cargas estáticas y dinámicas (Trabajo de titulación). Escuela Politécnica Nacional, Ingeniería Mecnánica, Ingeniería Mecnánica. Quito: 2016. pp.14-150

**MATA, F.** Desarrollo de un programa para el diseño y verificación de ejes sometidos a fatiga (Trabajo de titulación). Universidad Carlos III de Madrid, Mecánica, Ingeniería Técnica Industrial Mecánica. Madrid: 2011. pp.1-115

**MOTT, R.L.** *Diseño de elementos de máquinas*. 4a. México: PEARSON EDUCACIÓN, 2006, ISBN 970-26-0812-0, pp.540-543.

**MUELLER, D.W.** "Introducing the finite element method to mechanical engineering students using MATLAB. *ASEE Annual Conference Proceedings* [en línea]", 2003, (Washington DC) 1(3566), pp. 4785-4797. [Consulta: 22 octubre 2022]. ISSN 01901052. Disponible en:https://peer.asee.org/introducing-the-finite-element-method-to-mechanical-engineeringstudents-using-matlab.

**NORTON, R.L.** *Diseño de máquinas*. 4a ed. México: PEARSON EDUCACIÓN, 2011, ISBN 9786073205894, pp.173-1006.

**PARDO, M.** *Cortantes y Momentos flectores a partir de desplazamientos y giros en extremos de* 

*una viga* [en línea]. 2019. [Consulta: 23 enero 2023]. Disponible en :https://marcelopardo.com/cortantes-y-momentos-a-partir-de-desplazamientos/.

**PIEDRA, C. y SALAZAR, M.** *El Método De Los Elementos Finitos aplicado al análisis de vigas Euler-Bernoulli y Timoshenko*. Lima: Universidad Nacional Agraria La Molina, 2020, ISBN 978-612-4387-64-7, pp.66-78.

**PILKEY, W.D. y PILKEY, D.F.** *Peterson's Stress Concentration factors*. S.l.: s.n., 2008, ISBN 0471538493, pp.135-175.

**RIVERA, O.** Diseño y desarrollo de una herramienta computacional, para el cálculo del diámetro mínimo de ejes de transmisión, bajo la acción de cargas cíclicas (Trabajo de titulación). Universidad Nacional de Loja, Energía, Ingeniería Electromecánica. Loja: 2020. pp.52-53

**SCHMID, S., HAMROCK, B. y JACOBSON, B.** *Machine Elements*. 3a. Boca Raton: CRC Press, 2021, ISBN 9781482247503, pp.172-274.

**SCHWER, L.E.** "An overview of the PTC 60/V&V 10: guide for verification and validation in computational solid mechanics. *Engineering with Computers* [en línea]", 2007, (S.l.) 23(4), pp. 245-252. [Consulta: 22 octubre 2022]. ISSN 0177-0667. Disponible en:https://www.roadsafellc.com/NCHRP22-24/Literature/Papers/Metrics/An overview of the PTC 60-V and V 10 - guide for verification and validation in computational solid mechanics.pdf.

**TORRES, M.** *Sistemas de polea y correa.* [en línea]. 2014. [Consulta: 11 enero 2023]. Disponible en:https://www.edu.xunta.gal/espazoAbalar/sites/espazoAbalar/files/datos/1464947673/contido/ 42\_sistemas\_de\_polea\_y\_correa.html.

**UNIVERSIDAD CARLOS III DE MADRID**. *Guía Pactica Para La Realización De La Medida Y El Calculo De Errores*. Madrid: Universidad Carlos III de Madrid, 1998, pp.5-7.

**VALIN, M.** *Mecánica de Sólidos*. Concepción: Universidad de Concepción, 2005,

**VANEGAS, L.** *Diseño de Elementos de Máquinas*. Pereira: Universidad Tecnológica de Pereira, 2018, ISBN 9789587223019, pp.307-315.

**WILSON, C.D. y RENFRO, M.W.** "Shaft Deflection — A Very , Very Long Example. *American Society for Engineering Education* [en línea]", 2013, (Washington DC) 05(02), pp. 2-

9. [Consulta: 22 octubre 2022]. Disponible en: http://se.asee.org/proceedings/ASEE2013/Papers2013/165.PDF.

# **ANEXOS**

**ANEXO A:** EQUIPOS E INSTRUMENTOS EMPLEADOS EN LA EXPERIMENTACIÓN.

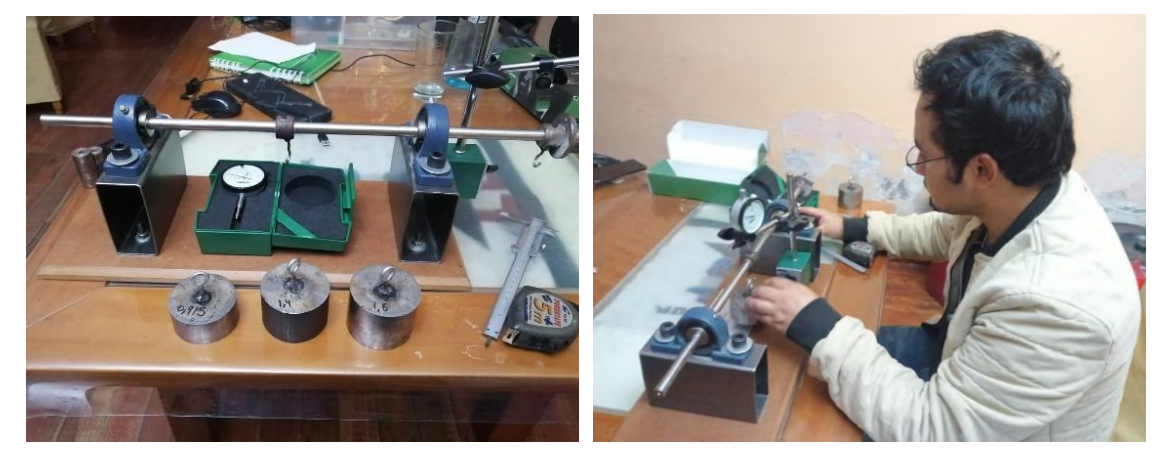

**ANEXO B:** TOMA DE MEDIDAS DEL MODELO EXPERIMENTAL.

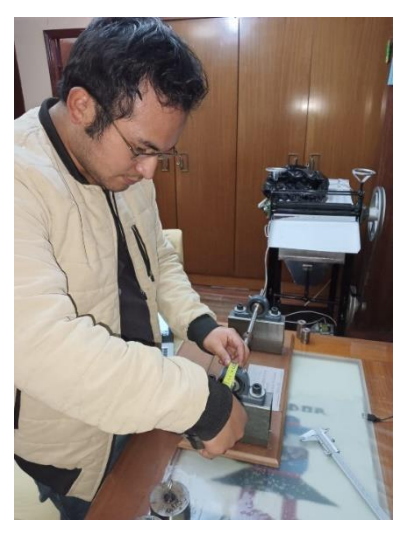

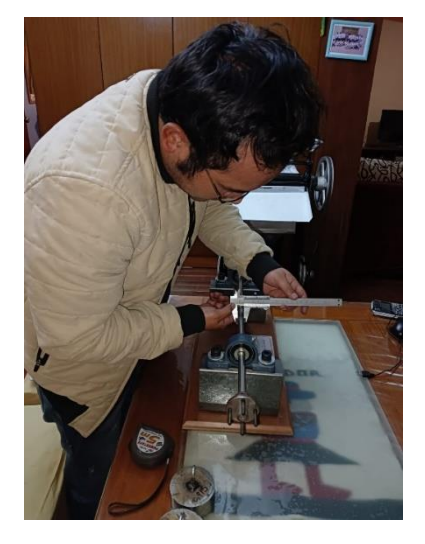

**ANEXO C**: CUANTIFICACIÓN DE LA DEFLEXIÓN: PUNTOS A Y B.

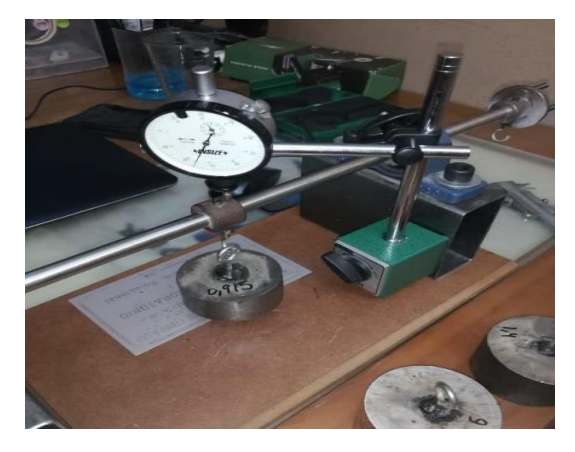

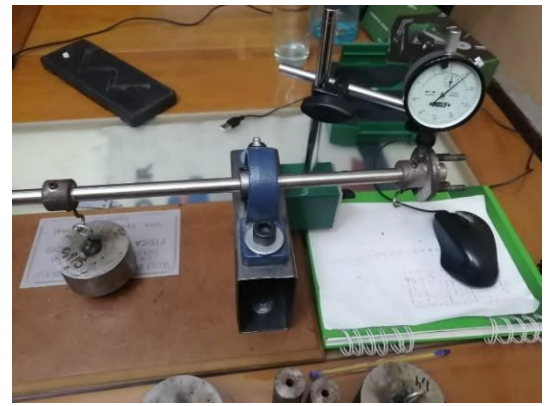

# **ANEXO D:** DISTRIBUCIÓN T DE STUDENT.

# Distribución T de student

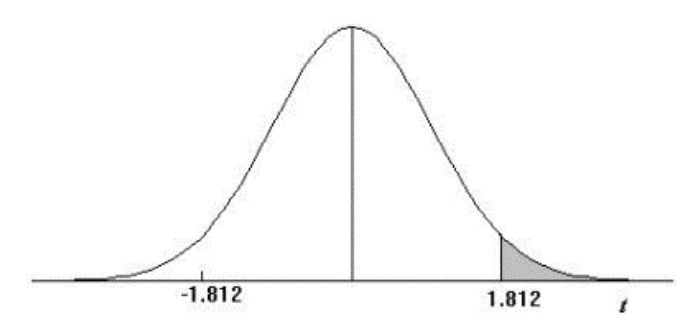

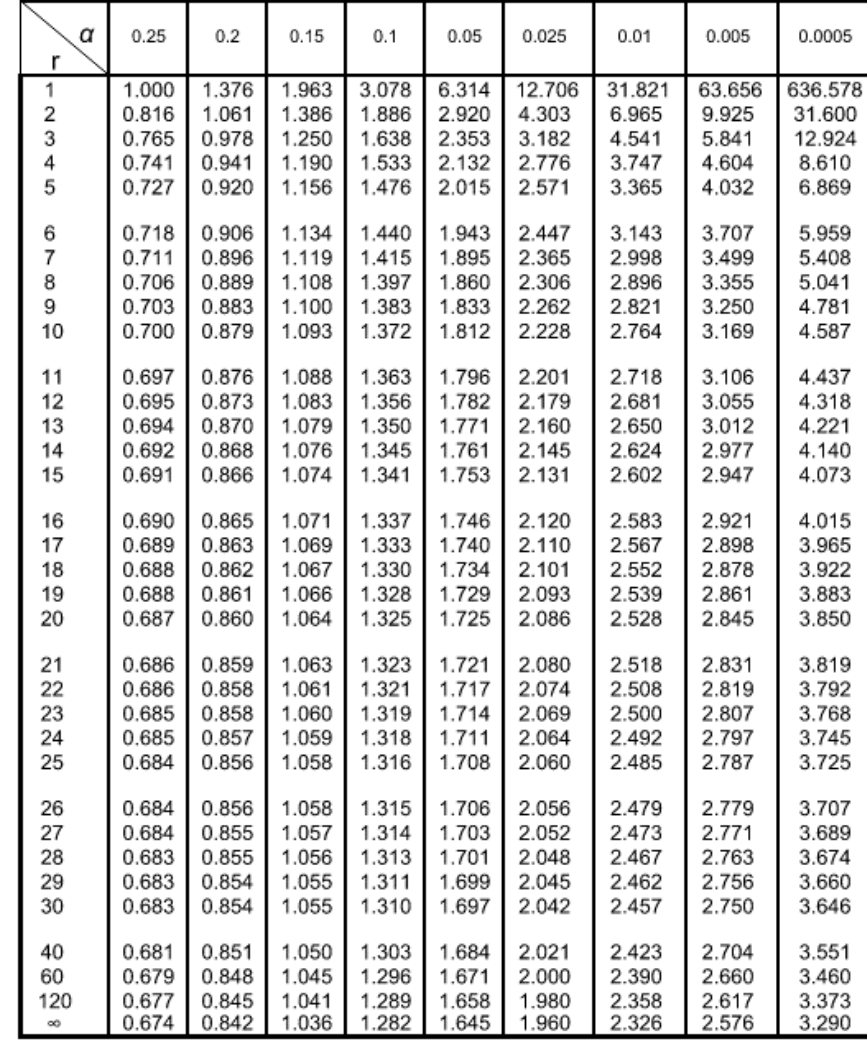

# **ANEXO E:** MANUAL DE USUARIO.

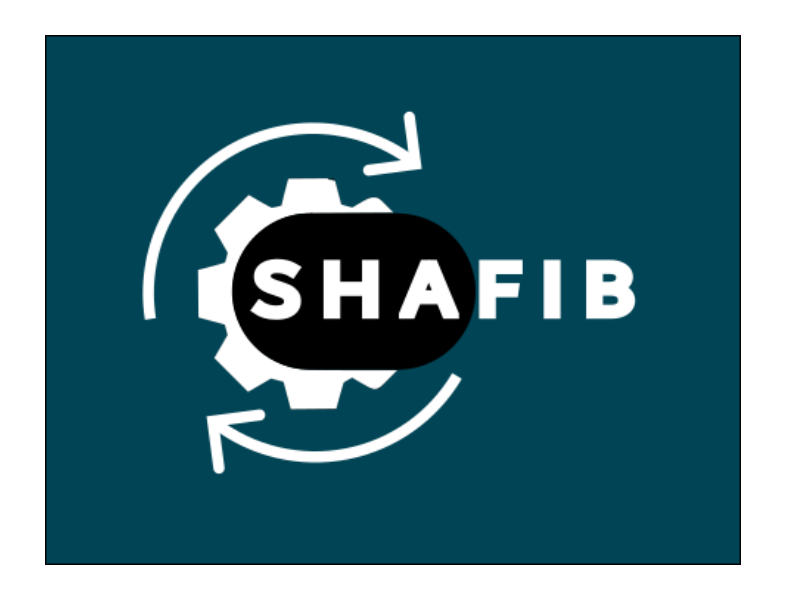

# **CONTENIDO:**

- 1. Presentación
- 2. Instalación
- 3.Iniciar un proyecto de diseño
- 4. Insertar elementos de máquinas
- 4.1. Insertar un rodamiento
- 4.2. Insertar un engrane recto
- 4.3. Insertar un engrane helicoidal
- 4.4. Insertar un engrane cónico
- 4.5. Insertar una polea
- 4.6. Modificar un elemento ingresado
- 5. Ingresar propiedades del material
- 6. Ingresar condiciones de diseño
- 7. Diseño por resistencia mecánica
- 7.1. Graficar el diseño inicial por resistencia mecánica
- 7.2. Verificar el diseño (Iterar)
- 8. Verificación del diseño por rigidez
- 8.1. Resolver el modelo por rigidez
- 9. Análisis de resonancia
- 9.1. Velocidad crítica de Rayleigh-Ritz
- 9.2. Velocidad crítica de Dunkerley

# **1. Presentación**

SHAFIB es una aplicación especializada en el diseño de árboles de transmisión capaz de abordar los criterios de resistencia mecánica, rigidez y resonancia. La aplicación ha sido desarrollada por Bryan Infante, estudiante de la carrera de Ingeniería Mecánica de la Escuela Superior Politécnica de Chimborazo con la intención de reducir el tiempo que los estudiantes de esta carrera invierten en el diseño de estos elementos a lo largo de su trayectoria académica. Se espera mejorar la aplicación en versiones futuras para no limitar su uso al ámbito académico.

# **2. Instalación**

Al tratarse de un archivo tipo .exe (ejecutable) no se requiere previa instalación; sin embargo, para su ejecución deben seguirse estos pasos:

- 1. Solicitar la aplicación a la dirección de correo electrónico: [bryan.infante@espoch.edu.ec](mailto:bryan.infante@espoch.edu.ec)
- 2. Descomprimir el archivo recibido

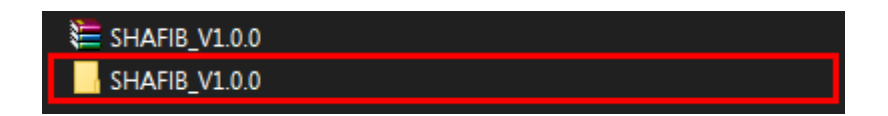

3. Dentro de la carpeta principal, buscar otra con nombre "dist" dentro de la cual se encontrarán imágenes y la aplicación SHAFIB.exe

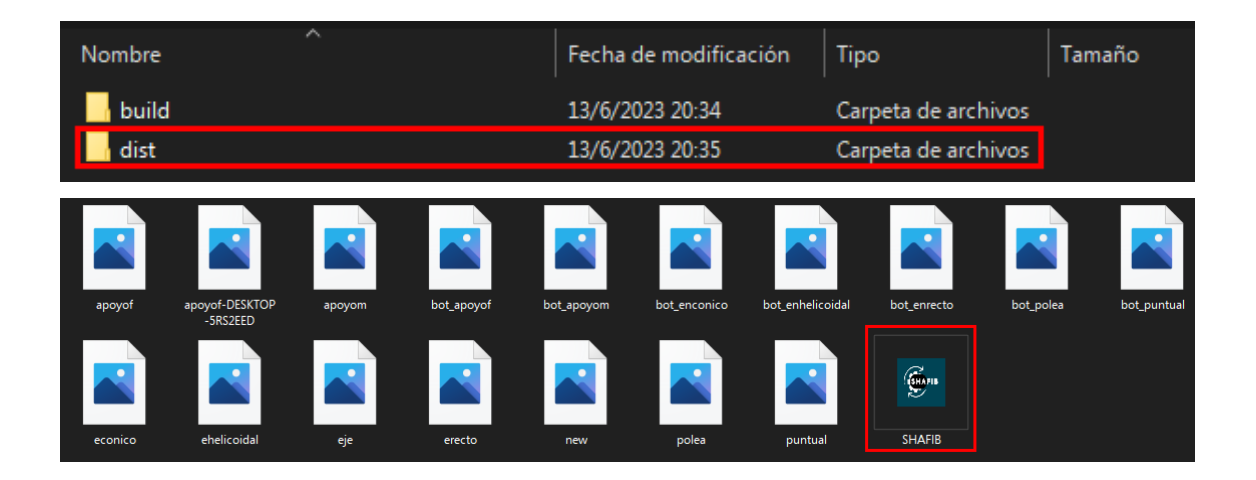

4. Para acceder a la aplicación es suficiente con dar doble click en el archivo .exe

**Nota:** Por favor no eliminar las imágenes de esta carpeta porque están vinculadas a la interfaz del programa.

# **3. Iniciar un proyecto de diseño**

Para crear un nuevo proyecto, se puede seleccionar directamente de la barra de herramientas la opción "nuevo"

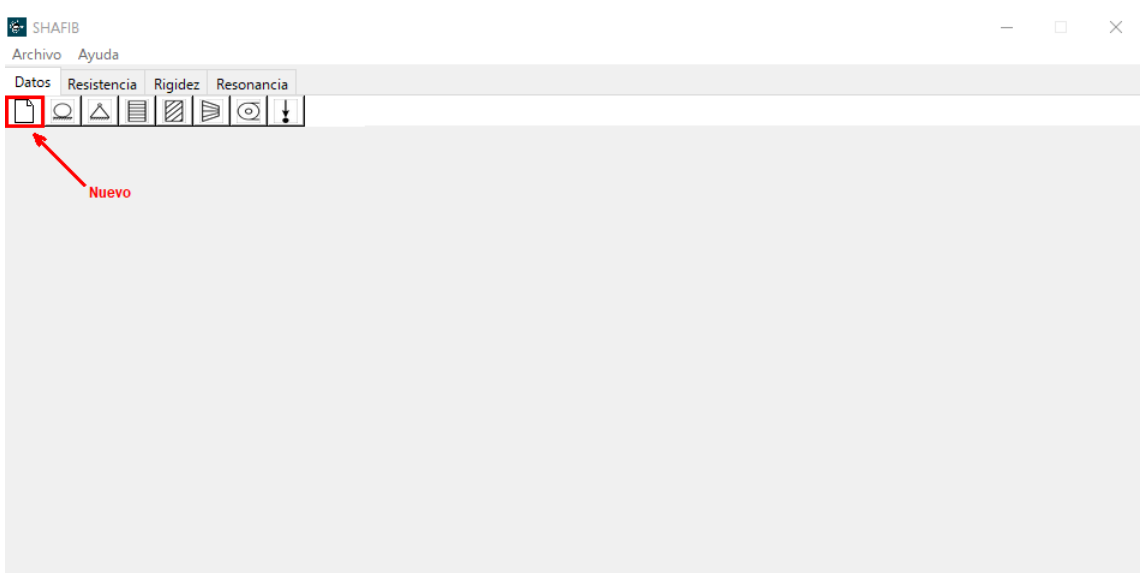

Otra alternativa es iniciar el proyecto desde la barra de menú, pestaña "Archivo". Al acceder a esta opción se desplegará una lista en la que se puede seleccionar "Nuevo"

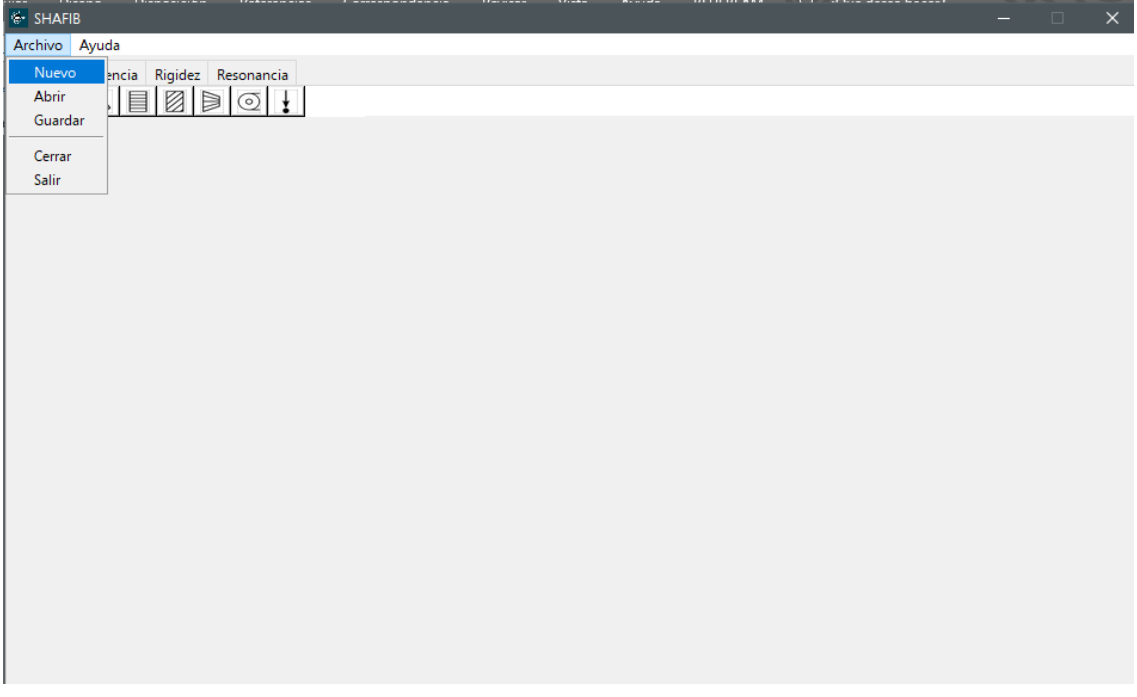

Una vez seleccionada esta opción, se mostrará una ventana con título "Nuevo archivo", en esta ventana se deberán ingresar los datos de la longitud total del árbol a diseñar y la velocidad a la que trabajará en ciclo continuo.

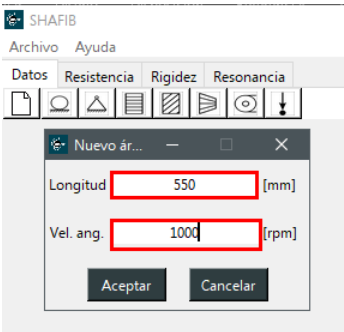

Con estos parámetros definidos, se creará un modelo aproximado que representa lo longitud del árbol de transmisión y aparecerán nuevas opciones de diseño en la pantalla principal.

 $\overline{\times}$ 

# **4. Insertar elementos de máquinas**

La aplicación contempla los elementos más comunes en sistemas de transmisión que se pueden acoplar al árbol. Estos se encuentran disponibles en la barra de herramientas como se muestra a continuación.

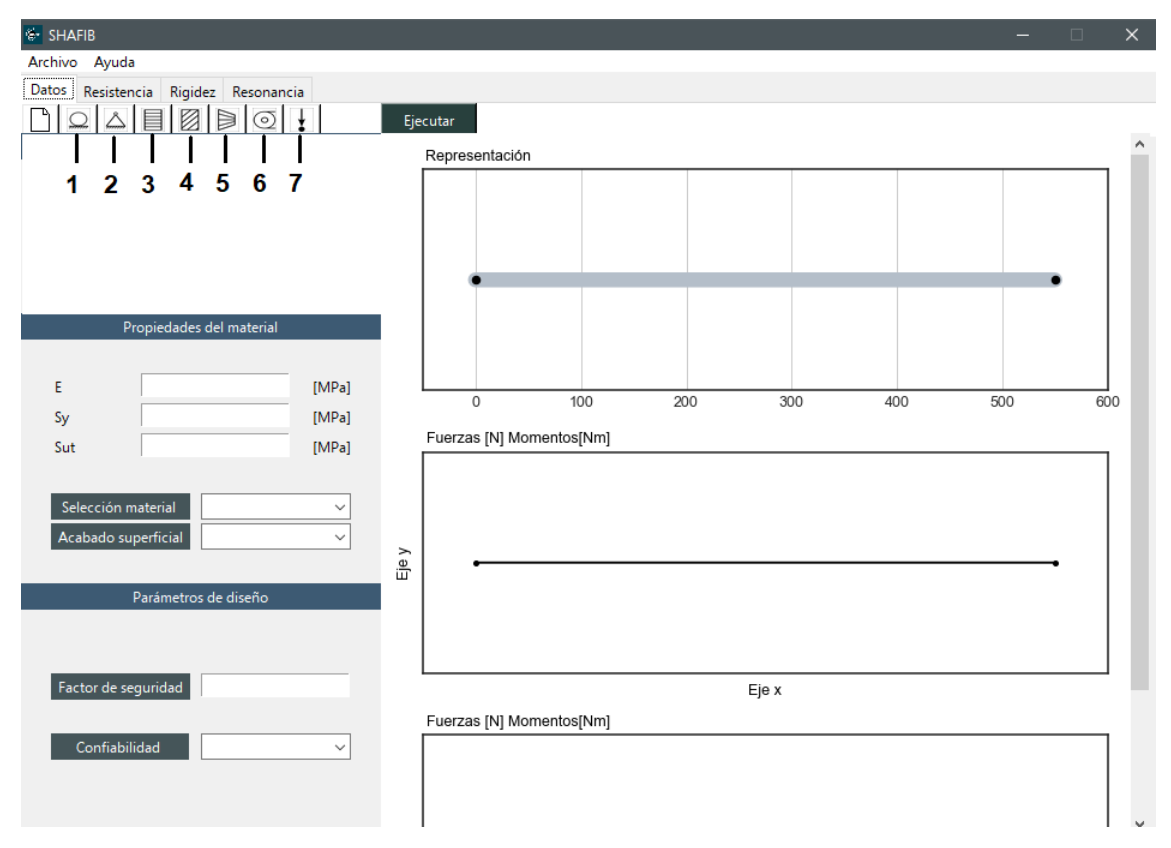

- 1. Rodamiento radial
- 2. Rodamiento radial/axial
- 3. Engrane recto
- 4. Engrane helicoidal
- 5. Engrane cónico
- 6. Polea
- 7. Carga puntual

# **4.1. Insertar un rodamiento**

Para insertar un rodamiento, ya sea radial o radial axial, bastará con hacer click sobre el ícono respectivo en la barra de herramientas. Al hacer esto se mostrarás las siguientes ventanas:

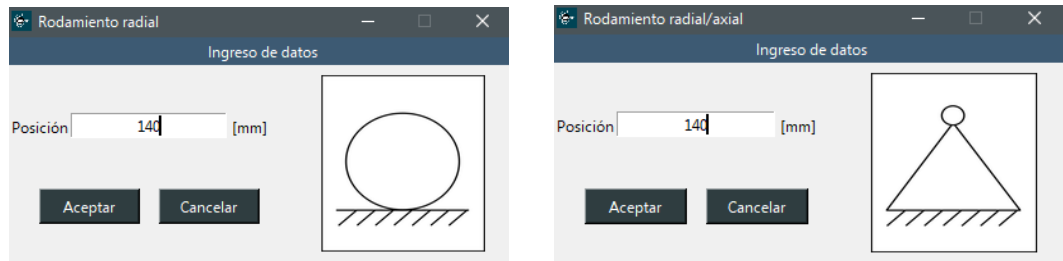

En estas ventanas se debe ingresar la distancia a la que se ubicará el rodamiento respecto al árbol de transmisión.

Si se han seguido estos pasos, el rodamiento insertado aparecerá en la vista representativa de la ventana de datos.

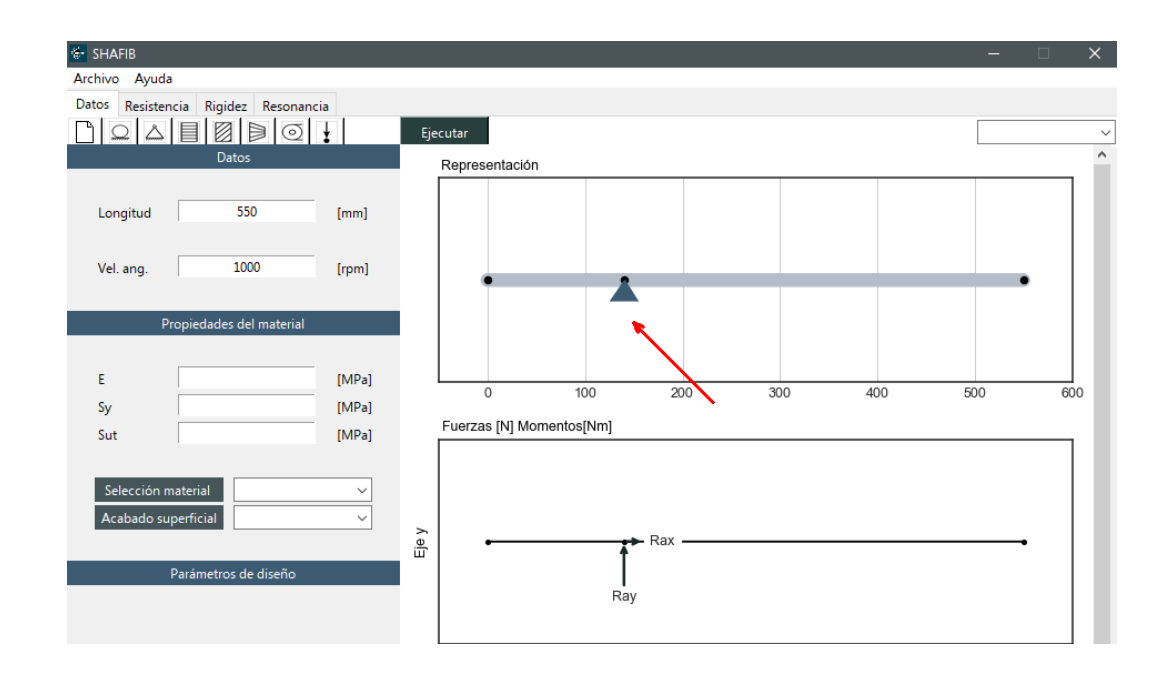

#### **4.2. Insertar un engrane recto**

1. Dar click en el ícono de engrane recto en la barra de herramientas.

2. En la ventana que desplegada ingresar los datos solicitados. Una aclaración importante es que en el apartado "Condición de potencia" se debe ingresar:

- Recibida: si este elemento recibe potencia desde otro engrane, es decir, si es conducido
- F Engrane recto Ingrese estos datos Engrane recto Posición 200  $[mm]$ Condición potencia θ: Ángulo de contacto<br>d: diámetro primitivo Potencia 5.816  $[kW]$ Recibida  $\sim$ φ: Ángulo de presión 110 Diámetro  $[mm]$ Áng. Pres 20 [deg] 25  $[deg] % \begin{center} % \includegraphics[width=\textwidth]{images/Trigersfigs/2.png} % \end{center} % \caption { % \textit{Defer} of \textit{Defer} and \textit{Defer} of \textit{Defer} and \textit{Defer} of \textit{Defer} of \textit{Defer} and \textit{Defer} of \textit{Defer} of \textit{Defer} of \textit{Defer} of \textit{Defer} of \textit{Defer} of \textit{Defer} of \textit{Defer} of \textit{Defer} of \textit{Defer} of \textit{Defer} of \textit{Defer} of \textit{Defer} of \textit{Defer} of \textit{Defer} of \textit$ Áng. Cont. 300  $[**M**]$ Peso. Calcular Aceptar Cancelar Resumen Fuerzas calculadas
- Entregada: si entrega potencia a otro engrane, es decir, si es conductor

3. Presionar el botón calcular para obtener una tabla que resuma las fuerzas que se transmitirán desde este elemento al árbol de transmisión y sus respectivas componentes.

**Nota:** Este paso es opcional, podría presionarse aceptar para ingresar directamente el elemento al diseño.

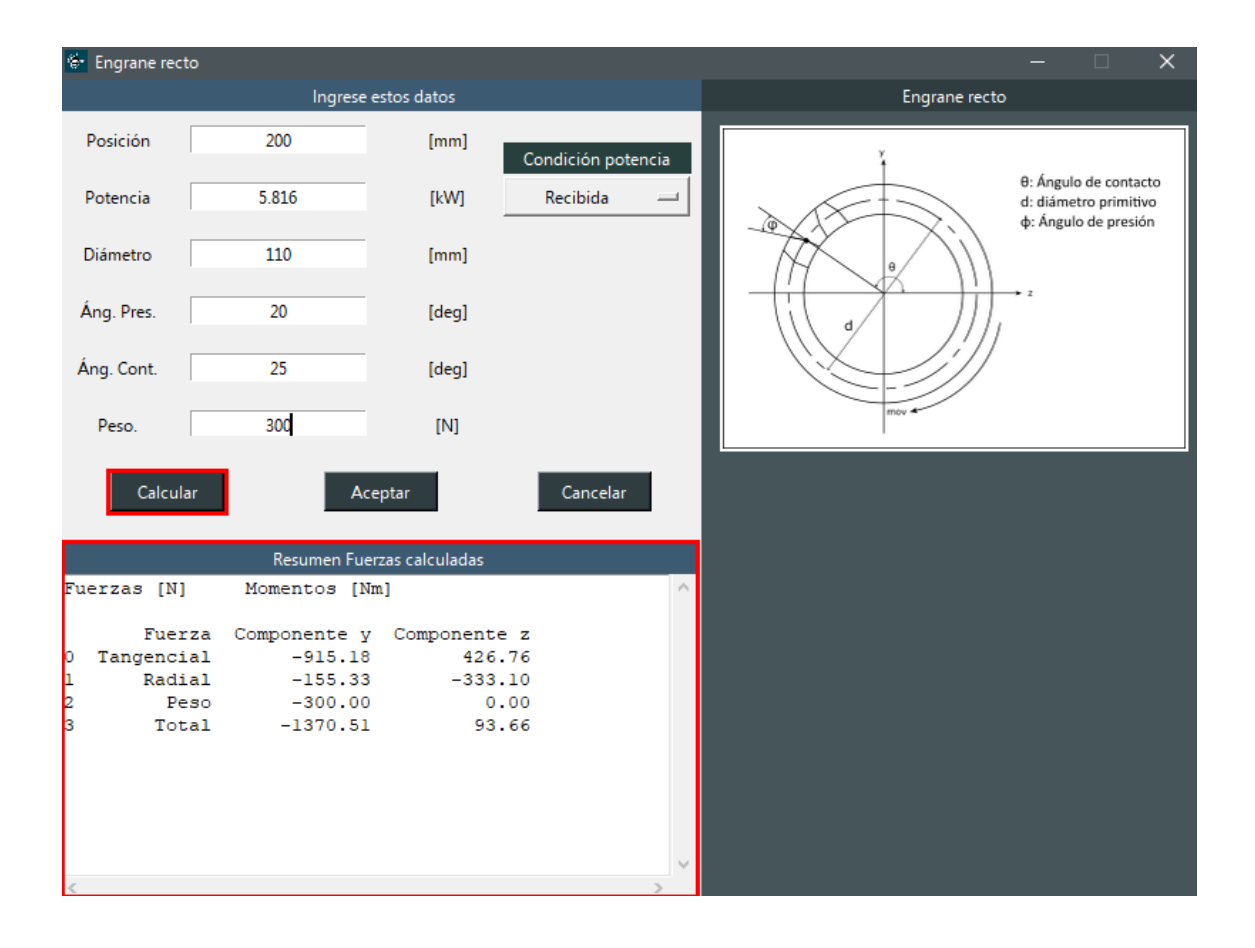

4. Presionar "Aceptar" para ingresar el engrane recto al diseño. Si se han seguido correctamente los pasos, se indicará como "E. Recto" en la vista representativa que se ha insertado este elemento y en los diagramas de cuerpo libre se mostrarán las fuerzas que este engrane transmite al árbol a diseñar.

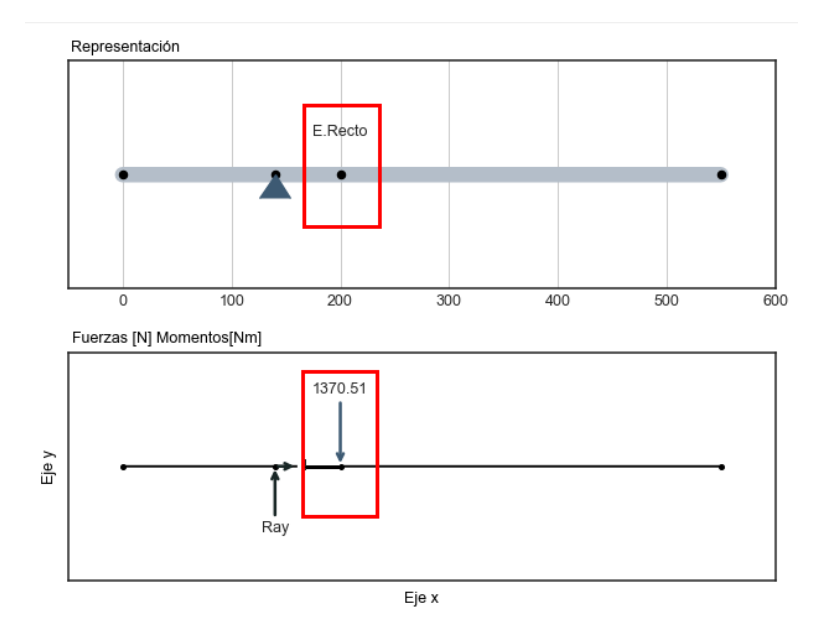

### **4.3. Insertar un engrane helicoidal**

1. Dar click en el ícono de engrane helicoidal en la barra de herramientas.

2. En la ventana que desplegada ingresar los datos solicitados. En el menú "Condición de potencia" se debe ingresar:

- Recibida: si este elemento recibe potencia desde otro engrane, es decir, si es conducido
- Entregada: si entrega potencia a otro engrane, es decir, si es conductor

3. En el menú "Dirección carga axial" se debe seleccionar:

- x+ Si la carga axial tiene sentido positivo (según la gráfica auxiliar)
- x- Si la carga axial tiene sentido negativo (según la gráfica auxiliar)

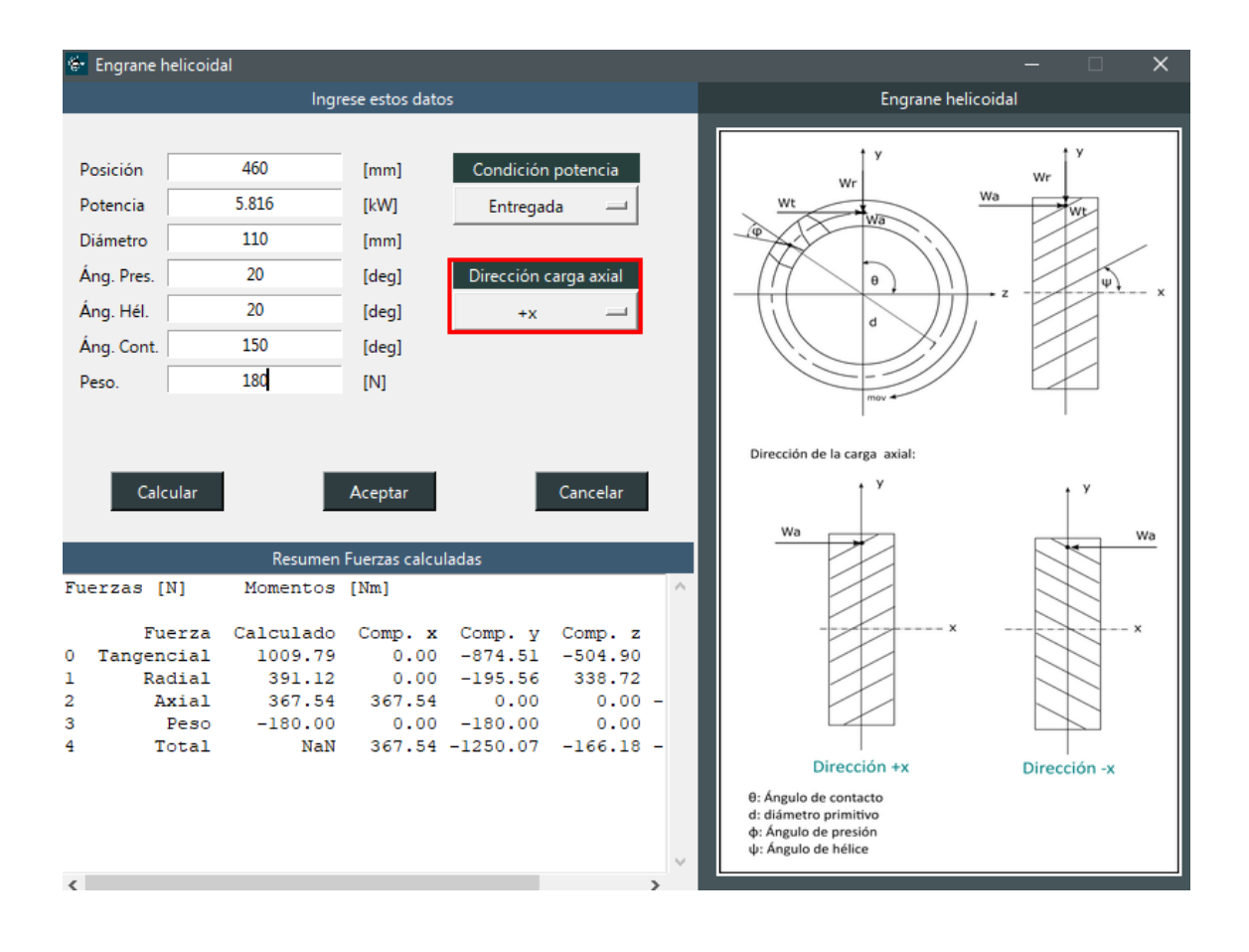

4. Presionar el botón "Calcular" si se requiere un resumen de las fuerzas calculadas. (Paso opcional)

. Presionar "Aceptar" y verificar que se haya insertado el engrane en la representación gráfica.

### **4.4. Insertar un engrane cónico**

1. Dar click en el ícono de engrane cónico en la barra de herramientas.

2. En la ventana que desplegada ingresar los datos solicitados. En el menú "Condición de potencia" se debe ingresar:

- Recibida: si este elemento recibe potencia desde otro engrane, es decir, si es conducido
- Entregada: si entrega potencia a otro engrane, es decir, si es conductor

3. En el menú "Dirección carga axial" se debe seleccionar:

- x+ Si la carga axial tiene sentido positivo (según la gráfica auxiliar)
- x- Si la carga axial tiene sentido negativo (según la gráfica auxiliar)

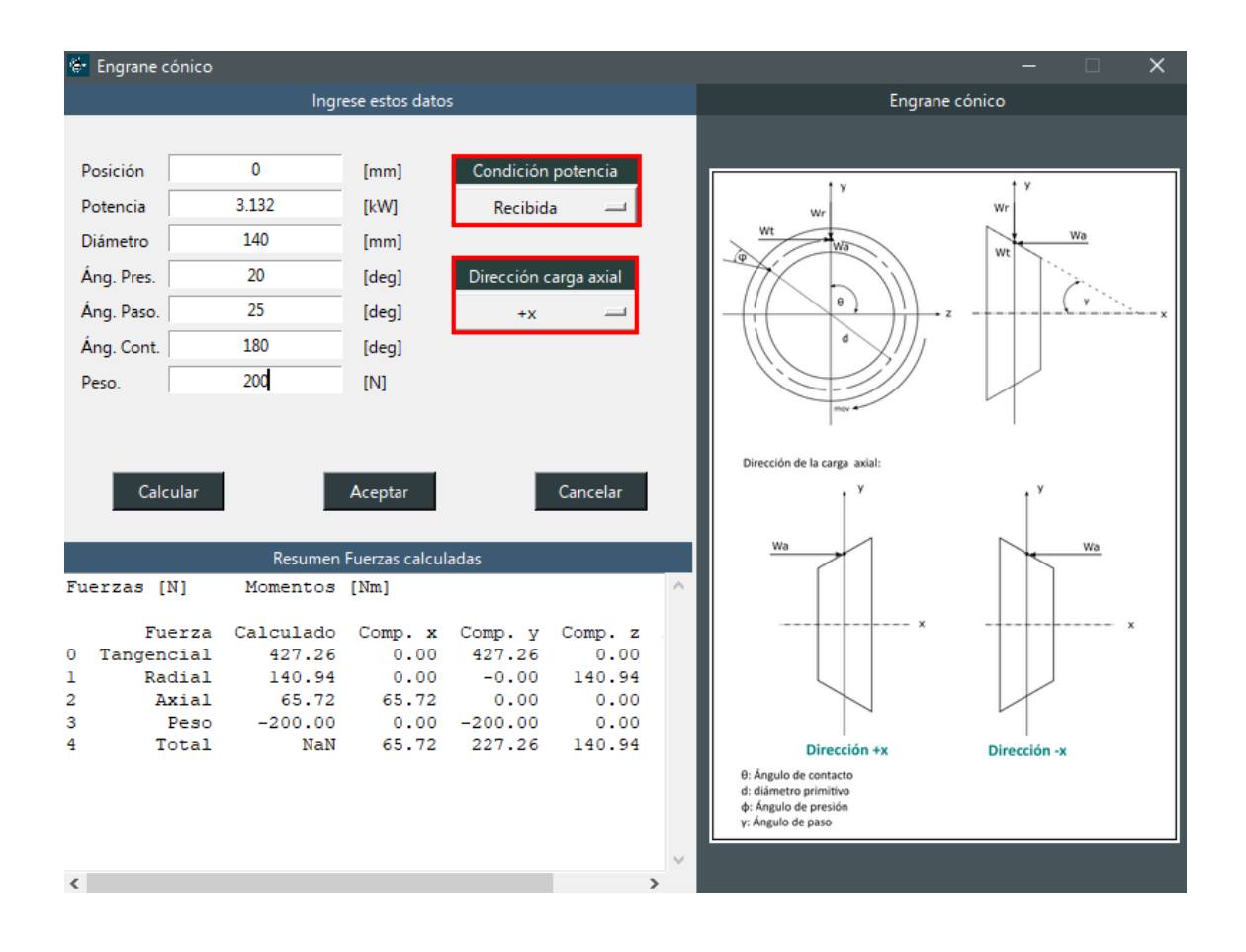

4. Presionar el botón "Calcular" si se requiere un resumen de las fuerzas calculadas. (Paso opcional)

. Presionar "Aceptar" y verificar que se haya insertado el engrane en la representación gráfica.

### **4.5. Insertar una polea**

1. Dar click en el ícono de polea en la barra de herramientas.

2. En la ventana que desplegada ingresar los datos solicitados. En el menú "Condición de potencia" se debe ingresar:

- Recibida: si este elemento recibe potencia desde otro engrane, es decir, si es conducido
- Entregada: si entrega potencia a otro engrane, es decir, si es conductor

3. En el menú "Caso de estudio" se debe seleccionar:

- Caso A si el sistema es multiplicador de velocidad
- Caso B si el sistema es reductor de velocidad

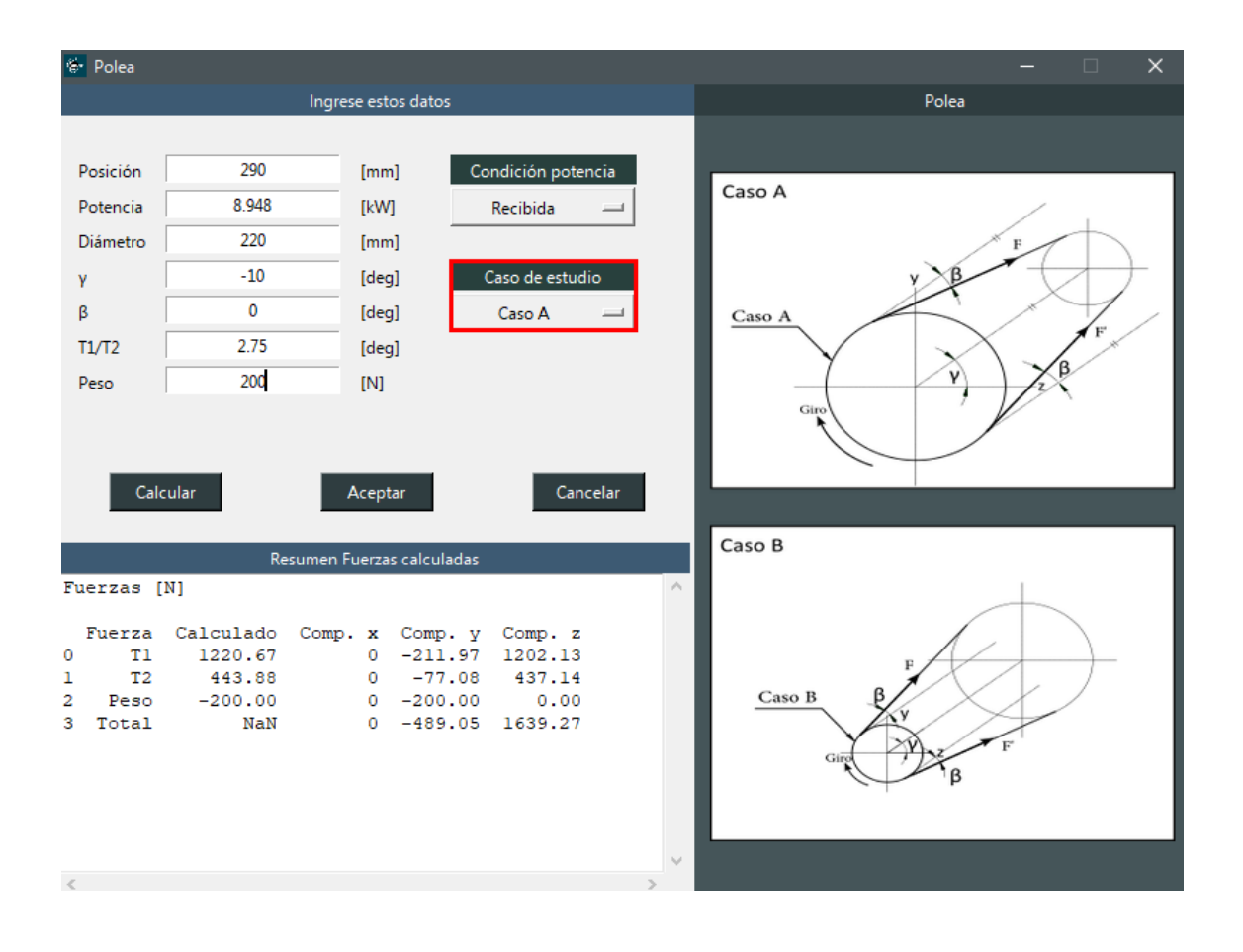

4. Presionar el botón "Calcular" si se requiere un resumen de las fuerzas calculadas. (Paso opcional)

 . Presionar "Aceptar" y verificar que se haya insertado la palabra "Polea" en la representación gráfica.

### **4.6. Modificar un elemento ingresado**

- 1. Acceder al menú desplegable que se encuentra a la derecha de la barra de herramientas
- 2. Seleccionar el elemento que se desea modificar

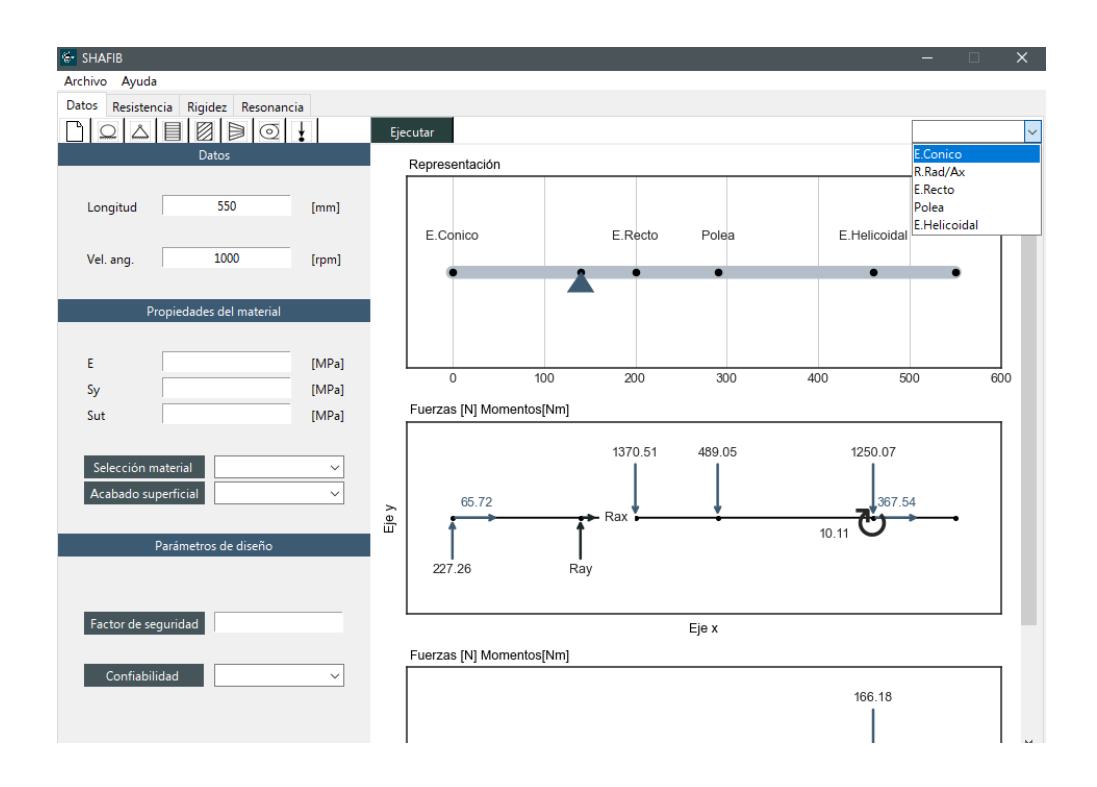

3. Cambiar los parámetros que se hayan ingresado incorrectamente o que simplemente se deseen modificar.

4. Presionar el botón "Confirmar" y el modelo se actualizará a los nuevos datos.

 . Si se requiere eliminar el elemento ingresado, basta con presionar el botón "Eliminar" de la ventana que se muestra en la siguiente figura:

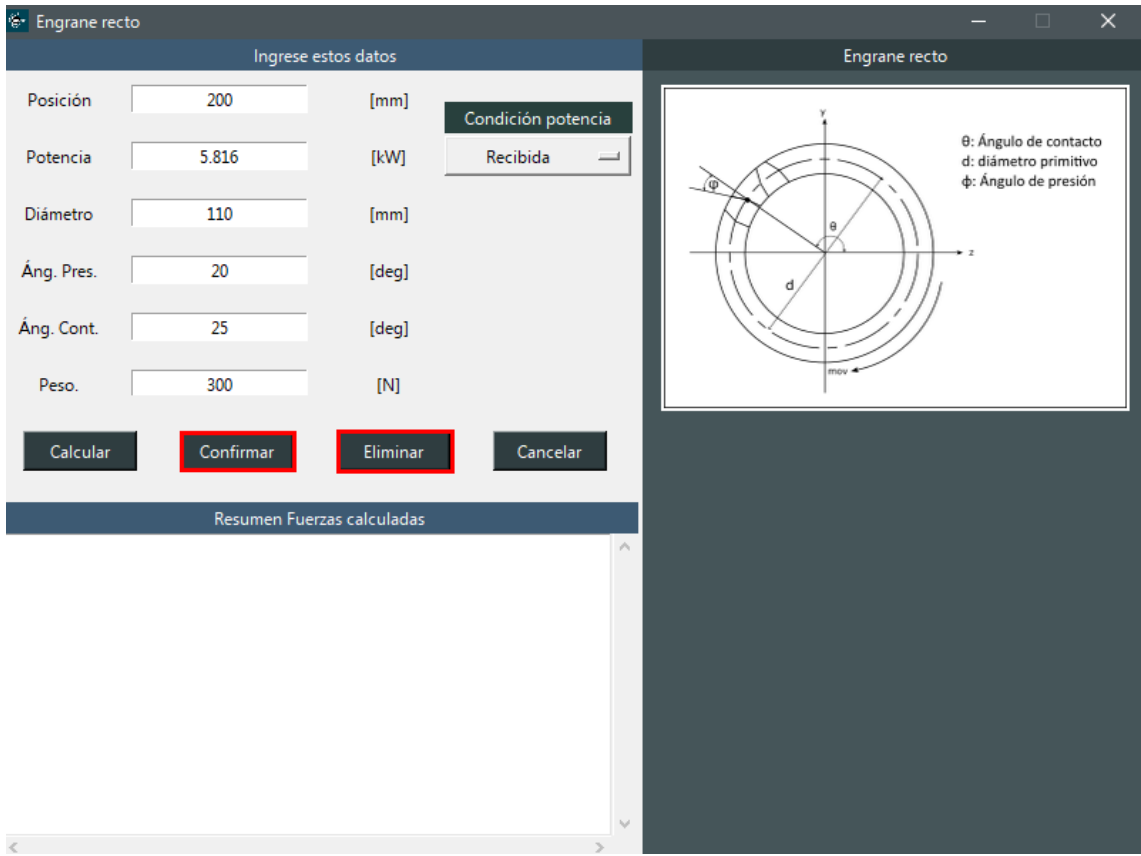

# **5. Ingresar propiedades del material-**

Para ingresar las propiedades del material, se deben completar las casillas incluidas en la ventana "Datos" apartado "Propiedades del material". En estos espacios se pueden ingresar las propiedades requeridas o se pueden seleccionar desde el menú desplegable en caso de encontrarse disponibles.

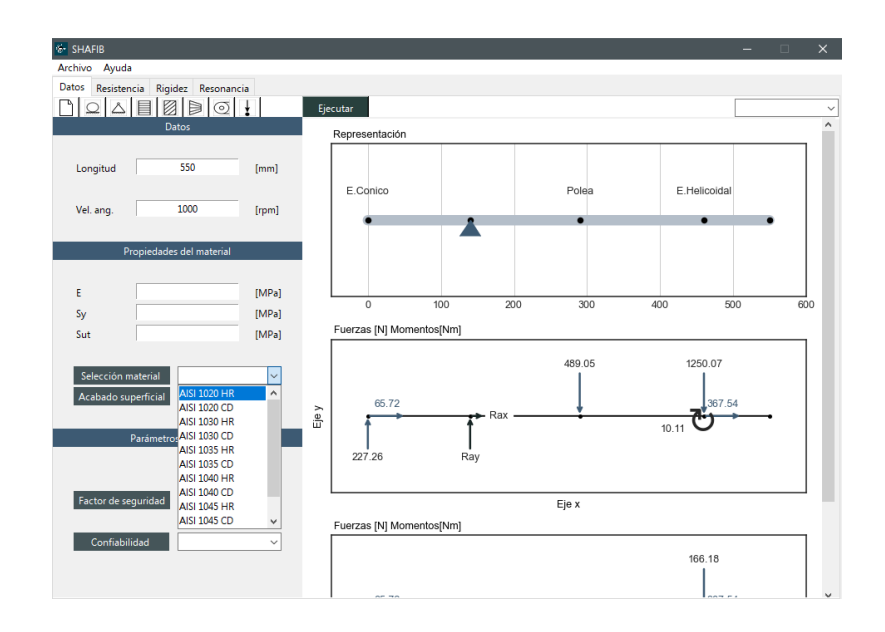
En el caso de "Acabado Superficial" únicamente se pueden seleccionar las opciones disponibles en el menú:

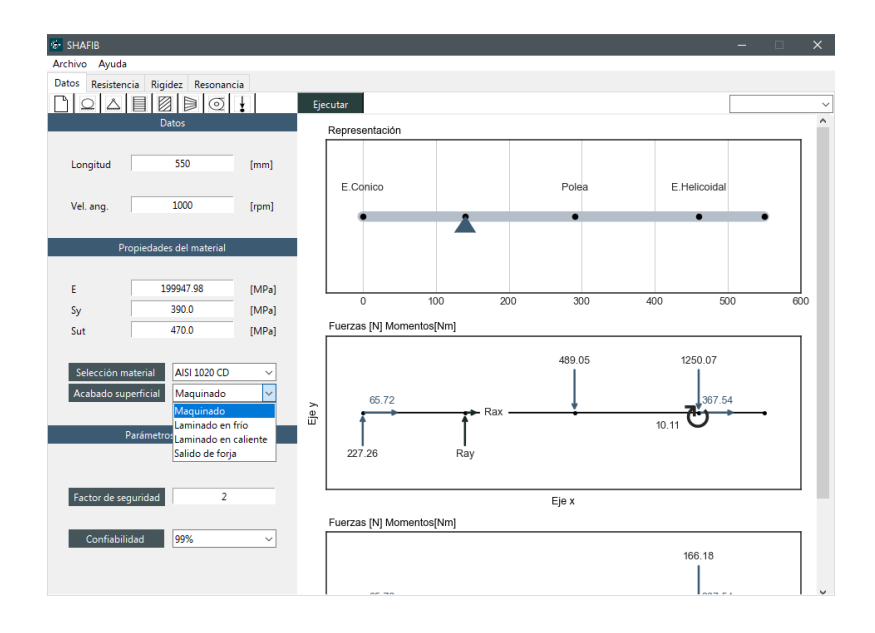

# **6. Insertar condiciones de diseño**

Como condiciones de diseño, se deberá digitar el factor de seguridad requerido para el diseño por resistencia mecánica. Además, también se debe indicar el porcentaje de confiabilidad requerido seleccionándolo del menú proporcionado.

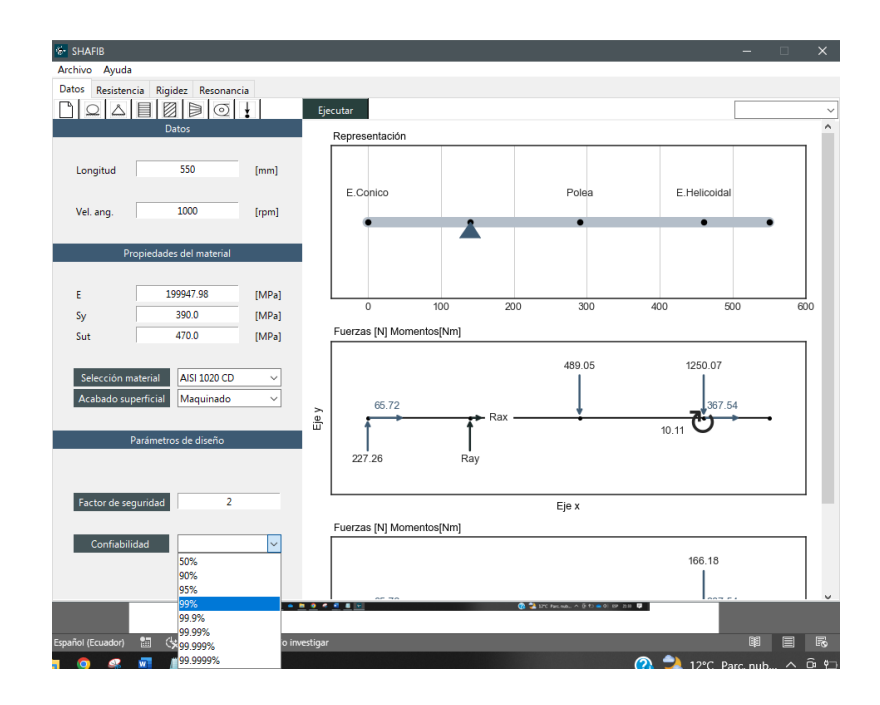

## **7. Diseño por resistencia mecánica**

1. Luego de haber ingresado todos los elementos deseados, propiedades del material y condiciones de diseño, presionar el botón "Ejecutar" de la pestaña de Datos.

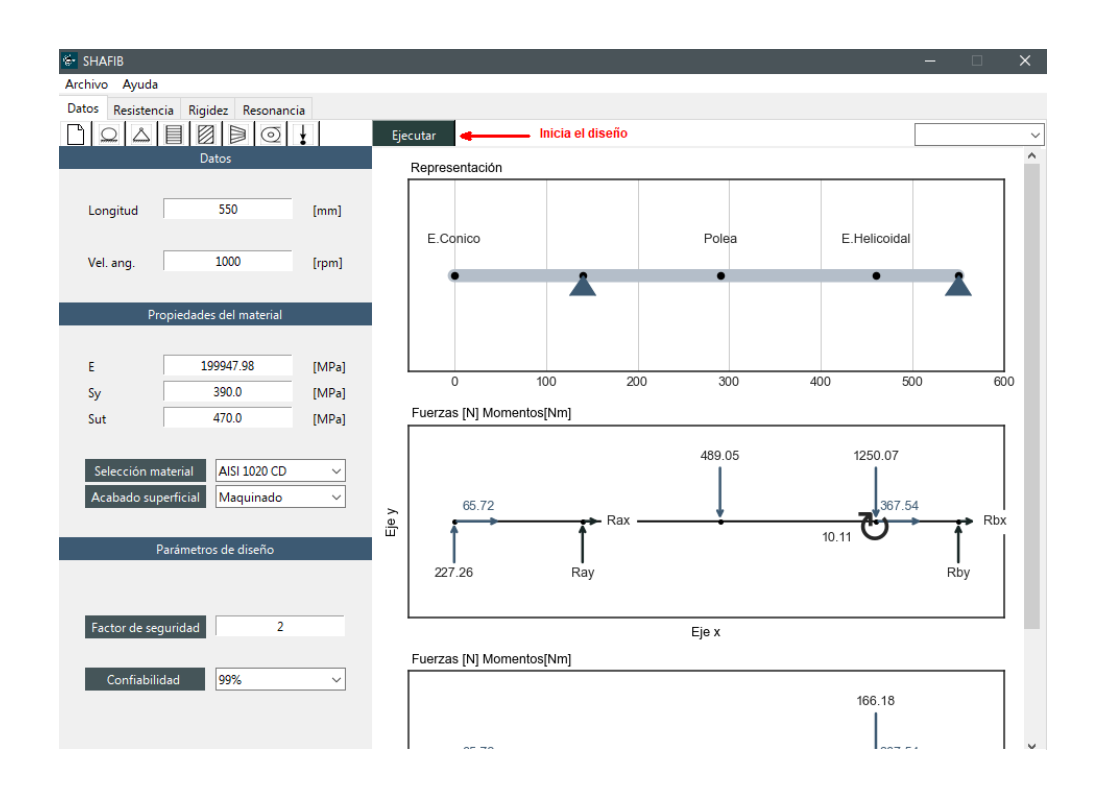

2. Acceder a la pestaña "Resistencia". Esta pestaña permitirá visualizar:

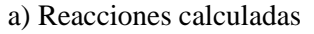

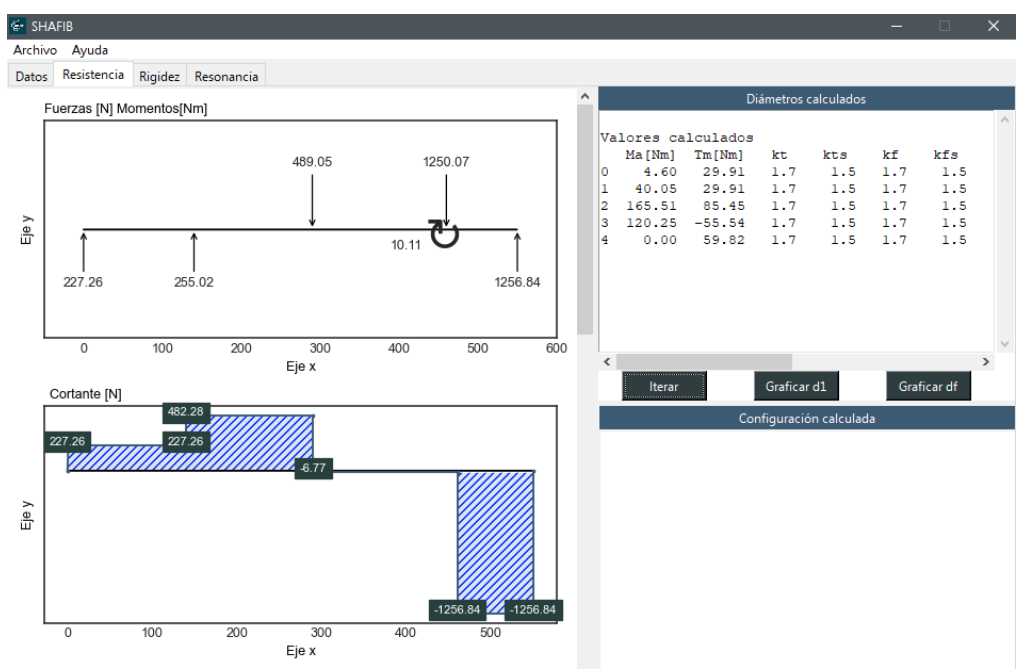

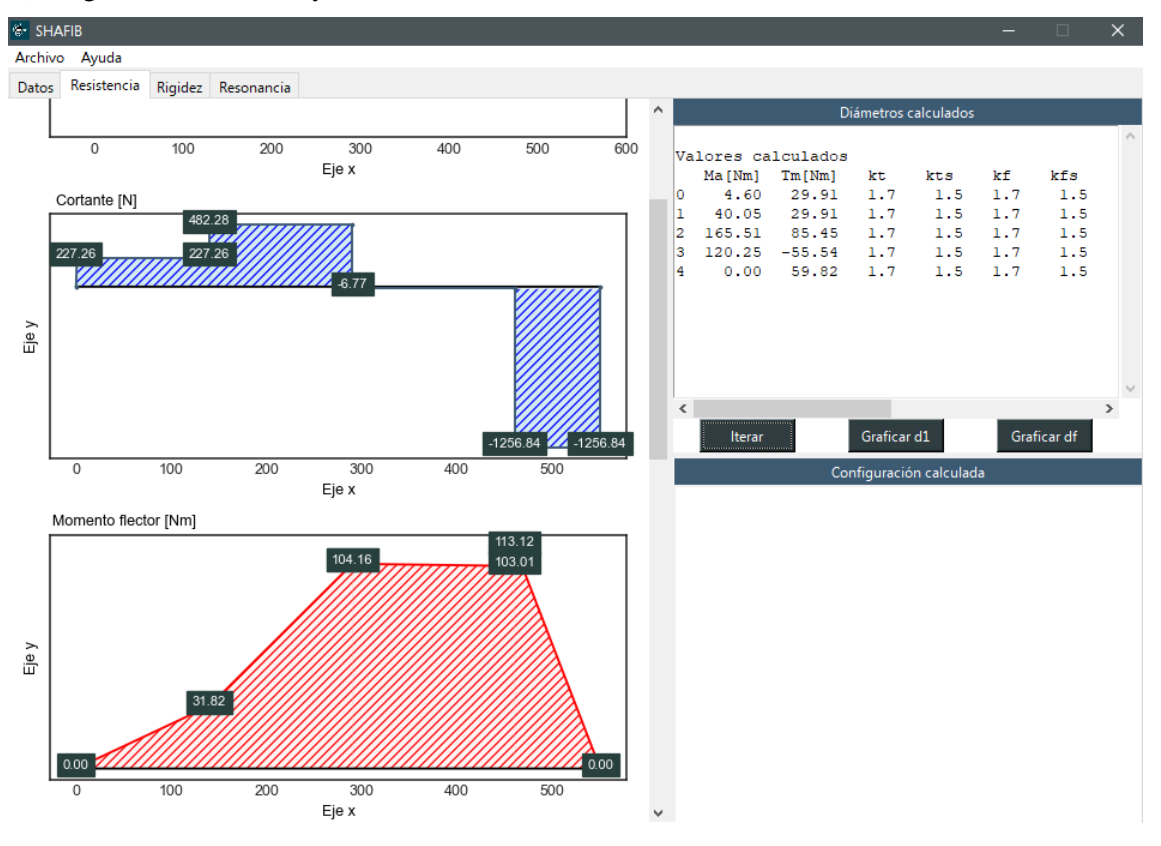

### b) Diagramas de cortante y momento flector

#### c) Diámetros iniciales calculados en cada punto

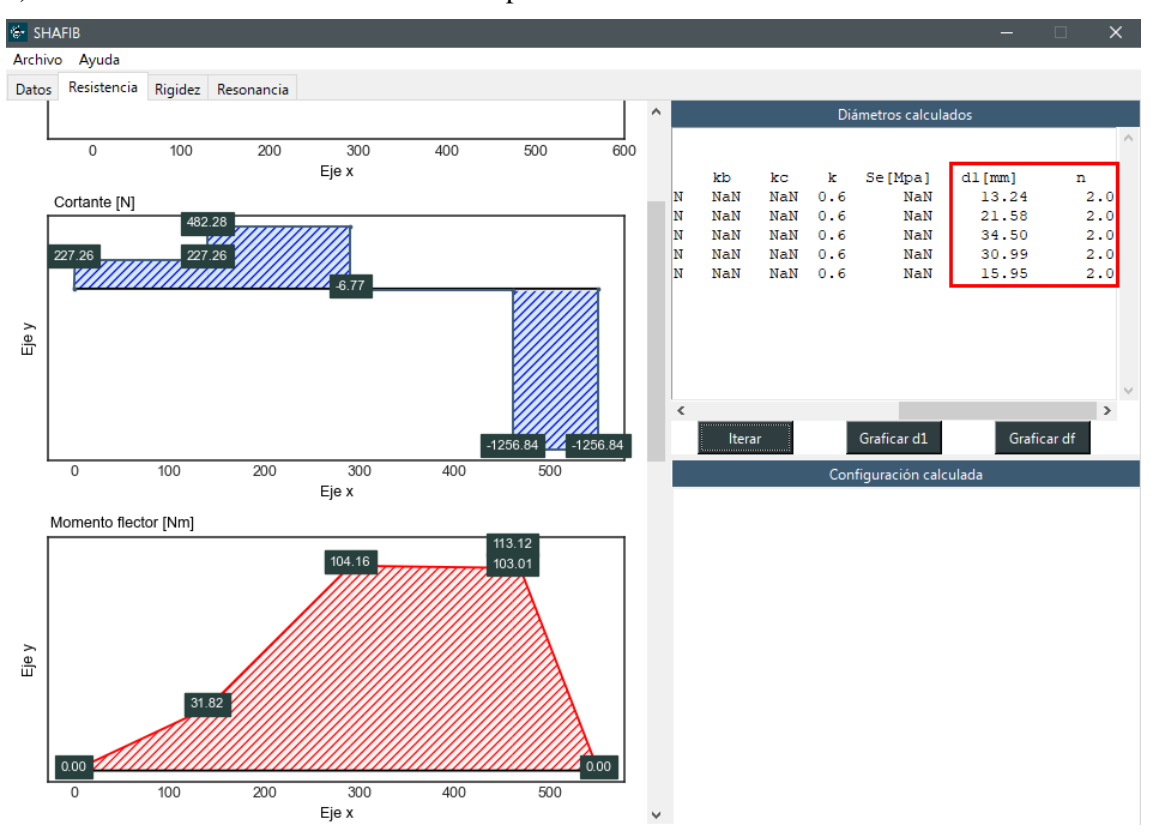

### **7.1. Graficar el diseño inicial por resistencia mecánica**

Para obtener este gráfico, basta con presionar el botón "Graficar d1", que creará una representación del árbol diseñado en función de los diámetros iniciales calculados

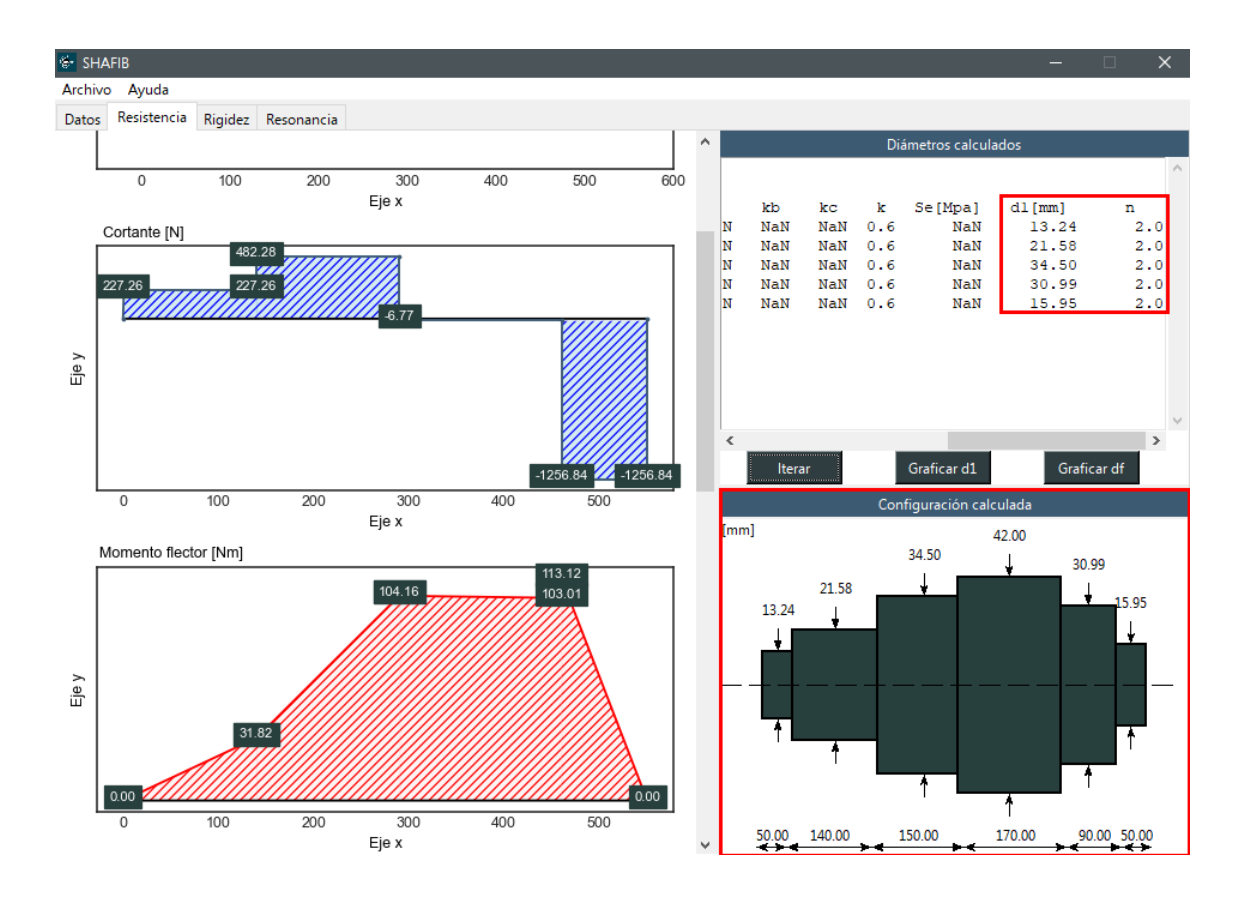

### **7.2. Verificar el diseño (Iterar)**

1. Presionar el botón "Iterar" para recalcular el factor de seguridad considerando concentradores de esfuerzo, factores que modifican el límite de resistencia a la fatiga, límite de resistencia a la fatiga.

2.Verificar que aparezca el título "Valores finales" en la ventana de visualización de resultados.

3. Presionar "Graficar df" Para obtener la representación del diseño final del árbol de transmisión.

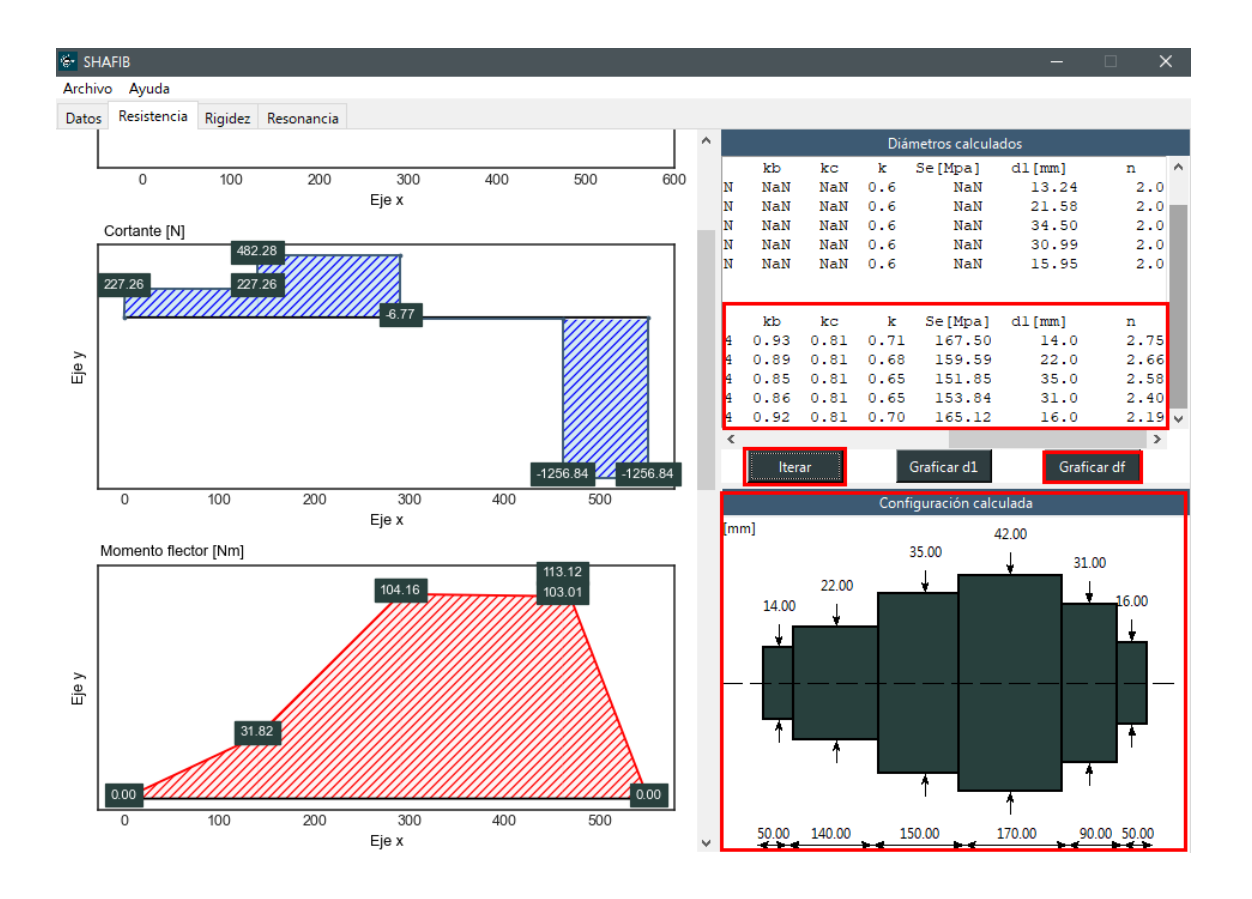

## **8. Verificación del diseño por rigidez:**

1. Acceder a la pestaña "Rigidez"

2. Presionar el botón "Desp. Inicial", lo cual mostrará: diagrama de deflexiones plano xy, deflexiones calculadas y permisibles en la ventana de resultados.

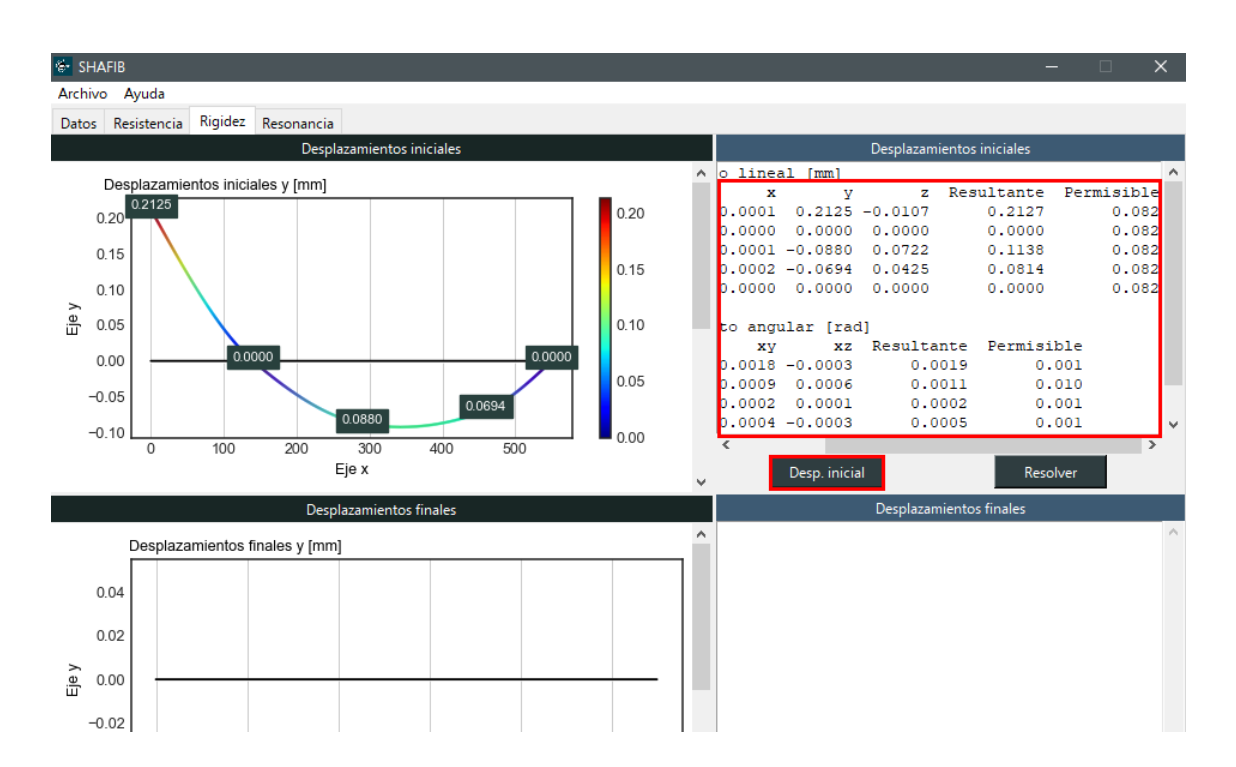

3. En el espacio de gráficas navegar con la barra de desplazamiento para poder visualizar el desplazamiento en el plano "xz".

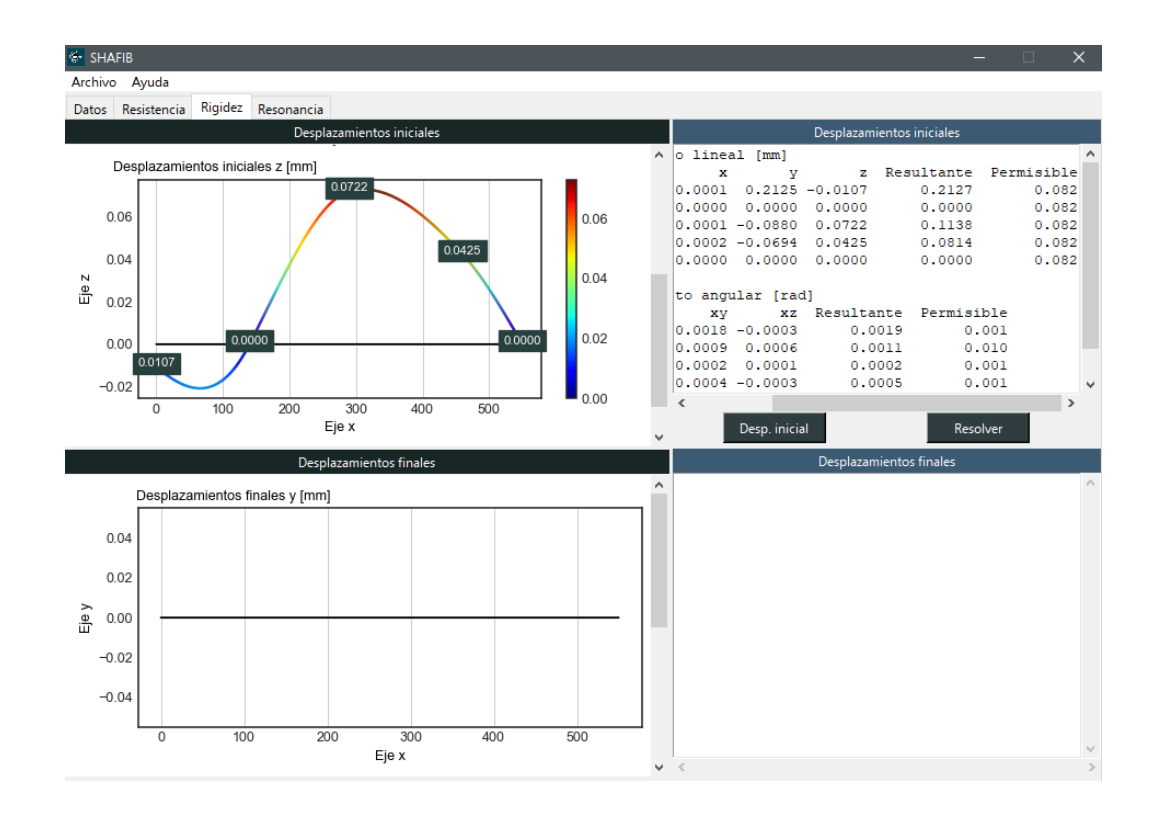

4. Para guardar una imagen, se navega hasta la parte inferior del espacio para gráficas y se selecciona el ícono de guardar presente en la barra de herramientas.

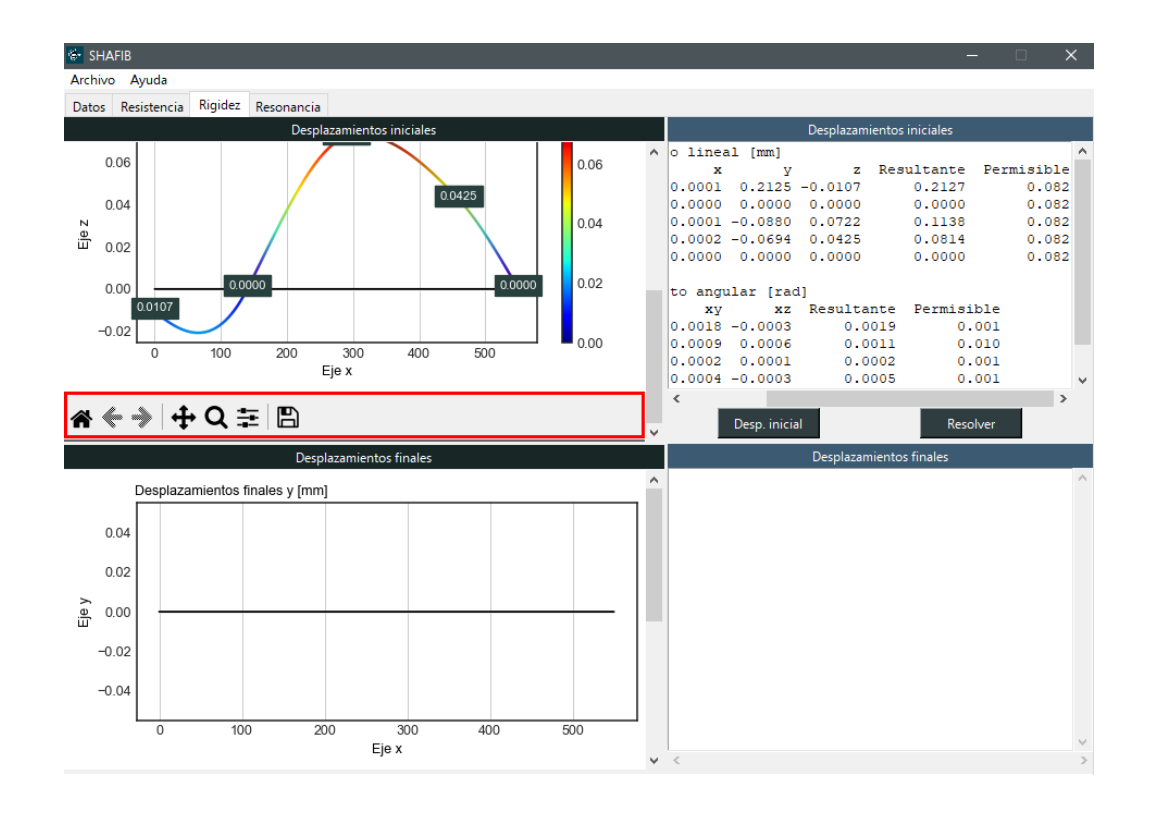

Luego, escoger una ubicación para el archivo y presionar "Guardar"

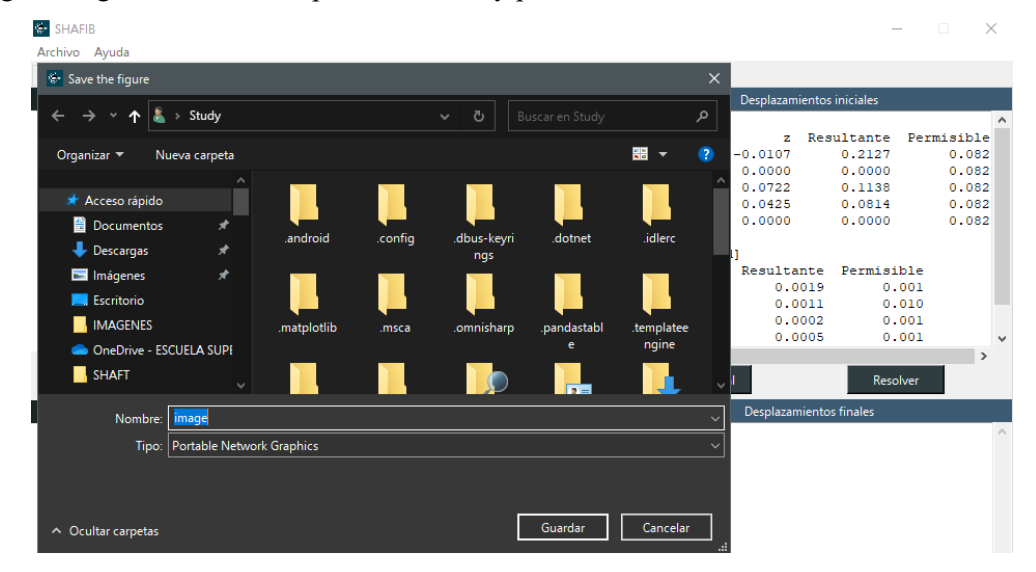

### **8.1. Resolver el modelo por rigidez**

En caso de que las deflexiones calculadas sean mayores a las permisibles, presionar el botón "Resolver" para que la aplicación incremente los diámetros automáticamente hasta que la deflexión calculada sea menor a la permisible.

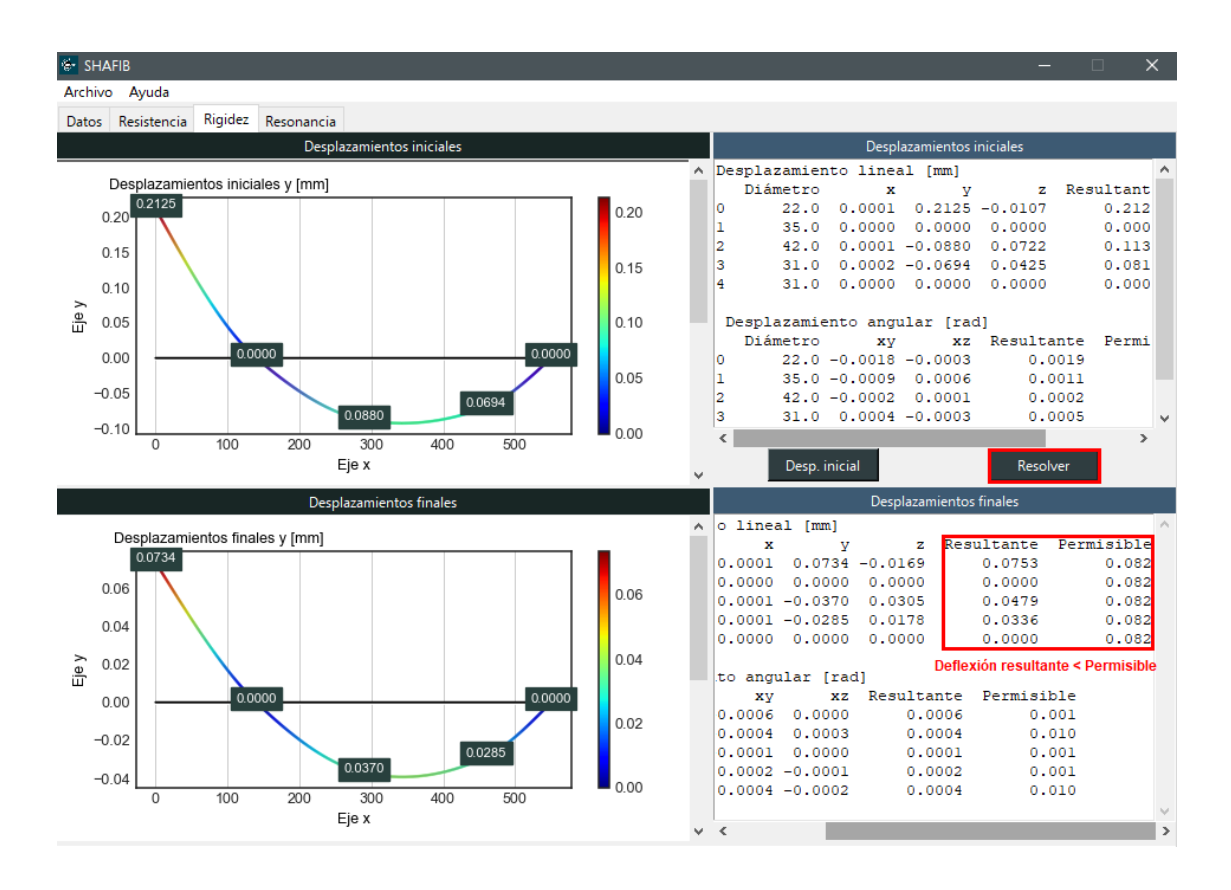

# **9. Análisis de resonancia**

- 1. Acceder a la pestaña "Resonancia"
- 2. Importar el modelo desde rigidez, presionando el botón "Desde rigidez"

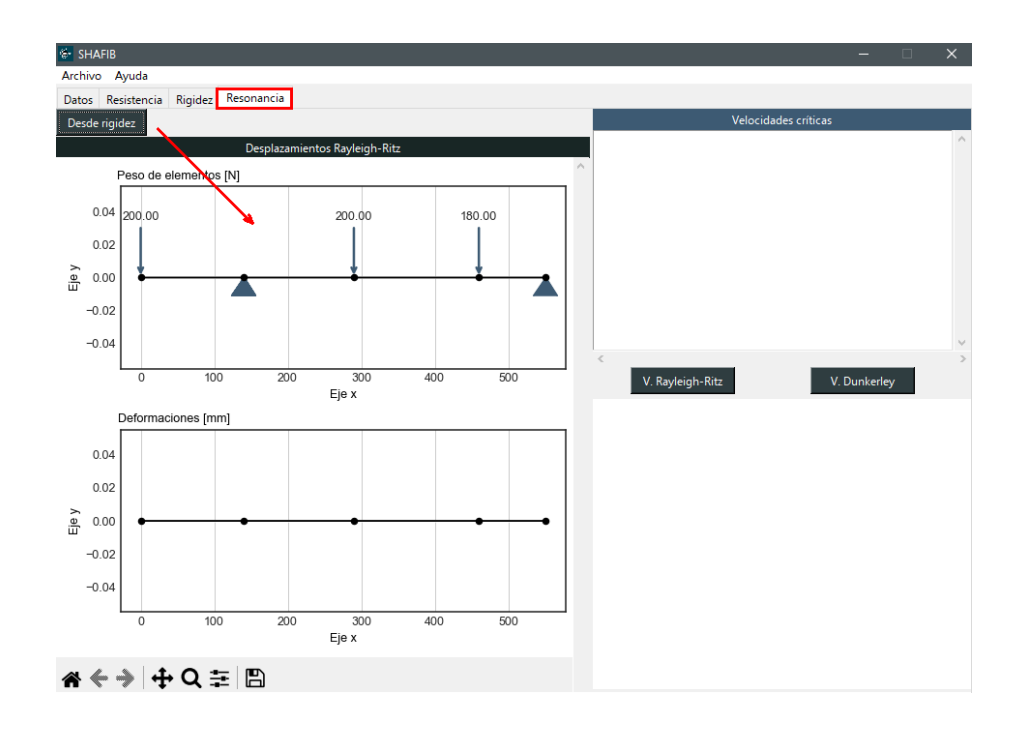

## **9.1. Velocidad crítica de Rayleigh-Ritz**

Una vez importado el modelo, presionar el botón "V. Rayleigh-Ritz", se mostrará una gráfica de las deformaciones causadas por los pesos de los elementos acoplados y el valor de esta velocidad crítica.

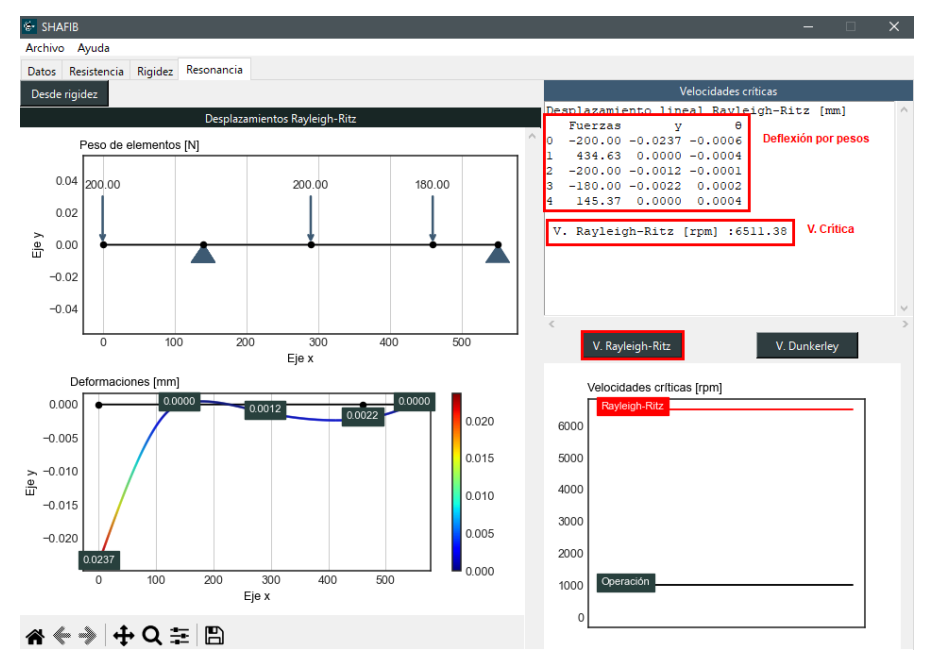

#### **9.2. Velocidad crítica de Dunkerley**

Se debe presionar el botón "V. Dunkerley". En la ventana de resultados, se mostrarán las deformaciones causadas por cada uno de los pesos en los puntos de interés y en la parte inferior la velocidad crítica de Dunkerley.

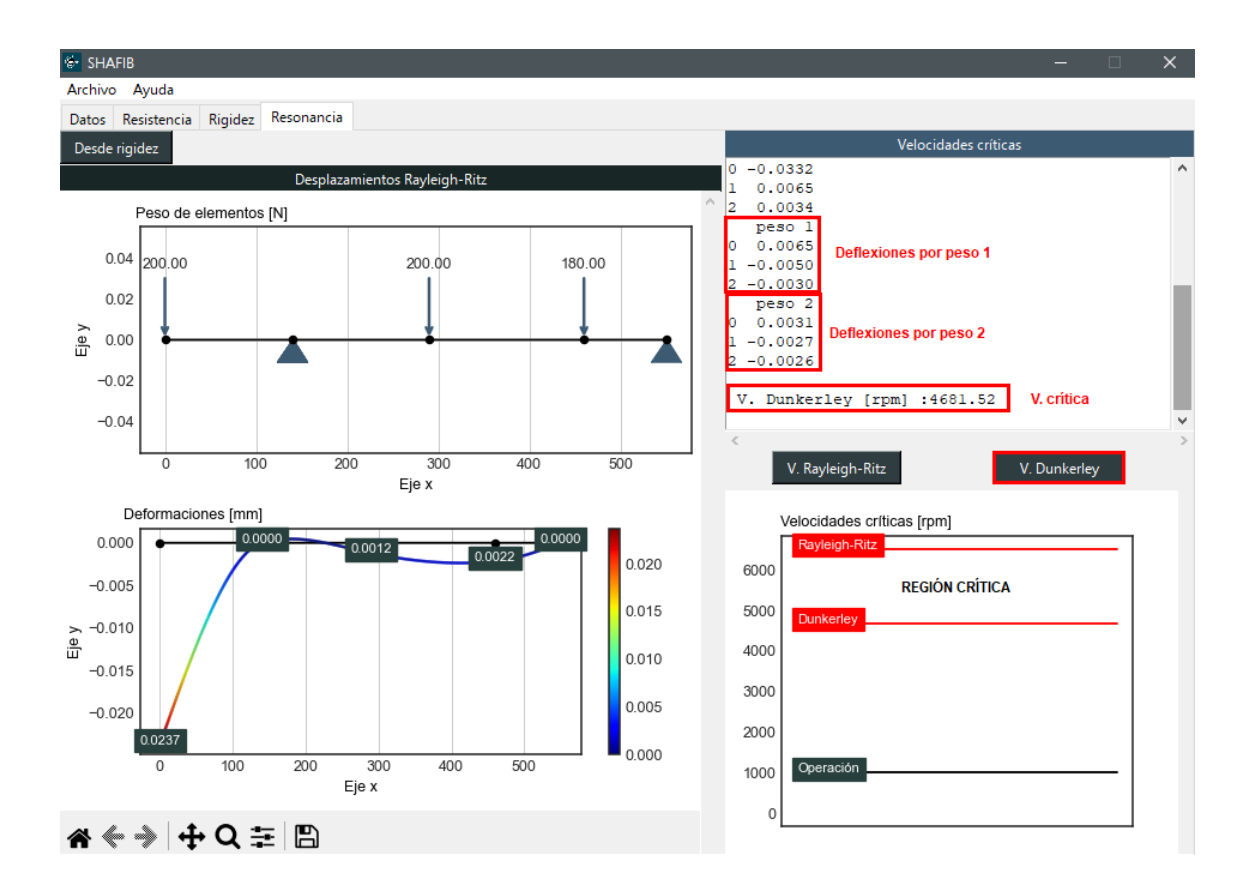

Se ha incluido además una representación gráfica de la velocidad de operación y las velocidades críticas calculadas. Se recomienda verificar que la velocidad de operación esté fuera del espectro de velocidad crítica.

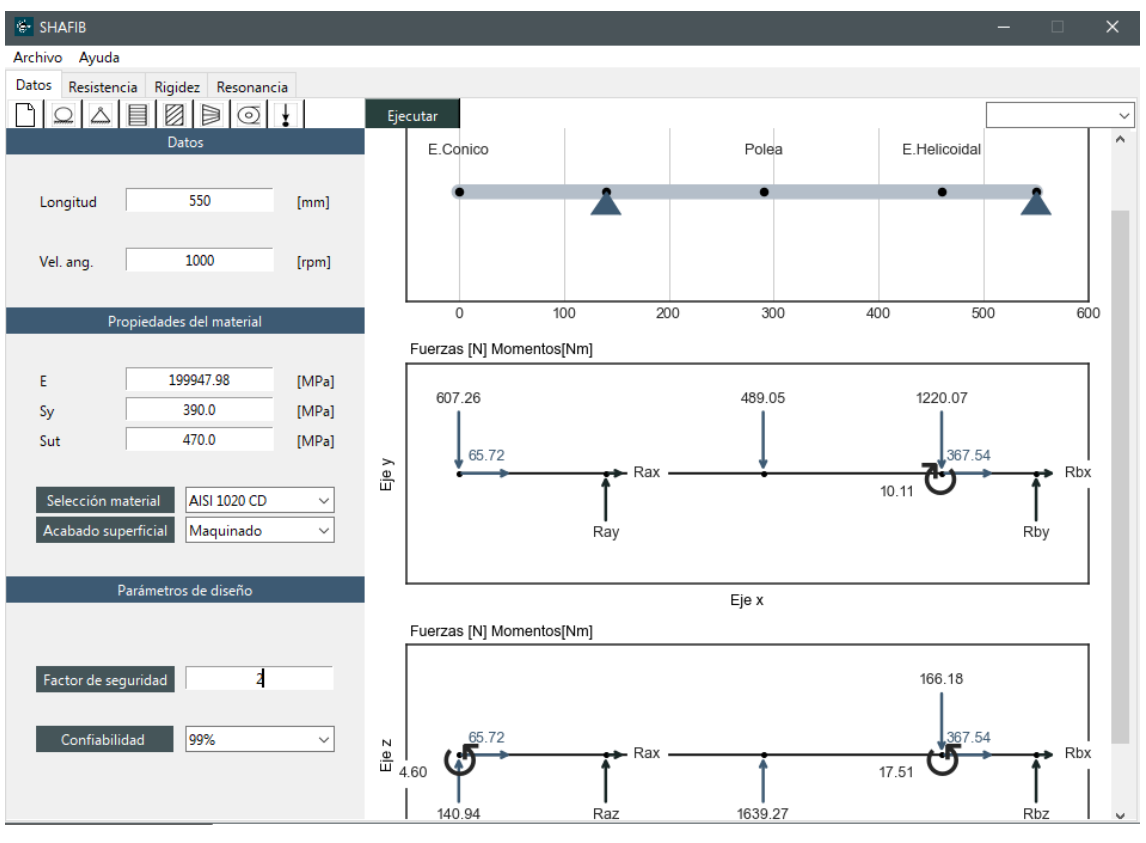

# **ANEXO F:** SOLUCIÓN COMPUTACIONAL AL PROBLEMA DE PRUEBA.

Cálculo de fuerzas y diagrama de cuerpo libre

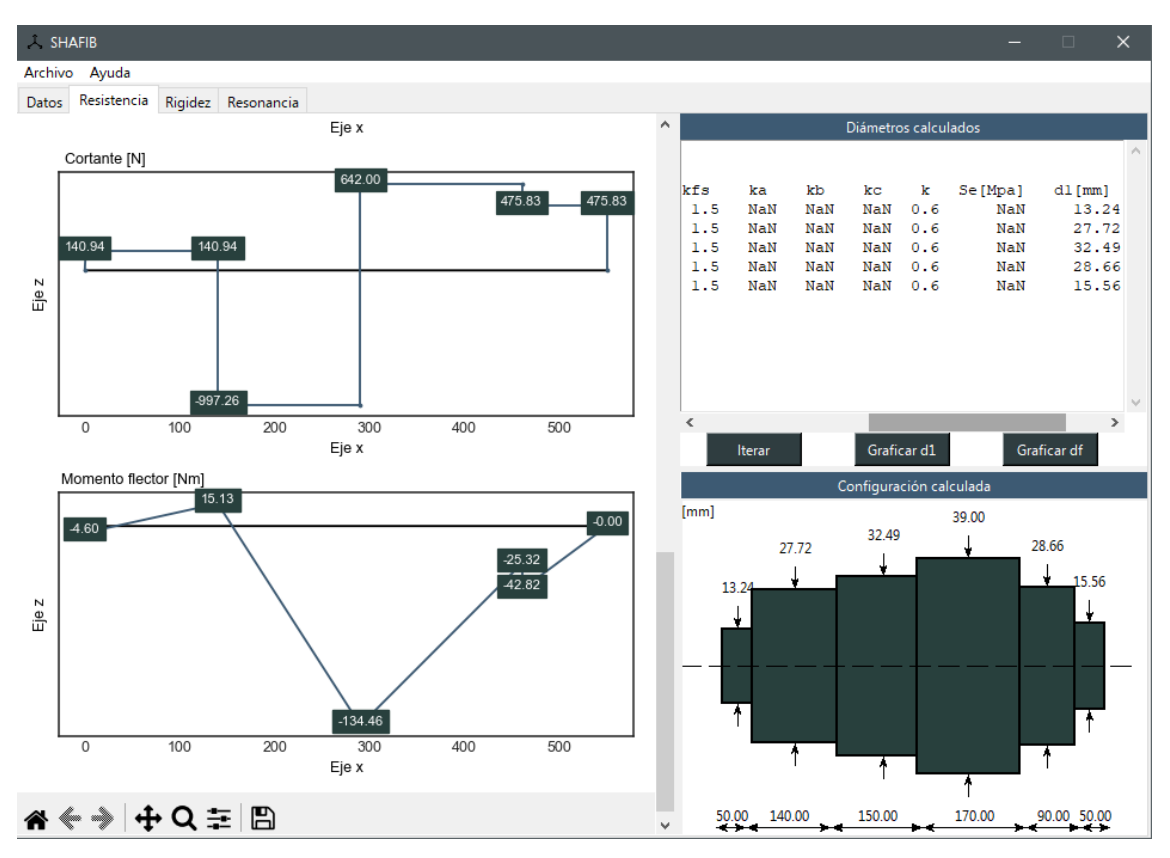

Diseño inicial por resistencia mecánica

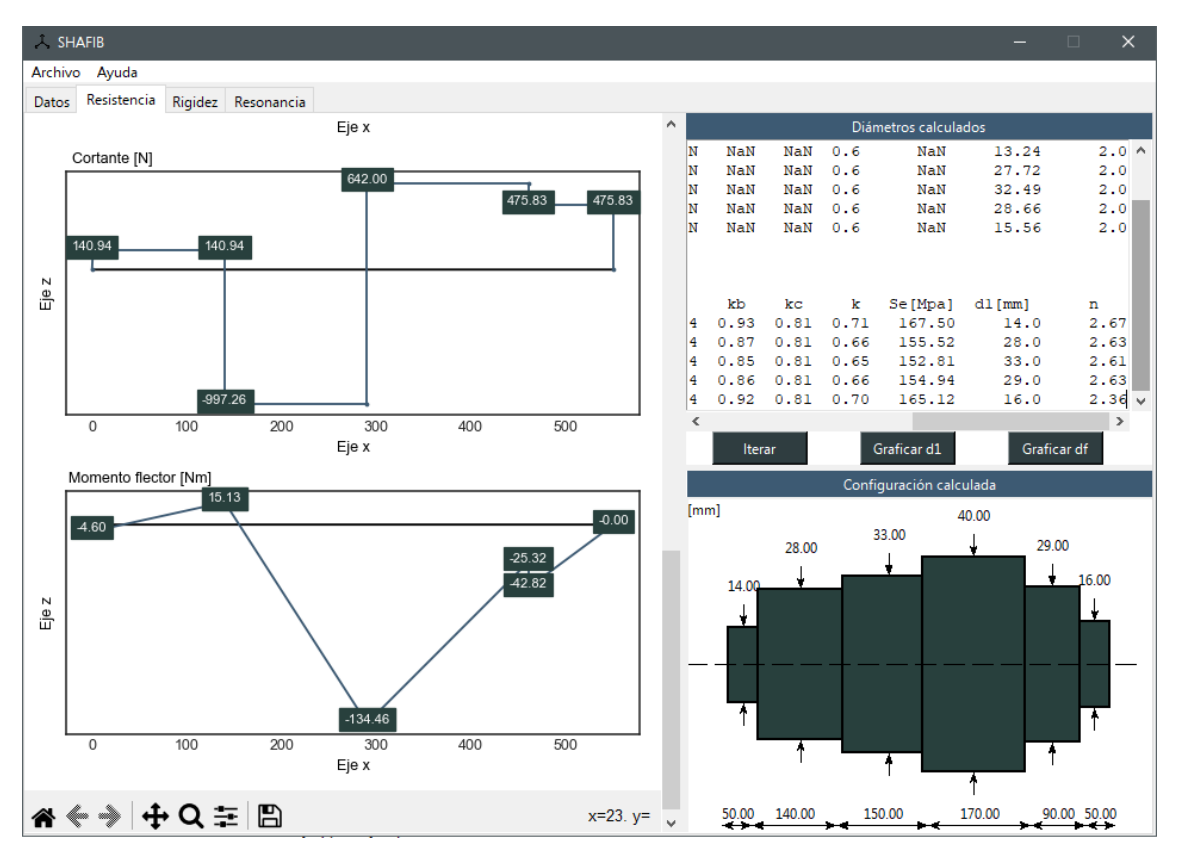

Diseño final por resistencia mecánica

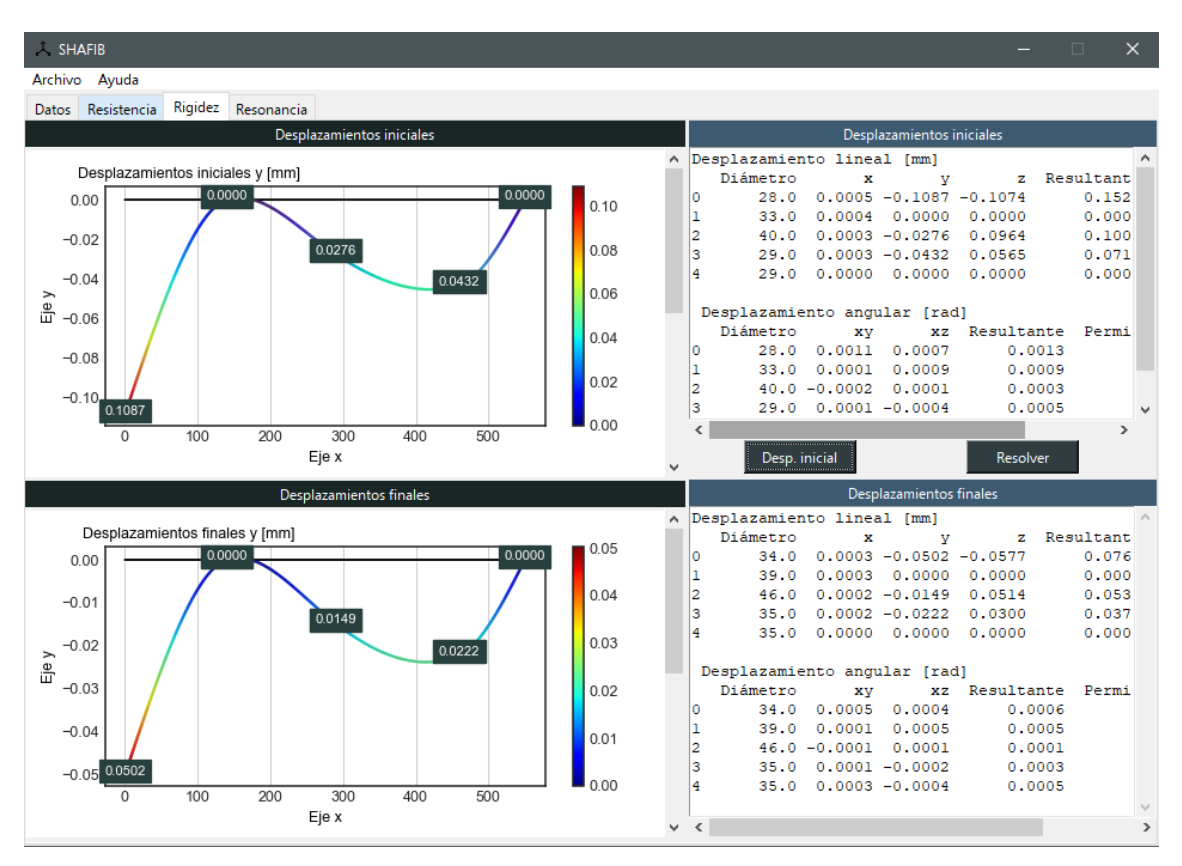

Deflexiones en el árbol de transmisión